**ft:pedia**

# **Heft 1/2024**

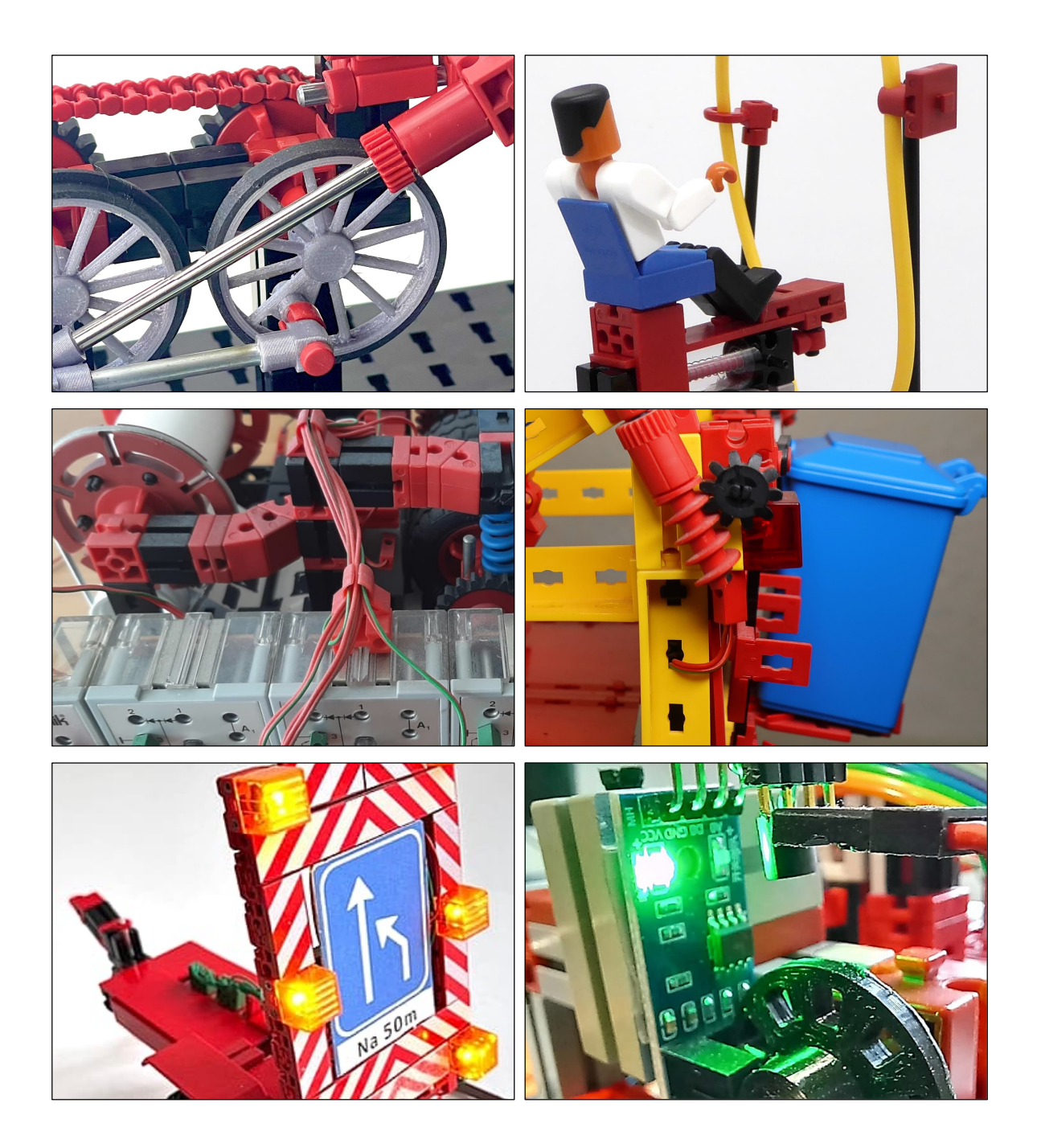

**Herausgegeben von Dirk Fox und Stefan Falk ISSN 2192-5879**

# **Editorial Bildungsversagen**

Wenn alte weiße Männer die Größe der Vergangenheit beschwören und den aktuellen Niedergang betrauern, werden sie gerne belächelt – und selten ernst genommen.

Doch halt. Alte weiße Männer (und selbstverständlich auch Frauen) besitzen etwas, was vor Jahrzehnten als "Weisheit" geschätzt und gewürdigt wurde: Lebenserfahrung. Einer der wertvollsten Begleiterscheinungen von Erfahrung ist dabei die Entwicklung von Urteilsvermögen, also die Fähigkeit zur Bewertung anhand eigener Wertsetzungen vor dem Hintergrund des Erlebten. Urteilsvermögen ist vor allem die "Klarheit des Blicks", denn das Urteil selbst hängt natürlich von den jeweiligen Wertsetzungen ab, die ja nicht von jedermann geteilt werden müssen.

Richten wir einmal unseren schon immerhin über ein gutes halbes Jahrhundert erfahrungsgeschärften Blick auf eine der vielleicht wichtigsten Aufgaben einer jeden Gesellschaft: der Bildung der nächsten Generation. Versteht man die Geschichte der Menschheit als eine Geschichte nicht von Kriegen und Herrschaft, sondern von Erkenntnisgewinn und Wissenszuwachs, die den Menschen einen gestaltenden (und verantwortlichen) Umgang mit ihrer Umwelt ermöglichen, dann ist die Weitergabe dieses Wissens zweifellos ein Wesenselement von Bildung. Die allgemeine Schulpflicht, in Deutschland erstmals in der Weimarer Verfassung festgeschrieben, und die Formulierung eines Bildungskanons waren daher auch wesentlich für die explosionsartige (insbesondere technische) Entwicklung in den vergangenen 100 Jahren.

Dirk Fox, Stefan Falk

Die Inhalte eines solchen Bildungskanons sollten dabei kontinuierlich an neue Wissenszuwächse und gesellschaftliche Entwicklungen angepasst werden. Das betrifft einige Themen weniger, andere stärker.

Außer Frage sollte aber stehen, dass dabei bestimmte Kernelemente der schulischen Bildung nicht angetastet werden. Dass ein Kind Lesen, Schreiben und Rechnen lernen sollte, ist vermutlich Konsens. Auch die Beherrschung der deutschen Rechtschreibung und einer Fremdsprache sowie ein geschichtliches Grundwissen dürfte man wohl auch zukünftig bei jedem Schulabgänger voraussetzen können.

Doch seit einige Jahren geraten Fächer wie die Physik und die Mathematik zunehmend in die Fänge von Didaktikern – die die Curricula der weiterführenden Schulen auf den Erwerb von "[Kompetenzen"](https://www.kmk.org/fileadmin/veroeffentlichungen_beschluesse/2021/2021_12_09-Lehren-und-Lernen-Digi.pdf) reduzieren und dabei die Vermittlung von Fachwissen aus dem Schulunterricht verdrängen.

Dass das keine vergangenheitsverklärende Sicht, sondern eine erschreckende Entwicklung ist, belegt [Bernhard Krötz,](https://de.wikipedia.org/wiki/Bernhard_Kr%C3%B6tz) Professor für Mathematik an der Universität Paderborn, in seinem [Youtube-Kanal](https://www.youtube.com/@prof.dr.bernhardkroetz/videos) an konkre-ten Beispielen. Wer das Video [Schulphysik](https://youtu.be/VG5QzQ7F8pI) [ohne Physik](https://youtu.be/VG5QzQ7F8pI) oder den [Indien-NRW-Ver](https://youtu.be/GhmEYB3Kq-o)[gleich](https://youtu.be/GhmEYB3Kq-o) anschaut, den befällt das kalte Grausen – und springt, tarantelgestochen, mit seinen Kindern an die Baukästen.

#### Beste Grüße,

Euer ft:pedia-Team

P.S.: Am einfachsten erreicht ihr uns unter [ftpedia@ftcommunity.de](mailto:ftpedia@ftcommunity.de) oder über die Rubrik *ft:pedia* im [Forum](http://forum.ftcommunity.de/) der ft-Community.

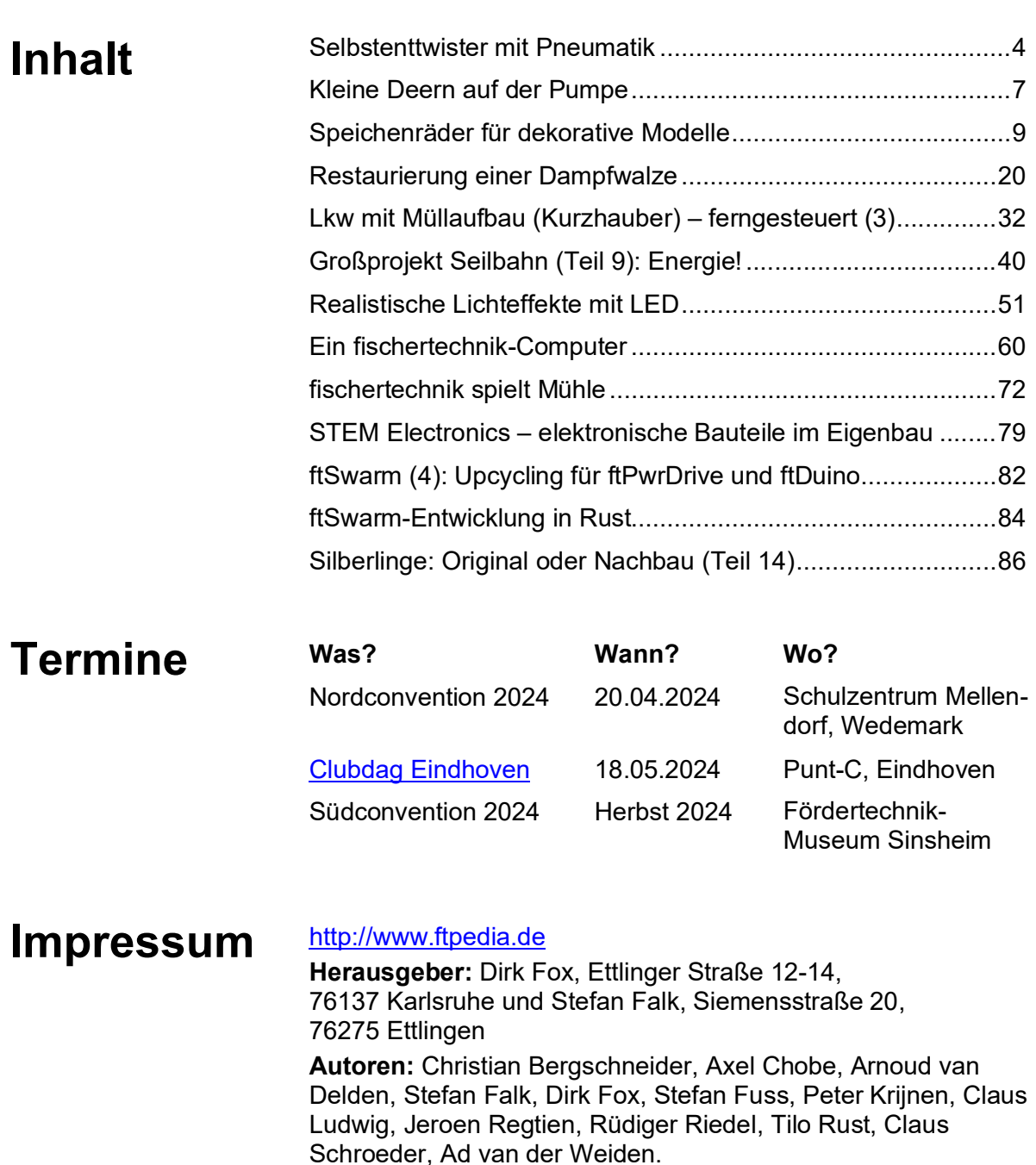

**Copyright:** Jede unentgeltliche Verbreitung der unveränderten und vollständigen Ausgabe sowie einzelner Beiträge (mit vollständiger Quellenangabe: Autor, Ausgabe, Seitenangabe ft:pedia) ist nicht nur zulässig, sondern ausdrücklich erwünscht. Die Verwertungsrechte aller in ft:pedia veröffentlichten Beiträge liegen bei den jeweiligen Autoren.

# <span id="page-3-0"></span>Modell **Selbstenttwister mit Pneumatik**

Rüdiger Riedel

*Thomas Püttmann hat uns den faszinierenden Selbstenttwister vorgestellt [1]. Hier kommt nun die Erweiterung von elektrischen Drähten zu Pneumatikschläuchen.*

Der Umbau des Selbstenttwisters [1, 2] auf Pneumatik ist recht einfach. Etwas Knobelei bedurfte es, den Pneumatik-Zylinder anzuordnen und eine interessante Funktion ausüben zu lassen.

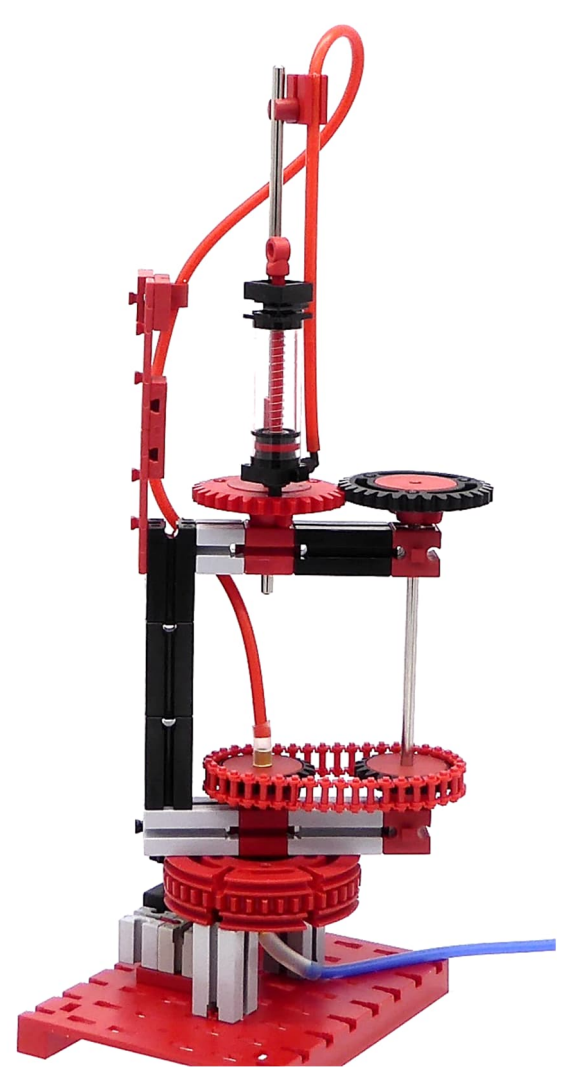

*Abb. 1: Erste Version*

In der ersten Version steht der Zylinder aufrecht, der Kolben bewegt sich auf und ab (Abb. 1). Ich wollte eine V-Rohrhülse ([36702\)](https://ft-datenbank.de/tickets?fulltext=%2236702%22) über den Zylinder stülpen und mit einer V-Figur 20 ([35261\)](https://ft-datenbank.de/tickets?fulltext=%2235261%22) zu einer Figur ergänzen, aber das sah schrecklich aus.

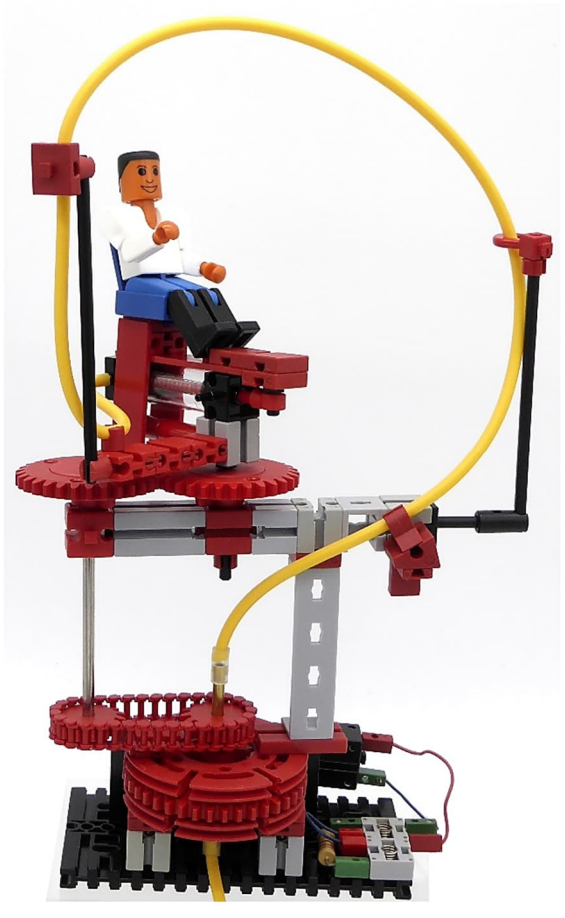

*Abb. 2: Seitenansicht*

Abb. 2 zeigt eine veränderte Version. Statt der Zahnräder (mit Kette) Z20 verwende ich Klemm-Zahnräder Z15. Dadurch und durch

Verwendung einer S-Kupplung 15 2 ([38253\)](https://ft-datenbank.de/tickets?fulltext=%2238253%22) zur Lagerung des äußeren Zahnrades wird der Aufbau etwas niedriger, das Röhrchen (4 mm Außendurchmesser) [4] könnte von 60 mm auf 50 mm gekürzt werden.

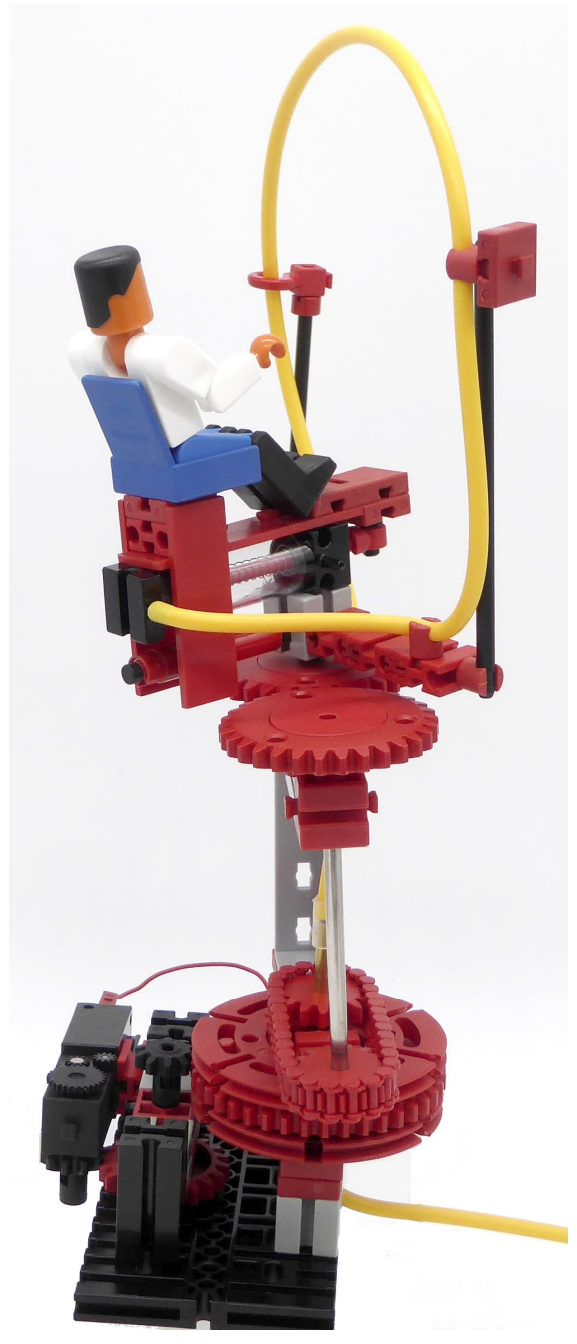

*Abb. 3: Rückansicht*

Der Schlauchanschluss an das Röhrchen erfolgt mit einem fischertechnik-Fremdteil: Ein Stück Silikonschlauch mit 4 mm Innenund 6 mm Außendurchmesser, ebenso der

Schlauchanschluss unten. Die Führung des Schlauches erfolgt zweimal lose; er soll sich leicht drehen können. Zunächst durch einen Reedkontakt-Halter 7,5 [\(35969](https://ft-datenbank.de/tickets?fulltext=%2235969%22)), anschließend durch einen Seilhaken 20 ([38225\)](https://ft-datenbank.de/tickets?fulltext=%2238225%22). Die folgende Klemmhülse 7,5 ([35980\)](https://ft-datenbank.de/tickets?fulltext=%2235980%22) fixiert den Schlauch; alle seine Bewegungen erfolgen von hier rückwärts bis zum Messingröhrchen-Anschluss.

Die Pneumatik benötigt noch den Kompressor [\(121470](https://ft-datenbank.de/tickets?fulltext=%22121470%22)), der an ein Magnetventil angeschlossen wird. Der Ausgang des Ventils wird mit einem Pneumatik-Zylinder mit Federrückstellung [\(133027](https://ft-datenbank.de/tickets?fulltext=%22133027%22)) verbunden; dadurch benötigen wir nur einen Pneumatik-Schlauch.

Etwa einmal pro Sekunde wird das Magnetventil geöffnet, der Pneumatik-Kolben wird nach oben gedrückt. Das Magnetventil wird wieder geschlossen, die Federrückstellung bringt den Kolben wieder in die Ausgangsposition. Ich verwende das Electronics-Modul rt-tp [\(152063](https://ft-datenbank.de/tickets?fulltext=%22152063%22)) mit der Einstellung "Lichteffekte/Frequenzgenerator" zur Steuerung.

Im Heft "Zusatzprogramme Electronicsmodul Art. Nr. 152 063" (ist bei fischertechnik leider nicht mehr auffindbar) ist im Kapitel 1.4.7 die Schaltung für vier unabhängige Blinker beschrieben. Wir übernehmen die DIP-Schalterstellungen (siehe Abb. 4). Die Taster an den Eingängen brauchen wir nicht: E1 und E2 (I1,1 und I1,2) sowie E3 (I2,1) werden mit dem Minus-Pol verbunden. An den Ausgang O1 habe ich die Plus-Seite einer LED angeschlossen und die Minus-Seite an die Batterie. Parallel zu der LED wird das Magnetventil angeschlossen. Ich verwende die von ffm [3], ebenso die Silikonschläuche.

Die in Abb. 4 sichtbare Abluftdrossel ([180925](https://ft-datenbank.de/tickets?fulltext=%22180925%22) und [180926](https://ft-datenbank.de/tickets?fulltext=%22180926%22)) brauchen wir hier nicht.

Ein XS-Motor mit Getriebe treibt das Ganze an über eine Untersetzung Z10 auf Z20 und Z10 auf Z40. Dadurch dreht sich der Auf-

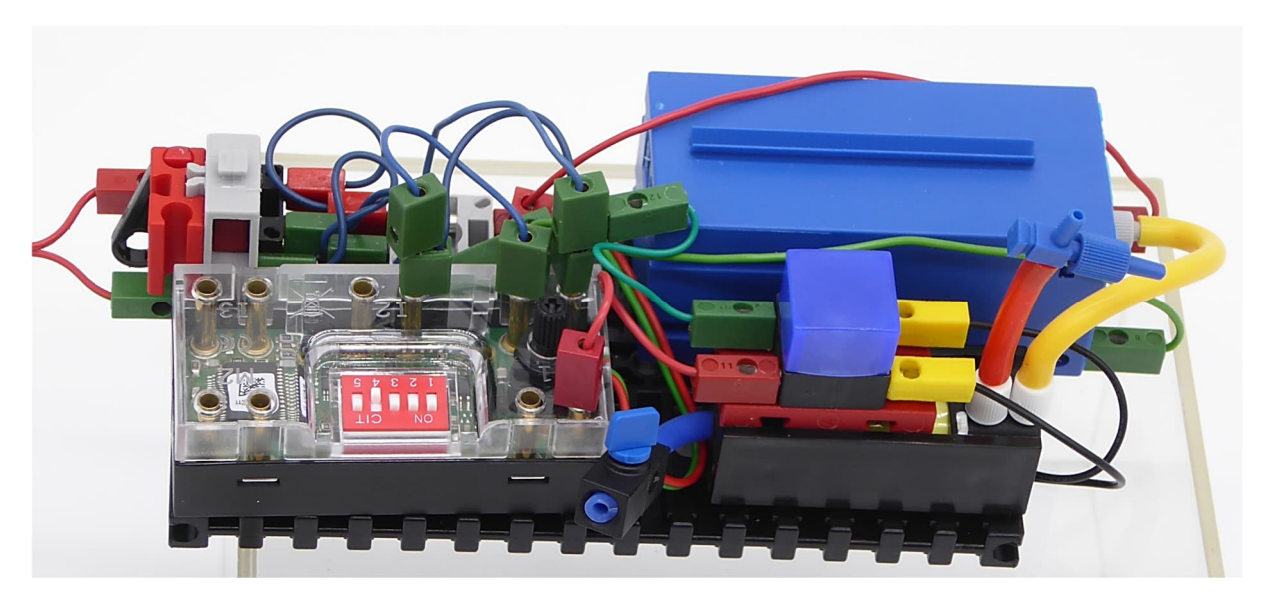

*Abb. 4: Steuerung*

bau recht langsam und man sieht, wie sich die Figur beim Vor- und Zurückbewegen sauber unter dem gelben Schlauchbogen hindurch bewegt.

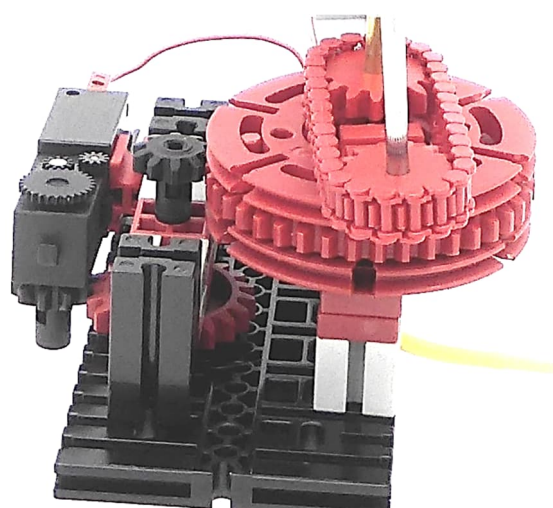

*Abb. 5: Antrieb*

Ein Video gibt's unter [5].

- [1] Thomas Püttmann: *Selbstenttwistung*. [ft:pedia 3/2015,](https://ftcommunity.de/ftpedia/2015/2015-3/ftpedia-2015-3.pdf#page=20) S. 20–24.
- [2] Thomas Püttmann: *Anti twisting mechanism with fischertechnik - Dirac belt trick*. Auf [YouTube,](https://www.youtube.com/watch?v=gZvimEf6DFw) 2023.
- [3] Stefan Roth: Magnetventil 11200s, auf [fischerfriendsman.de.](https://www.fischerfriendswoman.de/index.php?p=flexsuche&s=11200s)
- [4] Stefan Roth: Messingrohr ffm6620, auf [fischerfriendsman.de.](https://www.fischerfriendswoman.de/index.php?p=flexsuche&s=ffm6620)
- [5] Rüdiger Riedel: *Selbstenttwister mit Pneumatik*. Auf [YouTube,](https://www.youtube.com/watch?v=acSpJNcYywQ) 2024.

# <span id="page-6-0"></span>Modell **Kleine Deern auf der Pumpe**

#### Rüdiger Riedel

*Den fischertechnik-Männlein haben findige fischertechnik-Fans kleine Fräulein hinzugefügt. Für die gibt es eine eigene Art der Befestigung. Und dann war da noch etwas mit Pneumatik…*

Die Fräulein haben Taille, das nutzen wir zur Befestigung.

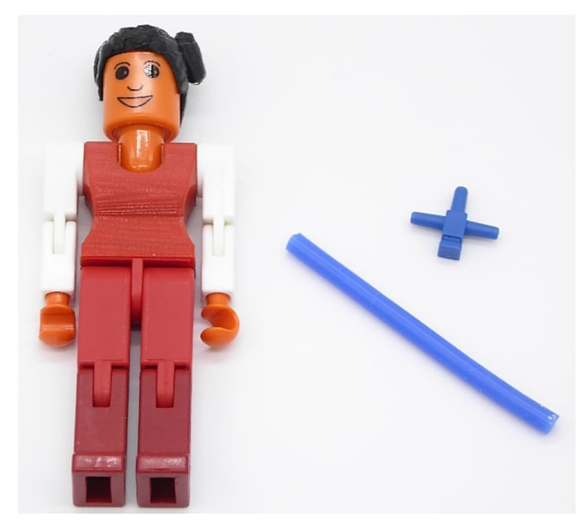

*Abb. 1: Das brauchen wir*

Ein Stück Silikonschlauch wird um die Taille gewickelt und auf dem Rücken mit einem Pneumatik-T-Stück [\(31642\)](https://ft-datenbank.de/tickets?fulltext=%2231642%22) zusammengehalten, siehe Abb. 2.

Das T-Stück kann auch andersherum angebracht werden für Befestigungen von oben.

Beim Experimentieren mit dem Pneumatik-Enttwister [2] habe ich beobachtet, dass einzelne Pneumatik-Zylinder 60 mit Rückstellfeder [\(133027](https://ft-datenbank.de/tickets?fulltext=%22133027%22)) beim Auf und Ab eine Drehbewegung vollführen. Von meinen 12 Zylindern dieser Art zeigen 3 Stück dieses Verhalten, d. h. bei der Rückstellung durch die interne Feder dreht sich der Kolben. Nach etwa 15 Hüben hat sich der Kolben um 360° gedreht, und zwar linksherum.

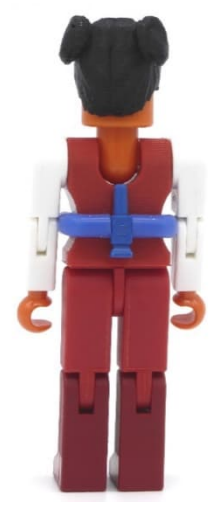

*Abb. 2: Rückseite*

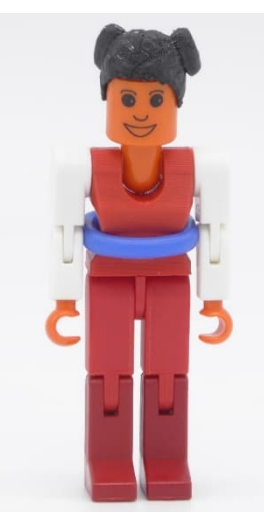

*Abb.* 3: Dame mit "Gürtel"

Mit einem zweiten Zylinder, am besten einem normalen ohne Feder, und einem Stück Schlauch lässt sich dieser Effekt handbetätigt zeigen.

Zur besseren Demonstration kam mir die kleine Dame gerade recht.

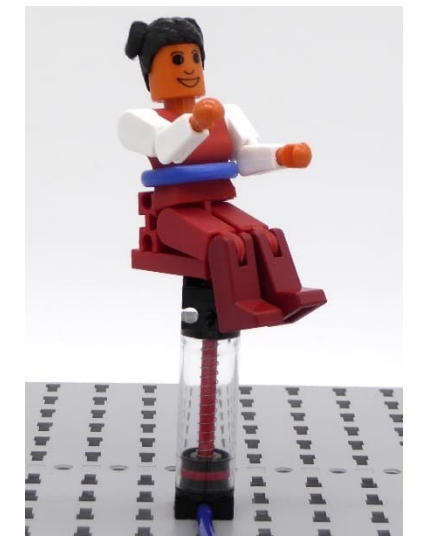

*Abb. 4: Position "unten"* 

Mit einem Baustein 5 15×30 3N [\(38428\)](https://ft-datenbank.de/tickets?fulltext=%2238428%22), einem Baustein 7,5 ([37468\)](https://ft-datenbank.de/tickets?fulltext=%2237468%22) und einem Federnocken ([31982\)](https://ft-datenbank.de/tickets?fulltext=%2231982%22) setzen wir die Deern auf den Pneumatik-Zylinder mit Rückstellfeder.

Jetzt brauchen wir noch den automatischen Antrieb. Den habe ich vom "Selbstenttwister mit Pneumatik" übernommen [2] – mit Kompressor, Electronics-Modul rt-tp ([152063\)](https://ft-datenbank.de/tickets?fulltext=%22152063%22) und Magnetventil.

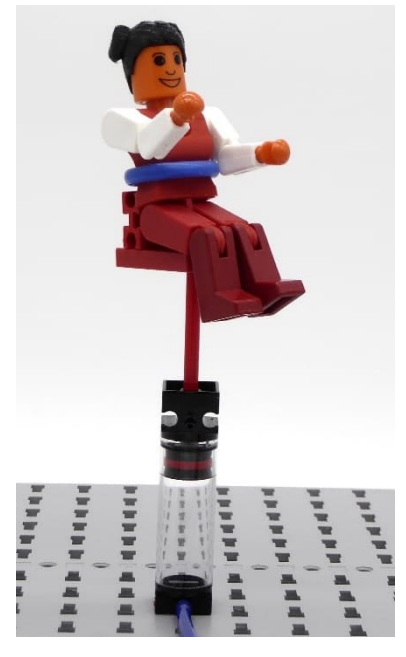

*Abb.* 5: Position "oben"

#### **Quellen**

- [1] Stefan Roth: 3D-gedruckte Figurenteile (Design teilweise von Jeroen Regtien), auf [fischerfriendsman.de](https://www.fischerfriendsman.de/index.php?p=10&sp=8).
- [2] Rüdiger Riedel: *Selbstenttwister mit Pneumatik*. In dieser Ausgabe der ft:pedia.
- [3] Rüdiger Riedel: *Kleine Deern auf der Pumpe*. Auf [YouTube](https://www.youtube.com/watch?v=twAUwma4dAg), 2024.

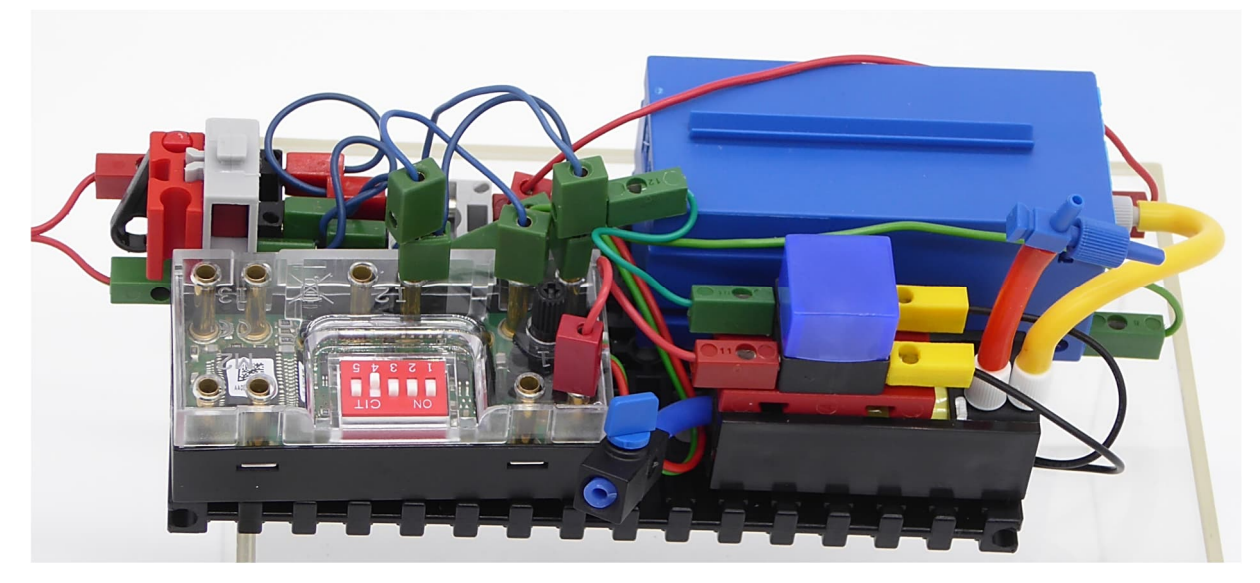

*Abb. 6: Steuerung*

Ein Video gibt's unter [3].

# <span id="page-8-0"></span>Tipps & Tricks **Speichenräder für dekorative Modelle**

#### Arnoud van Delden

*Die Bauteile von fischertechnik haben einen erkennbaren Abstraktionsgrad, der sich hervorragend für den Bau dynamischer Funktionsmodelle eignet. Andere Konstruktionssysteme mit ihren teilweise zahlreichen Einzelteilen gehen in ihren dekorativen Möglichkeiten viel weiter. In diesem Beitrag wird die Grenze zwischen Funktion und Dekoration am klassischen fischertechnik-Speichenrads ausgelotet. Dabei spielt der 3D-Drucker eine große Rolle.*

### **Puristisch oder "kreative Fazilitation"?**

Während einige andere Bausysteme den Schwerpunkt auf speziell geformte Bausteine legen, stehen bei fischertechnik eher die (bau-)technischen Möglichkeiten im Vordergrund. Für den Erbauer von dekorativen maßstabsgetreuen Modellen, z. B. von Oldtimern, Traktoren oder Dampfeisenbahnen, ist das Konstruieren innerhalb der Abstraktionsebene unseres Lieblingsbausystems daher manchmal eine ziemliche Herausforderung. Denn wie baut man mit den verfügbaren, manchmal recht weit stilisierten Teilen ein möglichst gut erkennbares Modell? Für manche besteht die Herausforderung darin, so rein wie möglich vorzugehen und sich auf die offiziell verfügbaren Teile zu beschränken, ohne irgendwelche Zugeständnisse zu machen.

Allerdings ist anzumerken, dass fischertechnik sich diese Einschränkung nicht immer auferlegt. Für den Bau einiger Originalmodelle werden zum Beispiel Beschläge benötigt, die man selbst aus Pappe ausschneiden muss [1]. Und beim Modell der Dampfwalze "Classic Line" ([30100](https://ft-datenbank.de/tickets?fulltext=%2230100%22) mit Anleitung [39050\)](https://ft-datenbank.de/binary/6398) wird zum Beispiel vorgeschlagen, das Kabinendach mit doppelseitigem Klebeband zu befestigen, weil die Federn des Planier-Schildes [\(36908](https://ft-datenbank.de/tickets?fulltext=%2236908%22)) auf der falschen Seite liegen. Diese "kreative Erleichterung" gab es schon lange vor der Verfügbarkeit des 3D-Druckers.

#### **Speichenräder**

Mangels spezifischer Dekorelemente erfordert fischertechnik daher manchmal etwas mehr Tüftelei und Improvisation. Besonders beim Bau dekorativer Modellen von Oldtimern, Fahrrädern, Dampfeisenbahnen oder anderen Fahrzeugen stößt man auf Herausforderungen. Denn das Standardsortiment von fischertechnik ist hier nicht gerade üppig. Das 90 mm Speichenrad ([19317\)](https://ft-datenbank.de/tickets?fulltext=%2219317%22) in Abb. 1 ist sogar das einzige offene Speichenrad mit echten Speichen.

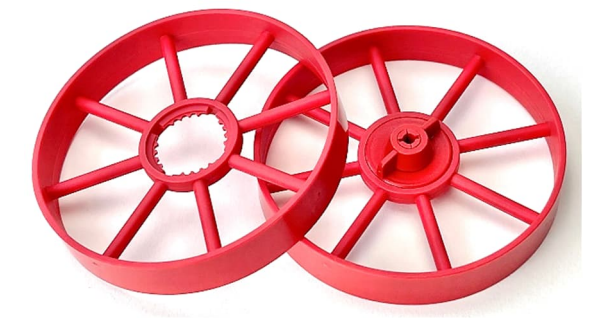

*Abb. 1: Das 90-mm-Speichenrad ([19317\)](https://ft-datenbank.de/tickets?fulltext=%2219317%22)*

Unter den fischertechnik-Autofelgen finden sich einige Speichenräder mit kleineren Durchmessern, die aber als naturgetreues Speichenrad für ein dekoratives Modell natürlich weniger geeignet sind. Außerdem ist die Felge 20 [\(143231](https://ft-datenbank.de/tickets?fulltext=%22143231%22)) die einzige, bei der

man wirklich zwischen den Speichen hindurchsehen kann. Die Speichenfelge ([31986\)](https://ft-datenbank.de/tickets?fulltext=%2231986%22) ist geschlossen und eigentlich sind alle Autofelgen ohnehin zu dick, um als Oldtimerrad verwendet zu werden. Wer kleine Speichenräder (17 mm) z. B. für eine Dampflok sucht und gerne ein wenig bastelt [2], findet im alten Differential ([31043](https://ft-datenbank.de/tickets?fulltext=%2231043%22)) zwei "Mini-Speichenräder" ([35171\)](https://www.fischerfriendsman.de/index.php?p=flexsuche&s=35171). Kurzum, die Schlussfolgerung kann nicht anders lauten, als dass Speichenräder im Standardprogramm von fischertechnik eine sehr geringe Rolle spielen.

Im Gegensatz dazu gibt es im Sortiment der Standard-Lego-Teile viele Modelle und Größen von offenen Speichenrädern. Allerdings sind die Durchmesser dieser Räder für den Konstruktionsmaßstab der fischertechnik-Modelle etwas zu klein. Um diese Lücke zu schließen, gibt es sogar Online-Webshops mit speziellen 3D-gedruckten Lego-Rädern für Modelle von Zügen und klassischen Fahrzeugen [3]. Für fischertechnik habe ich diese Möglichkeit noch nicht gefunden. Das war natürlich eine schöne Herausforderung für mich als Besitzer eines 3D-Druckers und einiger 3D-Kenntnisse, als ich von verschiedenen Seiten gebeten wurde, über zusätzliche Durchmesser, Farben und Varianten von Speichenrädern für den Bau von Oldtimer-, Traktor- und Eisenbahnmodellen nach-zudenken.<sup>[1](#page-9-0)</sup> Diese Anfragen kamen zufällig genau zu dem Zeitpunkt, als ich selbst Bedarf an 3D-gedruckten Designvarianten von Speichenräder hatte.

#### **Historie**

In der Produktpalette von fischertechnik sind nicht viele Speichenräder zu finden. So gibt es neben dem oben erwähnten kleinen Autorad nur ein einziges echtes Speichenrad mit einem Durchmesser von 90 mm (Abb. 1). Dieses Rad ist recht durchgestylt

und mit acht Speichen von 4 mm Dicke ausgestattet. Außerdem hat das Rad eine relativ breite Lauffläche von 15 mm.

Möglicherweise ist dies ein konstruktiver Kompromiss, der es erlaubt, das Bauteil sowohl als reifenbetriebenes Schwungrad als auch (mit etwas Fantasie) als normales Fahrzeugrad zu verwenden. Bei einem gängigen Maßstab von 1:20 sieht das aber schon recht krude aus. Nur bei Traktoren zum Beispiel wirken solche breiten Räder naturgetreu. Hinzu kommt, dass die meisten klassischen (Dampf-)Fahrzeuge oft unterschiedliche Raddurchmesser benötigen. Wer andere Speichenraddurchmesser sucht, muss sie selbst anfertigen [4].

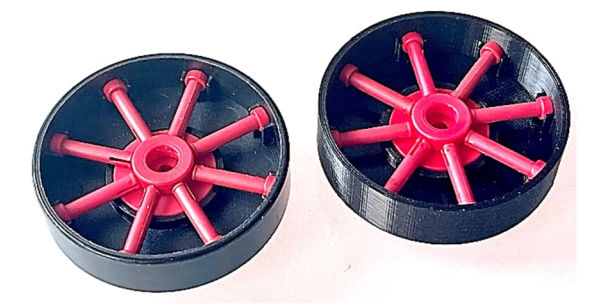

*Abb. 2: Original und 3D-gedrucktes "Schwungscheiben-Speichenrad"*

Als einzige kleinere Variante schlägt fischertechnik selbst die Schwungscheibe  $(39006)$  $(39006)$  vor, in die acht rote "Speichen" (Rastachse/V-Achse 20, [31690\)](https://ft-datenbank.de/tickets?fulltext=%2231690%22) eingesetzt werden können (siehe die "Classic Line"-Bausätze der Dampfwalze ([30100\)](https://ft-datenbank.de/tickets?fulltext=%2230100%22) und der mobilen Dampfmaschine ([19320\)](https://ft-datenbank.de/tickets?fulltext=*mobile+dampfmaschine)). Dieses Rad in Abb. 2 hat einen Durchmesser von (etwa!) 60 mm, ist aber auf einer Seite geschlossen, so dass man nicht zwischen den Speichen hindurchsehen kann. Runde Speichenräder mit anderen Durchmessern sind im Teileprogramm nicht enthalten, und die Speichenräder mit Statik-Bogenstücken von 30 oder 60 Grad sind für die meisten Fahrzeuge viel zu groß. Wer Speichenräder mit anderen Durchmessern anfertigen

<span id="page-9-0"></span><sup>1</sup> Speichenräder in kleineren Durchmessern für den Bau von Oldtimern, Dampfwalzen oder

Traktoren wurden unter anderem von Detlef Ottmann (D) und Marcel Bosch (NL) gesucht.

möchte, ist daher auf Polygone aus Bausteinen und Ecksteinen angewiesen.

# **Varianten des Speichenrads**

Bei der Restaurierung eines alten fischertechnik-Originalmodells stellte sich heraus, dass das originale Speichenrad 90 in schwarz [\(36916](https://ft-datenbank.de/tickets?fulltext=%2236916%22)) nicht mehr hergestellt wird und daher nur noch sehr schlecht erhältlich ist. Ich dachte mir daher, es wäre eine nette Fingerübung, als erstes diesen Radklassiker in 3D zu modellieren und zu drucken. Da die acht (4 mm) Speichen dieses Rades nicht flach auf dem Druckbett gedruckt werden können, habe ich mit einigen Druckmöglichkeiten experimentiert.

Am einfachsten gelingt der Druck mit einer Stützstruktur, die nach dem Druck entfernt werden muss. Allerdings ist der Verlust an Druckzeit und Material bei diesen Durchmessern erheblich. Außerdem müssen die Speichen auf der Trägerseite von Hand nachbearbeitet und geglättet werden. Ich habe daher auch mit dem Druck von zwei Hälften experimentiert, die nach dem Druck mit Sekundenkleber zusammengeklebt werden können. Diese Methode ist sicherlich für etwas größere Räder oder für Räder, die auf beiden Seiten einen hohen Detailgrad erfordern, vorzuziehen.

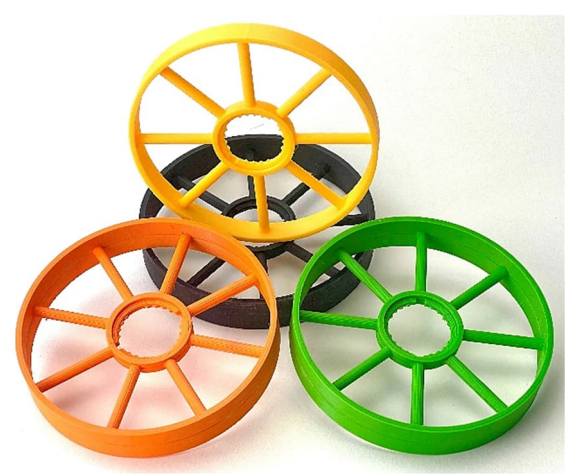

*Abb. 3: 3D-gedruckte Farb- und Breitenvarianten*

Als Fahrzeugrad ist eine Breite von 15 mm schon recht stattlich. Schön ist, dass eine Variante mit einer Breite von nur 10 mm nach dem Entwurf auch leicht zu drucken ist. Abb. 3 zeigt einige Varianten.

Bei antiken Fahrzeugen sind manchmal nicht alle Raddurchmesser gleich. Die Vorderräder sind manchmal kleiner als die Hinterräder, und selbst das 90-mm-Speichenrad ist für Modelle im Maßstab 1:20 zu diesem Zweck recht groß. Ähnliche Speichenräder von 60 und 75 mm wären eine schöne Ergänzung und würden die Baumöglichkeiten für dekorative (und vielleicht auch funktionale) Modelle erheblich verbessern. Es war keine große Aufgabe, einige zusätzliche Varianten zu entwerfen und zu drucken. Hier wurde die Laufflächenbreite proportional auf 10 mm anstelle der 15 mm des originalen 90-mm-Speichenrades reduziert.

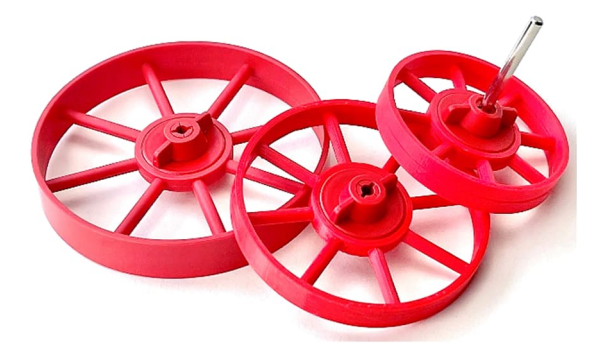

*Abb. 4: Speichenräder in 90, 75 und 60 mm*

# **Neue Antriebsmöglichkeiten**

Inspiriert von den verschiedenen Antriebsarten der ersten Generation von Automobilen habe ich einige zusätzliche Antriebsmöglichkeiten entworfen. Für die Realisierung eines Kettenantriebs, wie er in vielen dieser klassischen Fahrzeuge zu finden ist, bietet fischertechnik bereits genügend Möglichkeiten. Die nabenmontierten Lösungen können aber nur relativ große Zahnraddurchmesser verwenden oder benötigen bei der Montage mit einer Spannzange eine relativ große Einbautiefe. Außerdem sind diese Spannmöglichkeiten im Standard-Ersatzteilprogramm von fischertechnik nur in Rot erhältlich.

Um die "Transparenz" des offenen Speichenrads so weit wie möglich zu erhalten, habe ich ein Zahnkranz-Rad entworfen, das zur Montage keine eigene Befestigung an der Zentralachse benötigt. Dieses "Clip-On"-Z34-Kettenrad kann mit Hilfe von vier Rastadaptern ([36227\)](https://ft-datenbank.de/tickets?fulltext=%2236227%22) auf die Speichen des Speichenrades geklickt werden. Das Zahnkranzrad kann mit einem anderen Zahnkranz oder mit einer Kette angetrieben und natürlich in verschiedenen Farben gedruckt werden. Abb. 5 und 6 zeigen den Aufbau und eine Anwendung dieses Zahnrads.

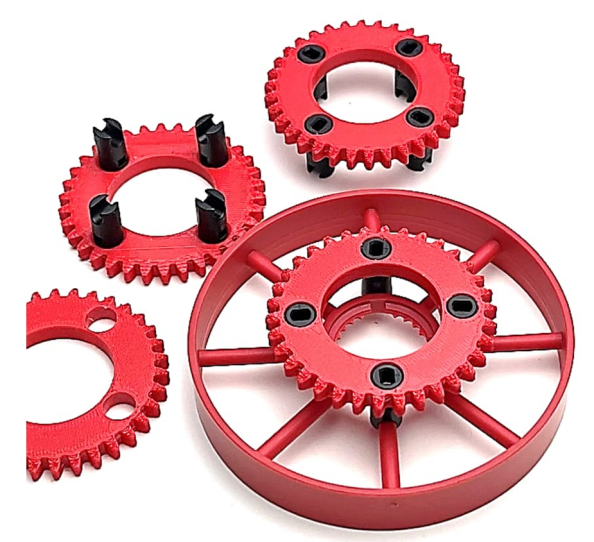

*Abb. 5: "Clip-On"-Z34-Zahnkranz auf 90-mm-Speichenrad*

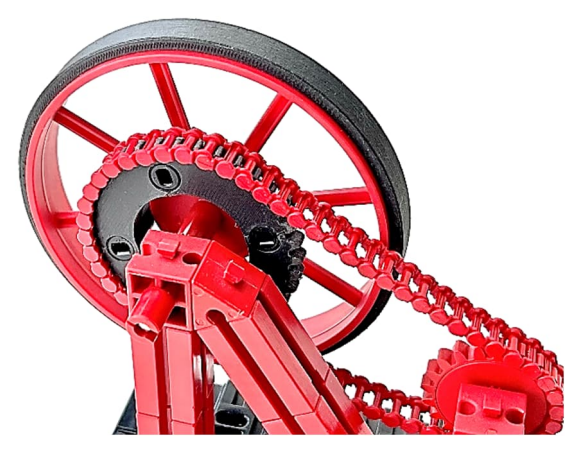

*Abb. 6: Kettenantrieb*

Eine authentische Antriebsmethode, die auch heute noch regelmäßig verwendet wird, ist die Verwendung eines Kranzes mit Innenverzahnung. Auch dieser konnte mit etwas Experimentierfreude in einer geeigneten Modul-1,5-Variante gestaltet werden. Das Ergebnis ist in Abb. 6 zu sehen: Da der Zahnkranz direkt an den Speichen befestigt ist, behält das Rad seine offene Speichenstruktur. Die Bilder zeigen, dass ich inzwischen auch mehrere Reifen in verschiedenen Farben für diese Speichenräder gedruckt hatte – mehr dazu später.

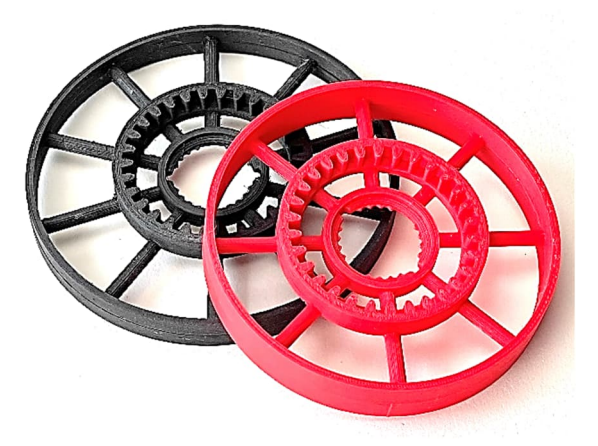

*Abb. 7: 100- und 90-mm-Speichenräder mit Zahnkranz*

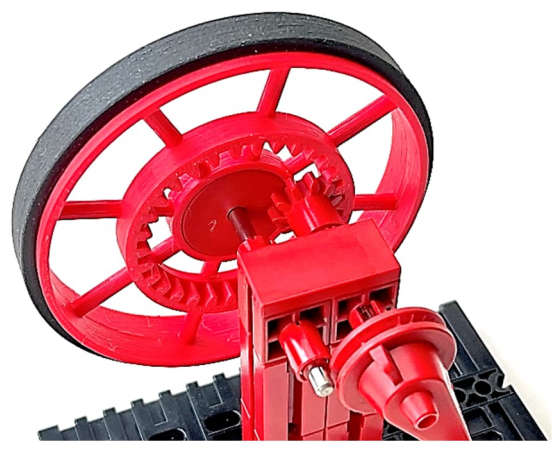

*Abb. 8: Getriebe mit Innenverzahnung*

Beide Antriebsarten sind für den Bau antiker Automobile gut geeignet. Das Rad selbst ist eine exakte Kopie des originalen 90-mm-Speichenrades und ermöglicht die Verwendung von Standard-fischertechnik-Naben.

### **Naben in Farben?**

Für die größeren Speichenräder ist die normale Montage mit der Standardnabe ([31014\)](https://ft-datenbank.de/tickets?fulltext=%2231014%22) eine ausgezeichnete Lösung – siehe zum Beispiel das Rad mit einem Durchmesser von 10 cm (Abb. 9), das mit seiner schmaleren Lauffläche von 10 mm als Prototyp für ein antikes Automobil gedacht ist.

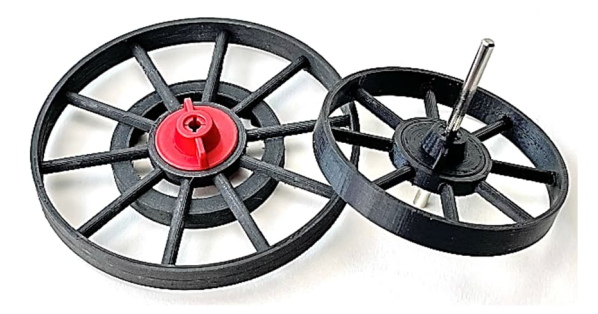

*Abb. 9: Eine Nabe in der gleichen Farbe fällt weniger auf*

Allerdings sticht die rote Nabe auf diesem schwarzen Rad sehr stark hervor. Leider gibt es im Standardsortiment von fischertechnik außer der Freilaufnabe ([68535](https://www.ft-datenbank.de/tickets?fulltext=68535)) keine Naben in anderen Farben. Daher habe ich einige Versuche unternommen, die fischertechnik-Naben selbst zu drucken. Das vorläufige Fazit ist aber leider, dass das Verfahren (FDM) und das verwendete Druckmaterial (PLA oder PETG) der meisten Hobby-3D-Drucker für diesen Zweck nicht besonders geeignet ist. Aufgrund des Druckverfahrens (pro Lage) und der Sprödigkeit des Materials ist es nicht einfach, Teile zu drucken, die eine vergleichbare Festigkeit wie die fischertechnik-eigenen Kunststoffspritzgussteile aufweisen. Das Material ist zu spröde um den Torsionskräften beim Anziehen standzuhalten, und die zerbrechlichen losen Lippen des Nabenteils können schnell abreißen.

Selbstgedruckte Teile aus PLA oder PETG sind zwar sehr form- und schlagfest, besitzen aber nicht die nötige Belastbarkeit, um als Nabe oder Spannzange eine ausreichende Klemmkraft auf die Welle zu bringen. Vielleicht werde ich in Zukunft weitere Experimente durchführen, aber für dekorative Modelle scheint es sinnvoller zu sein, die bekannten roten Naben einfach mit einer Sprühdose Kunststofffarbe in der gewünschten Farbe zu behandeln. Abb. 10 zeigt einige Experimente mit dem Drucken der Naben in anderen Farben.

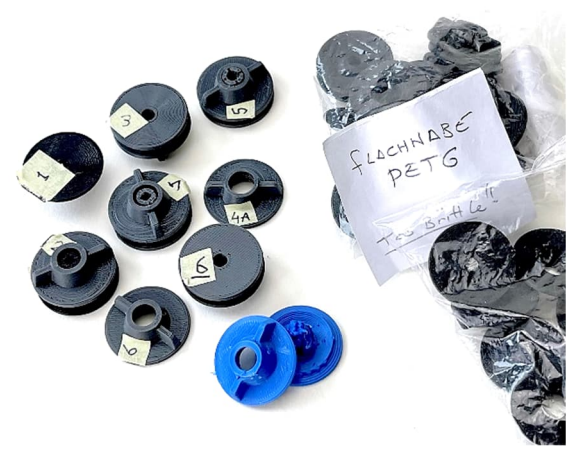

*Abb. 10: Experimentieren mit dem Druck von Naben in Farbe*

### **Wellenbefestigung für kleinere Durchmesser**

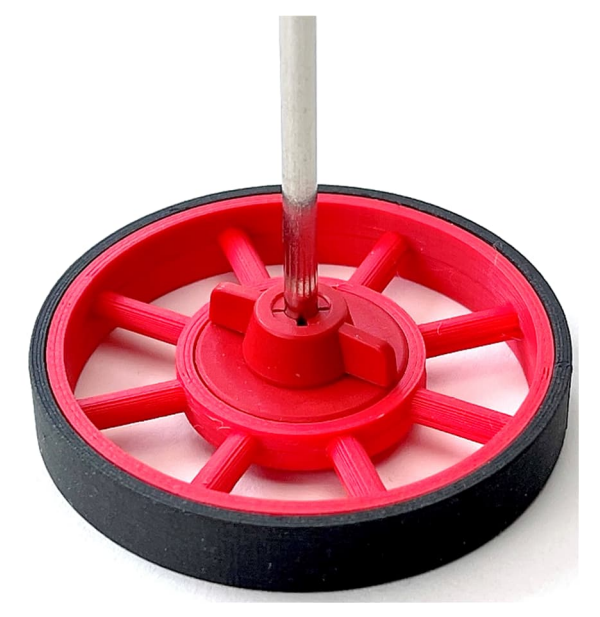

*Abb. 11: Bei kleineren Raddurchmessern bleiben nur kurze sichtbare Speichen übrig*

Der nächste Schritt war, die verfügbaren Speichenraddurchmesser etwas zu variieren. Hier stieß ich bald an die Grenze, dass bei kleineren Durchmessern (kleiner als 50 mm) die Standardnabe von fischertechnik relativ viel Platz einnimmt. Eine Standardnabe ([31014\)](https://ft-datenbank.de/tickets?fulltext=%2231014%22) hat bereits einen Durchmesser von 25,5 mm, sodass der Ring in der

Mitte des Rades bald 28 mm beträgt. Wie in Abb. 11 zu sehen ist, fängt dies bei einem Raddurchmesser von 60 mm bereits an, relativ groß zu werden. Bei Raddurchmessern unter 40 mm sind überhaupt keine Speichen mehr sichtbar.

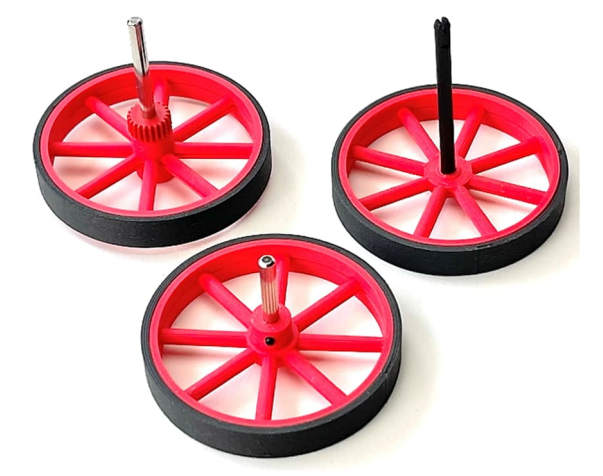

*Abb. 12: Räder 60 mm mit Spannzange, Rastachse und Hülsenaufnahme*

Aus diesem Grund suchte ich weiter nach alternativen Möglichkeiten, das Rad auf der Achse zu montieren. Die Montage mit Rastachsen ist naheliegend und würde den benötigten Platz in der Nabe minimieren. Leider ist eine Rastachse im Befestigungspunkt immer etwas beweglich und das Rad kann dann vertikal nicht zu stark belastet werden; vertikal drehende Räder werden daher schnell sichtbar "wackeln". Viel stabiler wäre die Montage mit einer Spannzange ([35113\)](https://ft-datenbank.de/tickets?fulltext=%2235113%22) auf einer Metallachse. Die dafür vorgesehene Hülse im Rad wäre dann auf einen Durchmesser von nur 11 mm begrenzt. Das ist eine deutliche Verbesserung, erhöht aber die Einbautiefe des Rades auf der Achse erheblich. Das Ergebnis ist, dass ein komplett montiertes Rad in der Mitte fast 22 mm dick ist. Aus diesem Grund hielt ich es für besser, bei den kleineren Durchmessern auf die fischertechnik Klick- und Klemmmethoden zu verzichten und für diese Räder eine einfache Hülse mit Innensechskantschraube zu konstruieren. Diese Befestigungsmethode ist weitgehend hinter dem Rad selbst versteckt und fällt daher auch kaum auf, während das Rad außen schön flach gehalten werden kann. Letzteres ist auch funktionell wichtig, wenn z. B. bei Speichenrädern von Eisenbahnmodellen die Pleuelstangen passieren müssen.

Um das Monopol der Schwungscheibe (Abb. 2) als kleinstes undurchsichtiges (Pseudo-)Speichenrad zu brechen, müssen wir unsere Miniaturisierung fortsetzen. Die Skalierung ist jedoch offensichtlich nicht unendlich möglich. Es ist wichtig zu realisieren, dass die Größe der Standardnabe von fischertechnik gleich bleibt. Wenn das Rad ästhetisch angemessen bleiben soll, müssen also Dinge wie die Speichendicke (Standard 4 mm) und die Laufflächenbreite ebenfalls skaliert werden. Es besteht die Möglichkeit, dass dies über das instinktive Maß an "Styling" der Standardteile von fischertechnik hinausgeht. Für mich persönlich gibt es irgendwo bei 50 mm einen Schritt in Richtung einer Speichenstärke von 2 mm und einer Radbreite von 5 mm, aber das ist natürlich rein subjektiv.

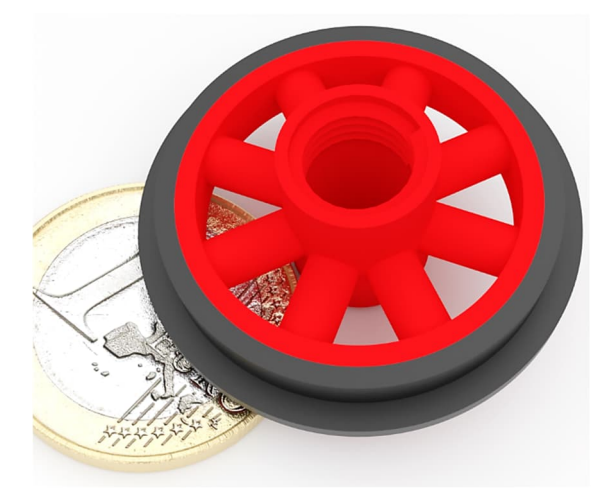

*Abb. 13: Hypothetisches 30 mm-Zugrad mit Spannzangenaufnahme und acht Speichen von 4 mm Dicke*

Dieser visuelle Übergang ist in den Abb. 13 und 14 dargestellt, wobei das schwarze Spurkranzband aus Gründen der Übersichtlichkeit umgedreht wurde. In der Regel muss die Achsbefestigung an der Rückseite des Rades liegen. Das Rad in Abb. 13 wurde nie tatsächlich gedruckt.

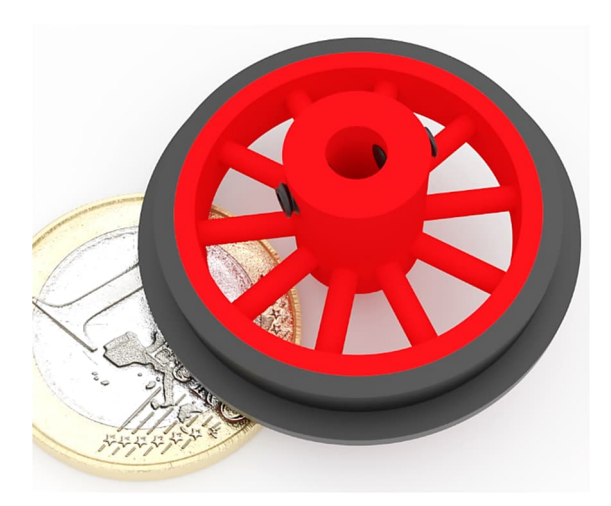

*Abb. 14: Ästhetischeres und praktischeres 30-mm-Zugrad mit Inbusnabe und zehn Speichen von 2 mm Dicke*

Beide Bilder sind Visualisierungen der entworfenen hypothetischen Räder [5]. Das Rad in Abb. 14 habe ich später gedruckt und ist in Abb. 17 zu sehen.

### **Wo ist die Grenze?**

Das Experimentieren mit Speichenradvarianten ließ eine alte Idee wieder aufleben. Zufälligerweise hatte ich in relativ kurzer Zeit zweimal Nachbauten des Benz Patent-Motorwagens [6] in Museen gesehen: zuerst im Technoseum in Mannheim bei meinem Besuch der BUGA23, später im Mercedes-Benz-Museum in Stuttgart. Dieses antike Fahrzeug hat eine Art Fahrradräder mit vielen Speichen. Der einzige

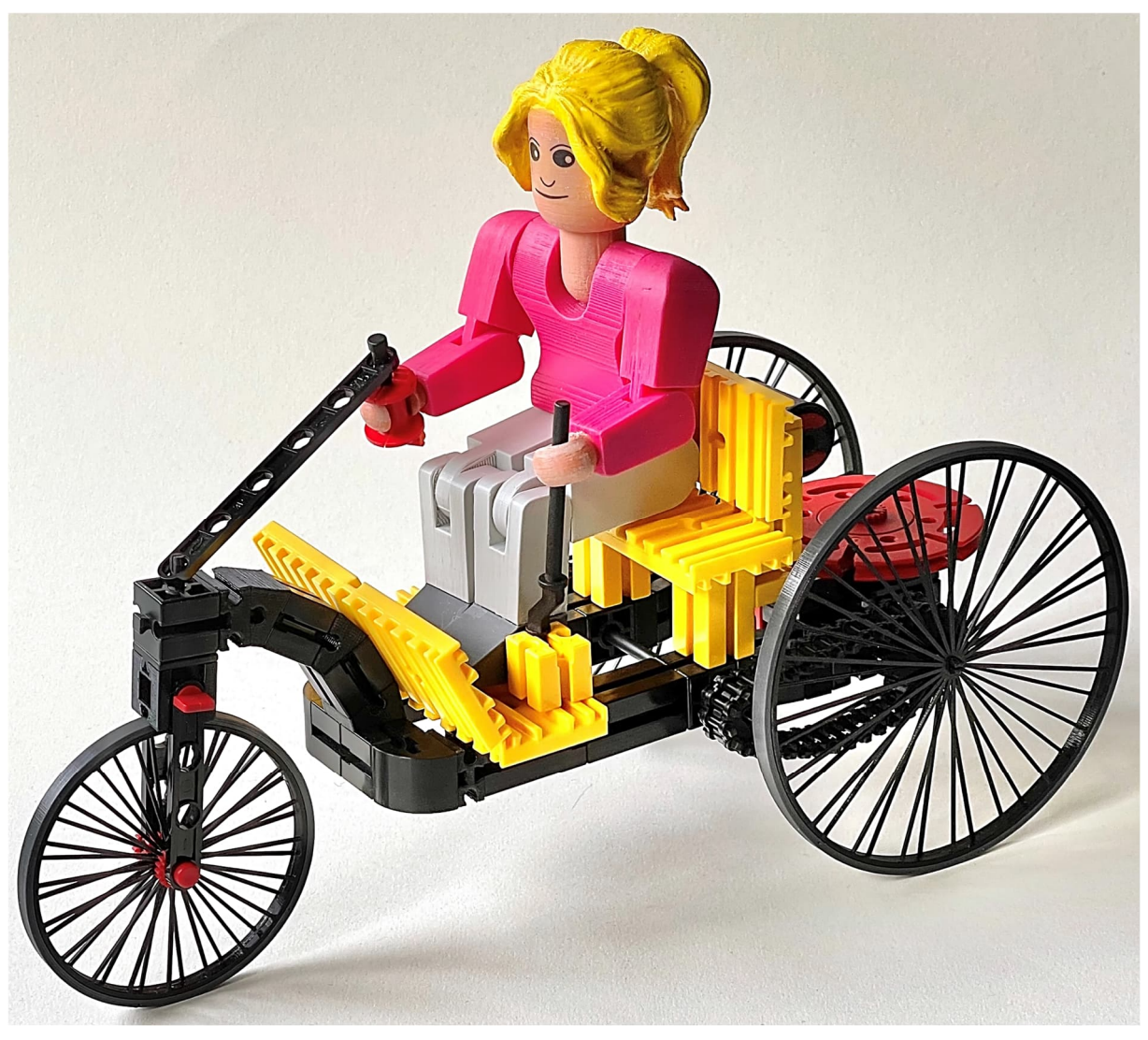

*Abb. 15: Dekoratives Modell mit angepasster Abstraktionsebene*

Speichenradtyp mit acht 4 mm dicken Speichen im fischertechnik-Sortiment ist dafür, selbst wenn wir die schwarze Variante nehmen, offensichtlich viel zu weit stilisiert. Außerdem braucht man für ein einigermaßen dekoratives und wiedererkennbares Modell zwei verschiedene Durchmesser dieses Speichenrades.

Bei diesen Rädern hielt ich es für sinnvoll, mit einer detaillierteren und niedrigeren Abstraktionsebene zu experimentieren. Dies führte zu den Speichenrädern mit viel mehr und viel dünneren (1 mm) Speichen in Abb. 16.

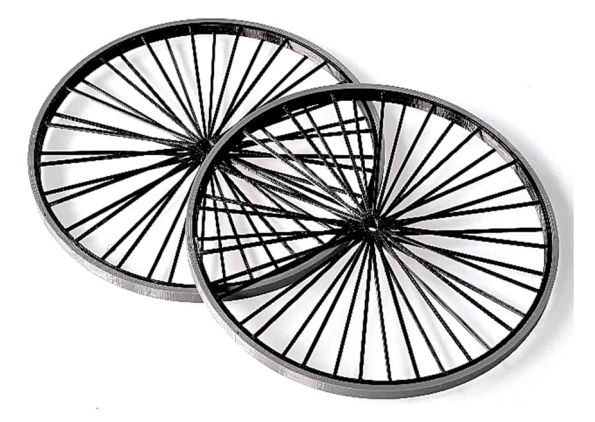

*Abb. 16: Weniger gestylte Drahtreifen für antike Fahrzeuge oder Fahrräder usw.*

Mit einigen weiteren maßgeschneiderten Teilen (kleines Z15-Ritzel mit Inbusschraube für den Kettenantrieb und ein Baustein, aus dem die vordere Radgabel gefertigt werden konnte) ermöglichten diese detaillierten Speichenräder die Herstellung eines dekorativen Modells des Benz Patent-Motorwagens I von 1886 – natürlich mit einer (Nachfahrin von) Bertha Benz auf der Sitzbank (Abb. 15).

### **Eisenbahnräder**

Beim Bau von Modellen im Maßstab 1:20 sind für Deko-Eisenbahnmodelle eigentlich noch kleinere Speichenraddurchmesser erforderlich. Auf Wunsch eines Vereinsmitglieds experimentierte ich mit Durchmessern von 30, 35 und 45 mm mit einer Hülse mit Inbusschraube zur Befestigung.

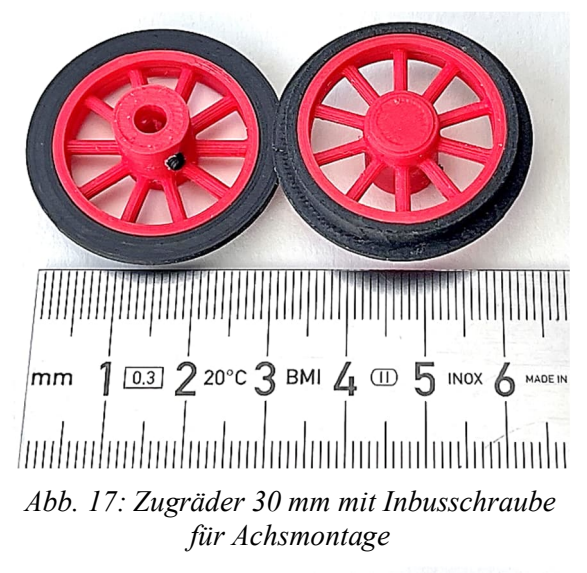

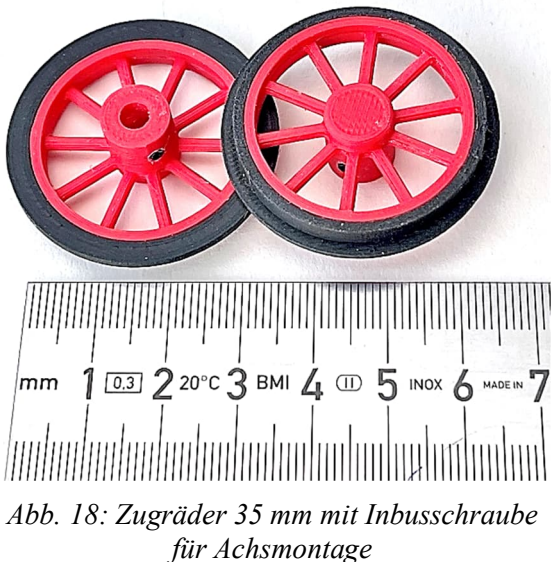

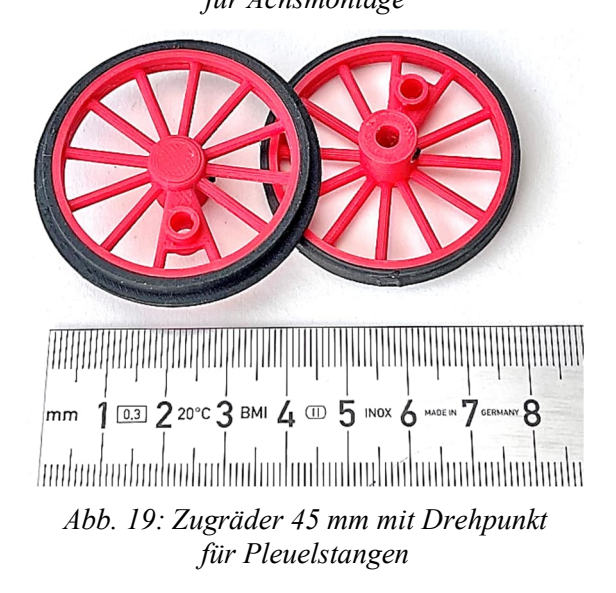

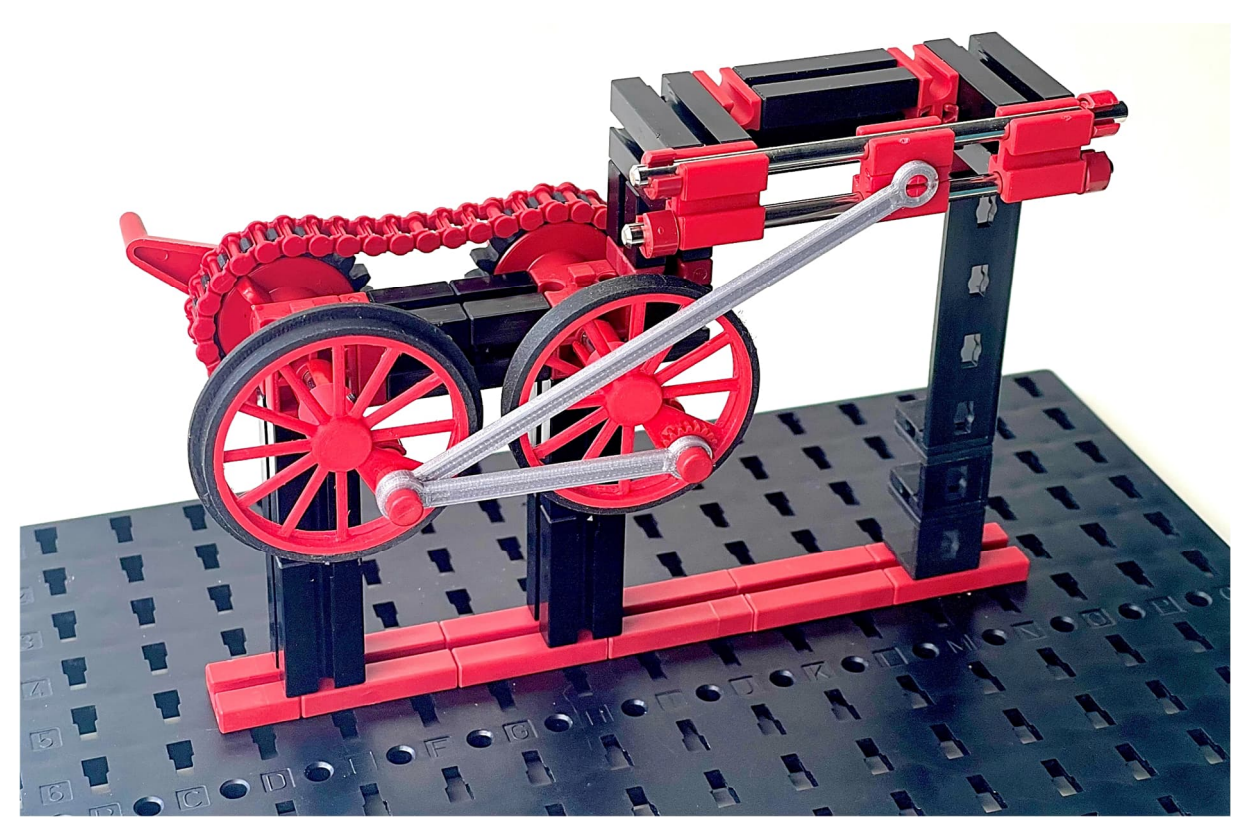

*Abb. 20: Statik-Streben als Pleuelstangen*

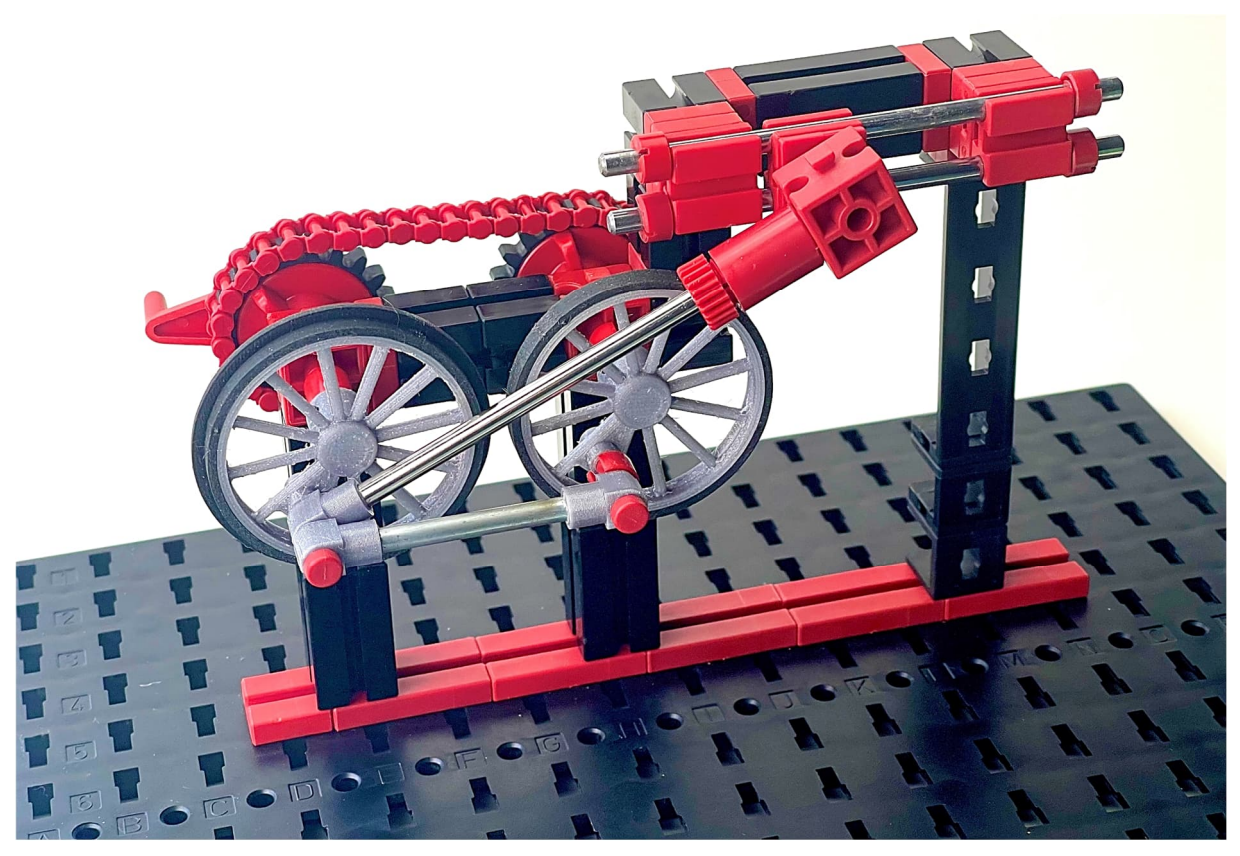

*Abb. 21: Vorschlag mit Adapter für 4-mm-Metallwellen*

Für das 45-mm-Zugrad habe ich zusätzlich eine Variante mit einem Drehpunkt für die charakteristischen Verbindungsstangen von Dampfzügen entworfen (siehe Abb. 19). Als Pleuelstangen können Statik-Streben dienen. Für das Anwendungsbeispiel in Abb. 20 habe ich jedoch etwas schlankere Stangen konstruiert, die dem Design der BSB-Lok-Gelenkschieber-Kurbelstange ([36917\)](https://ft-datenbank.de/tickets?fulltext=%2236917%22) näher kommen. Für die Klemmung der verchromten 4-mm-fischertechnik-Achsen habe ich vergrößerte Achsadapter ([31422\)](https://ft-datenbank.de/tickets?fulltext=%2231422%22) konstruiert; diese sind in Abb. 21 zu sehen.

# **Reifen und Felgen**

Das Standardprogramm von fischertechnik bietet nur wenige Möglichkeiten, Speichenräder zu bereifen. Lediglich für die kleinste fischertechnik-Speichenradfelge ist ein Rennreifen ([31237\)](https://ft-datenbank.de/tickets?fulltext=%2231237%22) erhältlich. Für andere Speichenräder werden eigentlich keine Reifen vorgeschlagen und man ist der eigenen Kreativität ausgeliefert. Für das 90-mm-Speichenrad kann das schwarze Raupenband Gummi 230 ([31057\)](https://ft-datenbank.de/tickets?fulltext=%2231057%22) u. a. aus den mot1- und mot2-Boxen als Lauffläche aufgezogen werden, der aber für dieses 15 mm breite Rad eigentlich zu schmal ist.

Der breite Gummireifen in Abb. 22 stammt von anderem Spielzeug und ist eigentlich zu breit, könnte aber eventuell für ein Traktormodell verwendet werden. Insgesamt wäre es wünschenswert, wenn es mehr verwendbare Durchmesser, Farben und Reifentypen gäbe, z. B. spezielle Reifen für Züge oder Traktoren.

Einen geeigneten Reifen zu entwerfen, der dann auf das betreffende Speichenrad aufgezogen werden kann, ist natürlich relativ einfach. Aus diesem Grund habe ich mit verschiedenen Durchmessern und Breiten experimentiert. Auf einigen der vorangegangenen Bilder in diesem Beitrag waren die Ergebnisse bereits zu sehen.

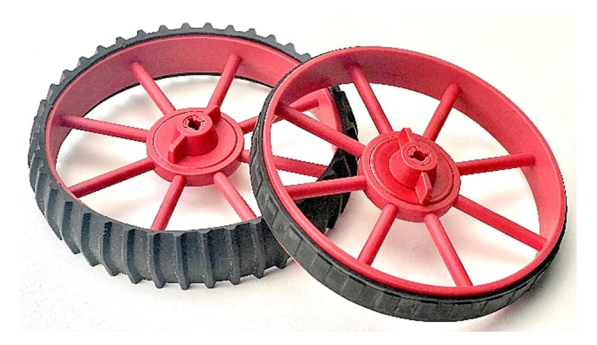

*Abb. 22: Beispiele für Reifen auf dem 90-mm-Speichenrad*

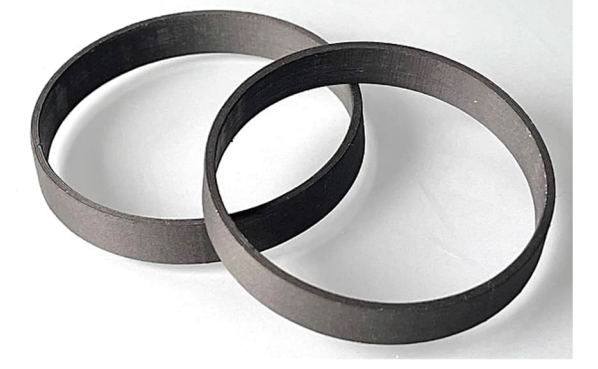

*Abb. 23: Reifen mit glatten Laufflächen*

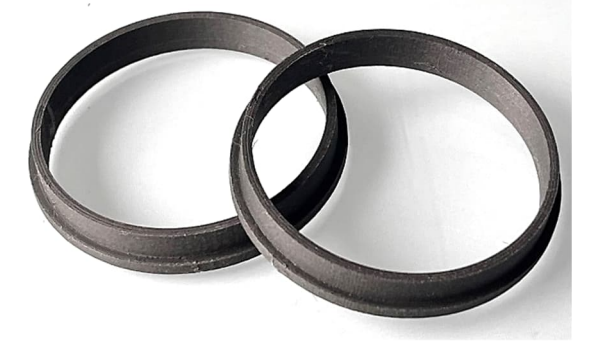

*Abb. 24: Eisenbahnfelgen mit Flanschnaht*

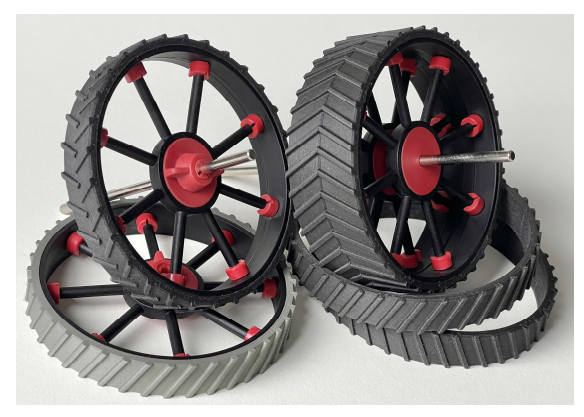

*Abb. 25: Traktorreifen für spezielle Modelle*

Für spezielle Anwendungen können natürlich auch entsprechende Laufflächen oder Reifen entwickelt werden. So z. B. "Spurkranzreifen" für Züge oder Reifen für Traktormodelle, bei denen die Rippen auf der Lauffläche dem Profil der verfügbaren fischertechnik-Reifen in den kleineren Durchmessern ähneln. Die in Abb. 25 gezeigten Traktorreifen können direkt auf die serienmäßigen 90-mm-Speichenräder aufgezogen werden und sehen schicker aus als ein einfaches Gummiband. Bei diesen Reifen habe ich das traditionelle V-Muster sowohl auf einer einzigen 15-mm-Breite als auch auf zwei separaten 15-mm-Breiten entworfen. Es sind also zwei Versionen dieses einzigen gestreiften Profils erhältlich, die jeweils auf einer Seite des Traktors verwendet werden können, oder es kann ein breites 30-mm-Traktorrad daraus gemacht werden, indem zwei Speichenräder nebeneinander montiert werden.

### **Fazit**

Durch die Ergänzung des fischertechnik-Standardsortiments mit Speichenrädern in eigenen Farben und Durchmessern lassen sich die Möglichkeiten für den Bau von dekorativen Modellen antiker Fahrzeuge oder Züge erheblich erweitern. Die Montage der Räder auf Rastachsen ist zwar möglich, aber in der Praxis nicht sehr stabil, und vor allem bei den kleineren Durchmessern fällt auf, dass die Standardnabe ([31014\)](https://ft-datenbank.de/tickets?fulltext=%2231014%22), die zudem leider nur in Rot erhältlich ist, optisch immer dominanter wird. Die Spannzange ([35113](https://ft-datenbank.de/tickets?fulltext=%2235113%22)) hat zwar einen kleineren Durchmesser, benötigt aber leider eine relativ große Einbautiefe auf der Welle. Die Montage mit einer kleinen Hülse mit Innensechskantschraube scheint daher eine gute (und meist fast unsichtbare) Alternative zu sein.

Entscheidender sind vielleicht die optischen Anpassungen wie die Anzahl der Speichen oder der Speichendurchmesser im Rad. Ästhetisch stoßen wir mit jeder Erweiterung der baulichen Möglichkeiten an die Grenzen des erkennbaren und gewohnten Abstraktionsniveaus der fischertechnik. Ob das eine große Chance oder ein zu großes Zugeständnis ist, muss jeder für sich selbst entscheiden. Ich persönlich halte es für eine hervorragende Ergänzung, denn was Speichenräder angeht, sind die Möglichkeiten bei fischertechnik leider sehr begrenzt.

Mögliche zukünftige Ergänzungen zu meinem selbst entworfenen "Speichenradprogramm" und die Speichenradtypen, mit denen ich bereits experimentiert habe, findet ihr in meinem Online-Katalog [7].

## **Quellen**

- [1] Stefan Falk: *Ein Bild von einem Modell (Teil 3): Betonmischer 1967*. [ft:pedia 2/2023,](https://ftcommunity.de/ftpedia/2023/2023-2/ftpedia-2023-2.pdf#page=27) S. 27–31.
- [2] Ralf Geerken: *Das Mini-Speichenrad*. [ft:pedia 4/2020,](https://ftcommunity.de/ftpedia/2020/2020-4/ftpedia-2020-4.pdf#page=37) S. 37–39.
- [3] Shapeways, Inc.: *Shupp's Brick Train Stuff*. Auf [shapeways.com.](https://www.shapeways.com/shops/shupp-s-brick-train-stuff)
- [4] Michael Biehl: *Benz Victoria*. [ft:pedia 1/2023,](https://ftcommunity.de/ftpedia/2023/2023-1/ftpedia-2023-1.pdf#page=4) S. 4.
- [5] Blender Foundation: *Blender* (für 3D-Modellierung, Visualisierung und Animation verwendete Software). [https://blender.org.](https://blender.org/)
- [6] Wikipedia: *[Benz Patent-Motorwagen](https://de.wikipedia.org/wiki/Benz_Patent-Motorwagen_Nummer_1) [Nummer 1](https://de.wikipedia.org/wiki/Benz_Patent-Motorwagen_Nummer_1)*.
- [7] Arnoud van Delden: *3D printed parts for fischertechnik*. Auf [whizzbizz.com.](https://www.whizzbizz.com/en/3d-prints-ft)

# <span id="page-19-0"></span>Modell **Restaurierung einer Dampfwalze**

#### Arnoud van Delden

Die Restaurierung alter Maschinen und Fahrzeuge ist in vollem Gange. "Vintage" ist in! Sogar *im nationalen Fernsehen gibt es inzwischen Sendungen, in denen technisches Kulturgut vor dem Abriss gerettet wird. Verrostete Wracks werden liebevoll ausgebeult und fehlende oder verlorene Teile sorgfältig von Hand nachgebaut. Daran wurde ich erinnert, als mir ein Clubmitglied optimistisch erzählte, dass er noch eine Tüte mit losen Teilen eines dekorativen Modells einer Dampfwalze besitze. Die Tüte war, wie er es ausdrückte, "zu 80 % vollständig". In diesem Beitrag berichte ich über die Herausforderungen, auf die ich gestoßen bin, als ich versuchte, diese Behauptung zu überprüfen und das Modell in seinem früheren Glanz wiederherzustellen.*

#### **Die Tüte**

Der mir von Marc Petit übergebene Beutel enthielt verstaubte Teile von "Die Dampf-walze um 1920" ([30100,](https://ft-datenbank.de/tickets?fulltext=%2230100%22) mit Bauanleitung 39050), die 1995 von fischertechnik auf den Markt gebracht worden war. Dabei handelt es sich um ein dekoratives Modell, das auf einem Holzsockel als echtes "Ausstellungsmodell" präsentiert werden kann. In dieser "Classic Line"-Serie erschien Jahre später ein weiteres Modell, die "Mobile Dampfmaschine anno 1915" (2000: [16555p](https://ft-datenbank.de/tickets?fulltext=%2216555p%22) und 2002: [95732,](https://ft-datenbank.de/tickets?fulltext=%2295732%22) mit Bauanleitung 19321). Bei beiden handelt es sich um Dampfmaschinen, und für beide werden einige "exotische" und heute nur noch sehr schwer erhältliche Teile benötigt. Beim Vergleich der Bauanleitungen wird jedoch deutlich, dass man im Jahr 2000 (und später im Jahr 2002, als der Bausatz mit dem "Mini Motor Set" ([30342\)](https://ft-datenbank.de/tickets?fulltext=%2230342%22) gebündelt wurde) die Anzahl der benötigten Teile halbiert und sich bei diesem späteren "Dampfmodell" etwas mehr auf die gängigeren Teile beschränkt hat. Bei beiden Modellen spielt jedoch der schwarze (rein dekorative) Druckbehälter mit Artur Fischers Signatur eine zentrale Rolle. Die mobile Dampfmaschine benötigt

sogar zwei Exemplare davon. Dieses Teil war nie separat erhältlich, und es war ziemlich schnell klar, dass genau dieses charakteristische und gesuchte Teil in der Teilesammlung im Beutel fehlte.

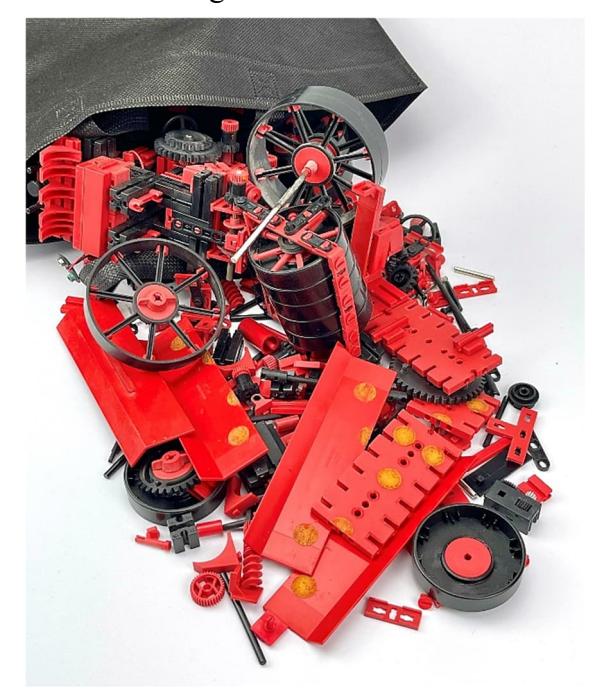

*Abb. 1: Der Anlass für diesen Beitrag: Eine unvollständige Tüte mit verstaubten Teilen der Dampfwalze ([30100](https://ft-datenbank.de/tickets?fulltext=%2230100%22))*

# **Die Herausforderungen**

Die Tüte mit den Teilen war also bei weitem nicht vollständig. Und da nicht alle Teile sofort verfügbar sein dürften, habe ich einkalkuliert, wie bei den "Auto-Restaurierungssendungen" im Fernsehen, dass für eine vollständige Restaurierung des Modells Bastelarbeiten erforderlich sein würden. Bei der Durchsicht der Teileliste aus der Bauanleitung und der Überprüfung der Verfügbarkeit der einzelnen Teile in verschiedenen fischertechnik-Webshops stellte ich schnell folgende Herausforderungen fest:

- 1. Das auffälligste und am schlechtesten erhältliche Teil ist der schwarze "Druckbehälter", der Design-Kessel schwarz ([39008\)](https://ft-datenbank.de/tickets?fulltext=%2239008%22). Es handelt sich um ein rein dekoratives Teil, das von der Größe her den blauen Druckbehältern (Luftspeicher blau  $90 \times 45$ ,  $36190$ ) ähnelt, dem aber die Nippel zum Anschluss von Druckschläuchen fehlen.
- 2. Als Dach der Dampfwalze werden zwei Exemplare der 15 cm breiten roten "Nivellierplatte" (Planierschild 150, [36908\)](https://ft-datenbank.de/tickets?fulltext=%2236908%22) verwendet. Dieses Teil ist nicht mehr erhältlich, wird aber noch als Nr. [31912](https://ft-datenbank.de/tickets?fulltext=%2231912%22) mit weißen Streifen auf einer Seite als Planierschild für Modelle von Planierraupen und Kettenfahrzeugen angeboten.
- 3. Im Gegensatz zur roten Variante ([19317\)](https://ft-datenbank.de/tickets?fulltext=%2219317%22) sind die vier benötigten schwarzen Speichenräder 90 ([36916](https://ft-datenbank.de/tickets?fulltext=%2236916%22)) inzwischen auch sehr schlecht erhältlich.
- 4. Es werden zwei schwarze kleine 45-mm-Pleuelstangen (BSB-Lok Gelenkschieber-Kurbelstange, [36917\)](https://ft-datenbank.de/tickets?fulltext=%2236917%22) benötigt, die mittlerweile selten geworden sind.
- 5. Die beiden Seilwindenhalbschalen ([32973\)](https://ft-datenbank.de/tickets?fulltext=%2232973%22), mit denen eine Seiltrommel ([35070\)](https://ft-datenbank.de/tickets?fulltext=%2235070%22) im Seilwindengestell [\(35069](https://ft-datenbank.de/tickets?fulltext=%2235069%22)) zu einer (rein dekorativen) Winde mit

aufgewickeltem Seil gemacht werden kann, sind sehr schwer zu beschaffen.

- 6. Das Modell benötigt nicht weniger als siebenundzwanzig kleine geschlitzte rote Verschlussriegel (Verschlussriegel 4 mit Schlitz rot, [37232\)](https://ft-datenbank.de/tickets?fulltext=%2237232%22). Auch diese sind auf dem Gebrauchtmarkt schwer zu finden.
- 7. Auch die Bauplatte schwarz mit Zapfen  $2 \times 1$  [\(36918](https://ft-datenbank.de/tickets?fulltext=%2236918%22)) scheint sehr selten zu sein. Aber es wird wahrscheinlich das geringste Problem darstellen, dieses Teil durch eine Alternative zu ersetzen.
- 8. Das schwarze 60-mm-Schwungrad  $(39006)$  $(39006)$ , in das acht rote "Speichen" (Rastachse/V-Achse 20, [31690](https://ft-datenbank.de/tickets?fulltext=%2231690%22)) eingesetzt werden können, ist inzwischen ebenfalls ein schwer zu findendes Kuriosum. Nicht weniger als fünf Exemplare davon werden für die vordere Walze benötigt.
- 9. Die Metallachsen von 45 und 80 mm (Achse 45/80 mit Rändel, [39007](https://ft-datenbank.de/tickets?fulltext=%2239007%22) bzw. [39009\)](https://ft-datenbank.de/tickets?fulltext=%2239009%22), die auf einer Seite aufgeraut sind, damit ein Zahnrad angeklemmt werden kann, wurden wahrscheinlich einmal speziell für die "Classic Line" hergestellt und sind daher heute nur noch sehr schwer zu finden.
- 10. Die schwarzen Kunststoffachsen von 45 und 37,5 mm Länge mit einseitigem Clip (V-Achse schwarz, ein Ende glatt 45/37,5; [39163](https://ft-datenbank.de/tickets?fulltext=%2239163%22) bzw. [39165\)](https://ft-datenbank.de/tickets?fulltext=%2239165%22) scheinen ebenfalls ausschließlich für dieses Modell hergestellt worden zu sein und sind daher als Einzelteil schwer zu finden.
- 11. Die Originalanleitung verlangt zwei Exemplare eines wellenklemmenden schwarzen Z20-Zahnrades (Ketten-Klemmzahnrad Z20, [39164](https://ft-datenbank.de/tickets?fulltext=%2239164%22)), das auch anscheinend nur für die "Classic Line" hergestellt wurde. Es lässt sich durch eine normale Achse 80 ([37384\)](https://ft-datenbank.de/tickets?fulltext=%2237384%22) ersetzen, auf die das freilaufende Z20-Zahnrad (schwarz, [31779](https://ft-datenbank.de/tickets?fulltext=%2231779%22)) geklemmt werden kann, zum Beispiel durch Einklemmen eines Papierstreifens auf der Achse.

12. Schließlich war auch die Holzplatte  $32 \times 19$  cm ([36811\)](https://ft-datenbank.de/tickets?fulltext=%2236811%22) nur im kompletten Bausatz enthalten und ist daher nicht als Einzelteil neu erhältlich.

Dabei habe ich auch gleich einen Blick auf das andere Modell der "Classic Line" geworfen. Für den Bau der mobilen Dampflok werden deutlich weniger (Spezial-)Teile benötigt, dennoch fallen auch hier einige spezifische, schlecht erhältliche Teile auf:

- 1. Vom schwarzen "Druckbehälter" (Design-Kessel schwarz, [39008](https://ft-datenbank.de/tickets?fulltext=%2239008%22)) werden nicht weniger als zwei benötigt.
- 2. Die schwarze 60-mm-Schwungscheibe (Schwungscheibe Classic Line [39006\)](https://ft-datenbank.de/tickets?fulltext=%2239006%22) kehrt auch hier zurück, obwohl nur zwei für dieses Modell benötigt werden.
- 3. Außerdem wird offiziell die schwarze Kunststoffachse mit einer Länge von 37,5 mm benötigt, die nur auf einer Seite einen Clip hat.
- 4. Antriebsrad und Schwungrad sollen mit einer schwarzen Deko-Schnur (O-Ring  $92 \times 3$ ,  $19299$ ) verbunden werden.
- 5. Schließlich wird eine Kopie einer seltenen Achsenverschraubung benötigt ([38843\)](https://ft-datenbank.de/tickets?fulltext=%2238843%22). Dieses Teil erschien in mehreren Kits, aber scheint sehr schwierig als separates Teil erhältlich zu sein.

Es gibt auch einige Teile, die mit einigem Aufwand noch zu bekommen sind:

- Der kleine rote 9-Volt-Batteriehalter (Batteriegehäuse [32263\)](https://ft-datenbank.de/tickets?fulltext=%2232263%22) und der Batteriegehäusedeckel ([32958\)](https://ft-datenbank.de/tickets?fulltext=%2232958%22) sind noch hier und da erhältlich.
- Die Stücke doppelseitiges Klebeband mit einem Durchmesser von 14 mm (Klebepunkt, [36122](https://ft-datenbank.de/tickets?fulltext=%2236122%22)) und 12,5 mm (Klebepunkt, [33582](https://ft-datenbank.de/tickets?fulltext=%2233582%22)), mit denen unter anderem das Dach der Dampfwalze auf die Konstruktionsplatte der Kabine geklebt wird, sind letztlich unsichtbar und können daher leicht durch eine Alternative oder eine intelligentere Lösung (dazu später) ersetzt werden.

Es fehlten nicht alle oben angeführten Teile in der Tüte. Einige konnten ergänzt werden, weil ich sie in meiner eigenen Teilesammlung fand. Doch schon bald erschien es mir ideal, wenn es möglich wäre, das Dampfwalzenmodell auch ohne eine Tüte zufällig erhaltener Altteile komplett nachbauen zu können. Ich wollte in der Lage sein, für alle schwierigen oder nicht mehr erhältlichen Teile des Dampfwalzenmodells eine Ersatzlösung anzubieten. Schnell wurde klar, dass auch hier der 3D-Drucker eine große Rolle spielen würde.

## **Der Design-Kessel**

Nachdem ich mir diese Aufgabe gestellt hatte, beschloss ich, sofort mit dem aus meiner Sicht schwierigsten Teil zu beginnen: Dem schwarzen Design-Kessel ([39008\)](https://ft-datenbank.de/tickets?fulltext=%2239008%22).

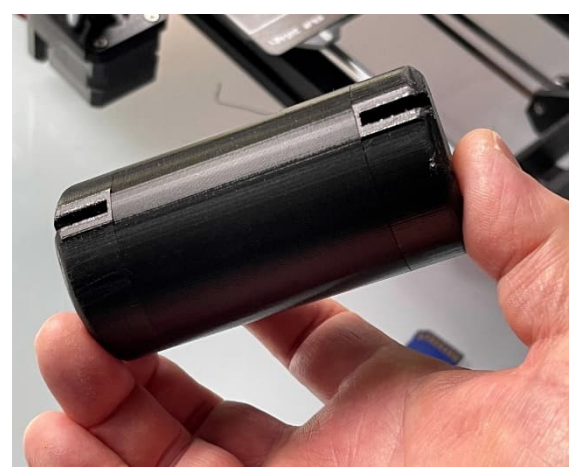

*Abb. 2: Der Kessel, bereit für die manuelle Nachbearbeitung*

Natürlich könnte man zu diesem Zweck einen blauen Luftspeicher ([36190\)](https://ft-datenbank.de/tickets?fulltext=%2236190%22) schwarz lackieren, aber den besaß ich gar nicht, und außerdem erschien mir die Zerstörung der Anschlussnippel von noch brauchbaren Luftzylindern zu diesem Zweck ein zu großes Opfer zu sein. Schließlich würde ich irgendwann in der Zukunft wahrscheinlich auch die mobile Dampfmaschine bauen wollen, und das würde bedeuten, dass ich mich wieder an die Suche machen müsste, um nicht weniger als zwei dieser defekten oder geopferten Behälter zu finden. Es

erschien mir daher klüger, gleich nach einem brauchbaren und reproduzierbaren Entwicklungsweg für dieses exotische Teil zu suchen und davon mehrere zu bauen. Das ist gelungen und am Ende habe ich gleich acht Stück dieses Fasses gebaut.

Die Endkappen des Gefäßes wurden schnell (neu) entworfen und gedruckt. In der Zwischenzeit suchte ich nach einem Kunststoffrohr mit einem Durchmesser von 45 mm, aus dem das Mittelstück des Kessels gefertigt werden könnte. Doch leider konnten selbst die Lieferanten in China dieses Rohr auf Anfrage nicht im benötigten Durchmesser liefern. Schließlich entschied ich mich daher, auch das Rohrelement selbst am 3D-Drucker zu drucken.

Das bedeutete allerdings, dass die Optik des Kessels erst nach einer Reihe von manuellen Nachbearbeitungen dem Original annähernd gleichwertig gemacht werden konnte.

So mussten nicht nur die Endkappen auf der Drehbank sauber abgedreht werden, sondern das Teil musste nach dem Zusammenbau des Kessels auch noch mehrmals mit schwarzem Lack besprüht werden.

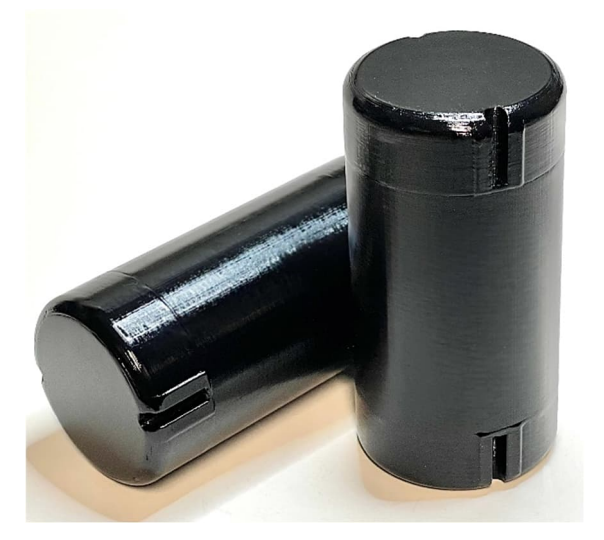

#### *Abb. 3: Handgefertigte Kessel als Ersatz für den ursprünglichen "Design-Kessel"*

Nach vielen dünnen Spritzgängen war das Ergebnis schließlich zufriedenstellend (Abb. 3). Natürlich fehlt die Unterschrift von Herrn Fischer auf diesen selbstgebauten Kesseln. Schließlich handelt es sich hier nicht um ein Originalteil, sondern um ein "Remake". Einen Moment lang spielte ich mit dem Gedanken, meine eigene Unterschrift oder einen spielerischen Text auf die Kessel zu drucken, aber aus Gründen der Professionalität hielt ich es für das Beste, dies nicht zu tun.

## **Die Planier-Schilder**

Zwei Planierschilde [\(36908](https://ft-datenbank.de/tickets?fulltext=%2236908%22)) werden traditionell als Dach der Dampfwalze verwendet. Heute ist jedoch nur noch die Variante des Planierschildes mit weißen Streifen ([31912\)](https://ft-datenbank.de/tickets?fulltext=%2231912%22) problemlos erhältlich. Allerdings befinden sich die Befestigungsfedern dieses Teils auf der Rückseite und können daher nicht zur Montage verwendet werden. Das Teil muss daher mit doppelseitigem Klebeband in umgekehrter Richtung befestigt werden, wobei die überflüssigen und funktionslosen Federn auf dem Dach der Dampfwalze sichtbar bleiben. Der einzige Vorteil ist, dass bei Verwendung der moderneren Planierschildvariante die weißen Streifen weitgehend unsichtbar bleiben; trotzdem wirkt diese Dachkonstruktion in meinen Augen etwas improvisiert.

Die doppelseitigen Klebestreifen in der angebotenen Teiletüte waren inzwischen eingetrocknet, sodass beide Dachschilde kläglich versagten: Abgesehen davon, dass eine solche Befestigung nicht sehr elegant ist, erwies sie sich auch als wenig haltbar.

Ich habe daher beschlossen, dieses Teil zukunftssicher umzugestalten und die Befestigungsmöglichkeiten direkt an seine Funktion anzupassen. Am schönsten wäre es, wenn es aus Einzelteilen gedruckt werden könnte, ohne dass zu viele Stützkonstruktionen oder Montagearbeiten nötig wären und die sichtbaren Dachflächen trotzdem ein schönes Finish hätten. Daher habe ich die Dachelemente flach auf dem Druckbett gedruckt, wodurch das Seitenteil später durch eine V-förmige Rille im

richtigen Winkel (45°) gefaltet werden konnte. Wie sich herausstellte, mussten die Kleberippen, die nach der Montage auf der Grundplatte durch die Nuten hindurch verbleiben, bei dem verwendeten Druckmaterial nur als Falzanschlag dienen. Die gefaltete Seitenkante blieb sauber im richtigen Winkel, ohne dass sie mit Leim gesichert werden musste. Da die Befestigungsfedern nun auf der rechten Seite angebracht werden konnten, gibt es bei diesem verbesserten Dach weder funktionslose Befestigungsfedern noch die Notwendigkeit, doppelseitiges Klebeband zu verwenden. Eine moderne Win-Win-Situation?

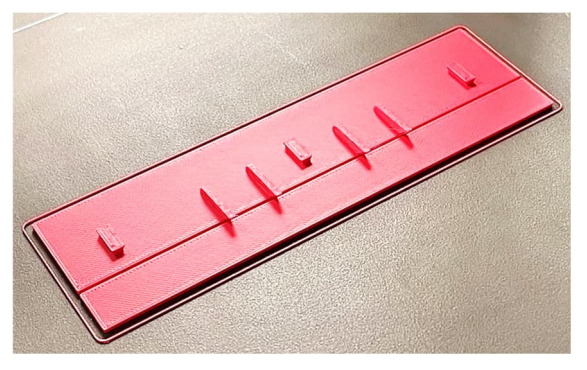

*Abb. 4: Das flach gedruckte Dachblech mit V-Nut zum Falten des Seitenstreifens*

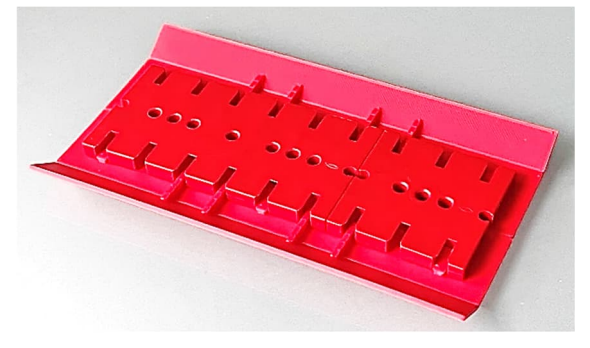

*Abb. 5: Unteransicht der beiden auf die Bauplatten aufgeschobenen Dachplatten*

### **Schwarze 90-mm-Speichenräder**

Wie bereits festgestellt scheinen die vier benötigten schwarzen Speichenräder ([36916](https://ft-datenbank.de/tickets?fulltext=%2236916%22)) im Gegensatz zur roten Variante ([19317](https://ft-datenbank.de/tickets?fulltext=%2219317%22)) nur sehr schlecht verfügbar zu sein. Der Entwurf und die Realisierung eines Ersatzspeichenrads habe ich an anderer Stelle in dieser Ausgabe der ft:pedia diskutiert [1].

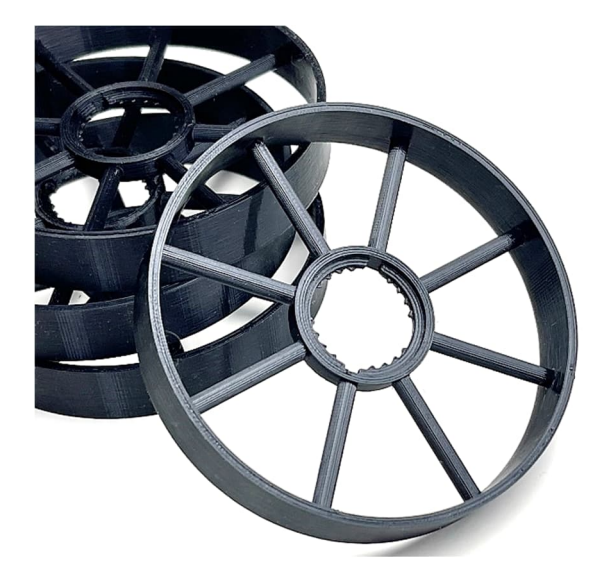

*Abb. 6: Kopien des schlecht verfügbaren originalen schwarzen Speichenrads*

Um den Druckprozess zu optimieren habe ich mit verschiedenen Arbeitsmethoden experimentiert. Das Rad kann komplett in einem Durchgang gedruckt werden, wobei die Speichen, die sich außerhalb des Druckbetts befinden, durch eine Stützstruktur gedruckt werden, die später entfernt wird. Material und Nachbearbeitungszeit lassen sich jedoch einsparen, wenn man das Rad in zwei Hälften druckt, die mit Sekundenkleber zusammengeklebt werden.

#### **Die Kurbelstange**

Die 45-mm-Kurbelstange [\(36917](https://ft-datenbank.de/tickets?fulltext=%2236917%22)), die an den Seiten der originalen BSB-Lokomotiven verwendet wurde, ist ebenfalls ein schwer zu beschaffendes Teil. Ich besitze zwar einige BSB-Lokomotiven, aber ich möchte sie nicht unvollständig machen.

Glücklicherweise ist dieses Teil recht einfach selbst herzustellen, und bald hatte ich Kurbelstangen in Hülle und Fülle (Abb. 7).

Die kleine Kurbelstange ähnelt einer Statik-Strebe, hat aber ein eleganteres und schlankeres Design. Es hat mich sogar inspiriert, die Verbindungsstangen für die selbstgedruckten Eisenbahnräder eines anderen Projekts nach diesem Muster anzufertigen [1].

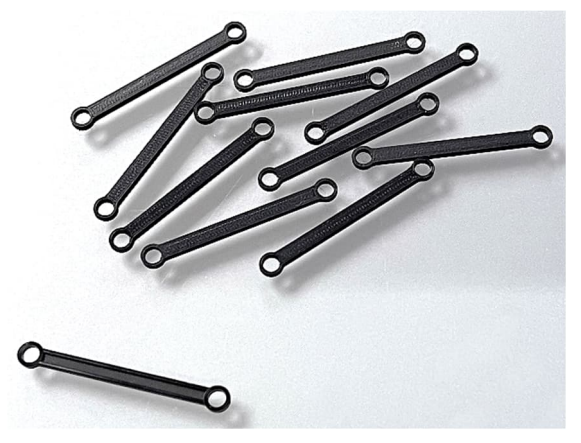

*Abb. 7: Nachbildung der Kurbelstange ([36917](https://ft-datenbank.de/tickets?fulltext=%2236917%22))*

# **Seilwindenhalbschale**

Die beiden Seilwindenhalbschalen [\(32973\)](https://ft-datenbank.de/tickets?fulltext=%2232973%22), mit denen aus einer Seiltrommel ([35070\)](https://ft-datenbank.de/tickets?fulltext=%2235070%22) im Seilwindengestell [\(35069](https://ft-datenbank.de/tickets?fulltext=%2235069%22)) eine (rein dekorative) Seilwinde mit aufgewickeltem Seil gemacht werden kann, gehören heute ebenfalls zu den schwer zu findenden Teilen. Bei der Neugestaltung und Neuanfertigung dieses Teils habe ich wieder einige Änderungen vorgenommen.

Anstelle zweier Halbschalenteilen, die um eine Seiltrommel [\(39004](https://ft-datenbank.de/tickets?fulltext=%2239004%22)) geklemmt werden, habe ich ein geschlossenes Rohr mit zwei Endstücken konstruiert, das direkt in den Trommelhalter gesteckt werden kann.

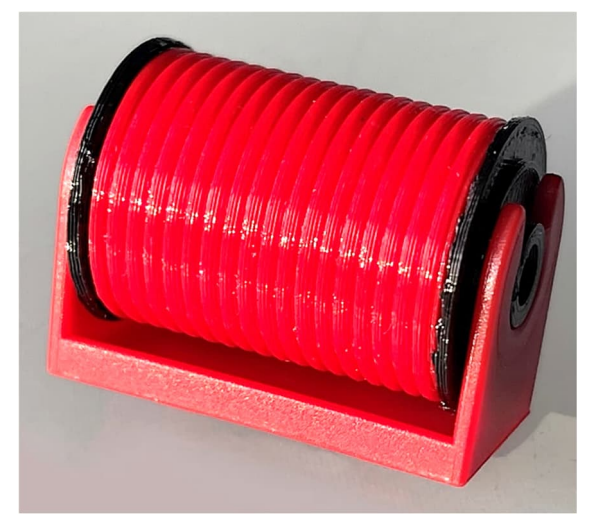

*Abb. 8: Zu ersetzende Kabeltrommel des roten Originals*

Da dieses Teil nun auch leicht selbst zu reproduzieren war, konnte ich auch freier

mit der Farbe des aufgewickelten Kabels experimentieren. Eine weitere "künstlerische Freiheit", die ich mir erlaubt habe, besteht darin, dass ich die originalen Hohlrillen der so genannten "Lebus-Schalen" so angepasst habe, dass mein Teil eine vollständig aufgewickelte Seilwinde darstellt.

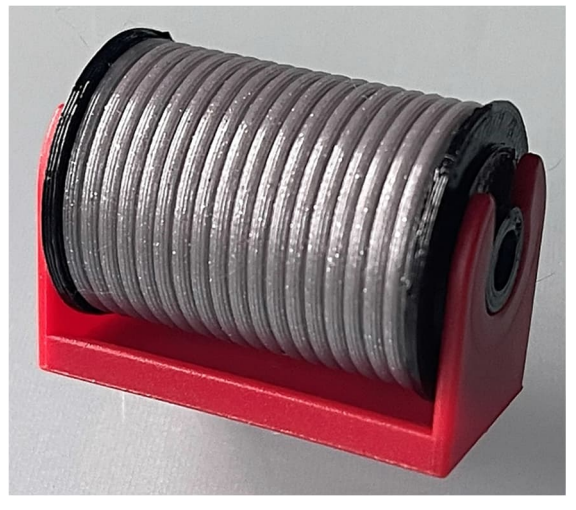

*Abb. 9: Alternative mit .. Stahlseil"* 

# **Verschlussriegel mit Schlitz**

Der nächste Punkt auf der Liste sind die kleinen geschlitzten roten Verriegelungsbolzen, die sogenannten Verschlussriegel 4 mit Schlitz rot [\(37232](https://ft-datenbank.de/tickets?fulltext=%2237232%22)). Das Modell benötigt nicht weniger als siebenundzwanzig dieser auf dem Gebrauchtmarkt nur noch schwer zu findenden Verschlussriegel.

Glücklicherweise konnte dieses Teil problemlos von der Aufgabenliste gestrichen werden, denn es stellte sich heraus, dass es sich um ein Teil handelte, an dem auch andere gearbeitet hatten [2, 3], so dass dieses Teil von mir nicht neu entworfen werden musste. Bald hatte ich mehr als genug Verriegelungsbolzen, um die fehlenden in der Teiletasche zu ergänzen.

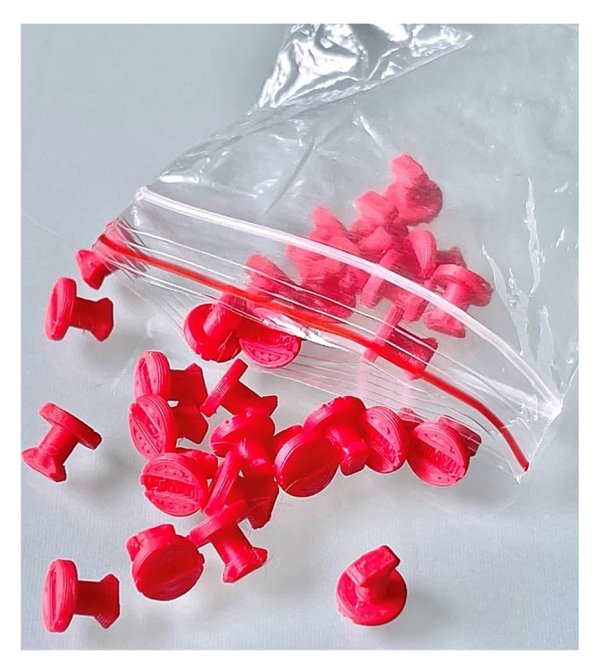

*Abb. 10: Ersatz-Verschlussriegel*

# **Bauplatte 2 × 1 mit Zapfen**

Die schwarze 15 × 30-Bauplatte mit zwei Zapfen ([36918\)](https://ft-datenbank.de/tickets?fulltext=%2236918%22) scheint ebenfalls sehr selten zu sein. Offenbar wurde das Teil nur für die Modelle der "Classic Line" im Jahr 1995 hergestellt. Obwohl diese Bauplatte leicht durch Zuschneiden einer längeren schwarzen Bauplatte hergestellt werden kann, schien es mir ein geringer Aufwand, eine spezielle Platte für die Dampfwalze zu entwerfen.

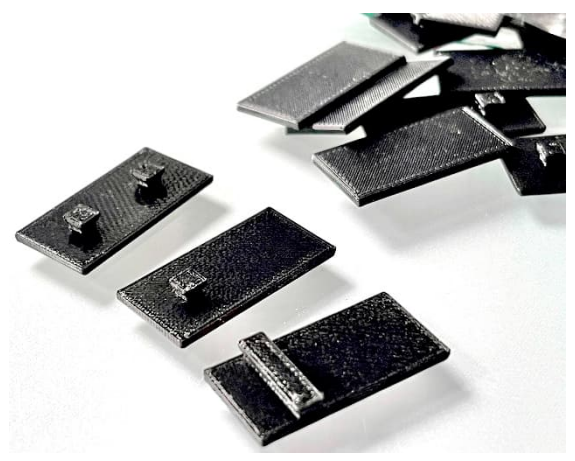

*Abb. 11: Verschiedene Gestaltungsvarianten der Original-Bautafel [36918](https://ft-datenbank.de/tickets?fulltext=%2236918%22)*

Denn mir war aufgefallen, dass am Ende nur ein Zapfen der Bauplatte für die Befestigung verwendet wird. Da sich einzelne Zapfen schlecht in 3D drucken lassen, entschied ich mich auch hier für eine "proprietäre" Modifikation und setzte den Zapfen als Feder um. Schließlich war die Richtung, in der der Zapfen verwendet wird, bereits im Bauplan festgelegt.

## **Das Rätsel der Schwungscheibenspeichen**

Es dauerte eine Weile, bis ich die versprochene Tüte mit den Teilen tatsächlich erhielt, und es war von vornherein klar, dass viele Teile fehlen würden. Da ich mich nach der Dampfwalze auch für den Nachbau der mobilen Dampfmaschine interessierte und ein Vereinsmitglied Interesse an 3D-gedruckten Schwungscheiben ([39006\)](https://ft-datenbank.de/tickets?fulltext=%2239006%22) zeigte, versuchte ich diese im Vorfeld zu entwerfen und zu drucken. Anhand des festen fischertechnik-Rasters (Vielfaches von 7,5 mm) und der Bilder, die ich gesehen habe, bin ich davon ausgegangen, dass der Außendurchmesser dieses Rades genau 60 mm betragen würde. Bei einer (geprüften) Wandstärke von 2 mm müsste der Innendurchmesser also 56 mm betragen.

Als ich dieses Rad ausgedruckt hatte und die acht Rastachse/ V-Achsen 20 [\(31690](https://ft-datenbank.de/tickets?fulltext=%2231690%22)) einsetzen wollte, stellte sich jedoch heraus, dass in der Mitte zu wenig Platz für den 15-mm-Distanzring ([31731\)](https://ft-datenbank.de/tickets?fulltext=%2231731%22) vorhanden war. Das war natürlich ein Rätsel. Nach einigen Recherchen schien es mir, dass der Unterschied in der Länge der Rastachse 20 liegen muss, denn ich fand (so vermutete ich) ältere Exemplare, die nur 20,5 mm lang waren, statt der heute erhältlichen mit einer Länge von 21,4 mm. Dieses Bauteil hat aber die gleiche Teilenummer ([31690\)](https://ft-datenbank.de/tickets?fulltext=%2231690%22), die schon in der ursprünglichen Bauanleitung der Dampfwalze erwähnt wurde. Es schien, als hätte fischertechnik ein bestehendes Teil verändert, ohne ihm eine neue Teilenummer zu geben.

Obwohl mir das recht ungewöhnlich vorkam, habe ich deshalb die Innenseite meines Rades mit kleinen (1 mm) vertieften

Aussparungen versehen (Abb. 12). Auf diese Weise kann das 3D-gedruckte Rad mit einem Außendurchmesser von 60 mm zumindest mit acht der derzeit erhältlichen (längeren) Rastachsen 20 verwendet werden.

Als die große Tüte mit den Teilen ankam, fischte ich natürlich sofort die Originalräder heraus. Dies warf ein anderes Licht auf die Angelegenheit. Der Durchmesser dieser Räder beträgt nämlich nicht 60 mm, sondern 61,8 mm! Das bedeutet, dass bei einer Wandstärke von 2 mm innen 57,8 mm (statt nur 56 mm) zur Verfügung stehen. Das ist genau doppelt so viel (+0,9 mm) wie bei den "neuen" roten Rastachsen.

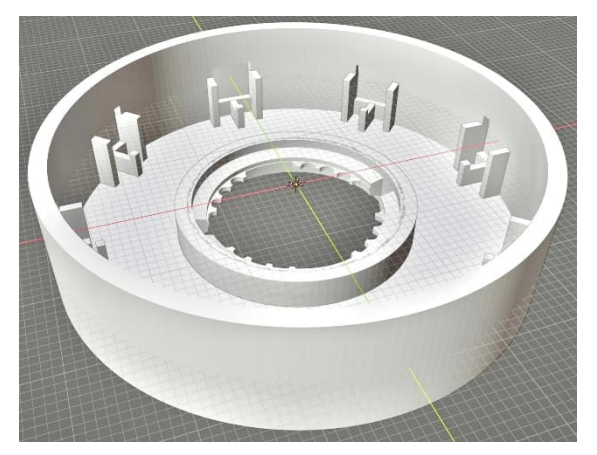

*Abb. 12: Rad mit kleinen vertieften Hohlräumen für die Speichen*

Was genau hier in der Entwicklungsgeschichte der Rastachse 20 passiert ist, ist mir immer noch ein Rätsel, auch, warum es

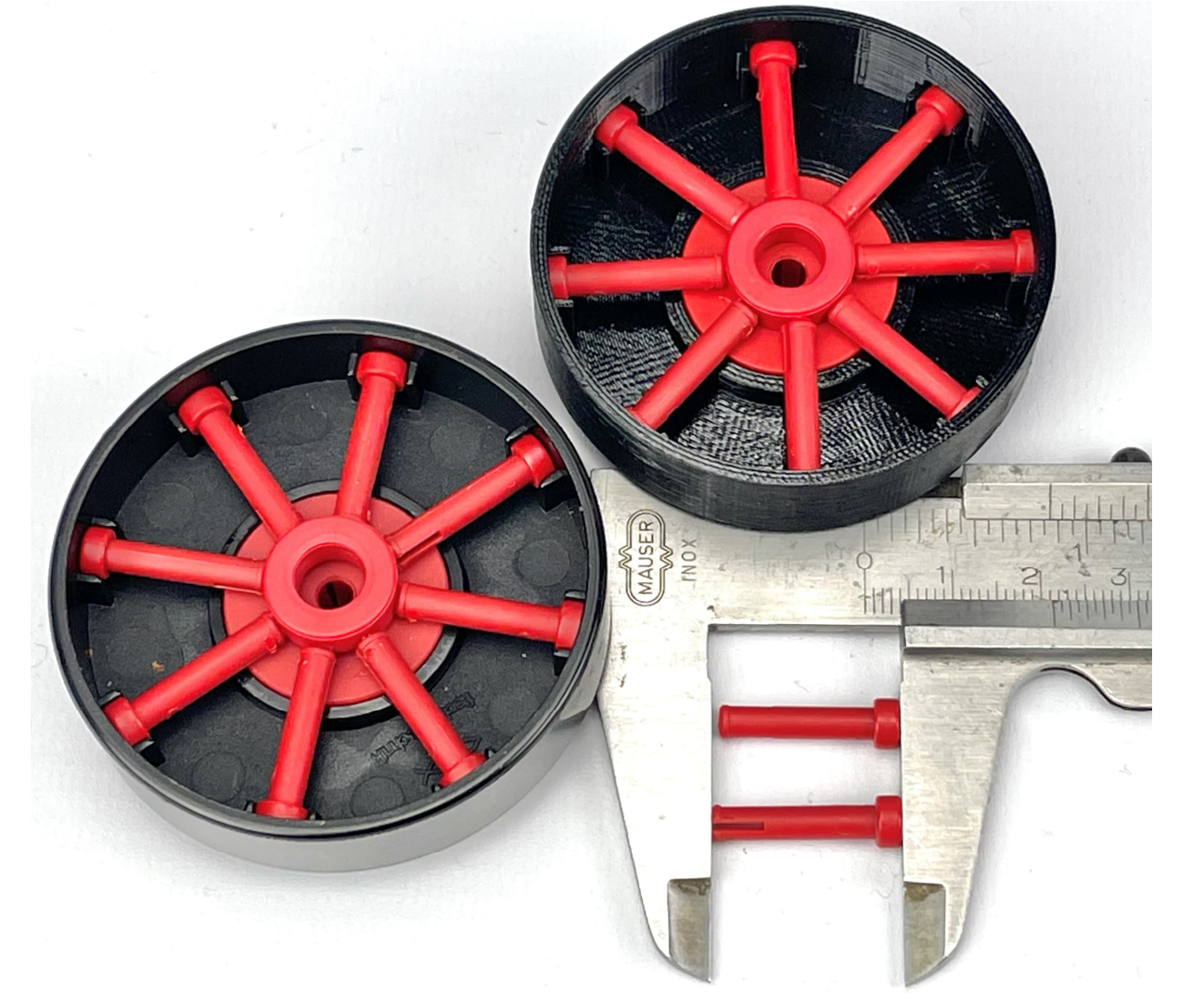

*Abb. 13: Zwei Versionen von Rastachsen mit 20,5 mm (alt) bzw. 21,4 mm (neu, unten im Messschieber) Länge*

zwei Längen für scheinbar das gleiche Teil im Programm gab. Letztendlich entschied ich mich, die Scheibe genauso zu fertigen wie das Original, das ich nun endlich in die Hände bekommen hatte. So hat meine 3Dgedruckte Schwungscheibe nun den richtigen Durchmesser und kann mit den weithin erhältlichen längeren roten Rastachsen bestückt werden. Erfreulicherweise ist der 15-mm-Distanzring noch erhältlich, so dass auch diese Hürde bei der Restaurierung der Dampfwalze genommen ist.

Ich habe inzwischen mit mehreren Leuten über das Rätsel gesprochen, auch bei Ersatzteillieferanten nachgefragt und eine Frage dazu ins Forum gestellt. Die Rastachse 20 wurde 1980 eingeführt und war offenbar schon länger, als die "Classic Line"-Dampfwalze herauskam. Da man anscheinend den 1982 eingeführten 15-mm-Distanzring [\(31731](https://ft-datenbank.de/tickets?fulltext=%2231731%22)) verwenden wollte, hat man wohl den Durchmesser der Schwungscheibe, die 1995 zeitgleich mit der Dampfwalze herauskam, entsprechend angepasst.

# **Spezial-Achsen**

Das Dampfwalzenmodell enthält einige Achsen in Sonderausführung und verschiedenen Längen. Die Metallachsen 45 und 80 mm (Achse 45/80 mit Rändel, [39007](https://ft-datenbank.de/tickets?fulltext=%2239007%22) bzw. [39009](https://ft-datenbank.de/tickets?fulltext=%2239009%22)), die auf einer Seite aufgeraut sind, damit ein Zahnrad montiert werden kann, lassen sich relativ einfach durch normale Achsen ersetzen, auf denen das normalerweise freilaufende Zahnrad Z20 ([31779\)](https://ft-datenbank.de/tickets?fulltext=%2231779%22) befestigt ist. Dies kann mit einem Tropfen Kleber geschehen oder indem man beim Aufschieben auf die Achse einen Papierstreifen in das Befestigungsloch drückt.

Die schwarzen Kunststoffachsen von 45 und 37,5 mm Länge mit einseitigem Clip (V-Achse schwarz, ein Ende glatt 45/37,5 [39163/](https://ft-datenbank.de/tickets?fulltext=%2239163%22)[39165](https://ft-datenbank.de/tickets?fulltext=%2239165%22)) können durch einseitiges Kürzen längerer Achsen (z. B. der Achsen von 80 bzw. 45 mm Länge) in der gewünschten Länge bereitgestellt werden.

# **Batteriegehäuse und Deckel**

Die kleinen roten 9-Volt-Batteriehalter (Batteriegehäuse, [32263\)](https://ft-datenbank.de/tickets?fulltext=%2232263%22) und -deckel (Batteriegehäusedeckel, [32958\)](https://ft-datenbank.de/tickets?fulltext=%2232958%22) sind noch hier und da erhältlich, und ich konnte auch selbst welche in meiner Sammlung finden.

Wenn man jedoch auf einigen Websites nachschaut, auf denen fischertechnik-Einzelteile angeboten werden, stellt sich heraus, dass sie manchmal nur schlecht verfügbar sind. Das ist kein Problem, denn das modernere Batteriegehäuse mit Schalter ([135719\)](https://ft-datenbank.de/tickets?fulltext=%22135719%22) kann problemlos als Ersatz im Modell verwendet werden. Um aber möglichst originalgetreu zu bleiben, habe ich eine Variante des originalen Batteriegehäuses entworfen und gedruckt. Der "persönliche Twist" war hier leicht zu finden. Die vier losen einzelnen Zapfen an der Unterseite des Gehäuses sind im 3D-Druck sehr zerbrechlich. Ich habe sie durch Schlitze ersetzt. Dadurch wird der Boden etwas dicker, aber glücklicherweise passt eine 9-V-Batterie immer noch perfekt hinein.

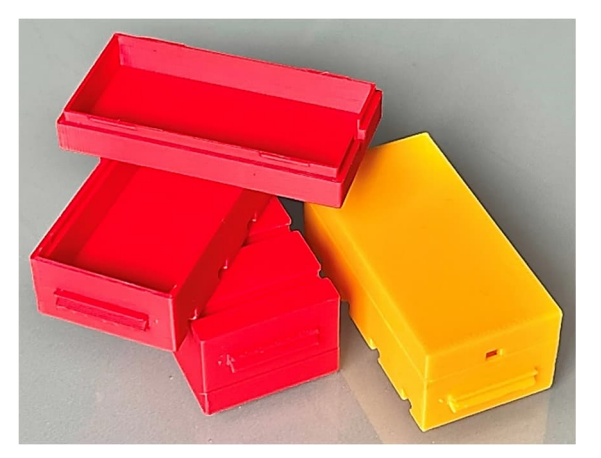

*Abb. 14: Variante des ursprünglichen Batteriehalterung*

Nach dem Entwurf (Abb. 14) kann das Batteriegehäuse auch in anderen Farben gedruckt werden – praktisch für künftige Projekte, bei denen ein kleines Gehäuse für den Einbau von kleiner Hilfselektronik benötigt wird.

### **Achsverschraubung**

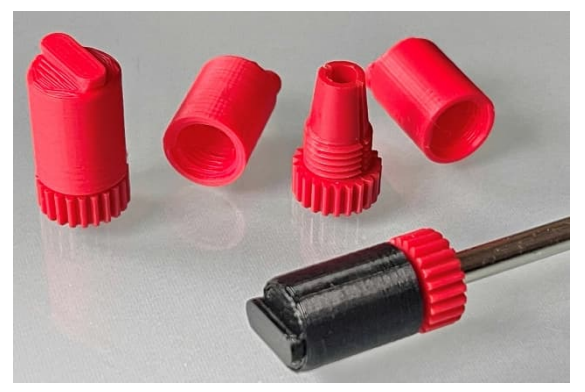

*Abb. 15: Selbstgedruckte Achsenverschraubungen*

Auf die (für mich) ungewöhnliche Achsverschraubung ([38843\)](https://ft-datenbank.de/tickets?fulltext=%2238843%22) bin ich gestoßen, als ich die Bauanleitung für das Modell der mobilen Dampfmaschine durchgegangen bin. Im Prinzip brauchte ich dieses Teil für das Modell der Dampfwalze nicht anzufertigen, aber ich habe es dann doch gleich mitgenommen. Sollte es eine Fortsetzung

dieses Beitrags für das zweite Modell der "Classic Line" geben, wird es mir sicher nützlich sein. In der Zwischenzeit habe ich das Teil schon einige Male bei anderen Projekten und Modellen verwendet [1].

# **Die Grundplatte aus Holz**

Die Modelle der "Classic Line" können auf einer schwarzen Grundplatte aus Holz aufgestellt werden. Diese Holzplatte [\(36811](https://ft-datenbank.de/tickets?fulltext=%2236811%22)) misst  $32 \times 19$  cm. Wie auf Abb. 1 zu sehen, fehlte die Holzplatte leider im Inhalt der Teiletasche. Nach einigem Suchen nach einem passenden Stück Holz habe ich gleich zwei solcher Bodenplatten zugeschnitten, die ich mit der Oberfräse mit einer schönen Abschrägung versehen habe.

Ich machte meine Bodenplatten etwas dünner als das Original und versah sie nach weiterer Bearbeitung und Lackierung mit

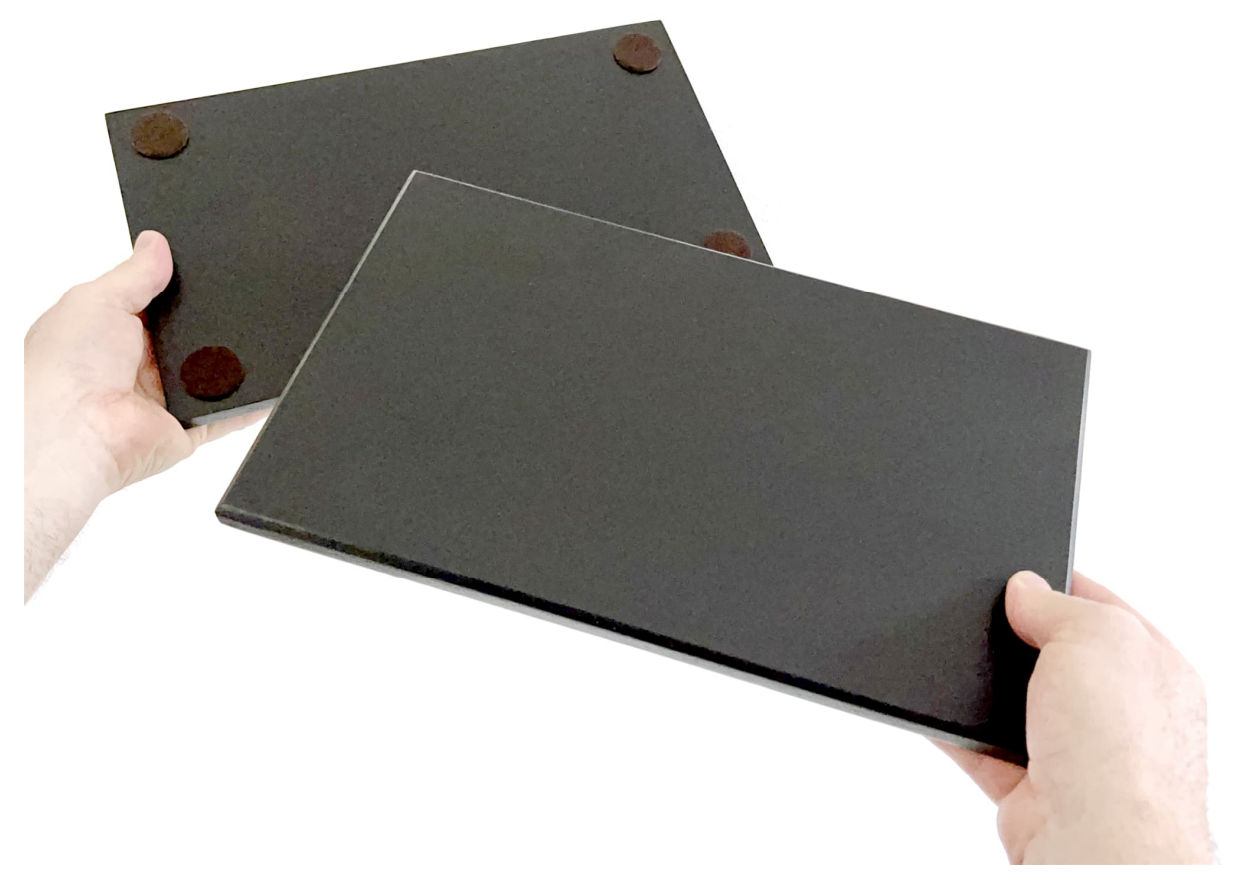

*Abb. 16: Ober- und Unterseite der selbstgemachten Bodenplatten*

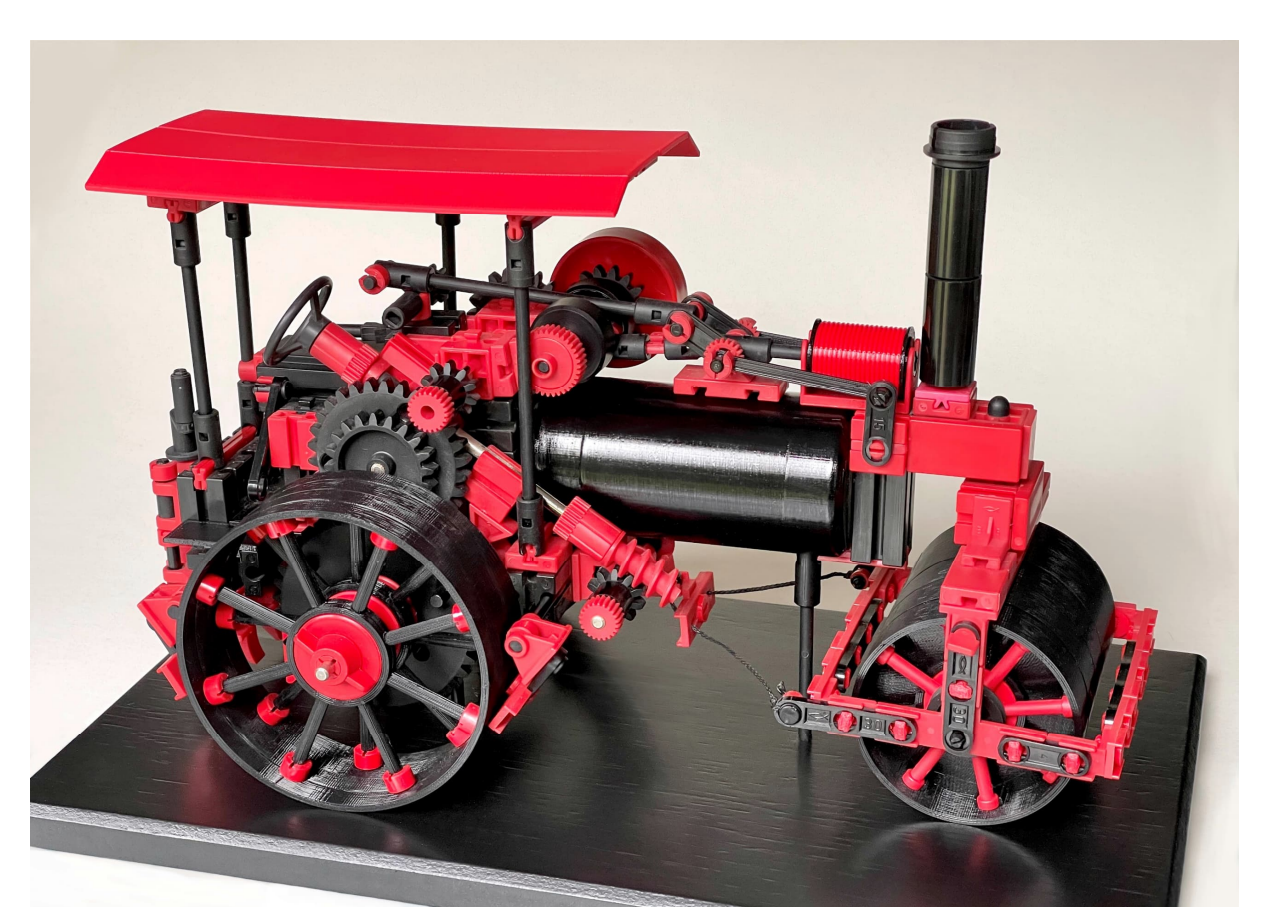

*Abb. 17: Das Endergebnis mit allen in diesem Artikel beschriebenen maßgefertigten Ersatzteilen*

ordentlichen Filzfüßen. Damit war auch diese Hürde genommen und endlich konnte das Abstauben der wiedergefundenen Originalteile und der Bau des Dampfwalzenmodells beginnen.

### **Fazit**

Wie in Abb. 17 zu sehen ist die Restaurierung der Dampfwalze inzwischen abgeschlossen. Da ich in vielen Fällen gezwungen war, die Ersatzteile völlig neu zu entwerfen, war dies eine sehr lehrreiche Aufgabe. Letztendlich unterscheiden sich alle nachgebauten Ersatzteile (manchmal unsichtbar) von den Originalteilen. In einigen Fällen hätten meiner Meinung nach sogar noch Verbesserungen vorgenommen werden können. Dennoch habe ich die 3D-Druckdateien der besprochenen Teile sicherheitshalber noch nicht veröffentlicht.

Ich bin aber natürlich bereit, mit jedem mitzudenken, der nach bestimmten Teilen des besprochenen Modells sucht [4].

Inzwischen habe ich festgestellt, dass die Modelle der "Classic Line" weiterhin auf großes Interesse stoßen. Jeder, dem ich meine Erkenntnisse mitteilte oder nach den Abmessungen der Teile fragte, war begeistert. Fragen nach den Spezifikationen von Teilen, die ich noch nicht in Händen hatte, wurden immer prompt beantwortet. Es ist fast so, als ob dadurch meinem Modell bewusst wurde, dass es ein zweites Leben bekommen hatte.

Am wichtigsten ist natürlich, dass aus einer Tüte mit verstaubten Teilen nun ein würdiges Ausstellungsstück geworden ist. Ich hoffe, Artur Fischer hätte anerkennend genickt.

# **Quellen**

- [1] Arnoud van Delden: *Speichenräder für dekorative Modelle*. In dieser Ausgabe der ft:pedia.
- [2] Peter Habermehl: *Verschlussriegel für fischertechnik.* Auf [printables.com](https://www.printables.com/de/model/146332-verschlussriegel-fur-fischertechnik), 2022.
- [3] Jan Hanson (juh): *Locking pin / Verschlussriegel for fischertechnik*. Auf [printables.com](https://www.printables.com/de/model/211383-locking-pin-verschlussriegel-for-fischertechnik), 2022.
- [4] Arnoud van Delden: *3D printed parts for fischertechnik*. Auf [whizzbizz.com.](https://www.whizzbizz.com/en/3d-prints-ft)

# <span id="page-31-0"></span>Modell **Lkw mit Müllaufbau (Kurzhauber) – ferngesteuert (3)**

#### Claus Ludwig

*Nach dem in der letzten ft:pedia der Langhauber und die Multiplexfernsteuerung [1] vorgestellt wurden, folgt in dieser Ausgabe der Kurzhauber, ebenfalls mit Multiplex gesteuert. Bei dem Lkw handelt es sich eigentlich um zwei Modelle: zum einen den Kurzhauber mit Chassis und zum anderen den Müllbehälteraufbau mit Presswerk.*

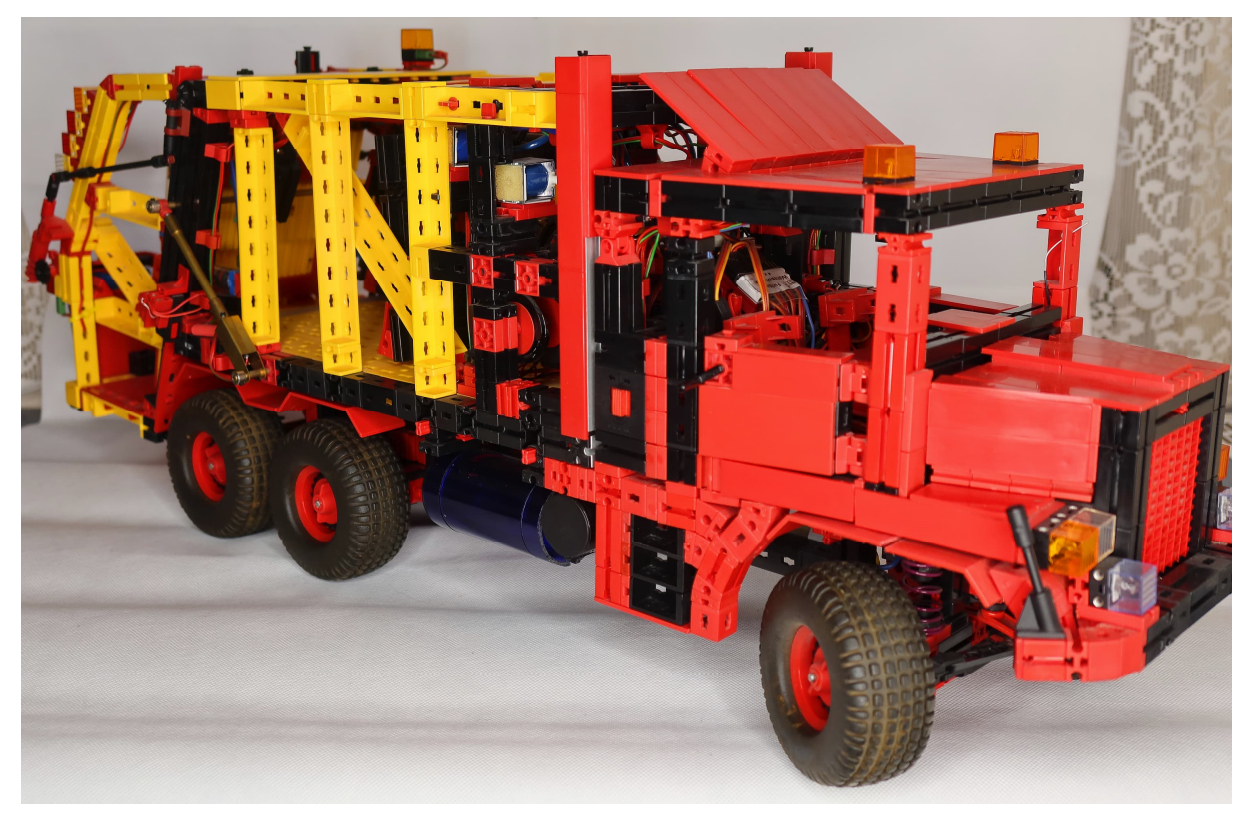

*Abb. 1: Gesamtansicht des Kurzhauber mit Müllaufbau*

#### **Kurzhauber**

Im Gegensatz zum Langhauber [1], bei dem der Motor komplett vor der Fahrerkabine sitzt, sind beim Kurzhauber der Motor und die Vorderachse ein Stück Richtung Führerhaus gewandert. Der Motor sitzt also zum Teil vor dem Führerhaus und zum Teil im Führerhaus. Die Vorderachse sitzt in Höhe der A-Säule/Windschutzscheibe.

Auch diese Lkws finden wir in Europa kaum noch, da auch hier jeder cm Motorhaube einen cm Landefläche braucht. Und da bei uns die Längen der Lkws begrenzt sind, bedeutet das weniger Fracht und damit weniger Ertrag.

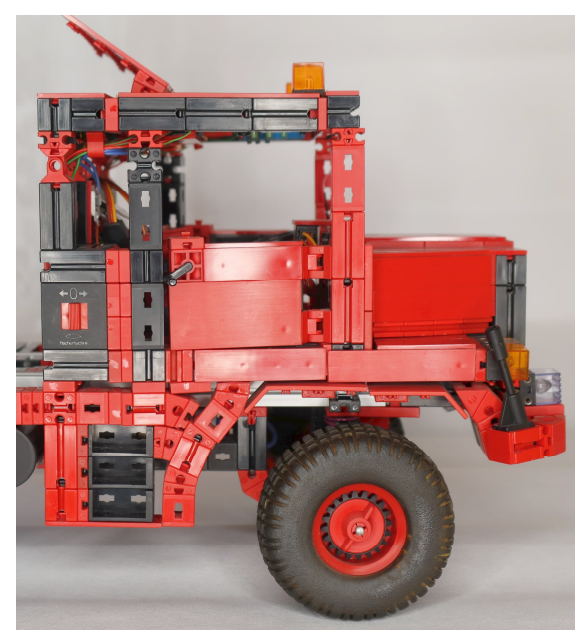

*Abb. 2: Führerhaus mit Motorhaube*

### *Fernsteuerung und Schaltmodule*

Auch bei diesem Modell kommt die in der letzten ft:pedia [1] vorgestellte Multiplexfernsteuerung [2] zum Einsatz. Die Herausforderung bei dieser Modell- und Fernsteuerungskombination ist, dass die vorhandenen vier Proportionalkanäle der Fernsteuerung für dieses Modell nicht ausreichen. Neben den Lenk- und Fahrfunktionen des Lkw gibt es beim Müllbehälter folgende weiteren Funktionen:

- die Mülltonnen können gekippt werden,
- das Presswerk simuliert den Pressvorgang,
- das Presswerk kann gehoben und gesenkt werden und
- das Gegenschild des Presswerks kann vor- und zurück bewegt werden.

Das sind sechs Funktionen, für die ich vorzugsweise Proportionalkanäle nutze. Es gibt aber nur vier…

Die Lösung: der Funktions-Wahlschalter 4⸱2 von CTI [3] (Abb. 3). Die Idee dabei ist: Häufig gibt es Modelle, die eine Vielzahl von Proportionalfunktionen haben, die aber nicht alle gleichzeitig genutzt werden. Das

klassische Beispiel ist der Lkw mit Ladekran: Wenn der Lkw fährt, werden die Fahrfunktionen gebraucht und ggf. noch die eine oder andere Zusatzfunktion, aber nicht der Ladekran. Wenn umgekehrt der Ladekran in Betrieb ist, steht der Lkw und die Fahrfunktionen werden nicht benötigt.

Der Funktions-Wahlschalter löst dieses Problem, in dem er über zwei Ebenen mit jeweils vier Proportionalfunktionen verfügt, zwischen denen mittels einer Steuerleitung hin und her geschaltet werden kann. Für das Umschalten werden noch ein freier Schaltkanal und ein Schaltmodul (z. B. PS4 von CTI) benötigt.

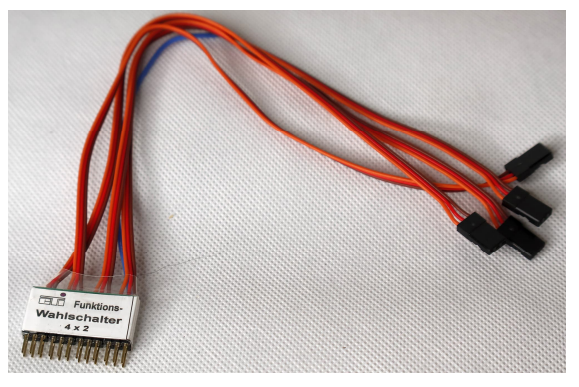

*Abb. 3: Funktions-Wahlschalter von CTI*

Bei meinem Lkw habe ich auf der einen Ebene die Lenkfunktionen, die Fahrfunktionen und das Kippen der Mülltonnen zusammengefasst, auf der zweiten Ebene die Simulation des Presswerks, das Heben und Senken des Presswerks und das Vor- und Zurückfahren des Gegenschilds.

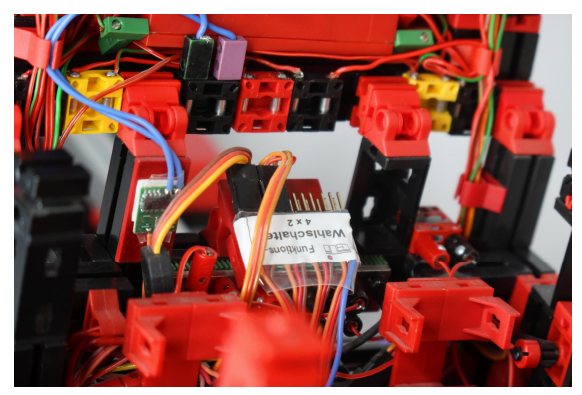

*Abb. 4: Eingebauter Funktions-Wahlschalter, links daneben Schaltmodul für Brems- und Rückfahrscheinwerfer*

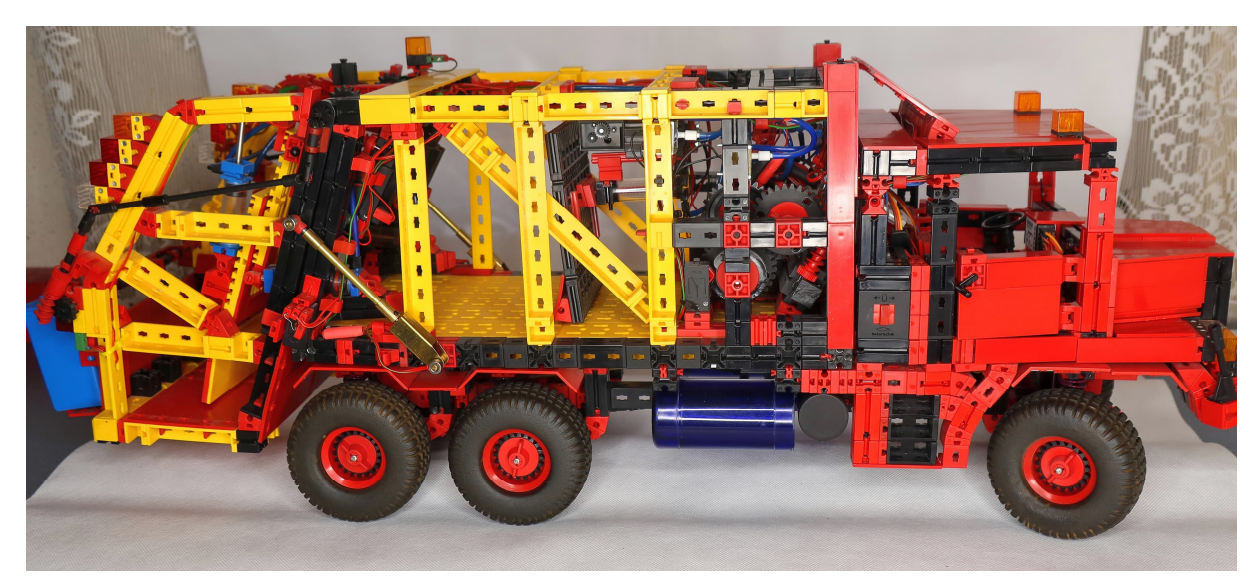

*Abb. 5: Komplette Seitenansicht des Lkw mit Aufbau*

#### *Der Kurzhauber*

Das Müllfahrzeug ist, wie schon gesagt, als Kurzhauber gebaut (Abb. 5). Daher gibt es weiterhin eine Motorhaube, auch wenn diese deutlich kürzer ist als beim Langhauber [1]. Außerdem ist die Vorderachse in Richtung Führerhaus gewandert und befindet sich jetzt auf Höhe der Windschutzscheibe/ A-Säule (Abb. 6).

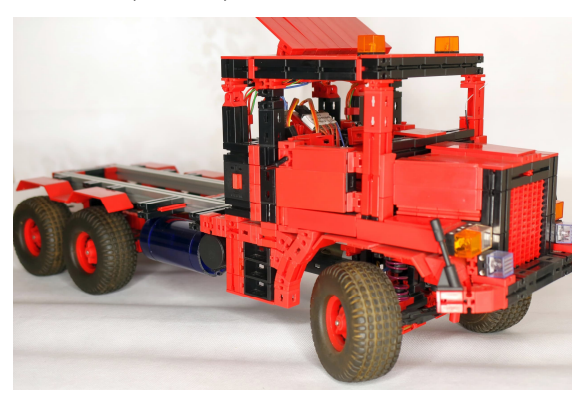

*Abb. 6: Kurzhauber mit Chassis*

Auch bei diesem Modell kann vieles bewegt werden, was sich beim Original bewegt. Die Motorhaube lässt sich nach vorne kippen, und ein MULTIswitch-FLEXX-Baustein (Abb. 8) kommt zum Vorschein. Die Türen lassen sich öffnen. Zusätzlich kann das Dach aufgeklappt werden; hier sitzt – wie auch beim Langhauber – noch eine ältere Steuerung für die Blinker (Abb. 9).

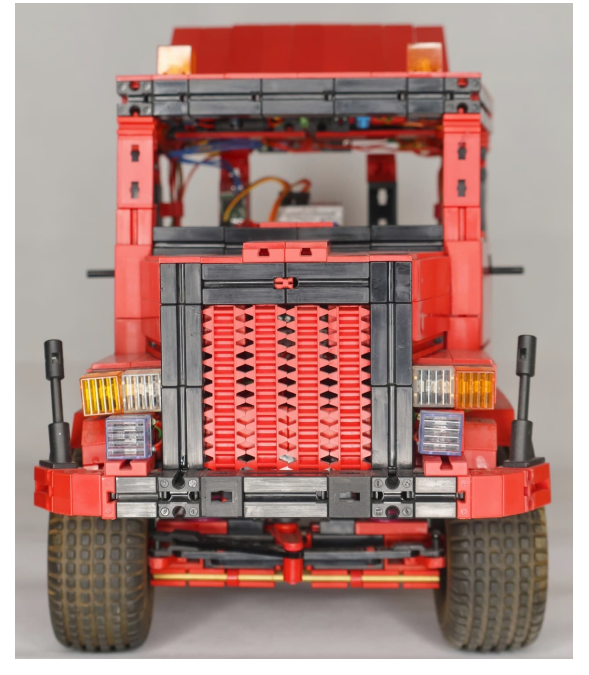

*Abb. 7: Vorderansicht*

In Abb. 10 ist die Elektronik hinter den Sitzen gut zu sehen. Der größere Baustein ist der schon beschriebene Funktions-Wahlschalter. Daneben sitzt noch ein kleines Modul für die Brems- und Rückfahrscheinwerfer. Hinter den Sitzen befindet sich auch der Fahrakku. Er besteht aus 8 eneloop AA Akkus [4] mit 2400 mAh und damit insgesamt 9,6 V.

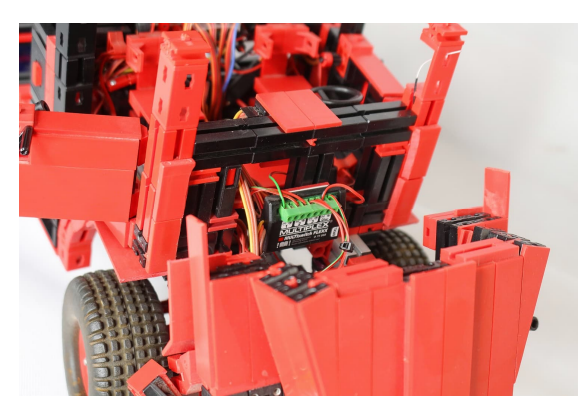

*Abb. 8: Geöffnete Motorhaube mit MULTIswitch-Flexx-Baustein zur Steuerung der Lichtfunktionen*

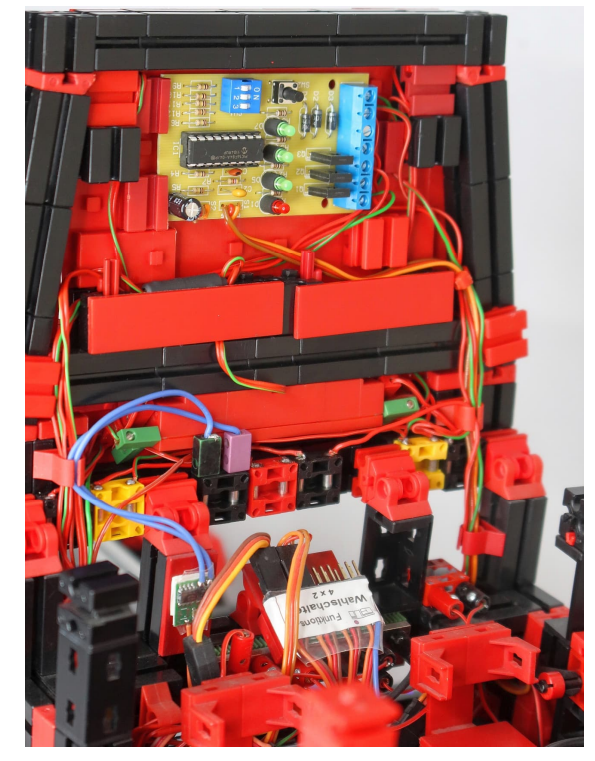

*Abb. 9: Geöffnetes Dach mit alter Blinkelektronik*

Der Antrieb erfolgt über zwei Powermotoren 20:1 (grau) und die aktuellen Differentialgetriebe. Anstelle der Rastachsen aus Kunststoff wurden – wie schon beim letzten Modell – Metallachsen von Andreas Tacke verwendet [5]. Für die Lenkung wurde ein größerer (vorhandener) Servo verwendet, der direkt über der Vorderachse sitzt. Die Einbaurichtung spielt dabei keine Rolle, da über die Servoumkehrfunktion des Senders die Ausschlagrichtung umprogrammiert werden kann.

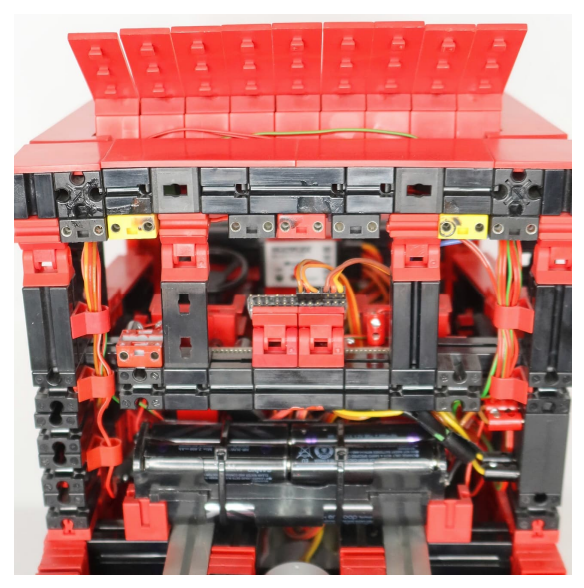

*Abb. 10: Rückseite Führerhaus*

Des Weiteren sind alle Achsen federnd gelagert.

Neben den Fahr- und Lenkfunktionen ist der Lkw mit Fahrlicht, Fernlichtzusatzscheinwerfern, Blinkern, gelben Rundumleuchten, Bremslicht und Rückfahrscheinwerfern ausgestattet.

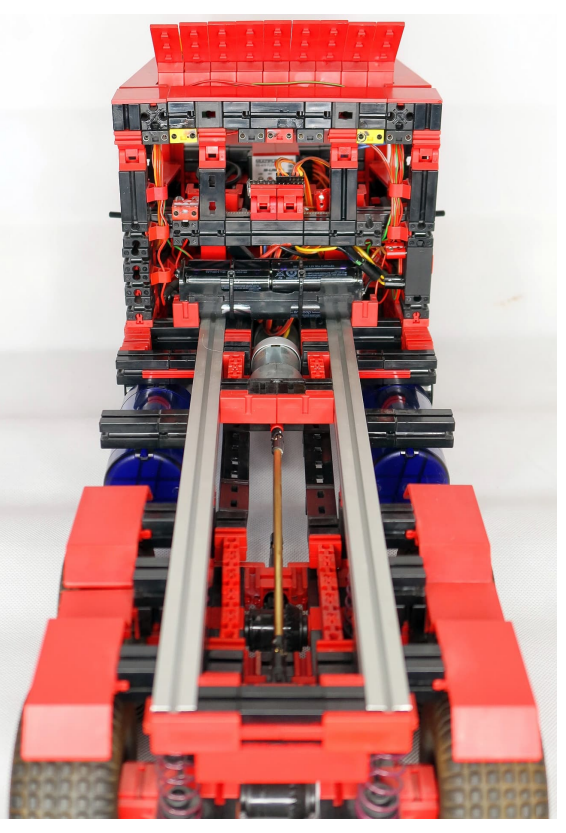

*Abb. 11: Rückansicht Kurzhauber mit Chassis*

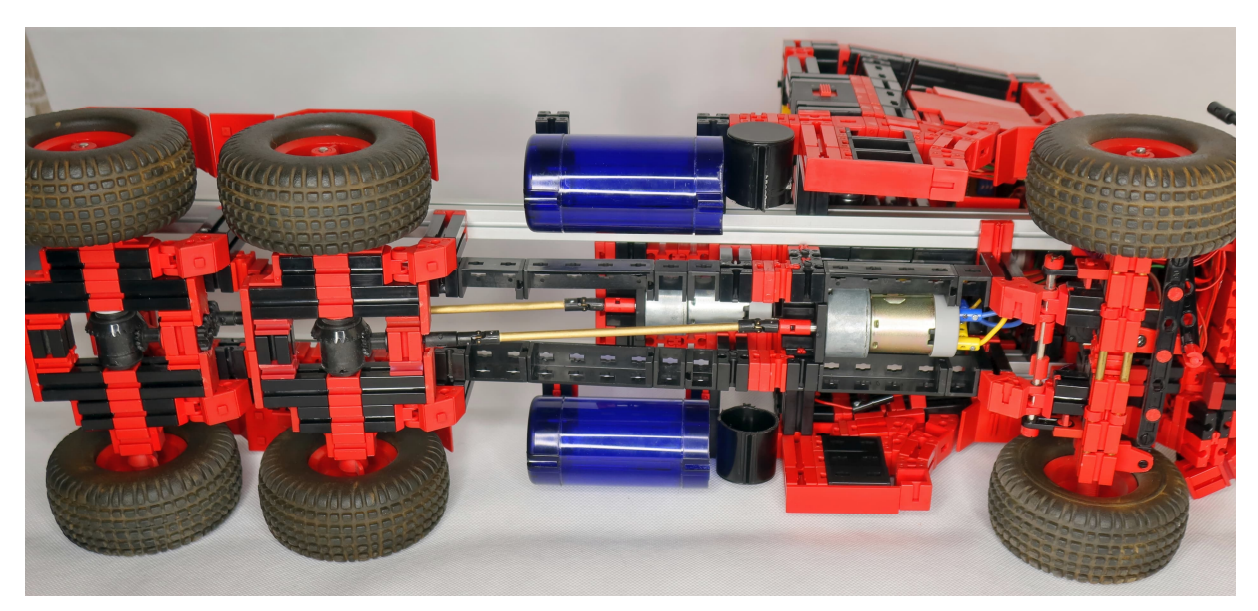

*Abb. 12: Detailansicht Unterseite*

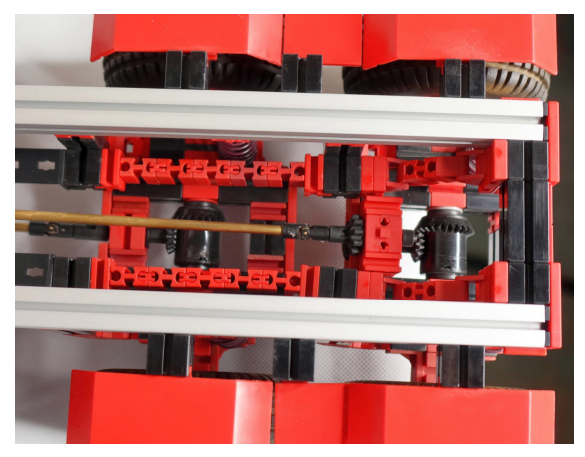

*Abb. 13: Detailansicht Hinterachsen*

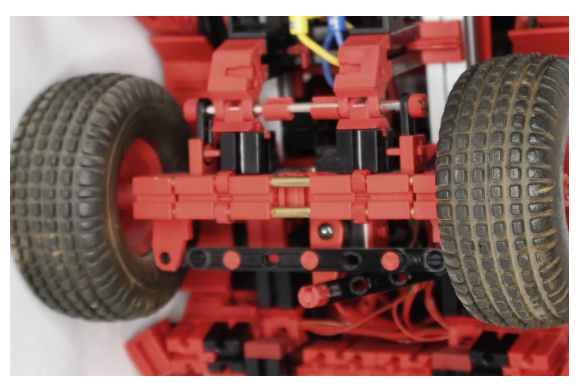

*Abb. 14: Detailansicht Vorderachse*

#### *Müllbehälter mit Presswerk*

Der Müllbehälter mit Presswerk (Pressplattensystem) stellt quasi ein zweites Modell dar. Er ist mit dem Lkw über eine Vielzahl von Kabeln verbunden, die sowohl der Stromversorgung als auch der Steuerung

dienen (Abb. 15). Befestigt ist der Behälter mit "nur" vier 15er Bindern. Wie bei jedem Müllfahrzeug gleich welchen Systems lassen sich die Mülltonnen elektrisch/ hydraulisch kippen. Das erfolgt im Modell über zwei fischertechnik M-Motoren und die links und rechts am Presswerk befindlichen Kardanwellen (Abb. 17).

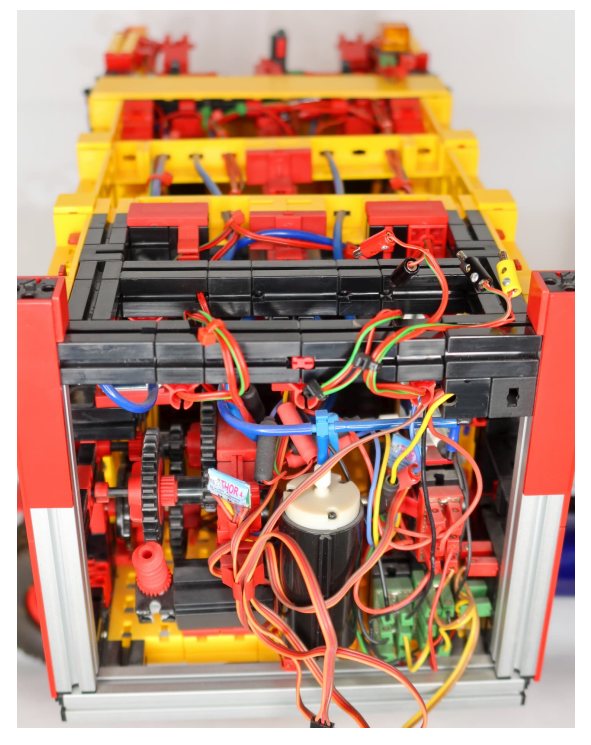

*Abb. 15: Vorderansicht Müllbehälter mit Kompressor, Antrieb der Nockenwelle und Steuer- und Versorgungskabeln*
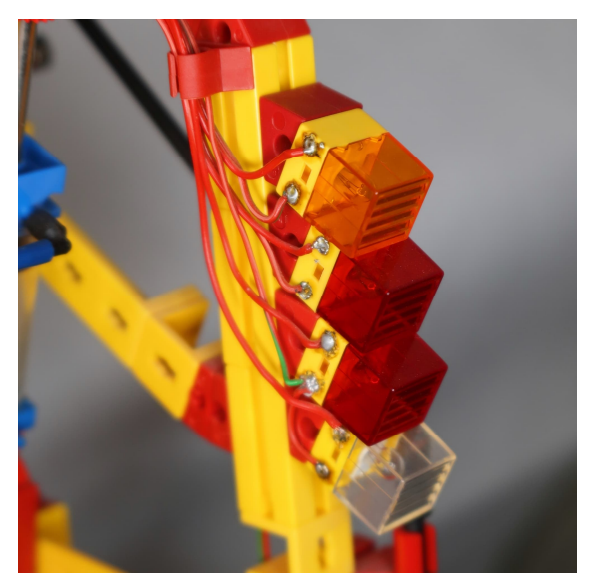

*Abb. 16: Detailansicht hintere Beleuchtung*

Das Presswerk besteht aus den hinteren, schräg angeordneten Pressplatten und dem Gegenschild im Inneren des Behälters. Der Müll wird vor die Pressplatten geschüttet und anschließend von den Pressplatten gegriffen und schräg nach oben gezogen.

Durch das Schräge-nach-oben-Ziehen erfolgt eine erste Verdichtung. Die zweite Verdichtung übernimmt das Gegenschild im Inneren des Behälters, indem dieses gegen den Müll drückt. Nach der Verdichtung geht das Gegenschild wieder zurück, und zwar immer ein Stück mehr als vor der letzten Pressung. Damit kann der neue Müll beim nächsten Pressen vorverdichtet werden und gleichzeitig wandert der gesamte Müll ein Stück weiter in den Müllbehälter.

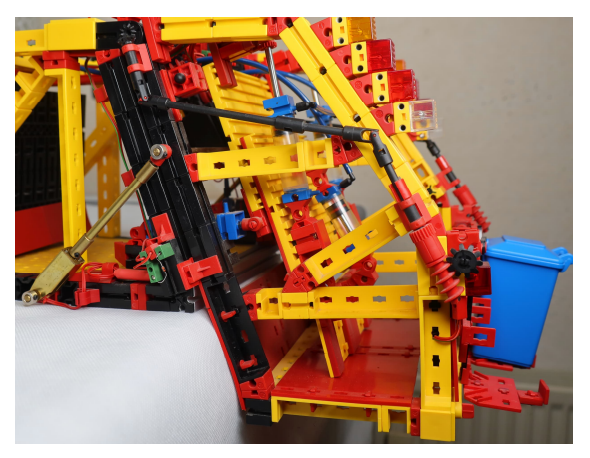

*Abb. 17: Seitenansicht Presswerk*

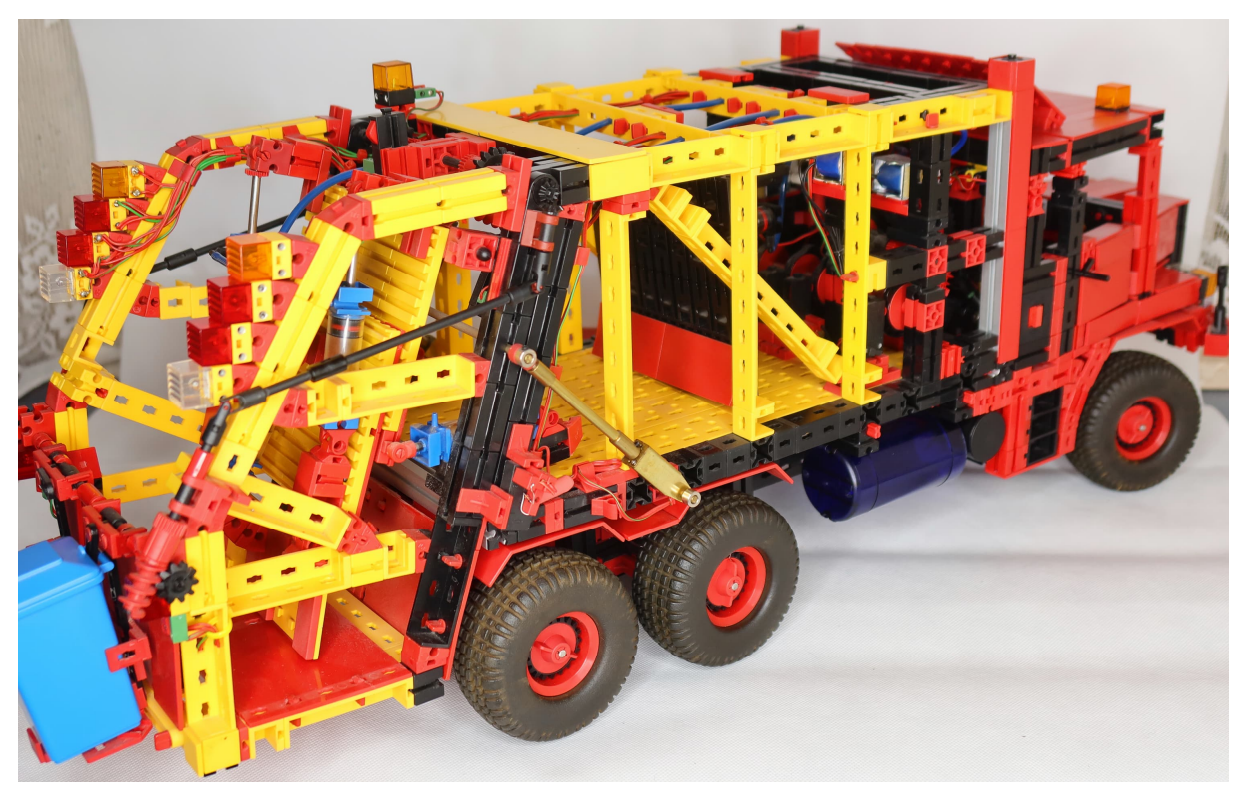

*Abb. 18: Lkw-Gesamtansicht Seite/Rückseite*

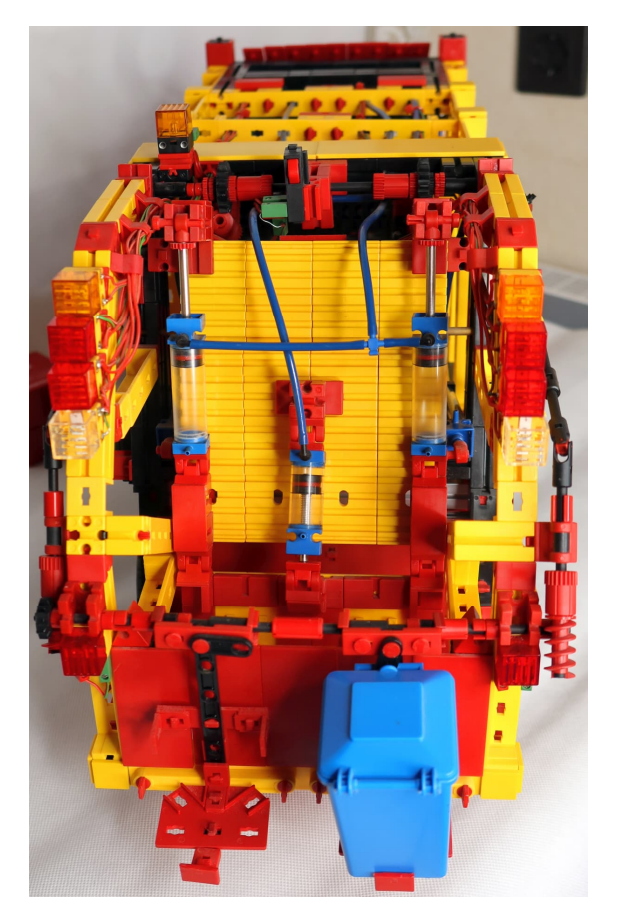

*Abb. 19: Rückseite Presswerk*

Ist der Behälter gefüllt, wird zum Entleeren das Presswerk über die Spindel-/Linearantriebe [5] (Abb. 20, 21) um 90° angehoben und der Müll über das Gegenschild hinaus geschoben.

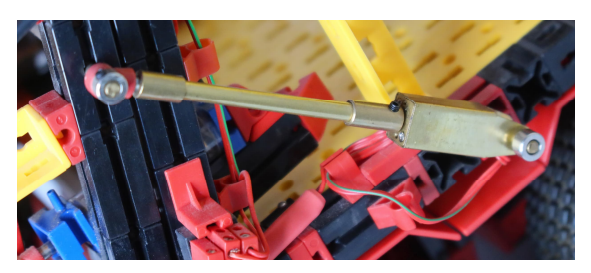

*Abb. 20: Linearantrieb zum Heben des Presswerks*

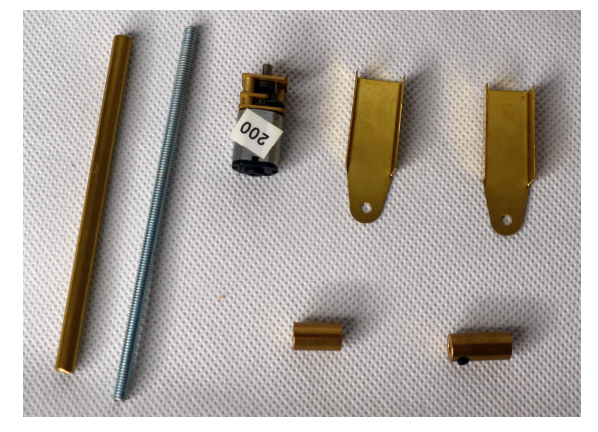

*Abb. 21: Bausätze Linearantrieb und Motorverkleidung von Der-RC-Bruder [6]*

Gesteuert wird der Ablauf des Pressvorgangs elektropneumatisch über eine Nockenwelle mit vier Nocken und den dazugehörigen, Tastern, Pneumatikventilen, Pneumatikzylindern und den genannten Pressplatten sowie dem Gegenschild (Abb. 23).

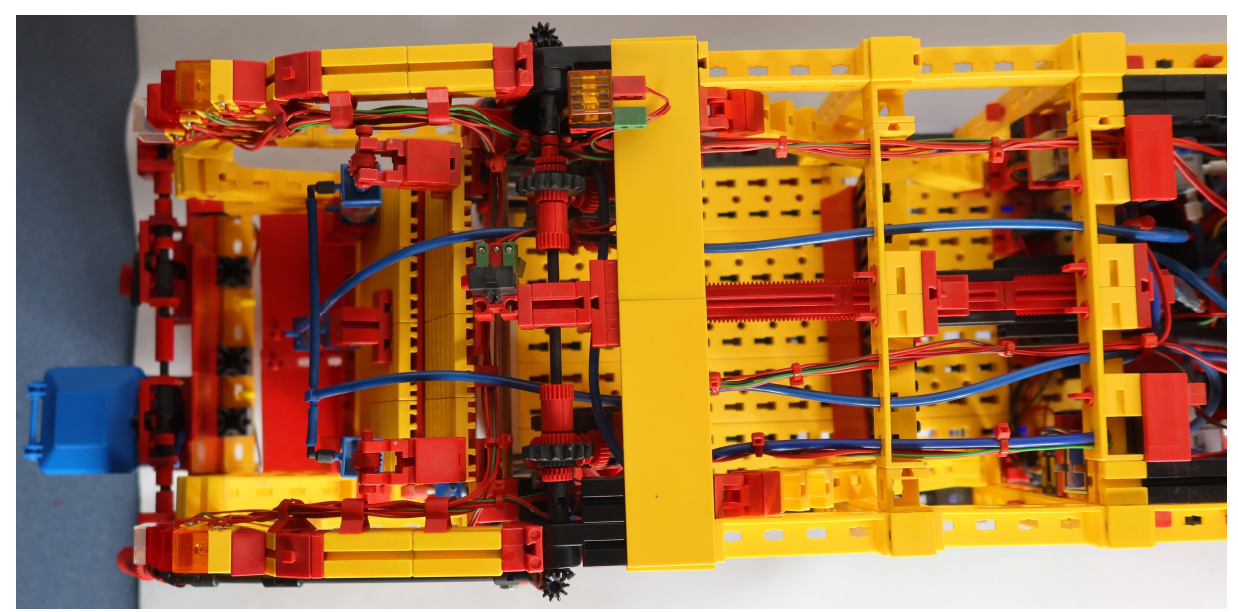

*Abb. 22: Draufsicht Müllbehälter mit Presswerk*

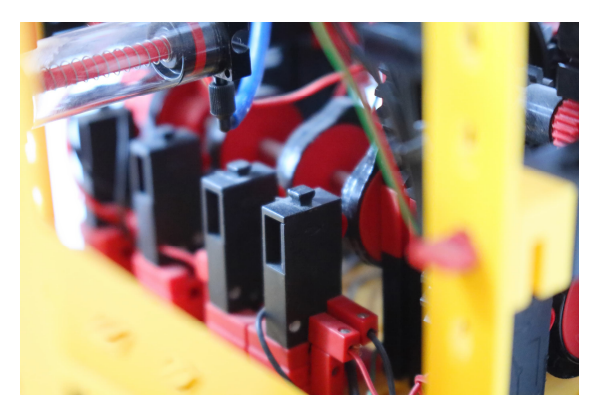

*Abb. 23: Schaltnocken zur Steuerung des Presswerkes*

### *Maße und Gewichte*

Abschließend noch ein paar Daten: Der Kurzhauber mit Chassis wiegt 3,75 kg, der Müllaufbau 2,80 kg, womit das Gesamtgewicht 6,55 kg beträgt. Die Gesamtlänge über alles beträgt 760 mm, die Breite 220 mm und die Höhe 290 mm.

### **Referenzen**

- [1] Claus Ludwig: *Schwerlastzugmaschine (Langhauber) – ferngesteuert (2)*. [ft:pedia 4/2023](https://ftcommunity.de/ftpedia/2023/2023-4/ftpedia-2023-4.pdf#page=30), S. 30–36.
- [2] [MULTIPLEX Modellsport](https://www.multiplex-rc.de/) GmbH & Co.KG
- [3] [CTI-Modellbau,](https://www.cti-modellbau.de/) Helmut Marschall
- [4] eneloop, Panasonic (ehemals Sanyo Electronic)
- [5] Andreas Tacke (TST), Spezialteile für fischertechnik
- [6] [Der RC-Bruder](http://www.der-rc-bruder.de/)

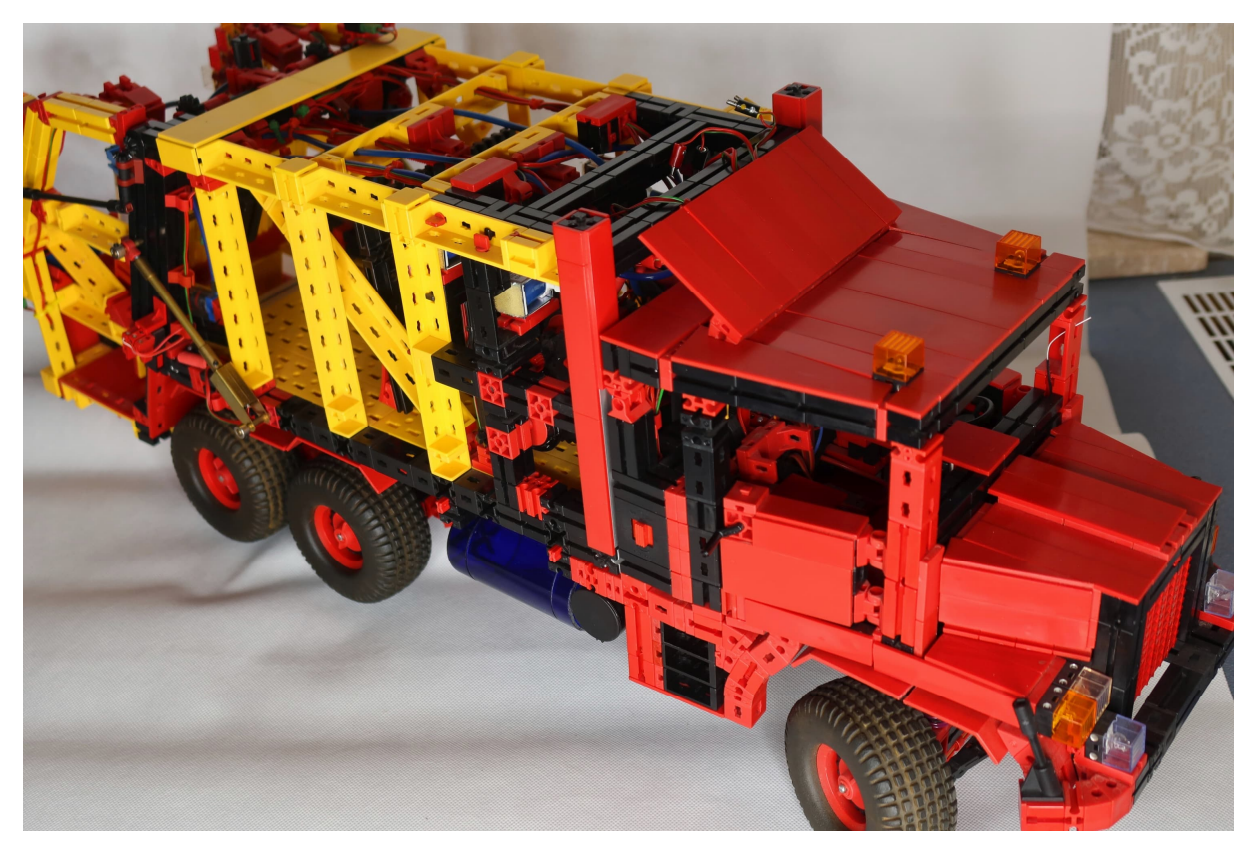

*Abb. 24: Schrägdraufsicht Gesamtmodell*

# Modell **Großprojekt Seilbahn (Teil 9): Energie!**

Tilo Rust

*Diese Serie begleitet das Großprojekt "Kuppelbare Einseilumlaufbahn / Doppelmayr (10- MGD)" im Fördertechnik-Museum Sinsheim von Anfang bis zur Fertigstellung und darüber hinaus. Sie berichtet von einigen Erlebnissen und Hindernissen sowie der Technik des Projektes.*

Nach der BUGA23 und dem Rücktransport des Modells in unsere "Homebase", das Fördertechnik-Museum in Sinsheim, wurde die Anlage enorm weiterentwickelt: Provisorien wurden abgebaut und technisch weiterentwickelte Module eingebaut. Nun geht es darum, die einzelnen Komponenten zum Leben zu erwecken und die Module in ein harmonisches Zusammenspiel zu bringen.

## **Hauptantrieb (Hauptsteuerung)**

Der Hauptantrieb der Seilbahn funktionierte auf der BUGA23 [1] nur in rudimentärer Weise: Strom an – Motor läuft.

Grund dafür war ein Diebstahl unserer TXT-Einheiten, die für die Steuerung des Industriemotors verantwortlich waren (wir berichteten). In der Zwischenzeit haben wir dieses Modul mit Ersatz komplett neu gebaut und verkabelt (danke an Thomas Magin) und die Software stabilisiert. Ebenfalls fertiggestellt ist eine Servicesteuerung, mit der sich die wichtigsten Steuerbefehle hart verdrahtet mit Hilfe von fünf fischertechnik-Minitastern unabhängig vom Steuerstand geben lassen.

Damit ist es möglich, den Hauptantrieb langsam in beide Richtungen bis zur Nenngeschwindigkeit (100 %) oder einer Servicegeschwindigkeit (30 %) anlaufen und langsam abbremsen zu lassen.

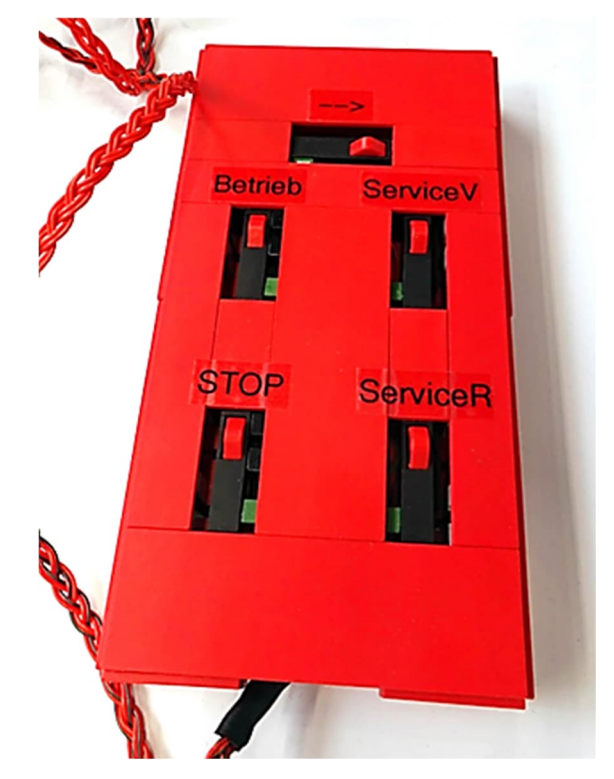

*Abb. 1: Wunderschön gebaut mit geflochtenen Litzen ist diese Servicesteuerung, mit der die Anlage in den Grundfunktionen auch ohne Steuerstand betrieben werden kann. Das dient als Backup und hilft beim Aufbau.*

Wer dies einmal erlebt hat, staunt über diese Eleganz und Sanftheit des riesigen Modells.

Das Hauptsteuerungsmodul wird auch die Blocksteuerung und damit die Abstandsregelung in der Antriebsstation (AST) beinhalten. Hierzu ist ein Dutzend Lichtschranken verbaut, die mit Hilfe von fischertechnik-Spiegeln an den Klemmen

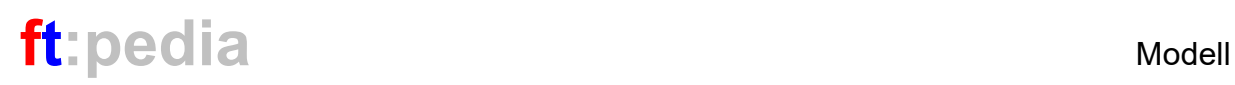

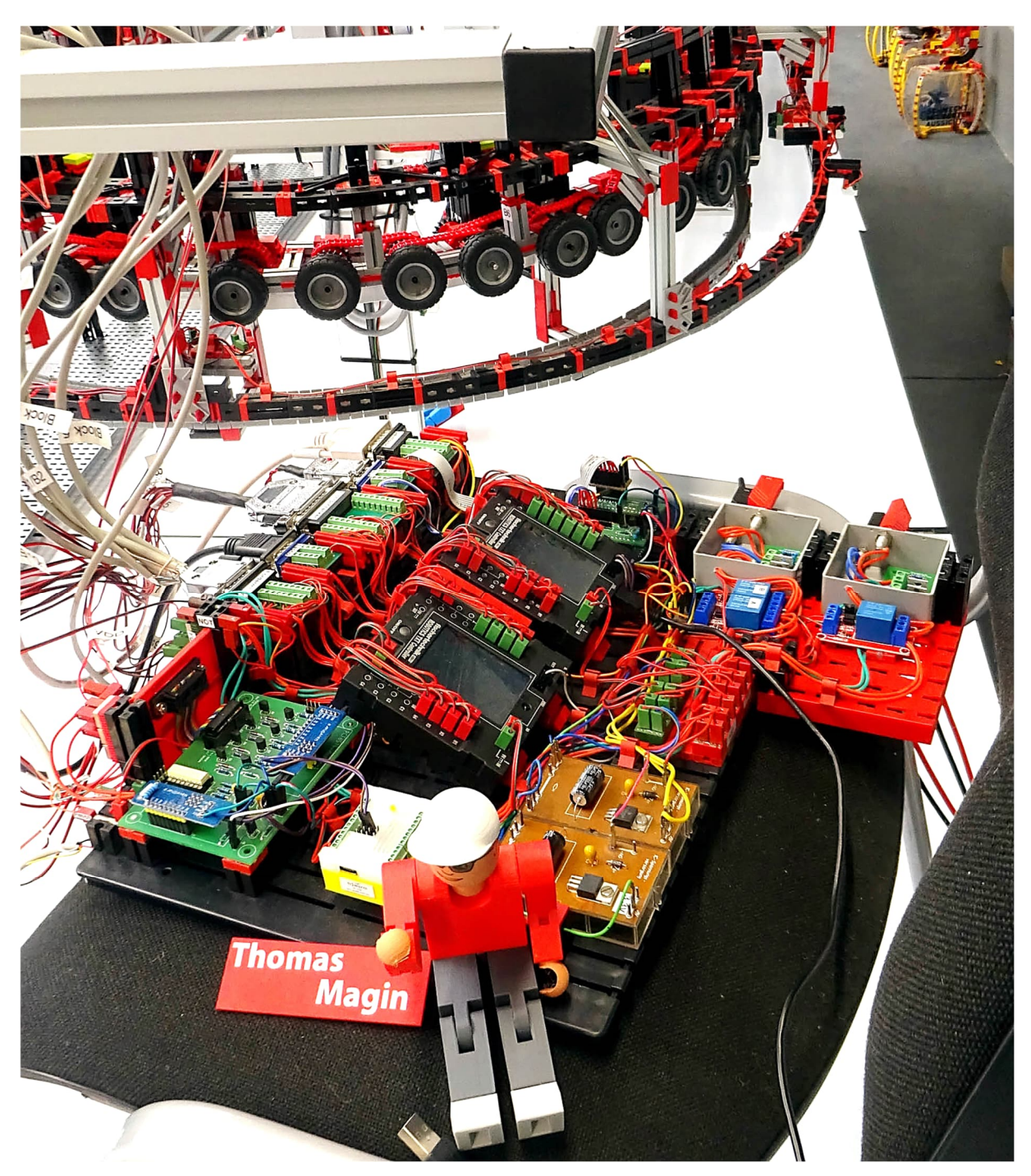

*Abb. 2: Die Hauptsteuerung enthält außer den zwei TXT noch speziell entwickelte Komponenten. Sauber aufgebaut sieht diese komplexe Einheit sehr eindrucksvoll aus.*

der Gondeln erkennen, wo sich ein Fahrzeug befindet (hierüber berichten wir noch ausführlich). Die Verkabelung dafür ist bereits fertiggestellt.

Im nächsten Bauabschnitt wird dieses Modul außerdem mit dem bestehenden ftSwarm verbunden. Statusanzeigen und

Steuerbefehle werden dann darüber vom und an das Steuerpult übertragen und auf dem Bildschirm angezeigt.

## **Seilführung**

Auch mechanisch wurde viel gearbeitet, zum Beispiel an der Seilführung. Schon auf

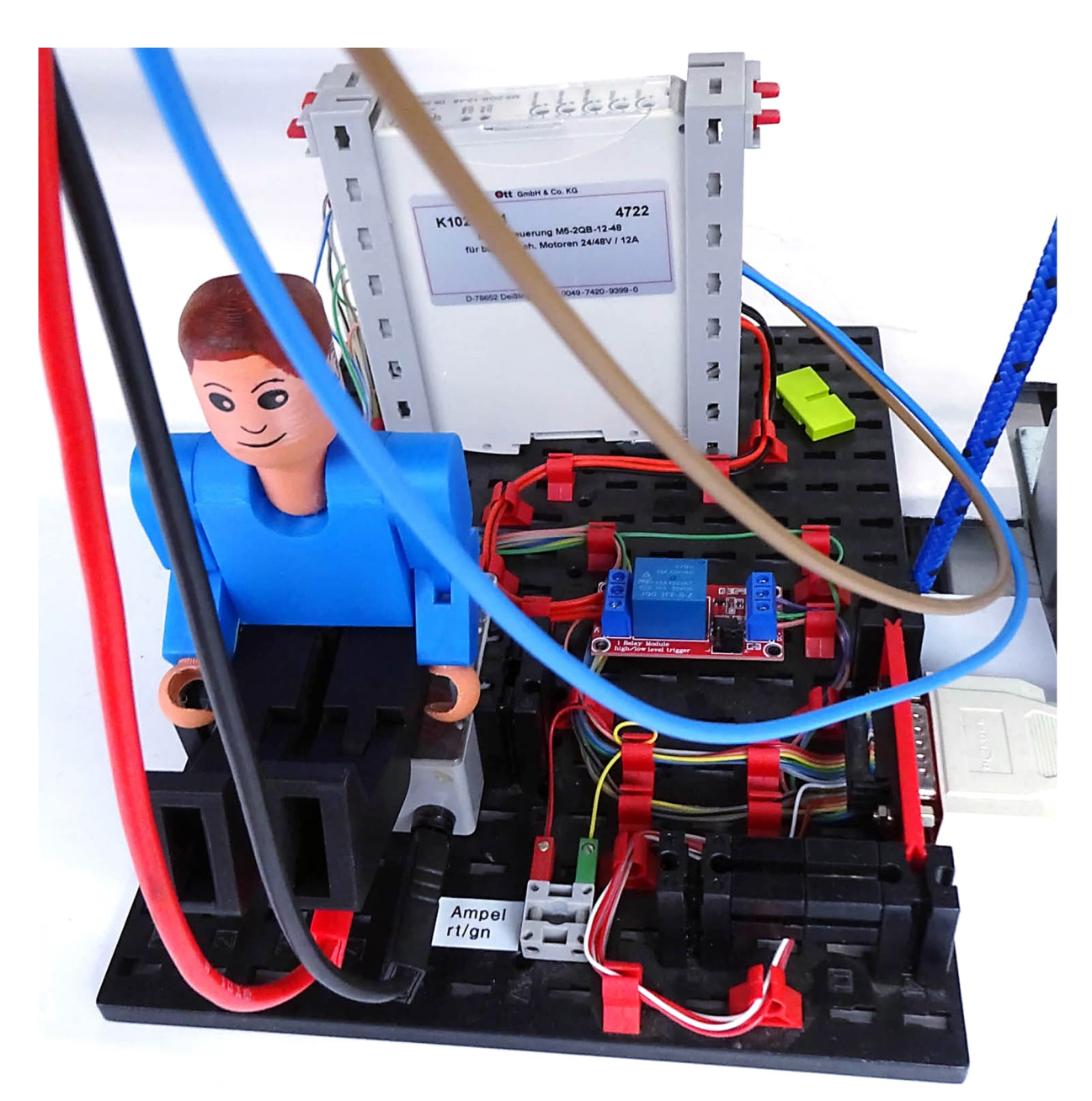

*Abb. 3: Dieser Industriebaustein der Fa. Ott setzt die Signale der Hauptsteuerung für den Antrieb des 24-V-Industriemotors um, der das Seil bewegt.*

der BUGA23 im Sommer lief das Seil problemlos. Dort half uns der Betriebsleiter der Doppelmayr-Seilbahn, eine entscheidende technische Verbesserung – die Spurrolle – einzubauen. Die erste Entwicklungsstufe war allerdings nur in Vorwärtsrichtung benutzbar und auch nur in der Antriebsstation vorhanden. Dennoch ermöglichte erst diese Rolle eine zuverlässige Seilführung. Nach einer Neuentwicklung und damit auch wesentlichen Verbes-

serungen sind nun alle vier Spurrollen eingebaut und sauber justiert, sodass das Seil in beide Richtungen beinahe geräuschlos um die Seilscheibe gleitet.

Gleichzeitig wurde an allen Spurrollen auch eine Seillageüberwachung eingebaut, mit der eine Seilentgleisung (wie auf der BUGA23 passiert) zumindest detektiert und sofort ein Not-Halt ausgelöst wird (s. u.), um einen möglichen Schaden zu verhindern.

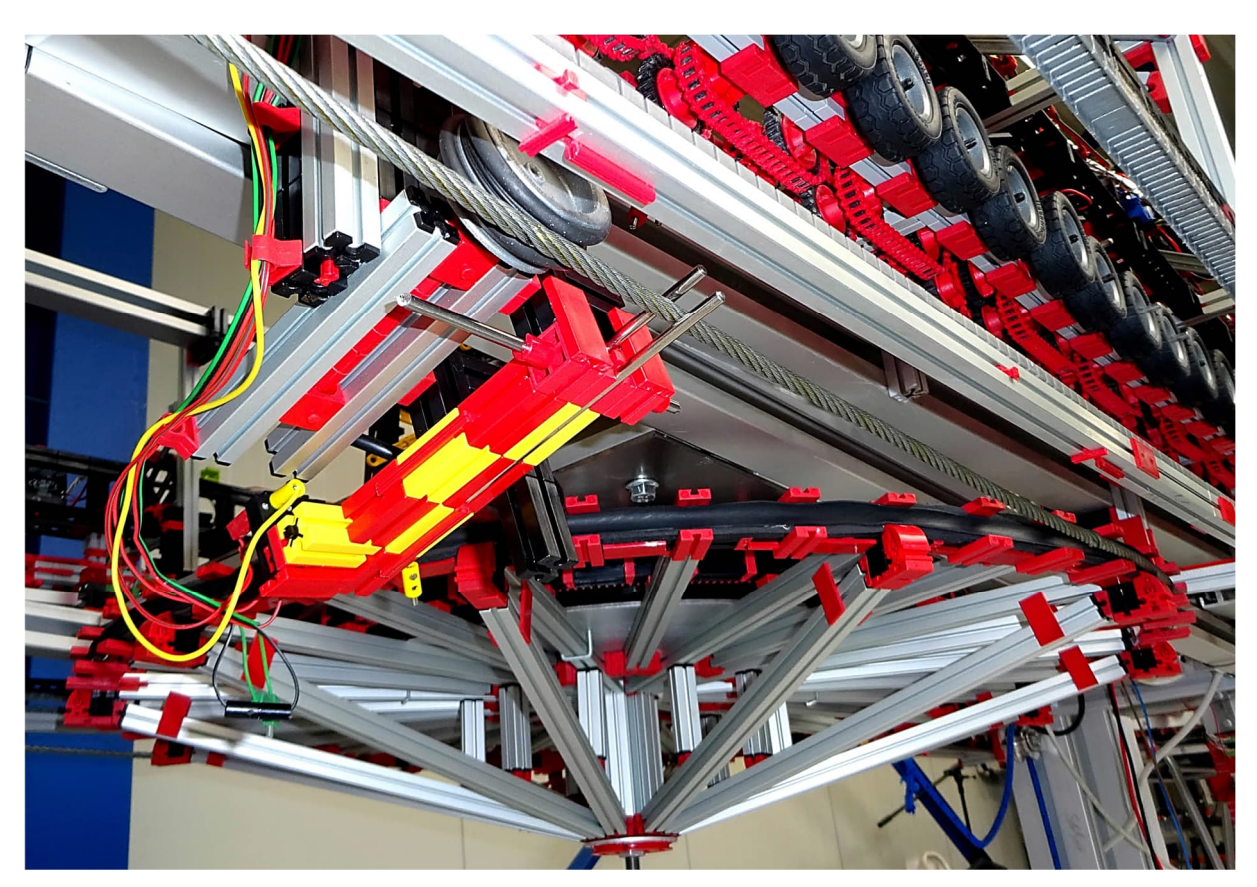

*Abb. 4: Spurrolle und Seillageprüfung: Sollte das Seil von der Rolle springen, wird die Wippe ausgelöst und damit die Anlage angehalten, noch bevor das Seil von der Seilscheibe springen kann.*

Zwei weitere Rollen in jeder Station wurden ebenfalls neu gebaut. Die Ein-/Auslaufrollen waren zwar schon von Anfang an in den Stationen vorhanden; der Aufbau und die Befestigung konnten aber seit der BUGA23 erheblich verbessert werden. Damit ist es nun möglich, diese Rollen, die dafür sorgen, dass das Seil horizontal in die Station einläuft, fein zu justieren und die genaue Lage des Seils zu bestimmen.

Auf der BUGA23 funktionierte der Kuppelvorgang der Klemme recht gut; zu beobachten waren aber erhebliche Schwingungen und ein technisch nicht ganz korrekter Ablauf, sozusagen ein "Zwangs-Klemmen on the fly". Im Original sind nämlich kurz hinter den Einlaufrollen weitere Rollen angebracht, die dafür sorgen, dass das Seil in der Kuppelstelle exakt in allen Dimensionen ausgerichtet ist und der Kuppelvorgang an genau definierter Stelle und vollkommen erschütterungsfrei geschieht. Das klappt nur, wenn sich das Seil an der Kreuzungsstelle tatsächlich ausschließlich in Längsrichtung bewegt.

Diese Kuppelrollen wurden schließlich ebenfalls an allen vier Orten eingebaut und sorgen unter anderem für eine noch genauere Umsetzung unseres Vorbildes. Technisch sind sie ein Duplikat der Einlaufrollen.

Ein weiterer Schritt war, diesen Kuppelvorgang mit Kameras in High-Speed aufzunehmen und damit zu erkennen, woran es liegt, dass die Gondeln nach der Ausfahrt "hüpfen" und so das Seil und die gesamte Anlage in Schwingung versetzen. Hierzu veröffentlichen wir noch ein Video auf unserem YouTube-Kanal, denn das ist eine super spannende Tüftel-Sache! Kurz zusammengefasst liegt der Trick darin, eine der Rollen aus der Führungsaufgabe herauszunehmen und die Überfahrt der Klemme

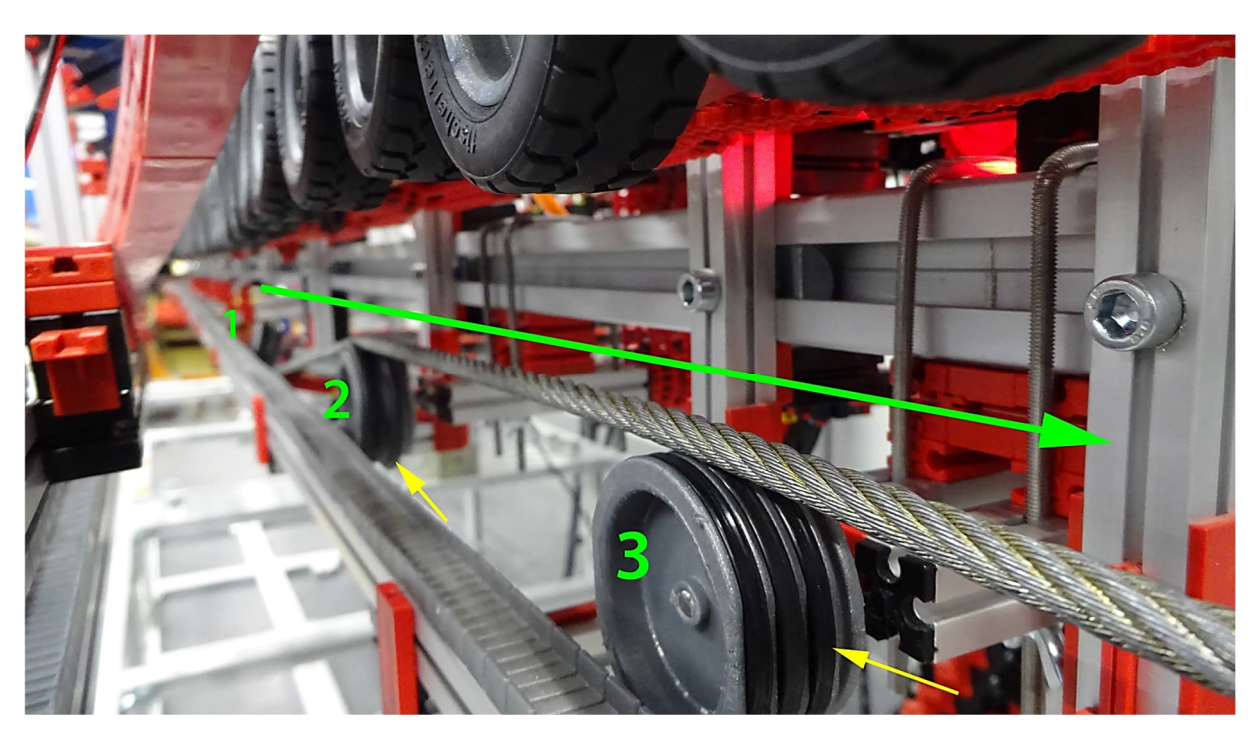

*Abb. 5: Ansicht entgegen der Ausfahrt: Die Spurrolle (1) ist dafür zuständig, dass das Seil (Durchmesser 6 mm) in beiden Laufrichtungen sauber auf die Seilscheibe geführt bzw. in korrekter Spurbreite auf die Strecke läuft. Dann hebt die Kuppelrolle das Seil in die genaue Position zum Einklemmen. Sie kann in allen Achsen genau justiert werden. Bis zur Aus-/Einlaufrolle ist das Seil genau parallel zur Fahrschiene (graue Flexschiene). Dort liegt das Seil nur leicht auf, kann aber durch die Klemme frei bewegt werden. Der Kniff (gelbe Pfeile): Die seitlichen Führungsringe (wie an der Kuppelrolle 2) sind hier nicht vorhanden. Die Klemme muss deswegen das Seil nicht hochheben – das sind nur 4 mm – und erhält damit keinen Stoß von unten. So gelingt die Ausfahrt ganz sanft – und das bei einer Geschwindigkeit von 65 cm/s.*

zu perfektionieren – kombiniert mit einer Verbesserung der 3D-Druckteile der Klemme (Version 8\_6, für die Kenner unserer Videos [2]) läuft dieser Vorgang nun so sauber wie im großen Doppelmayr-Vorbild.

An diesen Rollen (Einlauf- und Kuppelrolle) sind wie im Vorbild die Ketten zur Übertragung der Seilbewegung auf die Reifenförderer angebracht (wir berichteten). Die ersten acht Reifenförderer werden also ohne Hilfsmotor vollkommen (mechanisch) synchron betrieben und gewährleisten damit einen stoßfreien Übergang der Vortriebsbewegung der Gondeln vom Seil auf die Reifenförderer. Gleichzeitig sind so vier XM-Motoren entfernt worden, die an anderen Stellen wieder in die Reifenförderer eingebaut wurden. Damit wurden die Belastung und der Verschleiß der Hilfsantriebe noch einmal reduziert sowie die Zuverlässigkeit der Anlage erhöht.

Neu ist hier die Abnahme der tatsächlichen Seilgeschwindigkeit für die Regelung der Hilfsmotoren (s. u.).

Eine genauere Führung der Gondeln in diesem Kuppelbereich ermöglicht es uns zudem, die Kuppelschiene zu kürzen und sie damit realistischer zu gestalten.

## **Reifenförderer**

Das ist einer der Bereiche unserer Anlage, bei dem sich immer etwas tut und in den wir viel Energie hineinstecken. Diesmal haben wir weitere Stabilisierungen eingebaut, einige optische Provisorien entfernt und viele Lagerungen verbessert.

Die Kurve wurde in beiden Stationen noch einmal neu gebaut und damit deutlich leichtgängiger. Alle Achsen sind nun zweiseitig gelagert und spannungsfrei eingebaut. Die Spurverläufe sind jetzt sauber definiert und die Fahrzeuge kommen ruhig und ruckelfrei um den Umlauf herum.

Das scheint nur eine Kleinigkeit zu sein, bedurfte aber mehr als hundert Stunden Arbeit, mit viel Fluchen, Verzweifeln und Wut als Antreiber. Auf der BUGA23 jedenfalls gelang der Umlauf der Fahrzeuge nur mit etwas Nachhilfe des Bedienpersonals; das ist nun Vergangenheit.

### **Hilfsenergie**

An den Reifenförderern sind (im Gegensatz zum Original) Hilfsantriebe angebracht, um die ca. 120 Reifen (plus Zahnräder und Ketten) und damit die Gondeln in den Stationen zu bewegen. Pro Station sind das 22 XM-Motoren, die passend zur Seilgeschwindigkeit synchron laufen müssen.

Auf der BUGA23 wurden diese ebenso archaisch bedient wie der Hauptantrieb:

Netzgerät einschalten – Reifenförderer laufen! Von Eleganz und Synchronizität haben wir damals nur geträumt. Außerdem waren es je Station noch sechs Motoren weniger, was mehr Kraft, höheren Verschleiß und einige Aussetzer zur Folge hatte – das ist nun ebenfalls verbessert.

Interessanterweise verfolgen wir bei gleichem Funktionskonzept in den Stationen unterschiedliche technische Umsetzungen der Ansteuerung.

In der Antriebsstation (AST) nehmen wir die Seilgeschwindigkeit ziemlich versteckt an der Welle der Einlaufrolle mit Hilfe eines fischertechnik-Walzenrads ([32367](https://ft-datenbank.de/tickets?fulltext=%2232367%22)) ab, noch hinter der Kette zum Reifenförderer.

Diese wird im TXT der Hauptsteuerung als Sollwert angesehen; über ROBOPro werden die Hilfsmotoren nachgeregelt. Allerdings kann der TXT an den Ausgängen nicht die nötige Gesamtleistung aufbringen, weswegen die Steuersignale an industrielle Motortreiber gehen, die jeweils zwei Motoren versorgen (ein ausführlicher Bericht hierzu folgt).

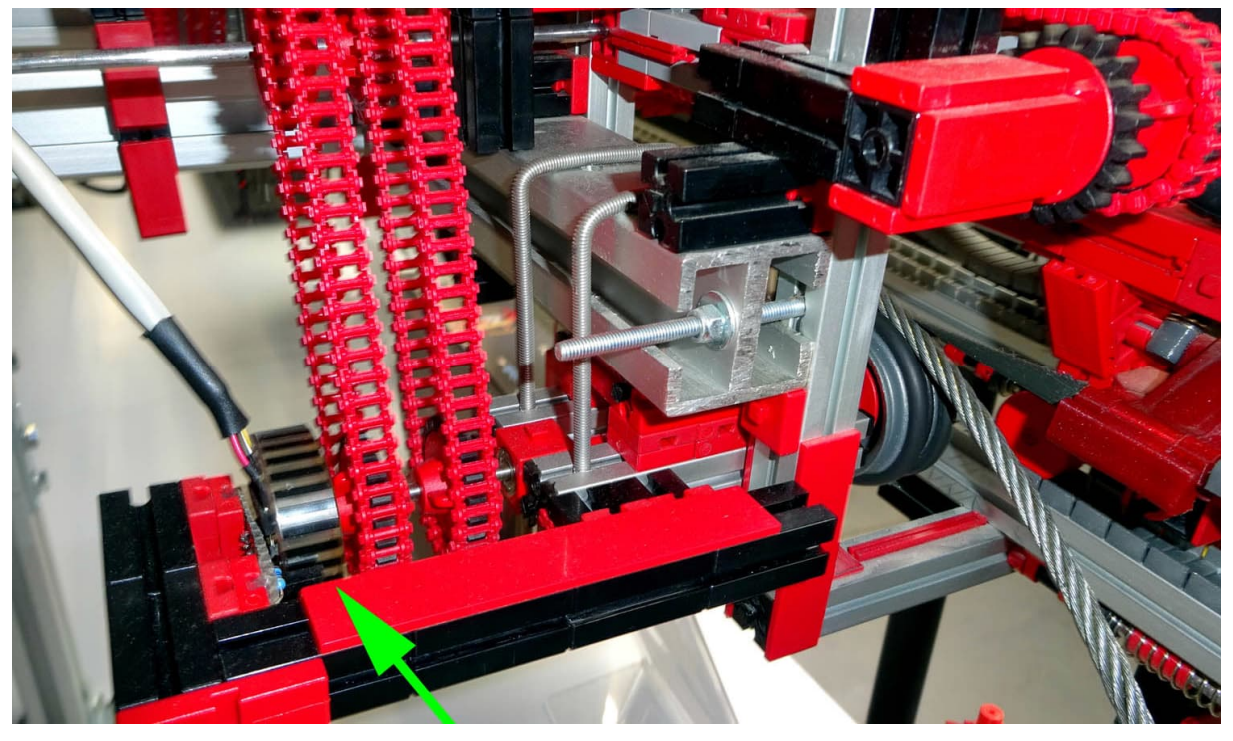

*Abb. 6: Messung der Seilgeschwindigkeit in der Antriebsstation AST*

In der Umkehrstation (UST) setzen wir dagegen zum ersten Mal die ftSwarm XL ein. Vier dieser hoch integrierten Bausteine übernehmen die gleiche Aufgabe autark und können zudem die Motoren direkt ansteuern. Die Seilgeschwindigkeit wird an der UST mit dem Speichenrad ([19317\)](https://ft-datenbank.de/tickets?fulltext=%2219317%22) und einer Gabellichtschranke aufgenommen, die an der Einlaufrolle befestigt ist. Dieses Rad ist zwar deutlich überproportional groß, bietet aber die Möglichkeit, diese Regelung bei Vorführungen einfach und sichtbar zu erklären. Über die ftSwarm XL berichten wir ebenfalls noch ausführlich, natürlich auch auf YouTube [2].

Die Besonderheit der UST ist, dass sie für diese Regelung keinerlei Information der Steuerung benötigt und daher komplett autark arbeitet. Bewegt sich das Seil, bemerkt sie dies und regelt die Hilfsmotoren entsprechend – und das stufenlos

und für jeden Hilfsmotor einzeln kalibriert. Fehlermeldungen sowie ein Not-Halt sind allerdings angebunden und ermöglichen eine lückenlose Überwachung der Funktion auch am Steuerstand.

Manchmal ist weniger auch mehr: Für eine deutliche Verbesserung der Optik in der Anlage hat auch das Entfernen der provisorischen Verkabelung gesorgt, die wir parallel zu den eigentlichen Motorsteuerungen einrichten mussten, nachdem auf der BUGA23 der Diebstahl geschah und wir dennoch die Hilfsmotoren bewegen wollten. Ca. 150 m Litze sind nun verschwunden, während die neuen Kabelstränge mit Hilfe der üblichen fischertechnik-Bauteile sauber in Kabelbäumen verlegt sind.

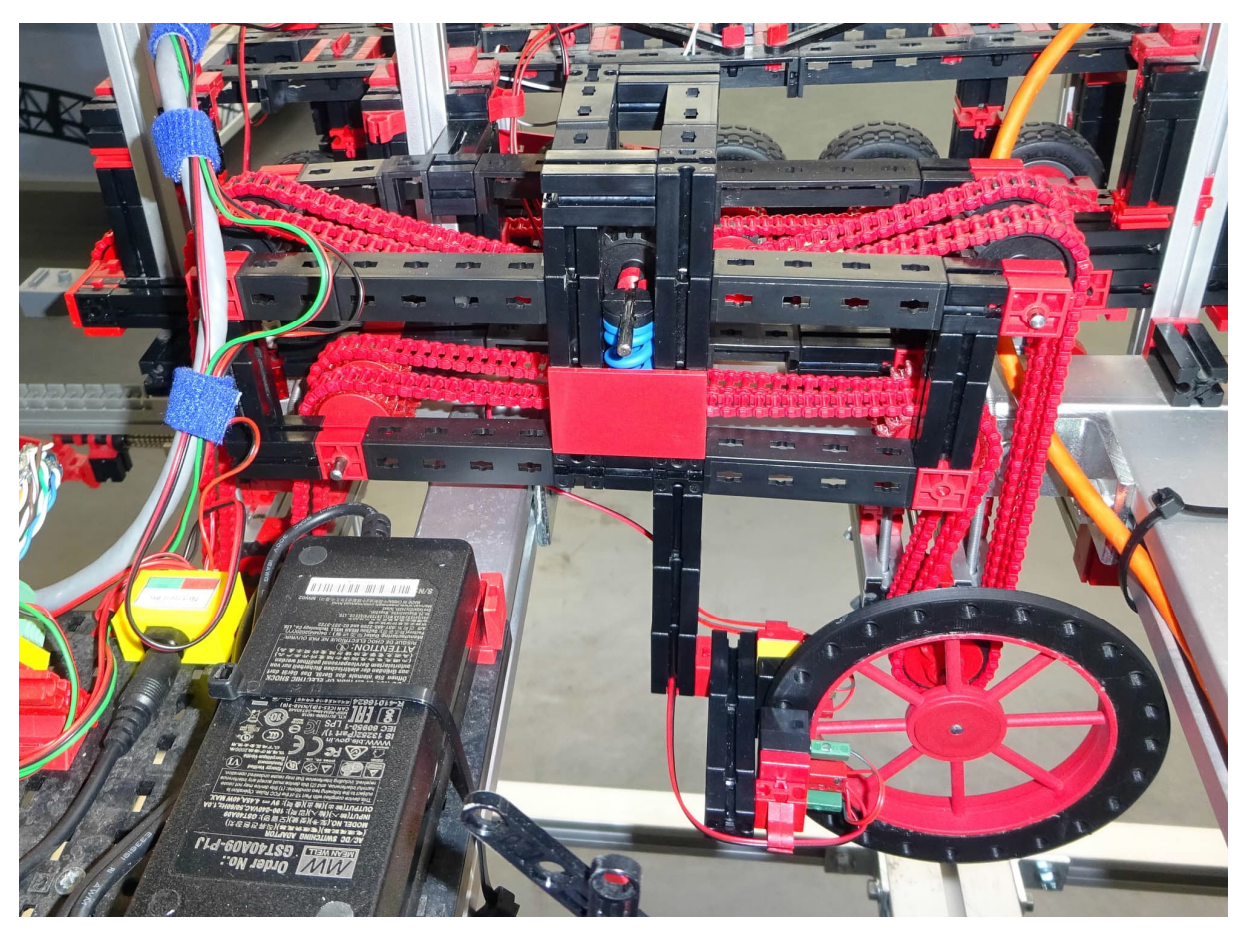

*Abb. 7: Messung der Seilgeschwindigkeit in der Umkehrstation UST*

# **Steuerstand**

Energie gibt es auch im Steuerstand. Auf der BUGA23 konnte er immerhin bereits bunt blinken – jetzt funktionieren auch die Knöpfchen. Auf dem Bildschirm erscheint nicht nur ein grafisches Fake, sondern eine funktionierende Version der Connect-Oberfläche. Dank eines Nebensponsors (Ingenieurbüro Weiß aus Mannheim) besitzen wir als Hauptrechnereinheit einen Raspberry Pi mit Funkmaus und -tastatur. Die ftSwarms im Steuerstand nehmen die Kommunikation mit dem Steuerpult von Doppelmayr auf und geben diese an das System weiter. Ein ftSwarm in der Antriebsstation übergibt die errechneten Steuerbefehle dann an die TXT der Hauptsteuerung und bekommt von dieser Feedback über den Zustand des Antriebs. So können wir, wie im Original, nicht nur die Geschwindigkeit vorwählen, sondern auch während der Fahrt verändern. Im Original dient das dazu, die Geschwindigkeit an die Auslastung anzupassen oder sie so stark zu reduzieren, dass Fahrgäste mit Bewegungseinschränkung (Rollator, Rollstuhl, Kinderwagen etc.) problemlos zusteigen können.

Alle Fehlermeldungen der gesamten Anlage, Deko und die Signale der Stützen sowie UST werden ebenfalls über den ftSwarm an den Pi geleitet und dort auf dem Bildschirm dargestellt. Alles in Allem ist das ein komplexes System, das in der Gesamtheit riesig und dennoch zuverlässig wartbar ist.

Stück für Stück werden mit weiteren Updates die nächsten Features implementiert. Bei jedem Besuch der Anlage gibt es wieder Neues zu bestaunen.

# **Energie-Übertragung**

Unser Modell ist in der aktuellen Bauweise ("kurz") ca. 23 m lang, in der späteren "lang"-Version sogar 40 m. Alle Signale müssen vom Steuerstand bis an das hintere Ende der Anlage und von dort das Not-Halt-Signal zurück bis auf das Hauptrelais und den Monitor gelangen.

Dazu wurden die Signalwege überarbeitet, die Datenübertragungsraten angepasst und mit dem ftSwarm und eigens entwickelten Rundkabeladaptern Kontaktstellen geschaffen. An diesen können wir Daten einspeisen, abgreifen oder im Fehlerfall messen.

Eine besondere Trennstelle ist hier der Übergang des vorderen zum hinteren Modul (bei beiden Stationen), der manuell gelöst werden muss, wenn wir die Anlage abbauen und den hinteren Teil auf dem Schlitten vom vorderen wegfahren. Er dient auch als Trennstelle bei der Energieversorgung der Elektronik. Gleichzeitig werden hier die Informationen der ftSwarms und der Hauptsteuerung übertragen. Die Strecke für den Not-Halt haben wir aber separat ausgeführt – wir wollen hier wie im Vorbild ein vollkommen unabhängiges System haben.

Zwischen der AST und den Stützen laufen dann CAT-Kabel, wobei hier die Informationen der Hauptsteuerung nicht mehr benötigt werden, dafür aber die Not-Halt-Leitungen aufgenommen wurden, da diese schließlich vor einem Leitungsbruch oder fehlerhaftem Steckkontakt schützen sollen.

An Stütze 2 und 2a (den zwei hohen Stützen) werden deren Signale zusätzlich heruntergefahren und mit Lock-Down-Schlüsseln versehen, so dass bei Arbeiten an den Stützen die Sicherheit der Techniker gewährleistet wird. Ebenfalls im Kabel ist die Energieversorgung der ftSwarm auf den Stützen. Trennstellen sind hier wieder Rundkabeladapter.

Schließlich mündet die Signalleitung (auch als "Mittelseil" bezeichnet, da es die gesamte Strecke wie ein drittes Seil in der Mitte der Stützen überspannt) in der UST. Dort übergibt es die Daten an den dortigen ftSwarm, schleift die Not-Halt-Kabel aus und trennt wieder die Energieversorgung, so dass die UST ein eigenes Energiemanagement besitzt.

Von der UST sozusagen "rückwärts" verkabelt sind am Mittelseil noch zwei Adern, die lediglich die zur Deko nötigen LED und Blink-LED versorgen, die im Modell die Kollisionswarnung und Toplichter an Seil und Stützen bilden. Sie werden derzeit noch mit klassischen fischertechnik-Steckern getrennt, wenn die Anlage abgebaut wird.

Das Mittelseil selbst wird zur Zugentlastung von einem dünnen Drahtseil gehalten, das mit Karabinern in den Stützen getrennt und mit Schellen in der Länge an die jeweilige Einbausituation angepasst werden kann.

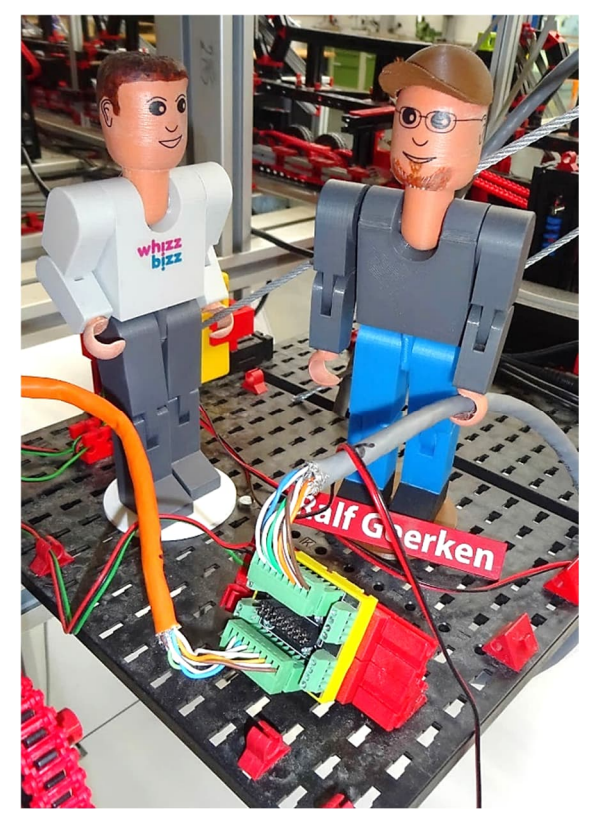

*Abb. 8: Die Signalübergabe von der Station (orangefarbenene Leitung) in den Rundkabeladapter und die Weiterleitung an die Strecke (grau). Eingeschleift werden hier die Spannungsversorgung der ftSwarm (zweiadrig) und die "Aorta", die dreifarbige Litze der eigenständigen Not-Halt-Einrichtung.*

## **Glitzer-Energie**

Mit Energie bunt leuchten wird unser Steuerstand in Zukunft noch mehr. Wir installieren eine Beleuchtung hinter der Frontscheibe, die es uns erlaubt, auch aus der Ferne anhand der Farbe den Zustand der Anlage zu erkennen. Das ist nötig, da wir an der UST keine Bedienoberfläche haben, wie es im Original der Fall ist, wir aber z. B. bei Vorführungen aus der Entfernung die Fahrbereitschaft oder das Vorhandensein von Fehlern erkennen wollen.

Ein kleiner Luxus für unser Team ist zudem die Spende von vier kleinen Funkgeräten. Wenn die Anlage später auf Ausstellungen in großer Geräuschkulisse vorgeführt wird und wir uns am anderen Ende befinden (immerhin sind das 40 m Entfernung zum Steuerstand), dann sind diese sehr hilfreich. Verlastet sind sie in den Ladegeräten im Steuerstand und der Werkstattpalette.

Randbemerkung: Energie für den Kühlschrank im Steuerstand (Hinweis an die Besucher: wer sich ein Getränk nimmt, zahlt bitte auch in die Kaffeekasse!) gibt es nun durch einen Bypass. Auf der BUGA23 war die Betätigung des Hauptschalters (ohne daran zu denken, dass der Kühlschrank dranhängt) fatal für den Inhalt. Heute sind wir schlauer und haben dank unseres Elektrikers im Team eine Stromversorgung eingerichtet, die nicht schaltbar ist. Prost!

Ebenfalls bereits angebaut und verkabelt ist die Beleuchtung der Stationen mit Arbeitslicht, das die Technik beleuchtet und so als Hingucker funktioniert. Dazu kommt die Bahnsteigbeleuchtung, die den Bereich des Ein- und Ausstiegs von oben beleuchtet und unsere maßstabsgetreuen fischertechnik-Figuren [6] besser in Szene setzt. All diese Deko-Beleuchtungen sind ebenfalls über die grafische Oberfläche "Connect" einzeln schaltbar.

## **Not-Halt**

Manchmal ist es auch nötig, die Energie wegzunehmen! So zum Beispiel im Falle eines Fehlers in der Anlage. Wie schon berichtet [7] fällt bei einigen (fatalen) Fehlern ein Haupt-Relais ab, das den Hauptantrieb sofort anhält. Diese Not-Halt-Einrichtung ist komplett eigenständig und failsafe ausgeführt und betriebsbereit eingebaut.

Dazu zieht sich durch die komplette Anlage, vom Not-Aus-Schalter auf dem Doppelmayr-Steuerpult über die Antriebsstation, durch alle Stützen bis zur UST am anderen Ende der Anlage zu einem großen Buzzer ein dreiadriges, farblich in der Anlage einmaliges Kabel. Wird dieses unterbrochen, so löst der Mechanismus aus.

Eingebunden sind sowohl manuelle Auslösungen (z. B. Buzzer, Sicherheitsreißleine und Lock-Down-Schlüssel jeweils wie im Original) und mechanische Automatismen (z. B. Seillageprüfung vor der Seilscheibe, Überwachungen des Spannwagens). Alle diese Auslöser verfügen zudem über einen zweiten unabhängigen Auslöser, der über die ftSwarms läuft und vor allem für eine Klartextmeldung des Fehlers inkl. hinterlegter Handlungsanweisung für den Bediener auf der Connect sorgt. Gleichzeitig ist das ein Backup, da der ftSwarm dann ebenfalls das Hauptrelais zum Abfallen bringt und es so lange nicht resetten lässt, bis alle Fehler behoben, alle Fehlermeldungen bestätigt und das System komplett quittiert ist.

Hier haben wir ebenfalls eine Weiterentwicklung eingeführt und nun vier statt bisher drei Eskalationsstufen umgesetzt.

- *Info*: Auf der Connect erscheint ein Informationstext und es ertönt ein akustisches Signal, aber die Anlage zeigt keine weitere Reaktion; z. B. "Temperaturüberwachung Umkehrstation"
- *Warnung*: Es erscheint eine Fehlermeldung und es ertönt ein Signal mit Handlungsanweisung. Die Anlage schaltet auf reduzierte Geschwindigkeit. Die Rückkehr zur eingestellten Fahrgeschwindigkeit erfolgt erst nach Beseitigen und Quittieren aller Meldungen und expliziter Fahrtfreigabe; z. B. "Vorwarnung: Seilspannung zu hoch"
- *Alarm*: Die Anlage bremst langsam (in acht Sekunden) bis zum Stillstand und verriegelt danach das Not-Halt-Hauptrelais. Ein Anfahren ist erst nach Behebung aller Meldungen und deren Quittierungen sowie Rückstellen des Not-Halt-Hauptrelais möglich; z. B. "Seilspannung zu hoch", "Klemme der ausfahrenden Gondel nicht geschlossen"
- *Fatal*: Durch Unterbrechen der Not-Halt-Einrichtungen sofortiges Abfallen des Hauptrelais mit sofortiger Abschaltung des Hauptantriebes und damit der kompletten Anlage. Vorgehen wie bei Alarm; z. B. "Seilentgleisung", "Sicherheitsreißleine gezogen"

Dieses System ist nun komplett in die Anlage integriert; weitere Sensoren und Sicherheitseinrichtungen sind im Bau und können jederzeit ohne großen Aufwand eingehängt werden. Hier sind wir auch immer näher am Original dran. Dort durchlaufen zum Beispiel die Gondeln fast 50 Sicherheitsprüfungen bei jedem Umlauf in der Station, die wir natürlich zumindest zum Teil nachbauen werden, um eine so hohe Sicherheit zu gewährleisten wie im Original.

Schön ist auch, dass wir in die Connect gleich zu den Meldungen auch Handlungsanweisungen integriert haben, mit denen ein Bediener die Anlage wieder in Betrieb setzen kann, der nicht jedes technische Detail kennt.

Ein weiteres Update wird dann eine Datenbank beinhalten, die alle Meldungen loggt und eine Telemetrie erlaubt, sowie ggfs. einen Remote Support.

Ein ausführliches Video darüber produzieren wir für unseren YouTube-Kanal.

## **Team Energie**

Einen Energieschub für unser Team bringt eine Einladung auf die Cable Car World (CCW24) Konferenz nach Essen im Juni 2024. Die Messeleitung selbst hat uns

bereits auf dem Seilbahntag (Juni 2023 auf der BUGA23) eingeladen, um unser Modell als eine Attraktion auf der Konferenz zu zeigen. Unser Auftraggeber wird das Land NRW sein [3]. Wir werden mit einem kleinen Team anreisen und den Fachbesuchern zeigen, wie hochwertig Modellbau mit fischertechnik funktionieren kann.

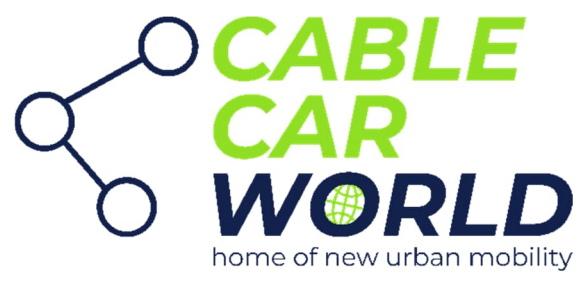

*Abb. 9: Logo der Cable Car Word*

Wir freuen uns auf diesen Kongress, da wir hier nicht nur zum ersten Mal die komplette Anlage zeigen können, sondern auch vor Fachbesuchern stehen, die sich sicherlich von den technischen Details begeistern lassen. Das ist auch eine gewisse Auszeichnung unserer Arbeit und eine Anerkennung der Qualität der Anlage.

Besonders spannend wird das für unser Team auch, da wir dort nicht nur eine voll funktionsfähige Anlage zeigen müssen, sondern auch die Logistik auf einen ganz anderen Level gehoben werden muss als bei der BUGA23. Hierfür müssen Auf- und Abbau mehrfach trainiert und dokumentiert werden. Es müssen weitere Transportboxen und Transportsicherungen für die Anlagenmodule hergestellt und beschriftet sowie die Logistik organisiert werden. Das wird noch ein ganz großer Kraftaufwand – helfende Hände hierfür werden vor Ort in Sinsheim [4] noch gesucht. Wer Interesse hat, uns im April und Mai 2024 zu unterstützen, möge sich bitte melden [5].

## **Referenzen**

- [1] BUGA23 Bundesgartenschau in Mannheim, <https://www.buga23.de/>
- [2] [YouTube-Kanal](https://www.youtube.com/channel/UCiPkmxDNxz8hcTikRfCa6Yw) des Projekts
- [3] Cable Car World 2024. Fachmesse und Kongress in Essen am 04./05. Juni 2024: <https://www.cablecarworld.com/>
- [4] Fördertechnik-Museum Sinsheim, Untere Au 4, 74889 Sinsheim (direkt neben dem Technik-Museum), [https://www.erlebnismuseum](https://www.erlebnismuseum-fÃ¶rdertechnik.de/)[fördertechnik.de](https://www.erlebnismuseum-fÃ¶rdertechnik.de/)
- [5] Kontakt zur Projektgruppe "Seilbahn", Projektleiter Tilo Rust, Schifferstadt, E-Mail: [ft.seilbahn@gmail.com](mailto:ft.seilbahn@gmail.com)
- [6] Arnoud van Delden: *fischertechnik-Figuren im Maßstab 1:10*. [ft:pedia](https://ftcommunity.de/ftpedia/2023/2023-2/ftpedia-2023-2.pdf#page=12) [2/2023](https://ftcommunity.de/ftpedia/2023/2023-2/ftpedia-2023-2.pdf#page=12), S. 12–21.
- [7] Tilo Rust, Stefan Fuss: *Großprojekt Seilbahn (Teil 8): Und sie bewegt sich doch!* [ft:pedia 3/2023,](https://ftcommunity.de/ftpedia/2023/2023-3/ftpedia-2023-3.pdf#page=20) S. 20–33.

# Tipps & Tricks **Realistische Lichteffekte mit LED**

#### Jeroen Regtien

*fischertechnik hat im Laufe der Jahre unterschiedliche Bausätze mit interessanten und schönen Automodellen wie beispielsweise Feuerwehrautos, Lkw-Kränen, Sattelschleppern und anderen Fahrzeugen herausgebracht. Begeisterte fischertechniker haben außerdem eine große Sammlung eigener beeindruckender Modelle entwickelt, die in Fotoberichten von Clubtreffen und in den Bildern auf den Webseiten fischertechnikclub.nl und ftcommunity.de bewundert werden können. Was meiner Meinung nach jedoch fehlt, ist eine realistische Signalbeleuchtung in Form von Prioritäts-, Alarm- oder Warnleuchten. Es gibt die Lichtleiste "Blinkeinheit" ([36756\)](https://ft-datenbank.de/tickets?fulltext=%2236756%22)*, *deren Funktion jedoch sehr eingeschränkt ist. Der Beitrag beschreibt eine alternative und leistungsfähigere Lösung mit Hilfe eines Mikrocontrollers und Schieberegistern. Begleitend gibt es ein YouTube-Video, das den Entwurf und die Konstruktion zusammenfasst, aber die Lichteffekte viel besser demonstriert, als es dieser Beitrag kann [1].*

## **Konzeption**

Es werden Leuchtleisten für das Dach von Feuerwehrfahrzeugen, Krankenwagen oder Lastkraftwagen benötigt, die zwei oder drei Lichter auf jeder Seite haben und die kompatibel mit den vorhandenen Lichtkappen ([31316](https://ft-datenbank.de/tickets?fulltext=%2231316%22) bis [31320](https://ft-datenbank.de/tickets?fulltext=%2231320%22), [35077](https://ft-datenbank.de/tickets?fulltext=%2235077%22) bis [35079](https://ft-datenbank.de/tickets?fulltext=%2235079%22) und [35084](https://ft-datenbank.de/tickets?fulltext=%2235084%22) bis [35086](https://ft-datenbank.de/tickets?fulltext=%2235086%22)) sind. Für Straßenumleitungen und -sperrungen sind eine Art Fahrwarnlicht mit Lichtern auf Masten und Richtungsschildern sowie ein Anhänger mit einem ausklappbaren Schild erforderlich, das auch Warnlichter enthält. Dabei müssen acht Leuchten unabhängig voneinander betrieben werden.

Die Lichteffekte sollen von einfachen Blinklichtern bis hin zu komplizierten gleichzeitigen Blinkmustern reichen, bei denen mehrere Frequenzen einstellbar sind. Die Leuchteinheiten, die ich am liebsten verwende, sind Schraub-LEDs, aber dazu später mehr. Mit einem Standard-fischertechnik-Controller wie dem TX oder dem TXT (4.0) lassen sich zwar verschiedene Blinklichtmuster erzeugen, aber angesichts des Preises ist das etwas übertrieben.

Ich habe mich daher für den Einsatz von 8- Bit-Schieberegistern entschieden. Ein solches Schieberegister ist ein elektronischer Chip, der ein serielles Signal aus 8 Bits (einem Byte) in acht parallele Signale umwandelt.

Wie funktioniert ein solches Register? Wenn wir ein Byte in der Form 01010101 senden, werden der zweite, der vierte, der sechste und der achte Ausgang leitend, sodass vier damit verbundene Lichter angeschaltet werden können. Wenn wir abwechselnd 01010101 und 10101010 senden, können wir damit acht Blinklichter steuern, von denen jeweils vier an und vier aus sind. Wenn wir eine Reihe von Bytes senden, bei denen nur ein einzelnes Bit eingeschaltet ist, das im Byte nach links oder rechts verschoben wird, erhalten wir ein Lauflicht.

Auf diese Weise können wir auch einen Binärzähler erstellen. Tatsächlich können wir durch einfache Bitmanipulation und deren Übertragung an das Schieberegister alle Arten von Blink- und Flackermustern erzeugen.

Wo werden diese Bit-Manipulation durchgeführt? Hier kommt ein Mikrocontroller ins Spiel. Das kann ein Standard-Arduino sein, aber auch andere Optionen sind möglich.

Ich wollte das Elektronikmodul so klein wie möglich machen, damit es problemlos in fischertechnik-Modelle eingebaut werden kann. Daher habe ich als Gehäuse den 9V-Batteriehalter ([135719\)](https://ft-datenbank.de/tickets?fulltext=%22135719%22) gewählt. Das Gehäuse sollte

- den Mikrocontroller,
- einen 4-Kanal-DIP-Schalter zur Auswahl der Blinkmuster,
- eine Stromversorgungsplatine, die die fischertechnik-Spannung von 9V in 5V wandelt, und
- einen 6-poligen Wannenstecker zum Anschluss der Lichtleisten und anderer Lichtsysteme

enthalten. Der Spannungswandler ist erforderlich, da die fischertechnik-Leuchten und -LEDs mit 9V Spannung arbeiten und der Mikrocontroller und das Schieberegister mit 5V. Ich wollte keine speziellen 5V-Leuchten (LEDs) verwenden, da das zu Verwechslungen und Fehlern führen kann.

Nach einigen Recherchen zu Funktionalität und Abmessungen der Platinen wählte ich die folgenden Komponenten:

- Mikrocontroller: RP2040 Zero [2] mit einer Größe von 24x18 mm
- 5V-Spannungswandler: MP1584EN-Modul mit einer Größe von 22 x 17 mm
- Schieberegister: TPIC6B595 [3], der kontinuierlich 150 mA pro Kanal liefern kann

Der oft verwendete Schieberegister-Baustein SN74HC595 kann nur 20 mA Last pro Kanal verarbeiten und maximal 70 mA für alle Kanäle insgesamt.

Mit dem TPIC6B595 können auch herkömmliche fischertechnik-Leuchten verwendet werden, ohne dass der Chip durchbrennt. Dennoch empfehle ich, mit LEDs zu arbeiten. Eine Übersicht der benötigten Teile ist in Abb. 1 zu sehen.

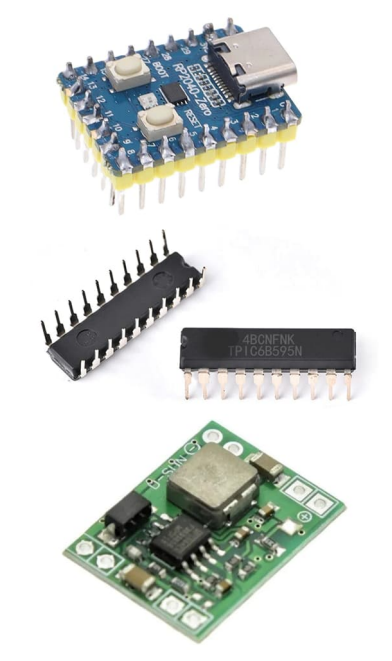

*Abb. 1: RP2040-Zero (Microcontroller), TPIC6B5959 (Schieberegister) und MP1584EN (Spannungswandler)*

Dieses Modul wird nun als Steuereinheit bezeichnet. Das Schaltbild in Abb. 2 zeigt, wie die Komponenten miteinander verbunden werden. Dabei sollte das Schieberegister in dem Gehäuse (Verteiler) möglichst nahe an den Lichtern (LEDs) platziert werden, um die Kabelverbindungen möglichst kurz zu halten.

Das Schieberegister benötigt fünf Anschlüsse: VCC, GND sowie ein Takt-, ein Latch- und ein Datensignal. Daher erfolgt die Verbindung zwischen der Steuereinheit und den Lichtleisten bzw. der Verteilereinheit über ein 6-Kanal-Flachbandkabel. Es verfügt über acht Low-Side-, Open-Drain-Ausgänge, an die die Verbraucher angeschlossen werden, die mit dem anderen Pol mit 9V verbunden sind. In Abb. 3 sieht man die Anschlüsse des Schieberegisters.

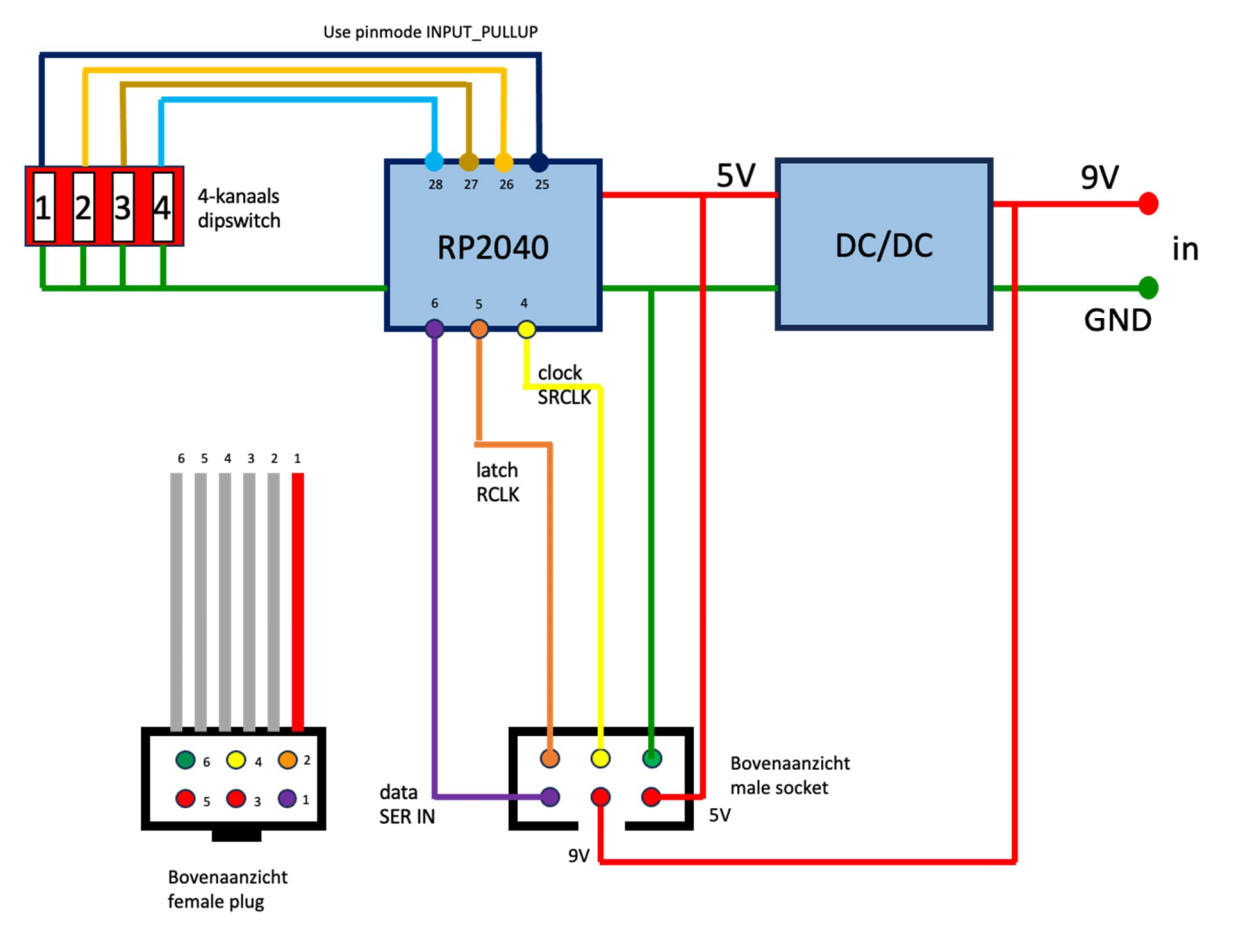

*Abb. 2: Schematische Darstellung der Steuereinheit*

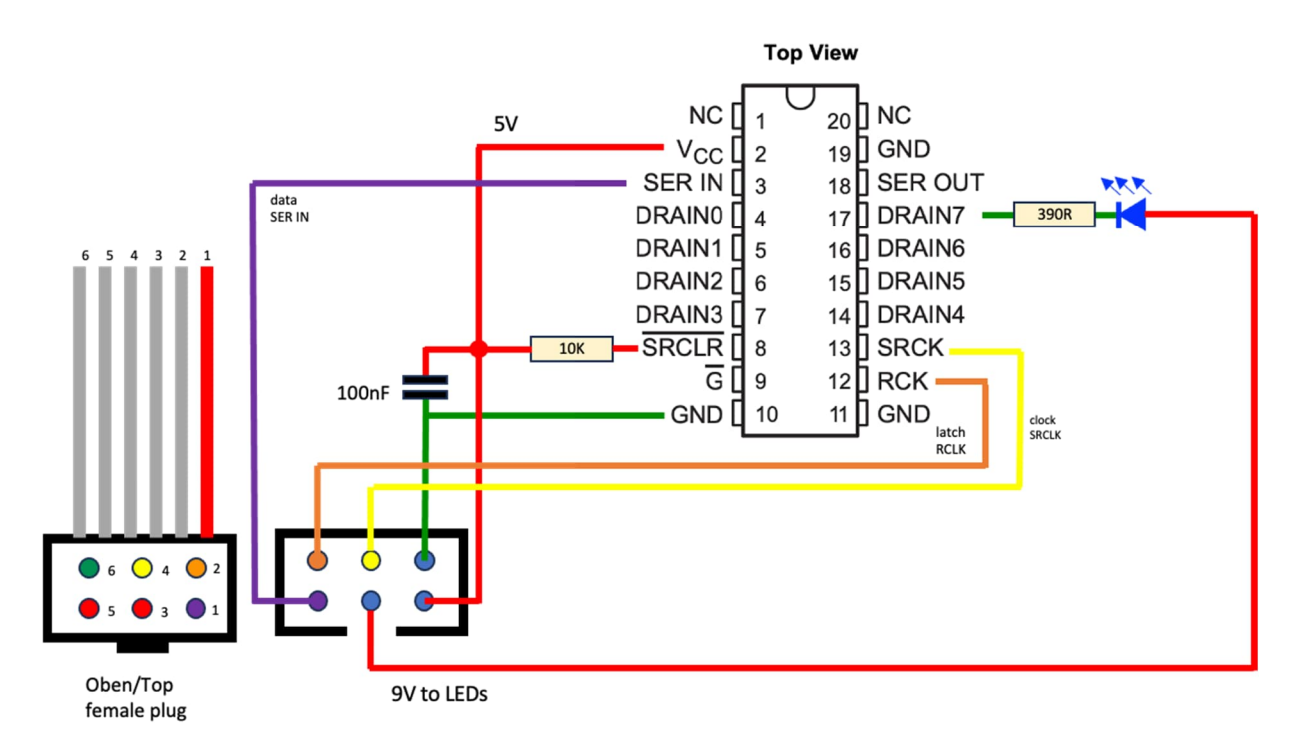

*Abb. 3: Schieberegister Anschluss des Schieberegisters TPIC6B595*

Der Einfachheit halber ist nur eine LED am Pin Drain7 dargestellt. Das Schieberegister verfügt daher über einen gemeinsamen GND-Drain für alle angeschlossenen LEDs. Beachtet auch den Entkopplungskondensator und den 10kQ-Widerstand

Nach Abschluss des Entwurfs erstellte ich einen Prototyp, um das Konzept zu testen und die Software zu entwickeln. Der Prototyp verfügt über zwei in Reihe geschaltete Schieberegister, sodass ich 16 Leuchten unabhängig voneinander steuern konnte.

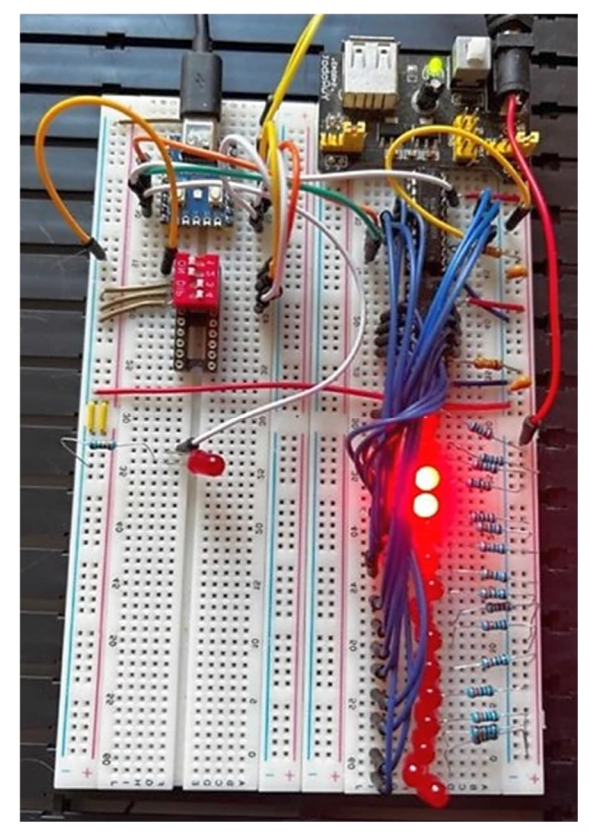

*Abb. 4: Funktionierender Prototyp*

## **Konstruktion**

Nachdem ich die benötigten Löcher in den Deckel gebohrt hatte, konnten der DIP-Schalter und der Wannenstecker im Gehäuse montiert werden. Zusätzlich stellte ich einen kleineren rechteckigen Rahmen im 3D-Druck her, um die Platine zu stabilisieren und unvollkommene Schnitte zu verbergen.

Seitlich gibt es außerdem ein Loch für den USB-C-Anschluss, damit der RP2040-Zero

zum Aktualisieren der Software an einen Computer angeschlossen werden kann, ohne das Gehäuse öffnen zu müssen. Der Polaritätsschalter des Batteriegehäuses wurde so modifiziert, dass für den Schalter nur noch eine Ein-/Aus-Funktion verbleibt.

Zum Schutz vor verpolten Spannungsanschlüssen wurde zusätzlich eine Diode eingebaut. Dann ging es ans Löten und Kleben. Das Ergebnis ist in Abb. 5 zu sehen.

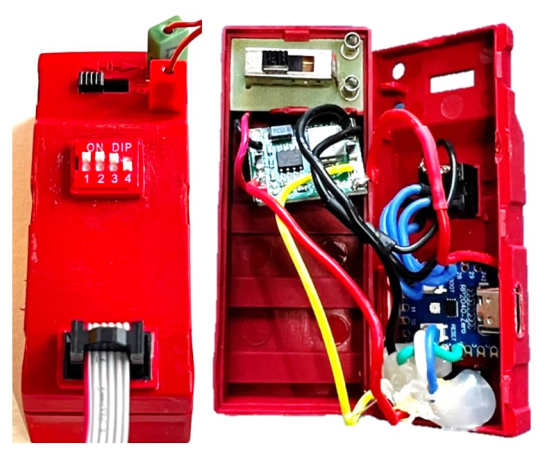

*Abb. 5: Außen- und Innenansicht der Steuereinheit*

Die Leuchtleisten wurden für den 3D-Druck in OpenSCAD in einer 9 und 12 cm langen Version mit einer Tiefe und Breite von 15x15 mm entworfen. Ich habe mich für Schraubbefestigungen entschieden, weil ich die neuen Schraub-LEDs verwenden wollte, die mir gegenüber den Standard-Clipbefestigungen lieber sind (dazu später mehr). Die 9-cm-Version der Leuchtleiste verfügt links und rechts über Löcher für zwei Verschraubungen, die 12-cm-Version über drei pro Seite. Das Schieberegister wird in der Mitte der Leiste platziert und das Flachbandkabel ohne Stecker und Buchse direkt mit dem Schieberegister verbunden.

Auf der Oberseite und an den Seiten befinden sich kleine Löcher, die so dimensioniert sind, dass sowohl die alten als auch die neuen Lichtkappen verwendet werden können. Die STL-Dateien der Lichtbalken sind auf Thingiverse verfügbar [4]. Die verschiedenen Bauphasen der Lichtleisten sind in Abb. 6 zu sehen.

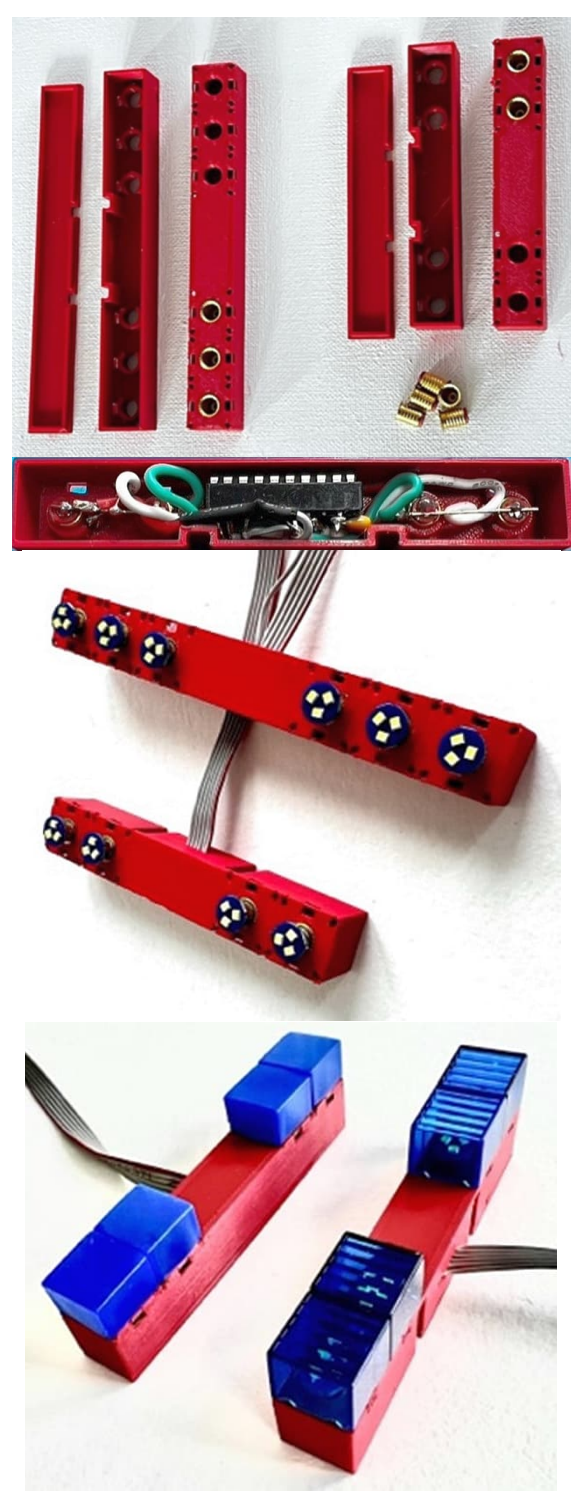

*Abb. 6: 3D-gedruckte Leuchtleisten mit Verschraubungen und alten bzw. neuen Leuchtkappen*

Die Leuchtleisten erfüllen einen großen Teil des ursprünglichen Ziels. Doch gibt es noch weitere Anwendungen, wie z. B. Lauflichter für Straßensperrungen oder große Modelle, die an mehreren Standorten

Blinklichter oder Lichteffekte mit Standardfischertechnik-Leuchtsteinen benötigen wie zum Beispiel Kirmesmodelle. Alternativ zur Leuchtleiste wurde daher ein Verteilermodul konzipiert, an das bis zu acht vorhandene Leuchtsteine angeschlossen werden können. Auf diese Weise lässt sich eine beliebige Konfiguration von bis zu acht Leuchten realisieren.

Dieses Modul nutzt das kleinere 9V-Batteriegehäuse [\(32263](https://ft-datenbank.de/tickets?fulltext=%2232263%22)), in dessen Deckel neun Hülsen für fischertechnik-Stecker eingeklebt sind, acht für die Kanäle und ein gemeinsamer 9V-Anschluss.

Es ist wichtig zu beachten, dass die Anoden (Pluspol) aller angeschlossenen LEDs mit dem gemeinsamen 9V-Anschluss verbunden sind und die separaten Ausgänge mit den LED-Kathoden (Minuspol), da das Schieberegister den GND-Strom für jede Leuchte individuell regelt. Bei den alten Leuchtlämpchen spielt die Polung natürlich keine Rolle.

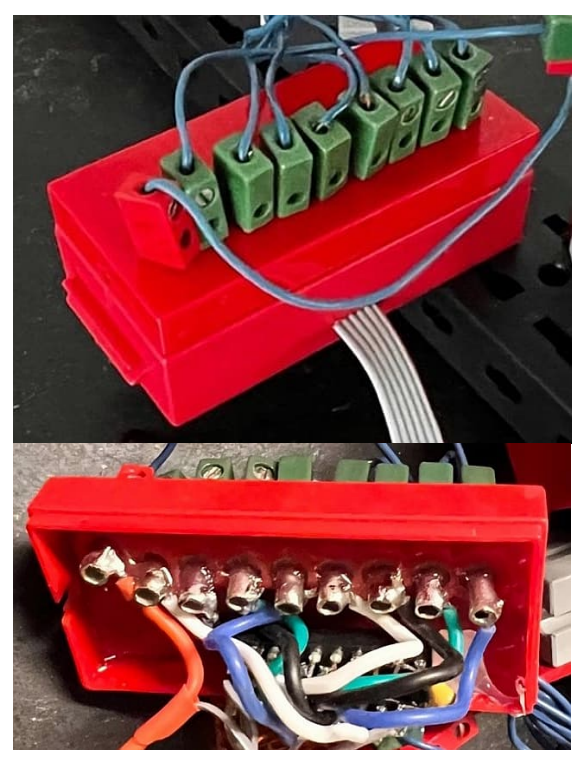

*Abb. 7: Außen- und Innenansicht der Verteilereinheit*

Die Verteilereinheit wird ebenso wie die Lichtleiste über das Flachbandkabel mit der Steuereinheit verbunden. Mit Hilfe dieses Verteilers kann der Benutzer eine Leuchtkonfiguration seiner Wahl mit bis zu acht Lichtern unter Verwendung von Standard-Leuchtsteinen erstellen, die alle von der Steuereinheit gesteuert werden. Die Anzahl der Ausgangsports kann vom Anwender frei gewählt werden; es müssen nicht alle acht Ausgänge genutzt werden.

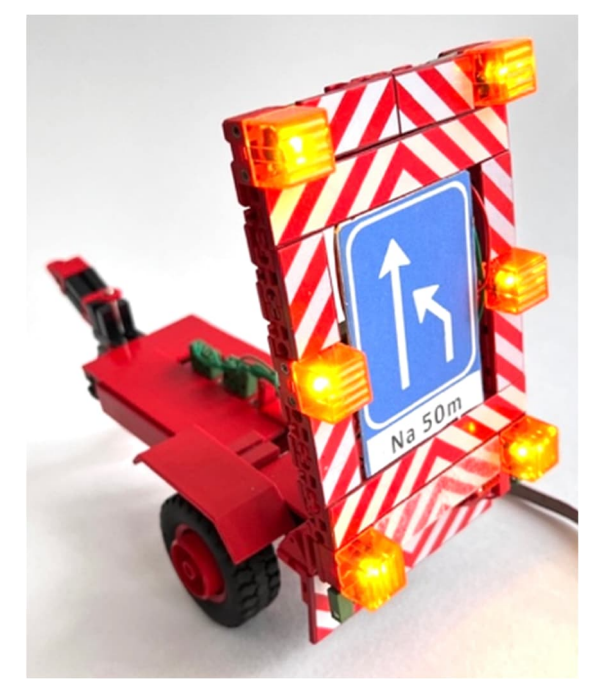

*Abb. 8: Modell mit Standard-Leuchtsteinen und der Verteilereinheit*

## **Programmierung**

Ein 4-Kanal-Dip-Schalter bietet 16 verschiedene Kombinationen, sodass wir im Prinzip 16 verschiedene Lichtmuster programmieren können. Als Programmierumgebung wurde die Arduino IDE mit C++ als Programmiersprache gewählt. Die Software selbst ist einfach: Die DIP-Schaltereinstellung wird gelesen, basierend auf dieser Einstellung wird ein vorprogrammiertes Lichtmuster ausgewählt und das entsprechende Bitmuster an das Schieberegister gesendet.

Um ein realistischeres Blinksignal beispielsweise für Polizei- oder Feuerwehrfahrzeuge zu erhalten, wurden für einige Lichteffekte zwei Frequenzen verwendet: Sind die LEDs eingeschaltet, blinken sie mit verschiedenen Frequenzen. So werden die linke und die rechte LED in unterschiedlichem Rhythmus ein- und ausgeschaltet, und nach einer gewissen Zeit flackern beide gleichzeitig. Die zahlreichen möglichen Kombinationen sind in meinem bereits erwähnten YouTube-Video zu sehen [1].

Die derzeit programmierten Lichtmuster sind in Tab. 1 aufgeführt. Sie können bei Bedarf im Arduino-Code geändert werden.

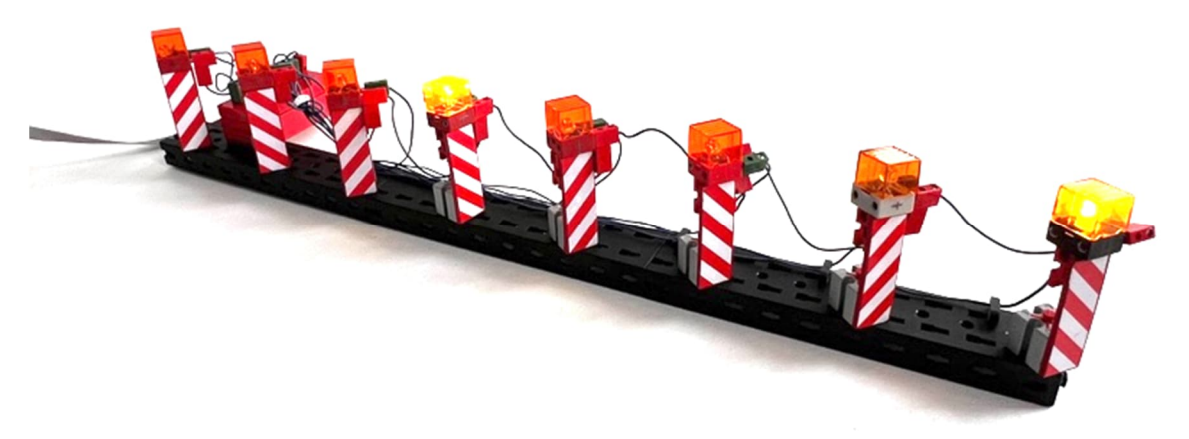

*Abb. 9: Straßensperre mit Standard-Leuchtsteinen und Verteilereinheit*

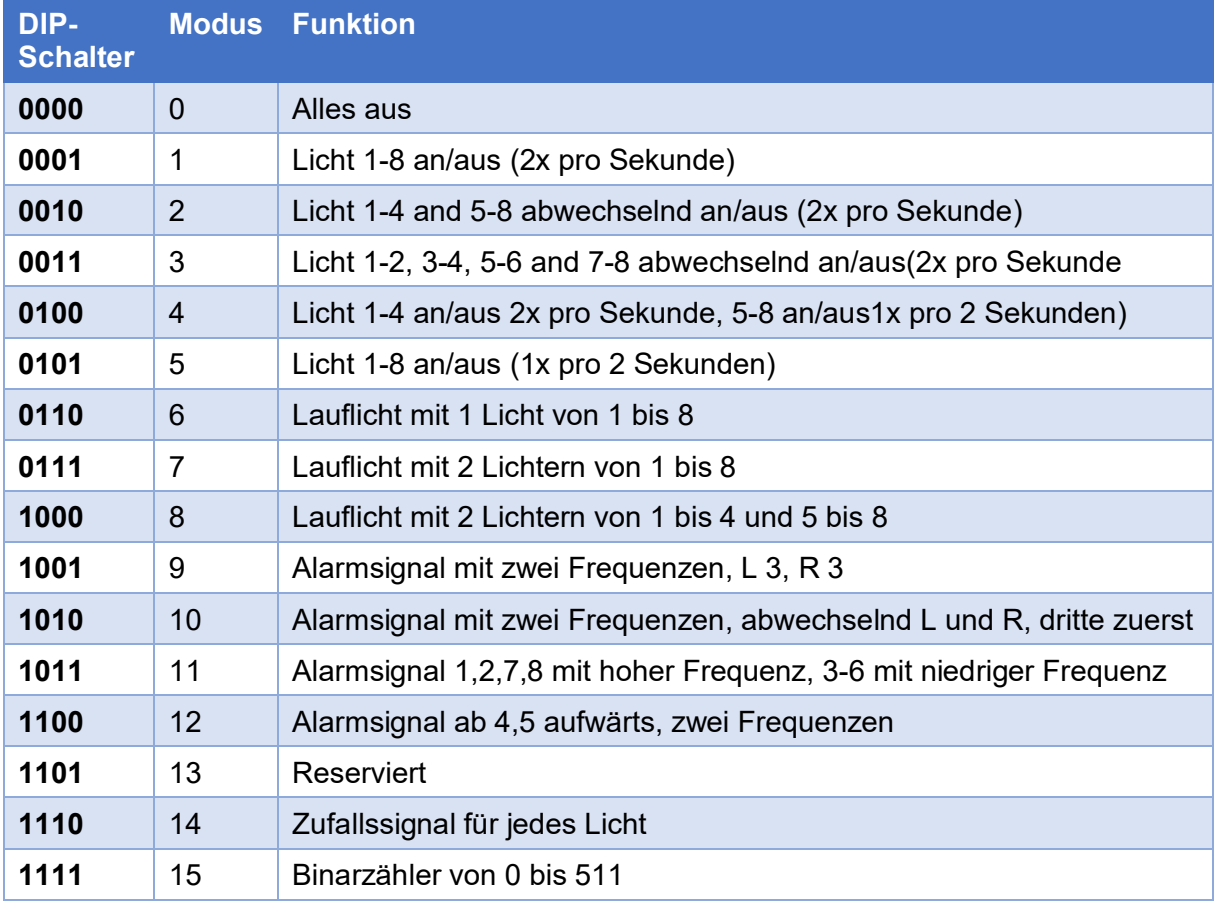

#### *Tab. 1: Übersicht der programmierten Lichtmuster*

Typische Anwendungen sind:

## **Mögliche Weiterentwicklungen**

- Jedes Fahrzeug mit einer Lichtleiste kann die Modi 9 bis 13 verwenden, je nach Fahrzeugtyp mit verschiedenfarbigen Lichtkappen. Lkws können beispielsweise gelbe/orangefarbene Lichtkappen verwenden, Feuerwehrfahrzeuge blaue und Polizeifahrzeuge eine Kombination aus Rot und Blau.
- Warnleuchten an einem Lkw oder Kran können über die Verteilereinheit und Original-Leuchtsteine an verschiedenen Stellen des Modells angebracht werden. Hier sind die Modi 1 bis 5 und 14 am besten geeignet.
- Für Straßenbauanwendungen wie in Abb. 8/9 sind die Modi 1 bis 8 vorgesehen.
- Schließlich können für Jahrmärkte verschiedene Modi verwendet werden, zum Beispiel 3 bis 6, 8, 11 und 14.

Es gibt ein paar offene Fragen, die weiterverfolgt werden können. Eine davon besteht darin, zwei Verteilereinheiten zu verketten, sodass – wie im Prototyp – ein Vielfaches von acht Leuchten gesteuert werden kann. Dies würde auch einige Software-Änderungen erfordern.

Darüber hinaus könnte es Möglichkeiten geben, die Steuereinheit mit dem RP2040- Zero durch einen fischertechnik-Controller wie den TX(T) (4) zu ersetzen. Dies würde jedoch erfordern, die 9V-Spannung auf 5V zu reduzieren, außerdem die Verwendung von Python als Programmiersprache oder alternativ von Schieberegistern, die durch I <sup>2</sup>C gesteuert werden können, kombiniert mit einer Lösung für die Aufnahme höherer Ströme.

Schließlich habe ich, abgesehen von den 3D-gedruckten Leuchtleisten, einen "Baukasten"-Ansatz gewählt, bei dem ich bestehende Einheiten kombiniert und in bestehende fischertechnik-Gehäuse eingebettet habe. Durch eine individuell gestaltete Leiterplatte mit SMD-Bauteilen ließen sich der Platzbedarf der Steuer- und Verteilereinheit deutlich reduzieren und beide Einheiten möglicherweise in einem einzigen Gehäuse vereinen. Einen ähnlichen Ansatz für Neopixel-LEDs haben Christian Bergschneider und Stefan Fuss in der ft:pedia 1/2018 beschrieben [5]. Und Till Harbaum hat in ft:pedia 4/2017 gezeigt, wie man WS2812B-RGB-LEDs in Sockeln in Leuchtsteingröße montiert [6].

#### *Schraub-LEDs*

Die erste Generation der fischertechnik-Leuchten bestand aus Glühlämpchen mit einer Schraubfassung, die später wegen der begrenzten Lebensdauer einer Glühbirne ersetzt wurden. Viele von uns haben daher einen Vorrat an unbenutzten Leuchtsteinen für Schraubbirnchen [\(31313](https://ft-datenbank.de/tickets?fulltext=%2231313%22)).

Ein zweiter Nachteil dieser Glühlampen neben der Lebensdauer ist der Stromverbrauch. Bei 9V verbraucht eine Standardbirne etwa 120 mA und eine Linsenbirne etwa 160 mA. Bei Modellen mit vielen Lichtern steigt die Last daher schnell an.

LEDs dagegen verbrauchen viel weniger Strom und sind in verschiedenen Farben und Typen erhältlich, darunter als Rainbowversion ([146378,](https://ft-datenbank.de/tickets?fulltext=%22146378%22) [162136\)](https://ft-datenbank.de/tickets?fulltext=%22162136%22) und als Blink-LED. LEDs in fischertechnik-Leuchtsteinen können bei fischertechnik-Lieferanten gekauft oder durch etwas Löten und Basteln ganz einfach selbst hergestellt werden.

Ein wichtiger Unterschied ist, dass bei der Verwendung einer LED der Stromfluss nur in eine Richtung erfolgt. Eine LED verfügt wie jede andere Diode über eine Kathode und eine Anode und leuchtet daher nur, wenn die Anode mit dem Pluspol und die Kathode mit dem Minuspol bzw. GND verbunden ist. Bei der Verwendung von LEDs ist es daher sinnvoll, die Seite des Leuchtsteins zu markieren, die mit der Anode der LED verbunden ist.

Vor ein paar Jahren schien es, als seien die alten Leuchtsteine für Schraubbirnchen nutzlos. Ich kenne fischertechniker, die sie entsorgt haben. Doch sie können wiederverwendet werden, da es mittlerweile LEDs mit 5-mm-Gewinde und Widerständen für den Betrieb mit Spannungen im Bereich von 9 bis 12V gibt. Die jüngsten (und meiner Meinung nach interessantesten) sind die Mini-PCBs (gedruckte Leiterplatten), auf denen drei Mini-LEDs als sogenannte SMDs (Surface-Mounted-Devices) montiert sind. Sie haben einen Abstrahlwinkel von 130 Grad und sind in sieben Farben erhältlich (Rot, Gelb, Orange, Grün, Blau, Warmweiß, Kaltweiß und Pink). Einige Versionen sind mittlerweile auch bei deutschen fischertechnik-Teilelieferanten (Stefan Roth, Martin Bössner) erhältlich.

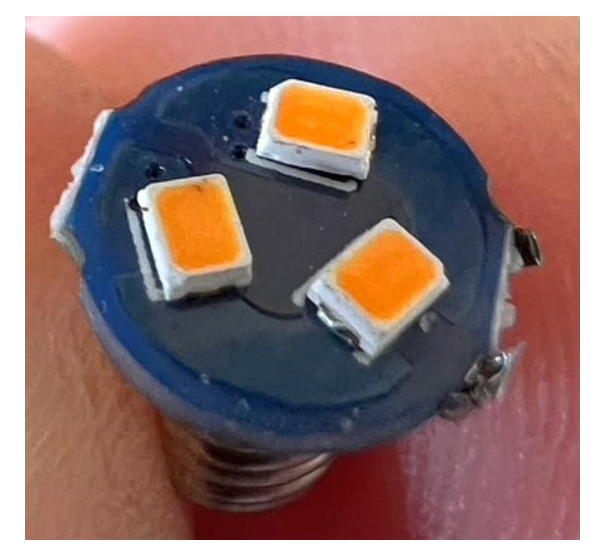

*Abb. 10: Schraub-LED*

## **Umbau roter Leuchtsteine**

Leuchtsteine für Schraubbirnchen gibt es derzeit nur in grau. Bei Modellen mit neueren fischertechnik-Farben (Schwarz, Gelb, Rot) sind diese grauen Lichtsteine nicht so ästhetisch wie man das gerne hätte. Es gibt jedoch auch Leuchtsteine in rot ([132226\)](https://ft-datenbank.de/tickets?fulltext=%22132226%22), die derzeit allerdings nur ohne

elektrische Kontakte verfügbar sind. Sie werden von fischertechnik zusammen mit den Feuerwehrmodellen geliefert, die Wasser sprühen können. Diese roten Steine sind günstig und in großen Mengen bei verschiedenen Händlern erhältlich und können auf zwei Arten in funktionierende elektrische Leuchtsteine umgewandelt werden.

### *Steckverbindung*

Zwei mindestens 25 mm lange Bundhülsen zusägen und in die Öffnungen schieben (zuerst einen Flachstecker auf der Stoßseite einstecken). Mit einem sehr kleinen Tropfen Sekundenkleber fixieren. Nun kann darin ein Birnchen mit fischertechnik-Sockel oder eine selbstgebaute LED-Einheit eingesetzt werden. Wie man eine solche LED-Einheit konstruieren kann, hat Gerhard Birkenstock in der ft:pedia 3/2014 gezeigt [7]. Und Lutz Mänche hat in der ft:pedia 1/2022 eine sehr elegante Möglichkeit vorgestellt, mehrere benachbarte Leuchtsteine zu verkabeln [8].

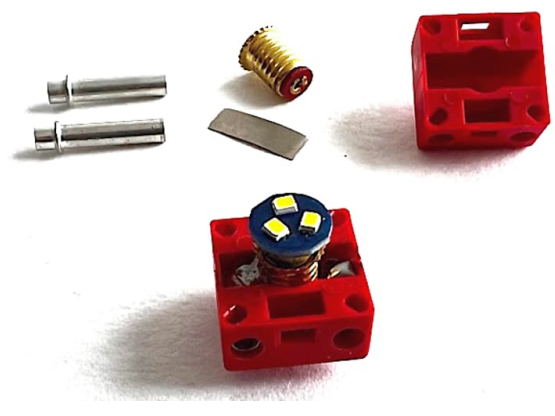

*Abb. 11: Nachrüsten von Bundhülsen und einer Schraubfassung bei einem leeren roten Leuchtstein*

### *Schraubfassung*

Das Ende eines dünnen, 12 bis 13 mm langen Metallstreifens unten an die Schraubfassung (AliExpress) löten und nach oben biegen. Dann wie oben beschrieben zwei passend abgelängte Bundhülsen in den Leuchtstein schieben. Jetzt das Ende des Metallstreifens an die eine Bundhülse und das Gehäuse der Schraubfassung mit einem

dicken Tropfen Zinn an die andere Bundhülse löten. Die Schraubfassung steht etwas über und kann bei Bedarf gekürzt werden.

Der letzte Schritt kann auch mit schwarzen Leuchtsteinen ausgeführt werden, die bereits über Bundhülsen verfügen.

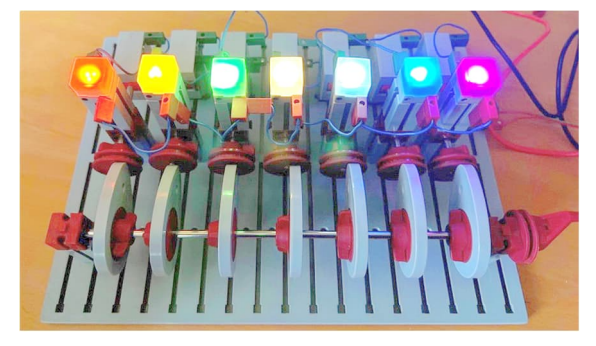

*Abb. 12: Schraub-LED in den verfügbaren Farben (jeweils mit weißer Lichtkappe)*

## **Referenzen**

Ich bedanke mich herzlich bei Jan Hanson für die Unterstützung bei der Realisierung dieses Beitrags.

- [1] Jeroen Regtien: *[fischertechnik-LEDs](https://youtu.be/jbdydEwmiwk) [mit Schieberegister](https://youtu.be/jbdydEwmiwk)*. Film, Youtube.
- [2] Waveshare: *[RP2040-Zero](https://www.waveshare.com/wiki/RP2040-Zero)*.
- [3] Texas Instruments: *[TPIC6B595](https://cdn-shop.adafruit.com/datasheets/tpic6b595.pdf)*. Datasheet. SLIS032A, Rev. A, 18.05.2005.
- [4] Jeroen Regtien: *[fischertechnik](https://www.thingiverse.com/thing:6488432) [vehicle light effects](https://www.thingiverse.com/thing:6488432)*. Thingiverse.
- [5] Stefan Fuss, Christian Bergschneider: *Neopixel für alle*. ft: pedia [1/2018](https://ftcommunity.de/ftpedia/2018/2018-1/ftpedia-2018-1.pdf#page=53), S. 53–63.
- [6] Till Harbaum: *Profi-Lights: WS2812B-Vollfarb-Leuchtdioden im fischertechnik-Design*. [ft:pedia](https://ftcommunity.de/ftpedia/2017/2017-4/ftpedia-2017-4.pdf#page=15) [4/2017](https://ftcommunity.de/ftpedia/2017/2017-4/ftpedia-2017-4.pdf#page=15), S. 15–18.
- [7] Gerhard Birkenstock: *LEDs in Leuchtsteinen*. [ft:pedia 3/2014,](https://ftcommunity.de/ftpedia/2014/2014-3/ftpedia-2014-3.pdf#page=55) S. 55–60.
- [8] Lutz Mänche: *fischertechnik-Roboter mit Arduino (Teil 5): Elegante Leuchtsteine und gepimpte LKW*. [ft:pedia 1/2022,](https://ftcommunity.de/ftpedia/2022/2022-1/ftpedia-2022-1.pdf#page=44) S. 44–47.

# Modell **Ein fischertechnik-Computer**

#### Ad van der Weiden

*Es war schon lange ein Wunsch von mir, einen Computer mit fischertechnik zu bauen. Inspiriert wurde ich bereits durch Artikel in den "Clubnachrichten" von 1972 (Abb. 1, 2), wo eine Art Lochstreifen verwendet wurde, um Lampen oder einen Motor zu steuern. Meine erste Idee war es, einen seriellen Binäraddierer zu bauen, der zwei Binärzahlen gleichzeitig von einer Lochkarte liest und die Summe mit einer Lampe ausgibt. Damals war die Schaltung für die Speicherung des Übertrags mein Problem. Jetzt, ein halbes Jahrhundert später, habe ich die Messlatte höher gelegt und strebe nun einen wirklich programmierbaren Computer mit einem Lochstreifen oder Ähnlichem als Programm an.*

## **Hintergrund**

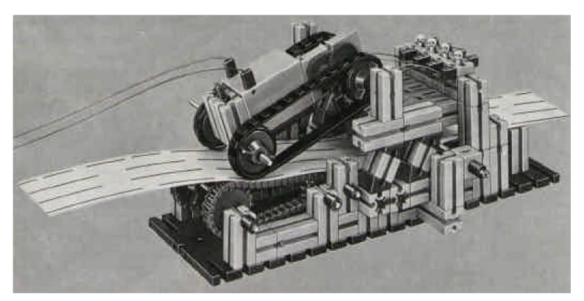

*Abb. 1: Lochstreifenleser von Roland Meier (aus: Clubnachrichten 2/1972)*

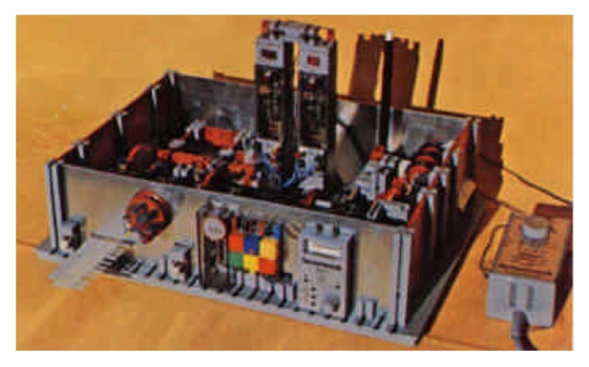

*Abb. 2: fischertechnik-Computer von Manfred Riedel (aus: Clubnachrichten 3/1972)*

Welche Mindestanforderungen müssen an etwas gestellt werden, das als "Computer" bezeichnet werden kann? Und kann so etwas mit fischertechnik realistisch gebaut werden?

Es war mir klar, dass die Möglichkeiten dafür begrenzt sind und dass ich nach einer Minimallösung suchen musste.

Kleine Computer gibt es auch heute noch. Z. B. ist der ATTiny13 [1] mit 32 Registern, 64 Byte RAM und 1k ROM sehr klein, aber mit 120 Befehlen und einem 8-Bit-Datenbus weit jenseits der Möglichkeiten von fischertechnik. Auch der intel 4004 (Abb. 3, [2]), mehr oder weniger der erste Mikroprozessor mit nur 4-Bit-Datenbus und 46 Befehlen. ist unerreichbar.

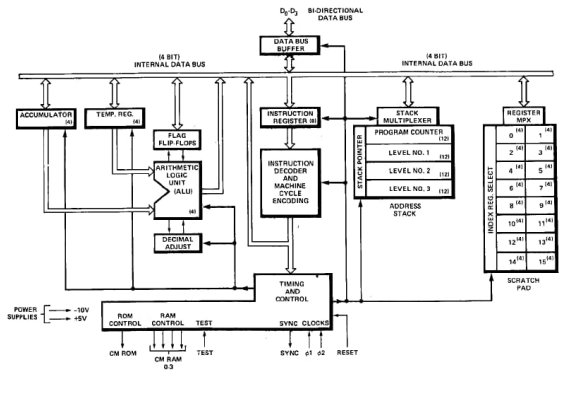

*Abb. 3: Intel 4004 CPU [2]*

Ich musste also weiter in der Zeit zurückgehen.

## **Architektur**

### *Frühe Architekturen*

*Alan Turing* (1912-1954) hat in seiner Publikation "On Computable Numbers, with an Application to the Entscheidungsproblem" (Über berechenbare Zahlen, mit einer Anwendung auf das Entscheidungsproblem) [3] praktisch die Definition eines Universalcomputers gegeben.

Die Theorie basiert auf der universellen Turing-Maschine (Abb. 4), einer Maschine, die alles berechnen kann, was berechenbar ist. Eine Turing-Maschine besteht aus einem "Band" und einem Lese-/Schreibkopf, der sich jeweils eine Position entlang des Bandes bewegen und ein Symbol aus einem Alphabet vom Band lesen oder darauf schreiben kann. Der Kopf wird von einem endlichen Automaten gesteuert, der auf der Grundlage seines aktuellen Zustands und des aktuellen Symbols auf dem Band über einen neuen Zustand, ein zu schreibendes Symbol und die Links/Rechts-Bewegung des Kopfes auf dem Band entscheidet. Dieses "Band" ist nicht das Lochband, das mir für mein Programm vorschwebte: Es ist quasi der Arbeitsspeicher des Computers. Das ROM (Read Only Memory) mit dem Programm befindet sich im Inneren der Zustandsmaschine. Obwohl die Tabelle der Zustandsübergänge als "Programm" betrachtet werden kann, war es nicht das, was ich im Sinn hatte.

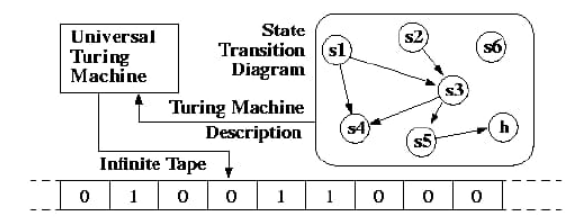

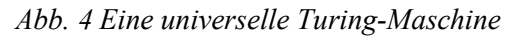

Eine weitere Person, die sich mit der Frage des Minimalcomputers beschäftigte, ist *Willem van der Poel* (geb. 1926). Bevor er seinen erfolgreichen ZEBRA (Zeer Eenvoudige Binaire Reken Automaat)

baute, experimentierte er mit dem ZERO (Zeer Eenvoudig Reken Orgaan) [4].

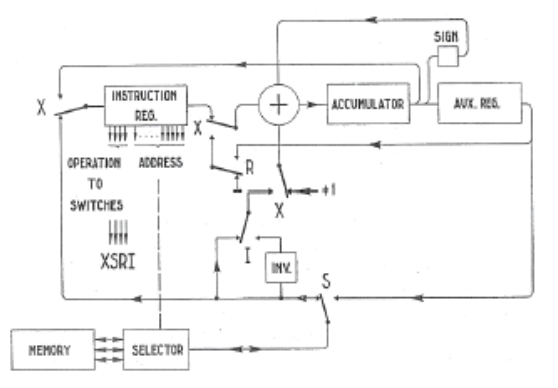

#### *Abb. 5: Architektur des ZERO, die Position der Schalter entspricht den Bits im Befehl [4]*

Dieser Computer hatte nur 7 Befehle, die in vier Funktionsbits kodiert waren. Das ist doch mal was! Leider wurde jede Anweisung von einer Registeradresse begleitet, was immer noch eine Art Adressbus und ein RAM (Random Access Memory) sowohl für Daten als auch für Anweisungen erfordern würde. Tatsächlich verwendete van der Poel eine Magnettrommel und mit Quecksilber gefüllte akustische Verzögerungsleitungen als Speicher (was mit fischertechnik natürlich nicht so einfach zu realisieren ist).

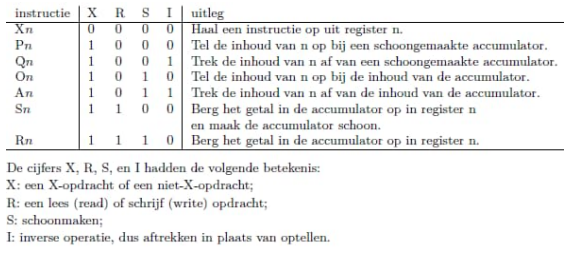

### *Abb. 6: Die sieben Befehle der ZERO [4]*

Auch auf der Seite der Computersprachen wurde nach minimalen Anforderungen gesucht. *Corrado Böhm* (1923-2017) entwarf die Sprache P'' [5], die nur 6 Befehle ohne Operanden kennt. Die Wikipedia-Seite verweist auf ein Derivat dieser eher theoretischen Sprache namens Brainfuck (bf) [6]. bf ist keine praktische Sprache in irgendeinem Sinne; dennoch werden viele Programme in ihr geschrieben, vielleicht nur zum Spaß oder um etwas damit zu beweisen.

Ich habe beschlossen, mir diese Sprache einmal genauer anzusehen.

### *Brainfuck*

Die Sprache bf () ist extrem einfach und hat nur acht Anweisungen, von denen die Eingabe- und Ausgabeanweisungen weggelassen werden können (zumindest lasse ich sie zunächst weg). Die Sprache geht von einer Maschine aus, die über einen Bereich von Zellen verfügt, auf die nacheinander zugegriffen und die entweder inkrementiert oder dekrementiert werden können.

Dies entspricht den ersten vier Anweisungen:

- + inkrementieren
- dekrementieren
- < nach links bewegen
- > nach rechts bewegen

Die weiteren Anweisungen [ und ] bilden eine Schleife, die einzige Kontrollanweisung in der Sprache. Die Anweisungen . (Ausgabe) und , (Eingabe) werden wie erwähnt zunächst nicht implementiert.

Es gibt eine einfache Abbildung von bf nach C. Nehmen wir zum Beispiel 30000 Byte große Zellen an:

```
char cells[30000];
char *_{p} = cells;
```
Dann werden die Befehle wie folgt abgebildet:

```
+: + *p;-: --*p;
\leftarrow : --p;>:\;++p;[: while (*p) {]: }
```
Wenn nur die Abbildung von C auf bf genauso einfach wäre... Die sequentielle Adressierung der Zellen erinnert an das Turing-Band. Doch anstatt jedes Symbol des Alphabets vom Band zu lesen bzw. darauf zu schreiben, kann bf lediglich eine Zelle inkrementieren und dekrementieren und eine Zelle auf Null testen (dieser Test ist die einzige eigentliche Leseoperation).

Da es nur sechs einfache Befehle gibt, ist es nicht schwer, einen Interpreter für die Sprache zu schreiben. Tatsächlich wurde sogar ein Interpreter in bf selbst geschrieben (das muss trotzdem sehr schwer gewesen sein).

Um das Konzept zu testen und mir beim Testen und Debuggen des Systems zu helfen, habe ich einen Interpreter in ROBOPro geschrieben (Abb. 7). Auf diese Weise kann ich die Programme testen, bevor ich ein Lochband erstelle, und ich kann das Programm in ROBOPro synchron mit der Hardware-Implementierung ausführen, was mir hilft, Fehler bei der Ausführung zu erkennen.

### *Überlegungen zur Architektur*

Mit einer Sprache wie bf sieht das ROM einfach aus. Obwohl wir noch das Problem der Schleifenanweisung lösen müssen, können wir ein Lochband mit drei Befehlsbits und möglicherweise einem vierten für die Positionierung des Bandes verwenden. Für das "Band" müssen wir das Alphabet und die Anzahl der Zellen festlegen.

Dabei müssen wir die Möglichkeiten der Realisierung im Auge behalten. Ein binäres Alphabet mag einfach sein, wird aber selbst für die einfachsten Probleme ein sehr langes Band erfordern. Andererseits ist ein 8-Bit-Alphabet, wie es die meisten bf-Implementierungen verwenden, in fischertechnik nicht umsetzbar.

Wir könnten zum Beispiel Räder verwenden, die im oder gegen den Uhrzeigersinn als Zellen geschaltet werden können. Dann ist die Anzahl der Symbole, die eine Zelle speichern kann, proportional zur Winkelauflösung des Rades und des Kopfes und damit proportional zur Größe des Rades.

Bei einer Drehscheibe 60 gibt es zum Beispiel sechs Positionen, mit den Zwischenpositionen 12. Mit Winkelsteinen 15 könnten wir 24 Positionen erreichen, aber das Rad wäre wesentlich größer.

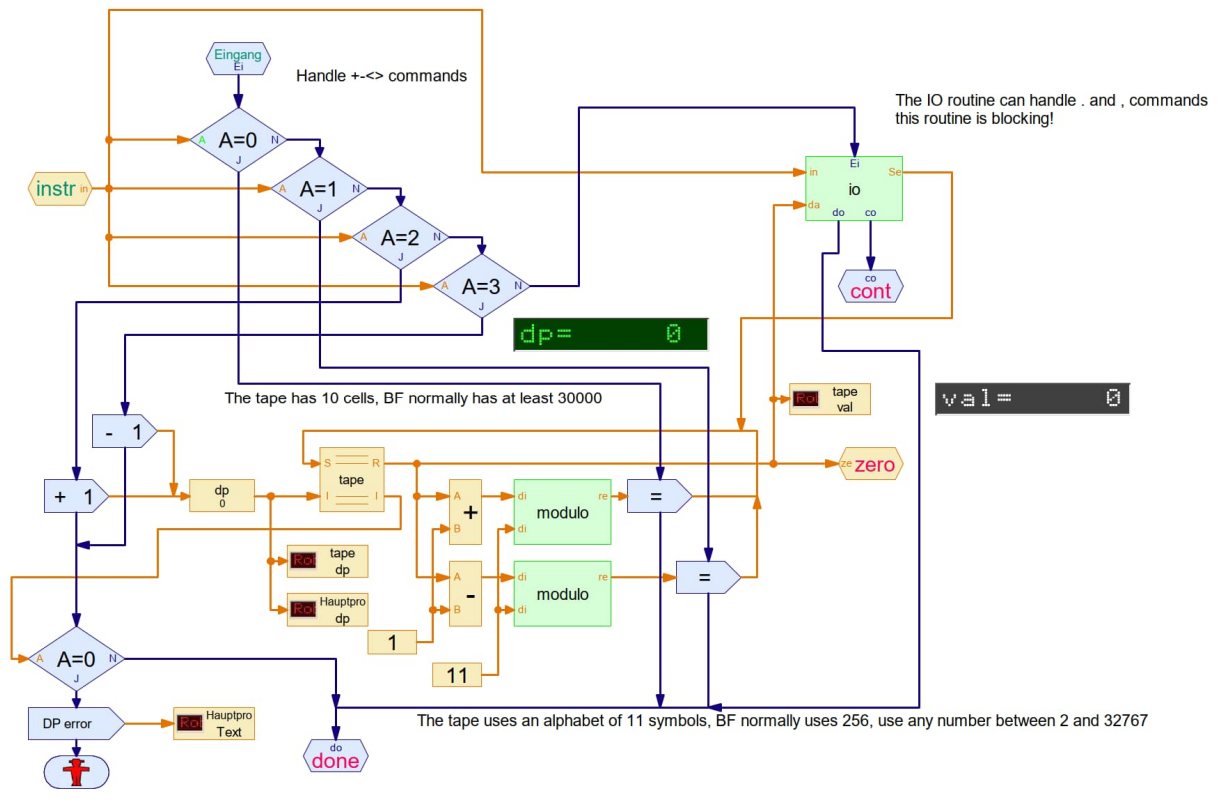

*Abb. 7: ROBOPro-Interpreter (Unterprogramm) für das bf-"Band"* 

Deshalb habe ich mich für Räder mit 12 Positionen entschieden, die auch für unser Dezimalsystem geeignet erscheinen. Die Anzahl der Zellen sollte so groß wie möglich sein und kann in der Praxis durch die Länge der Achsen oder andere bauliche Randbedingungen begrenzt sein. Mein Ziel ist es, mindestens acht Räder (= Zellen) zu verwenden. Damit lassen sich nicht einmal 30 Bits darstellen – aber es geht ja hier um das Prinzip, nicht um die Nützlichkeit.

Der Computer wird auch einen Taktgeber benötigen. Ich habe mich für einen Zweiphasentakt entschieden: In der ersten Phase wird das Lochband mit dem Programm an die nächste Position geschoben und die Anweisung wird lesbar; in der zweiten Phase wird die Anweisung ausgeführt. Da es keine Überlappung gibt, muss die Anweisung nicht zwischengespeichert werden und wir müssen uns nicht um Sprunganweisungen kümmern.

Fast hätte ich die Sprungbefehle vergessen. Sprünge oder Verzweigungen treten auf, wenn das Programm auf ein [ oder ein ] trifft. Wenn bei einem [ die Bedingung ungleich Null ist, wird die Ausführung wie üblich fortgesetzt, wenn sie jedoch Null ist, wird die Ausführung unterbrochen und das Band wird zum passenden ] weitergeleitet.

Wenn das Programm auf ein ] stößt, wird zum passenden [ zurückgespult. Dieser letzte Schritt ist nicht sehr effizient, da das Programm nach dem Zurückspulen feststellen kann, dass die Bedingung falsch ist, und wieder an die Stelle zurückspult, von der es gekommen ist. Also stattdessen:

```
LOOP: BEQ ENDL ; zum Ende springen oder die
Schleife anderweitig ausführen
      { ... } ; die Anweisungen in der
Schleife ausführen
      JMP LOOP: ; zurück zum Test am
Eingang der Schleife
ENDL: ; Ausführung ab hier fortsetzen
Wir implementieren besser:
LOOP: BEQ ENDL ; zum Ende springen oder
sonst die Schleife ausführen
```
 { ... } ; die Anweisungen in der Schleife ausführen ENDL: BNE LOOP ; zurückspulen zum Eingang oder normale Ausführung fortsetzen

Normalerweise berechnet ein Assembler die Adressen der Klammern und fügt sie in die Verzweigungsanweisungen ein. Da wir keine expliziten Adressen haben, müssen wir anders arbeiten und beim Weiterleiten oder Zurückspulen nach der passenden Klammer suchen.

Dies impliziert die Verwendung eines Verschachtelungszählers. Wenn wir zu einer passenden Klammer weiterleiten und die erste Klammer, die wir finden, eine schließende Klammer ist, dann ist dies offensichtlich die passende Klammer und wir setzen die Ausführung fort. Wenn es sich jedoch um eine weitere öffnende Klammer handelt, erhöhen wir den Verschachtelungszähler und fahren mit der Weiterleitung fort, bis wir eine schließende Klammer finden, so dass wir den Verschachtelungszähler wieder dekrementieren können. Das Gleiche geschieht beim Zurückspulen.

Die Kapazität des Verschachtelungszählers ist eine Implementierungsentscheidung. Da wir nur einen Verschachtelungszähler benötigen, sind wir freier in der Wahl des Bereichs. bf-Programme haben typischerweise eine tiefe Verschachtelung, weil fast alles eine Iteration erfordert. Eine offensichtliche Folge der Schleifenanweisung ist, dass sich die Maschine in drei Zuständen oder Modi befinden kann: Der normale Ausführungsmodus und die Vorwärts- und Rückspulmodi, in denen keine Anweisungen ausgeführt, sondern Klammern gezählt werden.

## **Implementierung**

### *Die Module*

Die oben beschriebene Architektur zerfällt in vier Module: ein Programmmodul, ein Datenmodul, ein Steuermodul und ein Taktmodul.

Das Programmmodul ist für den Transport des Lochstreifens und das Lesen des Befehls zuständig; es verfügt über mindestens einen Motor für den gesteuerten Transport und eventuell weitere für das Spannen des Bandes.

Das Datenmodul besteht aus den Zellenrädern und dem Lese-/Schreibkopf, der sich entlang der Räderanordnung bewegt. Es verfügt in der Regel über einen Motor für den Transport des Kopfes und einen für die Drehung der Räder, obwohl auch eine Ausführung mit einem Motor für jedes Rad denkbar ist.

Das Steuermodul verfügt über einen Motor für den Schachtelzähler und eventuell über einen Motor zum Umschalten des Betriebsmodus der Maschine.

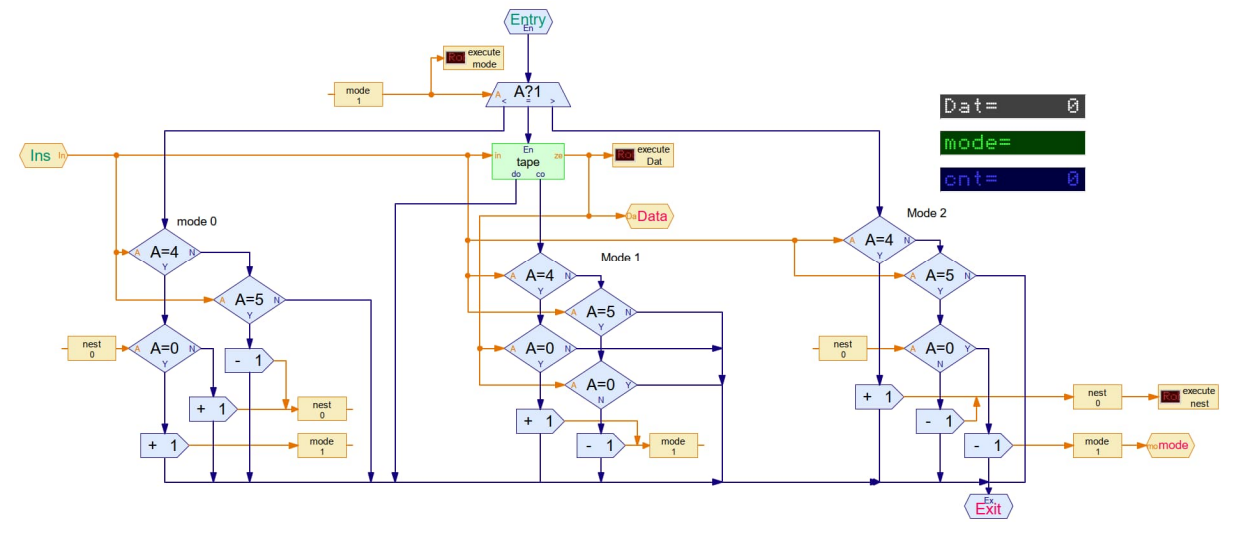

*Abb. 8: Die Ausführungslogik des bf-Interpreters*

Das Taktmodul kann mit einem einzigen konstant laufenden Motor oder elektronisch realisiert werden. Dabei ist zu beachten, dass außer der Uhr (sofern sie mit einem Motor angetrieben wird) immer nur ein Motor läuft. Das hilft bei der Richtungseinstellung der Motoren: Sie kann für alle Motoren durch ein einziges Relais gewählt werden.

Nun können wir die Beziehung zwischen Befehlen, Modus und Motorbewegungen definieren:

| instr/mode |                   |          |             |   |   | dir bit d/p bit jump bit |
|------------|-------------------|----------|-------------|---|---|--------------------------|
|            |                   | data +   |             |   |   |                          |
|            |                   | data -   |             |   |   |                          |
|            |                   | head +   |             |   |   |                          |
|            |                   | head -   |             |   |   |                          |
|            | if L0 mode+ if 0  |          |             |   |   |                          |
|            | else count+ mode+ |          | count+      | 0 | x |                          |
|            |                   | if not 0 | if L0 mode- |   |   |                          |
|            | count-            | mode-    | else count- |   | x |                          |
|            |                   |          |             |   |   |                          |
| ip motor   | back              | forward  | forward     |   |   |                          |

*Tab. 1: Motorbefehle für den bf-Rechner; L0 bedeutet Verschachtelungsebene 0*

Aus der Tabelle lassen sich einige wichtige Eigenschaften ablesen: Die Richtung des Programm-Motors hängt nur vom Modus ab, und die Richtung jedes Motors nur von der Anweisung (positive Drehung für +, > und [, negative Drehung für -, < und ].

### *Das Taktmodul*

Obwohl das Taktmodul das einfachste der Module ist, bestimmt es, wie alle anderen Module funktionieren müssen. Bei jedem Takt muss ein Motor (wenn er aktiviert ist) eine neue Position anfahren. Nicht alle Motoren benötigen die gleiche Zeit, um ihre neue Position zu erreichen, so dass das System in dieser Hinsicht eine gewisse Robustheit benötigt. Nachfolgend ist eine einfache Schaltung dargestellt. Wenn der Taktgeber aktiv wird, beginnt der Motor zu laufen und gibt nach einiger Zeit seinen Positionsschalter frei, wobei der Taktgeber während dieser Zeit aktiv bleiben muss.

Nach dem Loslassen des Schalters läuft der Motor weiter, bis er seinen Positionsschalter wieder aktiviert (was korrekt ist), es sei denn, die Uhr ist noch aktiv (dann ist es nicht korrekt).

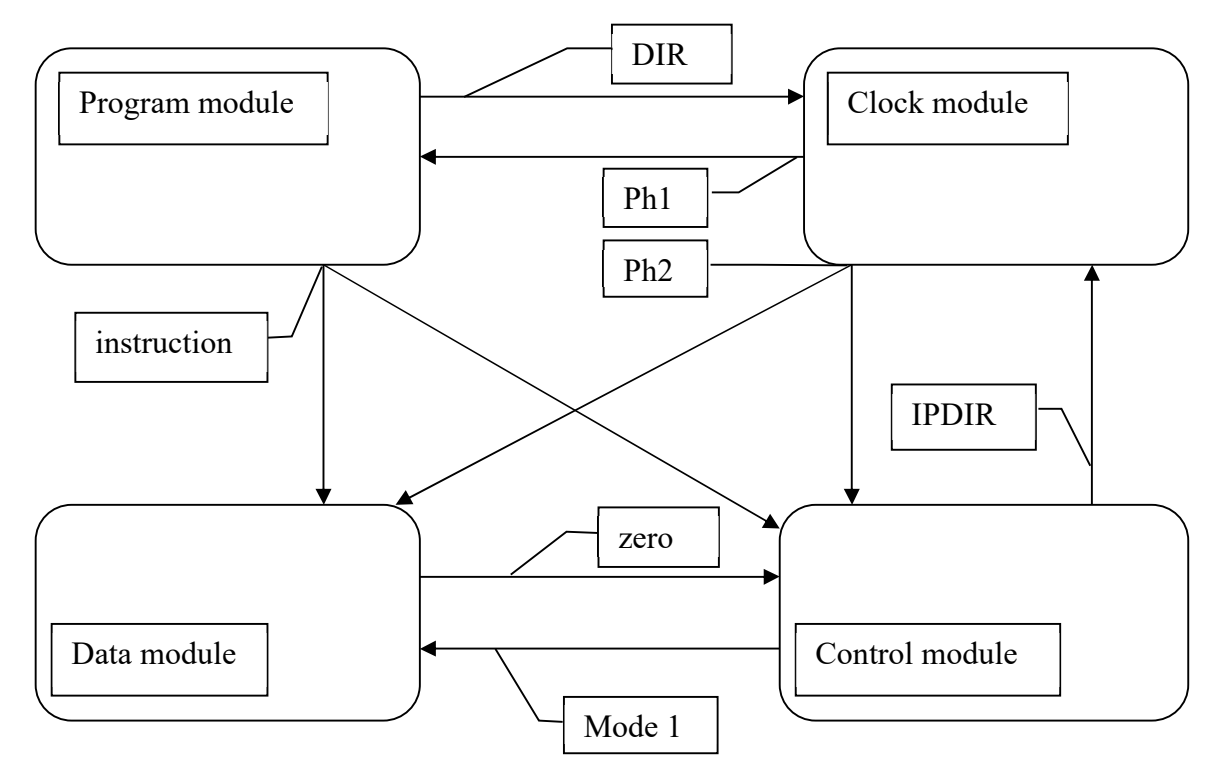

*Abb. 9: Blockschaltbild des bf-Rechners*

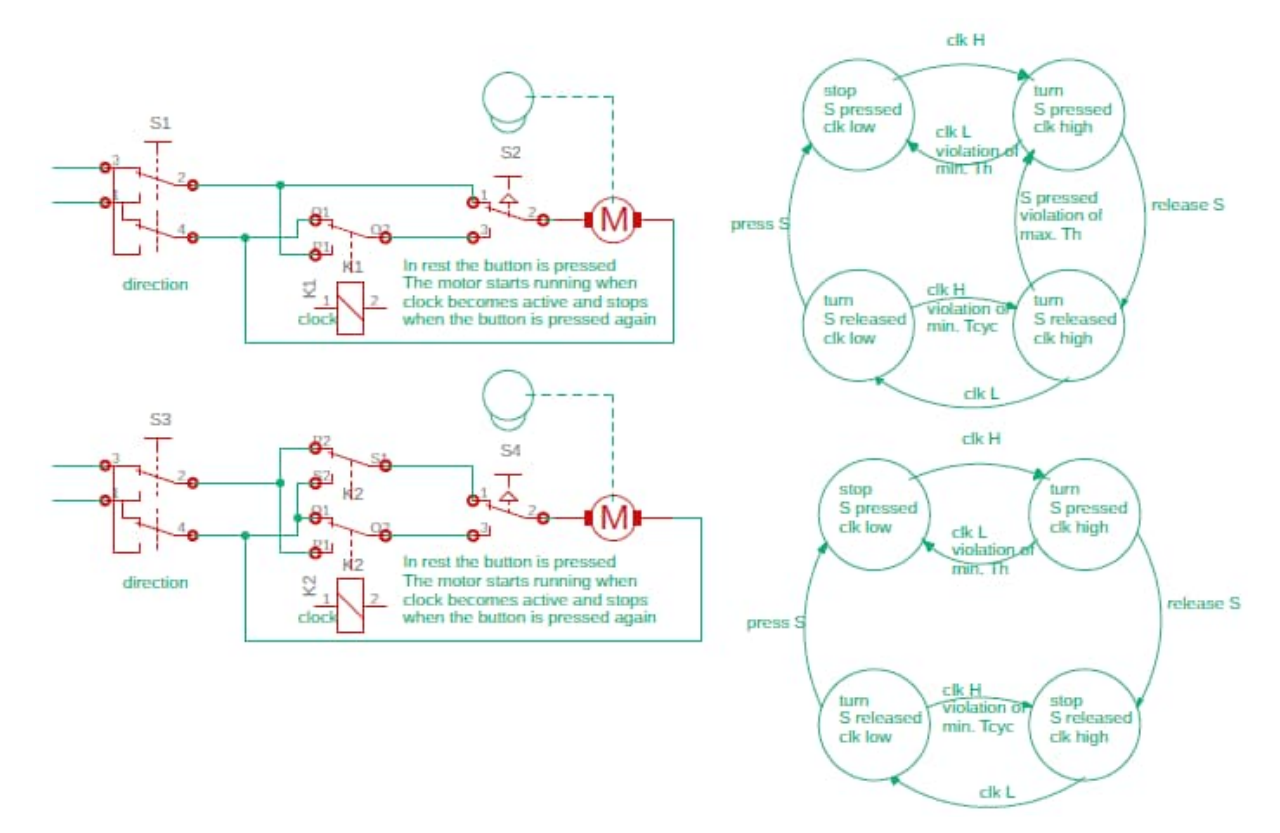

*Abb. 10: Start-Stopp-Schaltungen mit einer Uhr*

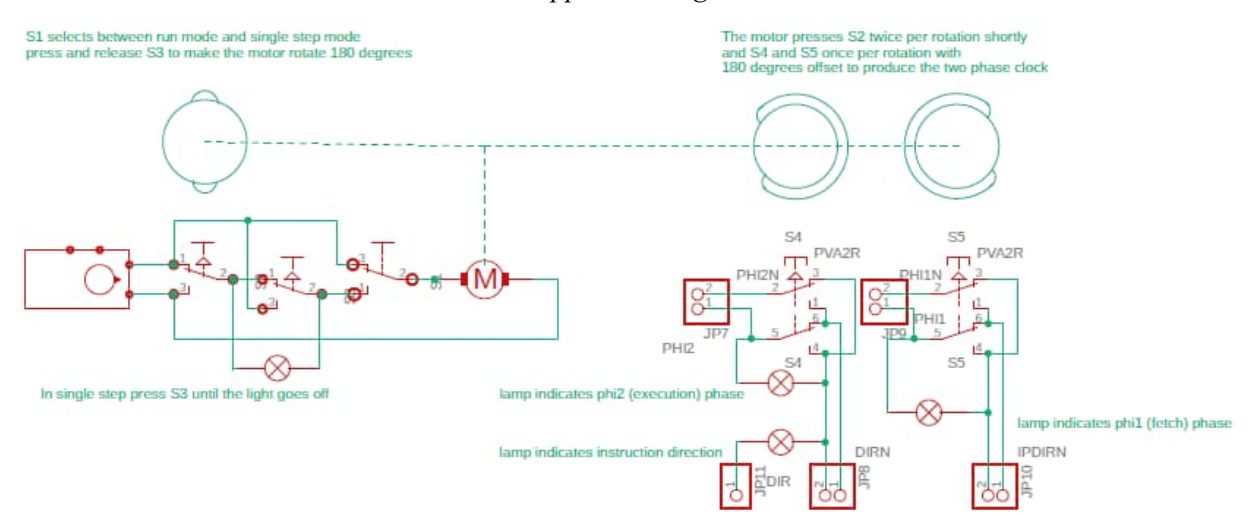

*Abb. 11: Erste Taktschaltung*

Für diese Schaltung gelten also drei zeitliche Beschränkungen: eine minimale aktive Taktzeit, eine maximale aktive Taktzeit und eine minimale Zykluszeit. Die minimale Zykluszeit ist eine offensichtliche Einschränkung, denn wir können die Uhr nicht schneller laufen lassen als der Rest der Schaltung es verkraftet.

Die doppelte Beschränkung der aktiven Taktzeit ist jedoch ärgerlich. Eine verbesserte Schaltung löst das Problem mit der maximalen aktiven Taktzeit: Der Motor läuft darin in einer Art Lockstep; er wartet, bis der Takt inaktiv wird. Die Beseitigung der minimalen aktiven Taktzeit ist schwieriger, da sie ein Halterelais erfordert, was zu einer viel komplizierteren Schaltung führt.

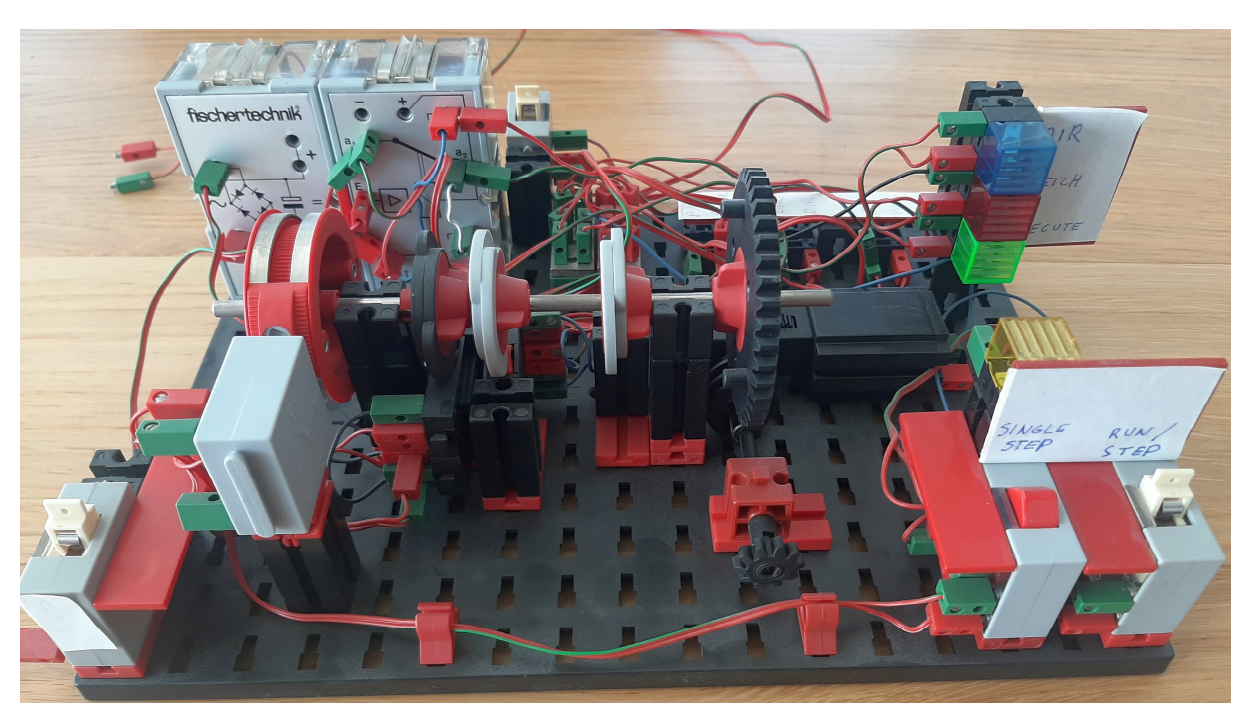

*Abb. 12: Erste Version des Taktmoduls*

Ich habe diese Lösung nicht weiterverfolgt, weil es immer möglich ist, eine Lösung zu finden, indem man den Takt verlangsamt.

In dem extremen Fall, dass ein Motor viel langsamer ist als die anderen und daher zum Engpass wird, können wir in Erwägung ziehen, den Takt vorübergehend anzuhalten, wenn dieser Motor läuft, und so Wartezustände einzuführen.

Die Schaltung in Abb. 11 zeigt rechts die Erzeugung der bipolaren Zweiphasen-Takte und links eine Einzelschrittschaltung. Die Taktphasen werden nicht direkt von der Versorgung gespeist, sondern von den Richtungswahlschaltern (Relais). Es gibt also eine Richtung und einen Takt für die Anweisungen IPDIR und PHI1 sowie einen für die anderen Motoren (DIR, PHI2).

Es ist nicht unbedingt notwendig, einen expliziten Taktgeber zu haben; theoretisch kann das System selbsttaktend gemacht werden, wobei das Ende der Abrufphase die Ausführungsphase auslöst und umgekehrt. Dadurch würde das System mit maximaler Geschwindigkeit laufen, aber es können *Race Conditions* auftreten, bei denen

Signale verwendet werden, bevor sie stabil sind. Dies bedarf einer gründlichen Untersuchung, die ich auf später verschiebe.

## *Das Programmmodul*

Die Implementierung des Programmmoduls ist relativ einfach: Ein Papierstreifen wird schrittweise vorwärts oder rückwärts bewegt. Zu den Standardbreiten von Kassenbons gehören 56 mm, die gut in das 15-mm-Raster passen und vier optische Spuren erlauben. Klassische Lochstreifen hatten Stachelradlöcher, um den Streifen mit einem speziellen Stachelrad vorwärts zu bewegen. Das Rad ermöglicht gleichzeitig die Bewegung des Bandes und die Erkennung der Position.

Mit fischertechnik ist es schwierig, einen solchen Mechanismus zu konstruieren, daher habe ich mich für ein Band ohne Zahnlöcher entschieden, das mit Gummirädern (durch Reibung) bewegt wird. Ich vertraue nicht darauf, dass es eine 1:1- Beziehung zwischen den Umdrehungen der Räder und der Position des Bandes gibt, daher braucht das Band eine der Spuren, um die Position zu bestimmen.

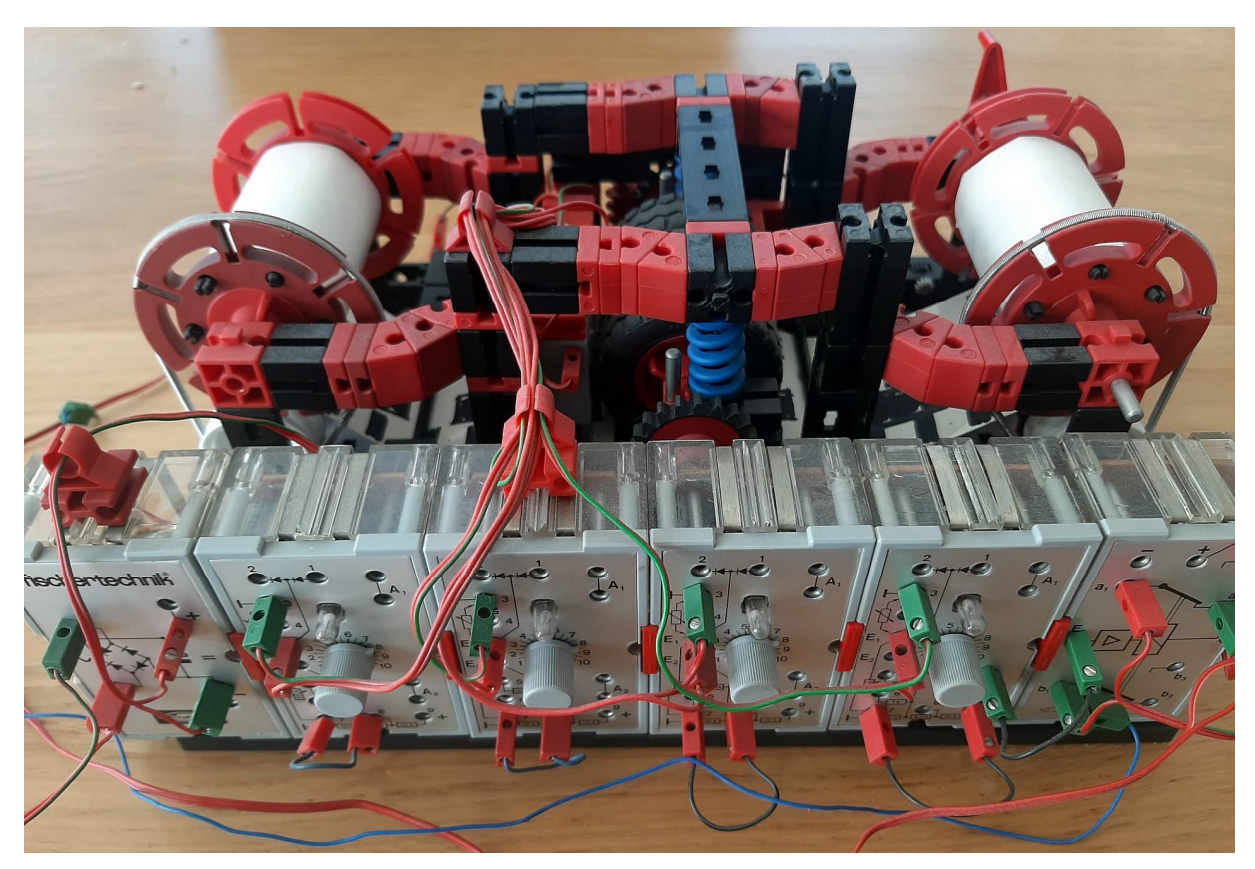

*Abb. 13: Erste Version des Programm-Moduls*

Das bedeutet, dass es neben drei Bits für jede Anweisung eine zusätzliche Markierung gibt, um das Vorhandensein einer Anweisung anzuzeigen. Alle vier Spuren werden optisch gelesen und die spezielle vierte Spur wird als Schrittschalter verwendet, um den Transportmotor bei jeder Anweisung synchron mit dem Takt anzuhalten.

#### *Das Datenmodul*

Das Datenmodul ist konzeptionell einfach: eine Reihe von Rädern, die sich frei auf einer Achse drehen, und eine Kopfeinheit, die sich entlang der Räder bewegt, um deren Drehposition zu ändern. Um die Räder in ihrer Position zu halten, wenn sie nicht vom Kopf angetrieben werden, kann man Reibung verwenden. Ich treibe stattdessen jedes Rad mit einem eigenen Schneckengetriebe an.

Der Motor am Kopf muss ein Rad um eine Position weiterschalten. Es gibt zwei Möglichkeiten: Schritterkennung am Kopf und

Vertrauen darauf, dass es eine feste Beziehung zur Radposition gibt, oder Schritterkennung an jedem Rad.

Bei einem Untersetzungsverhältnis von 60:1 zwischen Motor und Rad und einem Rad mit 12 Positionen sind beispielsweise fünf Motorumdrehungen pro Schritt erforderlich, sodass der Kopf ein Untersetzungsverhältnis von 5:1 für die Erkennung eines Schritts aufweisen muss, was selbst für "schöne Zahlen" ein recht sperriges Getriebe ist. Meine erste Implementierung hatte ein Verhältnis von 45:1 (nicht durch 12 teilbar), sodass ich mich entschied, die Position der Räder direkt zu erfassen. Dies hat den zusätzlichen Vorteil, dass wir bei Bedarf auch nur 10 oder 11 Positionen verwenden können. Neben der Erkennung einer Stufe müssen wir auch die Nullposition des Rades erkennen, was natürlich nur am Rad möglich ist. Dann müssen wir auch den Kopf entlang der Räder schrittweise bewegen.

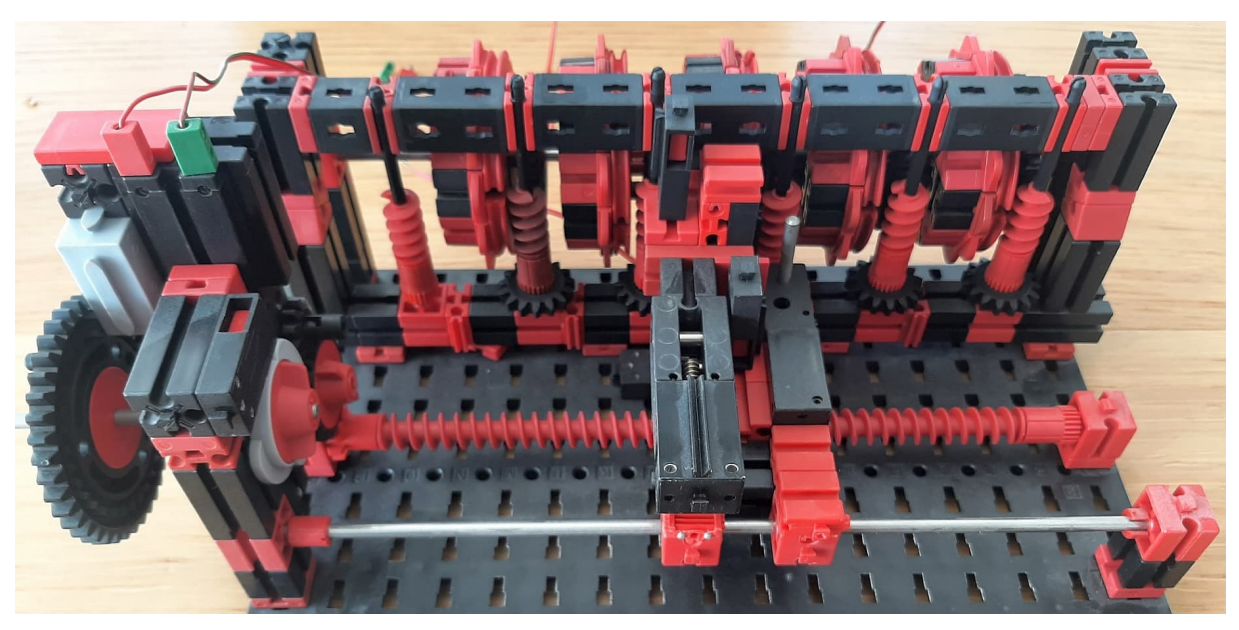

*Abb. 14: Erste Version des Datenmoduls*

Auch hierfür gibt es mehrere Möglichkeiten: Schneckengetriebe, Zahnstange oder gar ein Kettenantrieb. Die Positionierung muss ziemlich genau sein (minimales Spiel), wobei es auch darauf ankommt, wie die Kopfposition erkannt wird. Mein erster Prototyp verwendete ein Schneckengetriebe mit einer festen Anzahl von Umdrehungen pro Schritt. Spätere Implementierungen verwendeten Markierungen entlang der Bahn.

#### *Das Steuermodul*

Das Steuermodul ist für die Ausführung der Schleifenbefehle verantwortlich. Es muss den Modus verwalten, in dem sich der Computer befindet, und den Überblick über die Verschachtelungsebene der Schleifen behalten. Dazu muss es den aktuellen Modus, die aktuelle Anweisung und die aktuelle Verschachtelungsebene (Null oder nicht) kennen und wissen, ob sich das aktuelle Datenrad in seiner Nullposition befindet. Es gibt nur drei Modi, die durch zwei Flipflops implementiert werden könnten. Stattdessen habe ich mich für einen Motor entschieden. Witzige Folge: Der Computer merkt sich seinen Zustand auch nach einem Stromausfall!

Der Schachtelzähler lässt sich am besten mit einem Motor und einem oder mehreren Rädern realisieren. Solange er auf- und abwärts zählen und seine Nullposition zuverlässig erkennen kann, ist das ausreichend.

Das Problem bei diesem Modul ist hauptsächlich elektrisch/logischer Natur, und es muss auf die richtige Signalfolge geachtet werden. Die Bedingung für einen Moduswechsel hängt zum Beispiel vom aktuellen Modus ab. Wir müssen sicherstellen, dass der Motor den nächsten Modus tatsächlich erreicht und nicht auf halbem Weg seine Meinung ändert, weil der Modus in der Zwischenzeit gewechselt hat.

### *Freigabe*

Die vier Motoren im Daten- und im Steuermodul müssen nicht nur auf die Takt- und Richtungssignale reagieren, sondern auch auf Freigabesignale, die durch den Befehlsmodus und die in der Wahrheitstabelle angegebenen Bedingungen bestimmt werden. Für jeden Motor gibt es also einen zusätzlichen Schalter oder eine Kombination von Schaltern, die festlegen, ob er läuft oder nicht läuft.

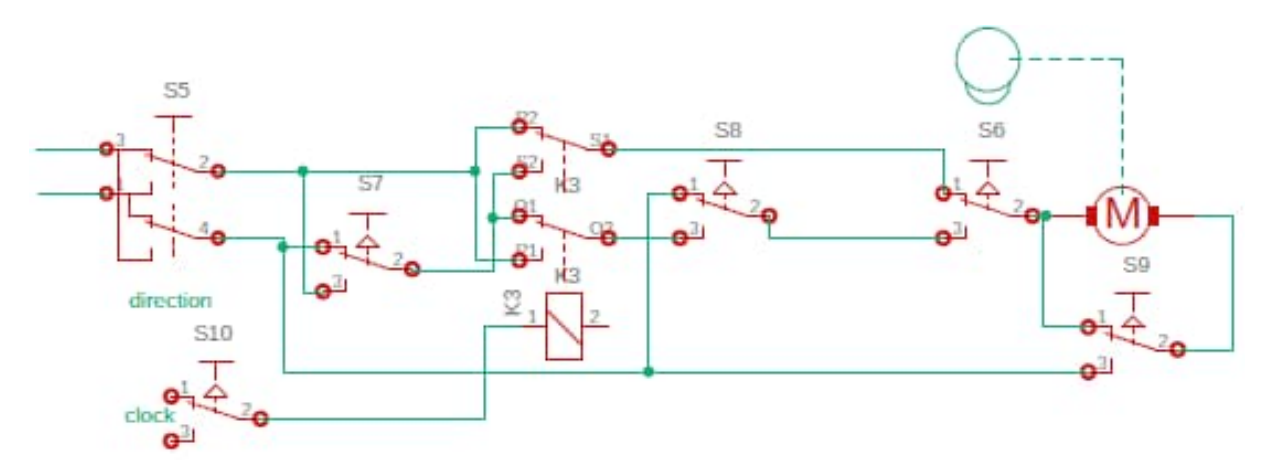

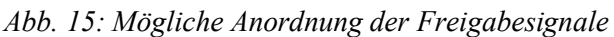

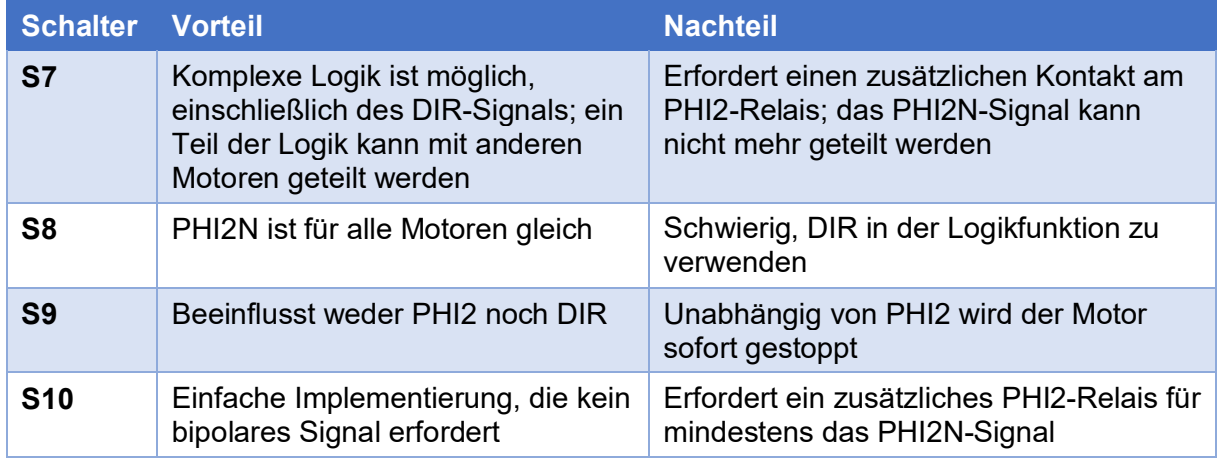

#### *Tab. 2: Freigabesignale*

Abb. 15 zeigt mehrere Möglichkeiten für die Platzierung der Freigabelogik. S5 ist das Richtungs- (DIR) und K3 ist das Taktsignal (PHI2). S6 ist der "Schritt"-Taster, der losgelassen wird, sobald der Motor anläuft, und erneut gedrückt wird, wenn der Motor seine nächste Stopp-Position erreicht. S7 bis S10 sind mögliche Stellen, an denen ein Freigabeschalter platziert werden kann. Jeder hat seine eigenen Vor- und Nachteile (Tab. 2).

DIR und DIRN sowie PHI2 und PHI2N sind jeweils komplementäre Signale, es sei denn, PHI2N wird durch ein anderes Signal qualifiziert (wie bei S7 und S10). Die beste Lösung hängt von der jeweiligen Situation ab; ich habe alle Varianten genutzt, manchmal sogar in Kombination.

### *Fortsetzung folgt*

In einem folgenden Beitrag werde ich die Verwirklichung des bf-Rechners vorstellen.

### **References**

- [1] Atmel: **[ATTiny13](https://ww1.microchip.com/downloads/en/DeviceDoc/2535S.pdf)**. Datasheet, Rev. 2535JS–AVR–08/10.
- [2] Intel: *[4004 single Chip 4-Bit P-](https://datasheets.chipdb.org/Intel/MCS-4/datashts/intel-4004.pdf)[Channel Microprocessor](https://datasheets.chipdb.org/Intel/MCS-4/datashts/intel-4004.pdf)*. Datasheet.
- [3] Alan Turing: *[On Computable](https://londmathsoc.onlinelibrary.wiley.com/doi/abs/10.1112/plms/s2-42.1.230) [Numbers, with an Application to the](https://londmathsoc.onlinelibrary.wiley.com/doi/abs/10.1112/plms/s2-42.1.230) [Entscheidungsproblem](https://londmathsoc.onlinelibrary.wiley.com/doi/abs/10.1112/plms/s2-42.1.230)*. 1937, Proceedings of the London Mathematical Society. 2. 42 (1): 230–65.
- [4] HT de Beer: *[Bouw en gebruik van](https://heerdebeer.org/History/ComputerPioneers/publications/Bouw_en_gebruik_van_rekenapparaten_bij_de_PTT.pdf) [rekenapparaten bij de Mathema](https://heerdebeer.org/History/ComputerPioneers/publications/Bouw_en_gebruik_van_rekenapparaten_bij_de_PTT.pdf)[tische Afdeling van het Centrale](https://heerdebeer.org/History/ComputerPioneers/publications/Bouw_en_gebruik_van_rekenapparaten_bij_de_PTT.pdf) [laboratorium der PTT](https://heerdebeer.org/History/ComputerPioneers/publications/Bouw_en_gebruik_van_rekenapparaten_bij_de_PTT.pdf)*. 26.02.2008.
- [5] Corrado Böhm: *[On a family of](https://en.wikipedia.org/wiki/P%E2%80%B2%E2%80%B2#cite_note-bohm1964-2) [Turing machines and the related](https://en.wikipedia.org/wiki/P%E2%80%B2%E2%80%B2#cite_note-bohm1964-2) [programming language](https://en.wikipedia.org/wiki/P%E2%80%B2%E2%80%B2#cite_note-bohm1964-2)*, ICC Bull. 3, 185-194, July 1964.
- [6] Wikipedia: *[Brainfuck](https://de.wikipedia.org/wiki/Brainfuck)*. Siehe auch: *[brainfuck](https://esolangs.org/wiki/Brainfuck)*, the esoteric programming languages wiki.

# Modell **fischertechnik spielt Mühle**

#### Claus Schroeder

*Spielen auf dem Computer ist für viele heute ein alltäglicher Spaß und erfreut sich großer Beliebtheit. Aber auch in der Urzeit des Homecomputers konnte man schon digital spielen, natürlich nicht mit ausgefeilter 3D-Grafik und einer Dynamik, die kaum noch von der Realität zu unterscheiden ist. Dafür hatte man damals und natürlich auch noch heute mit Fischertechnik die Möglichkeit, virtuelles Spielen mit einem realen Spieleroboter zu verbinden.*

## **Die Motivation**

Alles begann mit der Frage meines fünfjährigen Enkels, was das denn für Teile in den vielen Sortierkisten sind. "Das ist fischertechnik, damit habe ich schon als Kind gespielt" gab ich ihm zu Antwort. Während er testete, wie sich die Steine ineinanderschieben lassen, bekam ich Lust, nach vielen Jahren wieder etwas mit fischertechnik zu bauen.

Zum Warmwerden wurde ein großer Kran nachgebaut und zusätzlich mit Antrieben und Fernbedienung versehen. Mein Enkel spielte damit mit großer Begeisterung. Danach folgte der Trainingsroboter aus 1985, dem ich mit Hilfe eines Youngtimer-XP-Laptop "Türme von Hanoi" beibrachte.

Bei einem Dachbodenbesuch fiel mir dann mein Apple II-Computer aus 1982 in die Hände. Ob der noch läuft? Tat er natürlich nicht, aber irgendwann konnte ich ihm wieder Leben einhauchen und ihn auch etwas tunen. Jetzt stellte sich die Frage, was man mit dem Schätzchen anfangen kann.

In dem Sonderheft "Chip Spezial" [1] von 1985 fand ich ein Listing eines Mühleprogrammes in Pascal mit ein paar unscharfen Bildern eines dazu passenden Portalroboters. Allerdings war die Steuersoftware für einen IBM PC geschrieben. "Das muss

doch auf den Apple zu portieren sein" sagte ich mir, und schon war das Projekt geboren.

Wer das Spiel Mühle nicht kennt, kann im erwähnten Chip-Heft oder im Internet die Regeln nachlesen. Auch die Bedienung des Programms ist im Heft beschrieben. Vereinfacht gesagt beruht der Algorithmus auf der Spielbaumtheorie, bei dem alle möglichen Züge in der aktuellen Spielsituation nach vielfältigen Kriterien bewertet werden. Da unmöglich alle Züge bewertet werden können, wird die Rechentiefe durch Angabe der Spielstärke beschränkt. Wer sich mit dem Thema Spieletheorie ausführlich beschäftigen will, findet im Internet zahlreiche Abhandlungen zu dem Thema.

Der Bewertungsteil des Programms ist, wie damals aus Performancegründen üblich, sehr trickreich programmiert und leider kaum dokumentiert. Dadurch war es mir leider verwehrt, alle Aspekte des Algorithmus zu durchschauen. Das tat dem Projekt aber keinen Abbruch, weil es ja hauptsächlich um den Roboter ging.

## **Die Software**

Im Weiteren bezeichnet die X-Achse die Bewegungsrichtung des großen Portals und die Y-Achse die des Schlittens mit dem Greifer. Der Greifer läuft entlang der Z-Achse auf und ab.
Am Anfang stand das Eintippen des Programms und die Anpassung an den Pascal-Dialekt des Apples. Das Eintippen hätte ich mir allerdings sparen können, wenn ich gewusst hätte, dass hier in der ft:Community die Programmquellen zum Herunterladen zu Verfügung stehen. Davon würde ich aber später noch Gebrauch machen.

Nachdem das eigentliche Mühleprogramm auf dem Apple lief, war nun die Steuersoftware für den Roboter mit der Hardwareansteuerung des fischertechnik-Interfaces an der Reihe.

Der Hardwaretreiber musste allerdings komplett neu in Maschinensprache geschrieben werden, da der ursprüngliche Treiber für den IBM PC entwickelt wurde. Als Vorlage diente dazu das Grundprogramm von fischertechnik, das damals beim Trainingsroboter mitgeliefert wurde. Schon 1985 habe ich dieses aus dem Basic-Programm extrahiert und disassembliert.

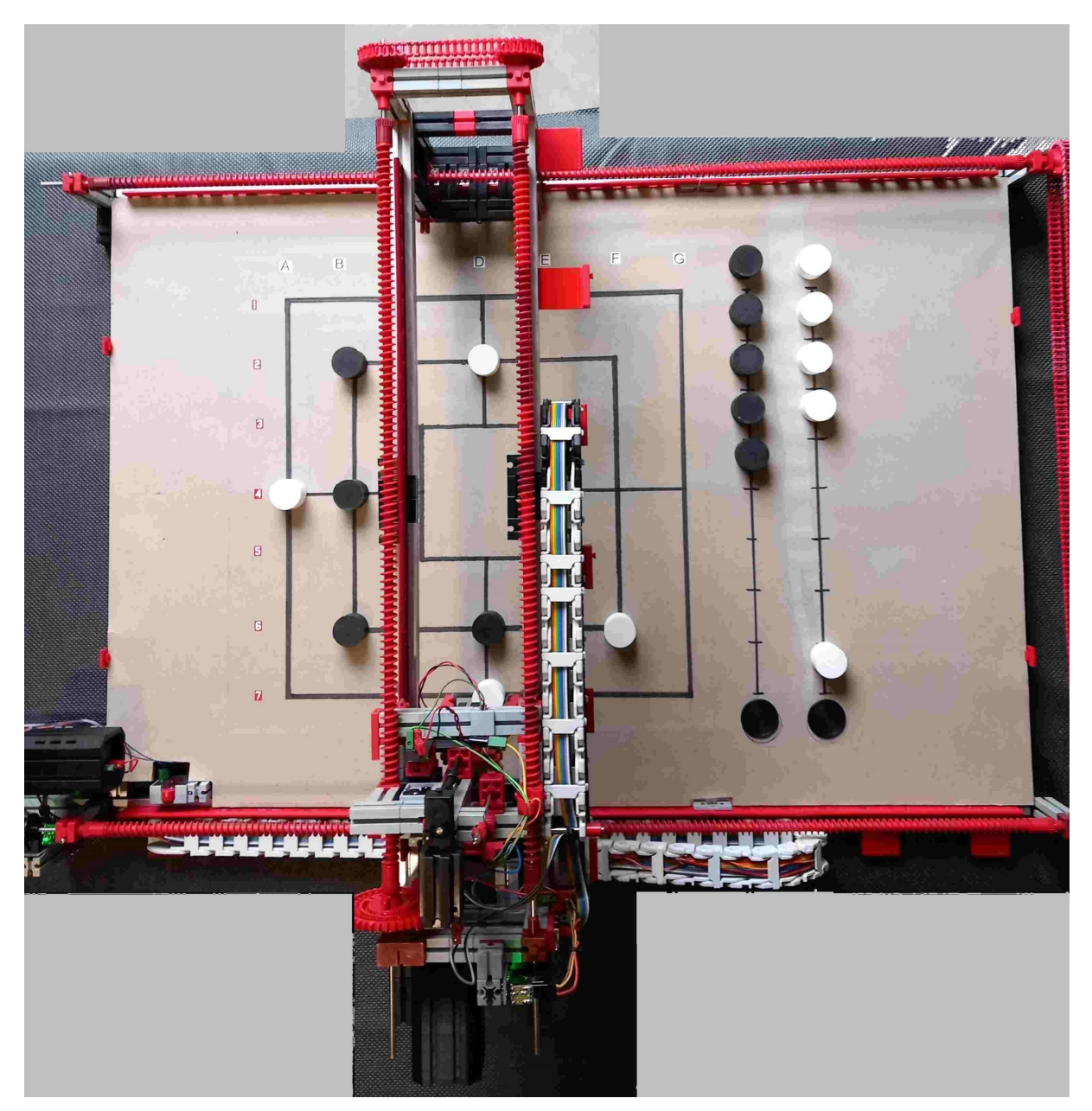

*Abb. 1: Gesamtansicht*

Irgendwie erinnere ich mich schwach, dass ich schon vor fast 40 Jahren die Basic-Programme nach Pascal portieren wollte, es aber nie dazu gekommen war.

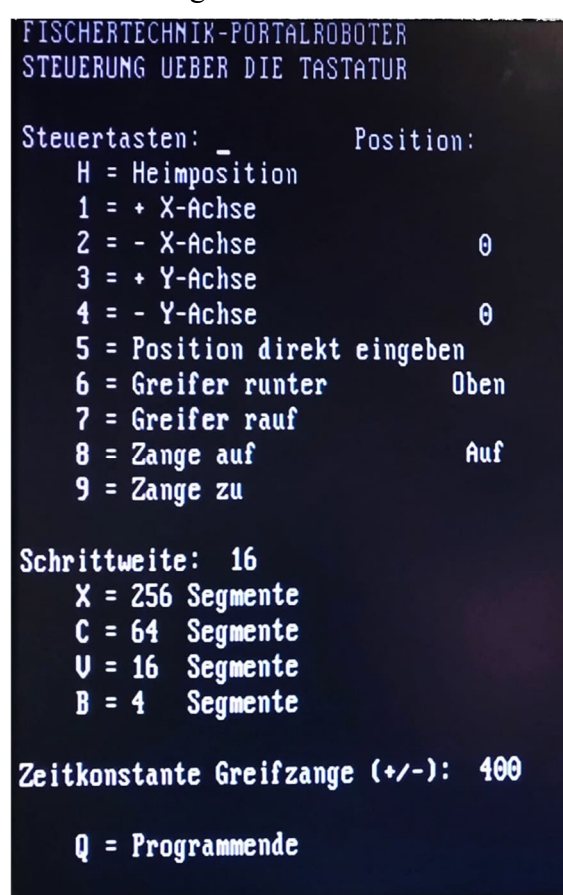

#### *Abb. 2: Handsteuerung*

Ein neues Diagnoseprogramm für das Interface musste auch noch her, um die Funktionen des Interface und des Treibers zu testen.

Am meisten machte mir die Positionierung der X/Y-Achsen des Portals Sorgen, da es sich dabei um eine zeitkritische Verarbeitung handelt und dazu das Anfahren der Positionen in einer ausreichenden Genauigkeit erfolgen muss. Mit Schritt- oder Encoder-Motoren und schnellen Zähleingängen der TXT-Controller ist das kein Problem, aber mit Uralttechnik, bestehend aus einem fischertechnik-Interface von 1985 und Gabellichtschranken sowie einem Rechner mit 8-Bit-Prozessor und 1 MHz Taktfrequenz schon eine Herausforderung.

## **Die Lichtschranken**

Da die fischertechnik-Gabellichtschranken in dem Trainingsroboter verbaut sind und ich diesen nicht zerlegen wollte, mussten Fremdteile her. In einem bekannten Auktionshaus gibt es fertige Gabellichtschranken mit TTL-Ausgang zum Anschluss an Mikrocontrollerboards, die ich in meiner Unwissenheit einfach an die Eingänge des fischertechnik-Interfaces anschließen wollte. Das funktionierte natürlich nicht. Erst eine kleine Zusatzschaltung mit einem Transistor und einem Widerstand erzeugte das richtige Signal für das Interface. Das Ganze auf einen Baustein 30 geklebt ergab dann eine gut zu verbauende Lichtschranke (Abb. 3).

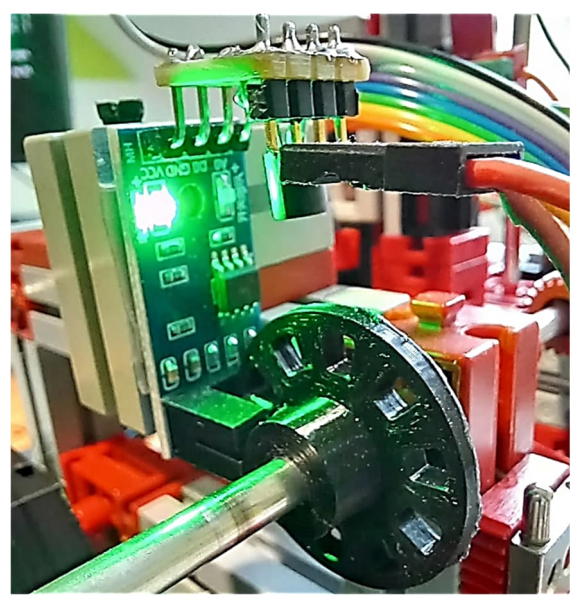

*Abb. 3: Lichtschranke*

Die mitgelieferten Lochscheiben hatten leider eine Flachachsenaufnahme und waren so nicht auf den 4-mm-Achsen zu befestigen. Da ich zum Glück aus meinem anderen Hobby, der Modellhubschrauberei, über einen ansehnlichen Maschinenpark verfüge, drehte ich testweise Alunaben für die Lochscheiben. Da die Lochscheiben 40 Impulse pro Umdrehung erzeugen und die X/Y-Achsen gleichzeitig kontrolliert werden müssen, war der arme Apple II bei einer praxisgerechten Umdrehungsgeschwindigkeit schnell überfordert.

Dadurch gingen immer wieder Impulse verloren und eine genaue Positionierung war nicht möglich. Erst 3D-gedruckte Lochscheiben mit 20 Impulsen pro Umdrehung und die Programmierung des kompletten Positionierungsteils der X-/Y-Achsen in Maschinensprache lösten das Problem.

# **Der Aufbau**

Nach Sichtung der vorhandenen Bauteile war klar, dass der Grundrahmen die Größe  $750 \times 530$  mm haben und aus Aluprofilen bestehen soll.

Der Antrieb der X/Y-Achsen (Abb. 4 und 5) erfolgt über Schnecken mit Powermotoren 8:1 und einer Zusatzgetriebestufe 2:1. Die Geschwindigkeit der recht schweren Portale ist für die Mechanik noch gut verkraftbar und die Software kommt noch mit der Positionierung klar.

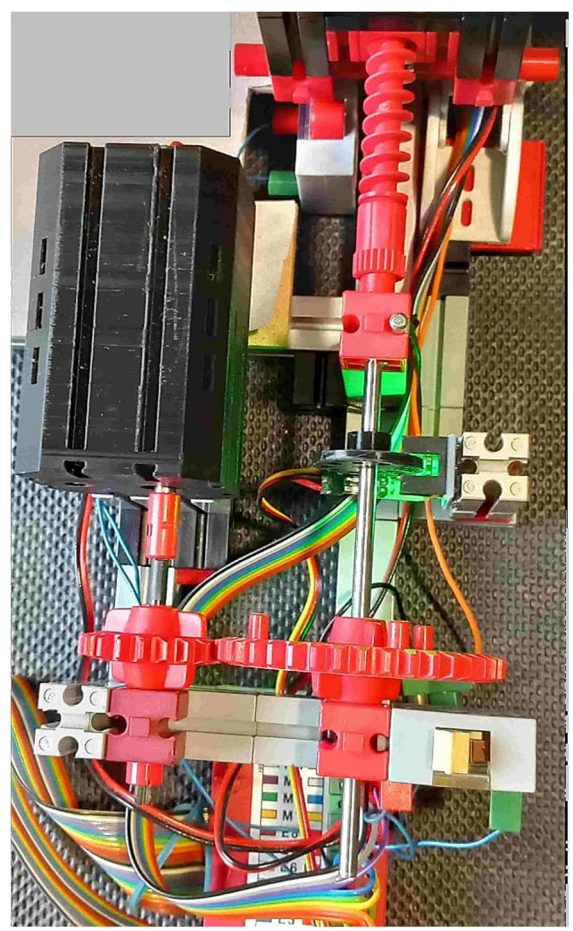

*Abb. 4: Antrieb der X-Achse*

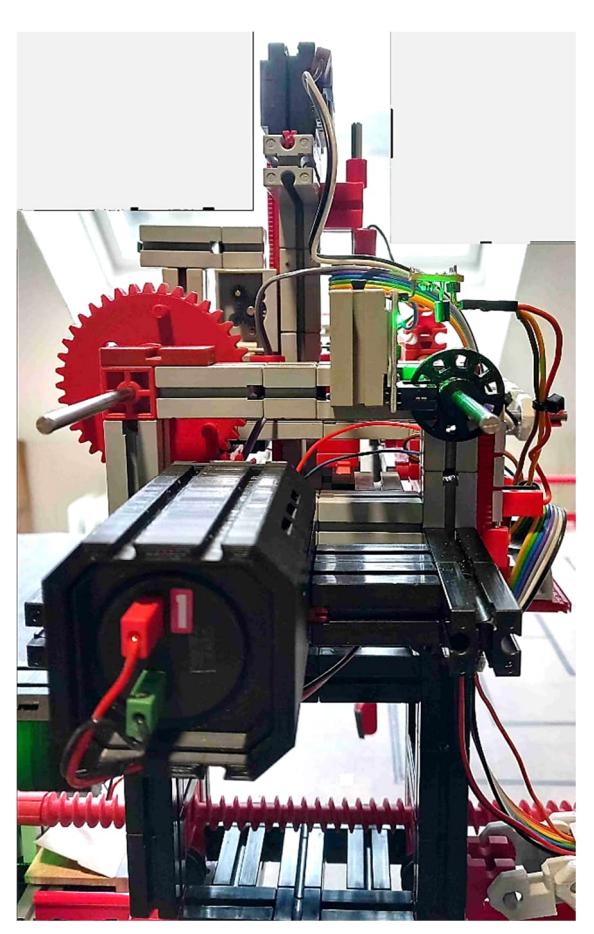

*Abb. 5: Antrieb der Y-Achse*

Die Antriebswellen mit den Schneckenelementen wurden in einem Metallhandel-Internetshop erworben. Es handelt sich um normalen 4 mm-Stahldraht. Allerdings ließ der Rundlauf zu wünschen übrig und die Wellen mussten nachgerichtet werden. Alternativ wären aber auch geschliffene Präzisionswellen möglich gewesen, die aber erheblich teurer sind.

Die Schlitten laufen auf den roten 300 mm-Schienenelementen mit 15 mm-Laufrollen. Die Schienen wurden in die Aluprofile geschoben, was allerdings nur mit roher Gewalt zu bewerkstelligen war.

Der Rahmen der Y-Achse besteht aus je zwei Aluprofilen, die miteinander verbunden werden mussten. Da die Aluprofile an beiden Seiten Zapfen haben, musste ein Adapterbaustein eingefügt werden. Eine normale Zapfenverbindung alleine ist nicht geeignet, da diese nicht steif genug gewesen wäre. Also wurde wieder mit dem 3D-Drucker und einer Vorlage aus thingiverse [2] ein Baustein mit beidseitigen Quernuten gedruckt. Damit konnten dann die Aluprofile verbunden und das Ganze mit drei Metallachsen (Abb. 6) versteift werden.

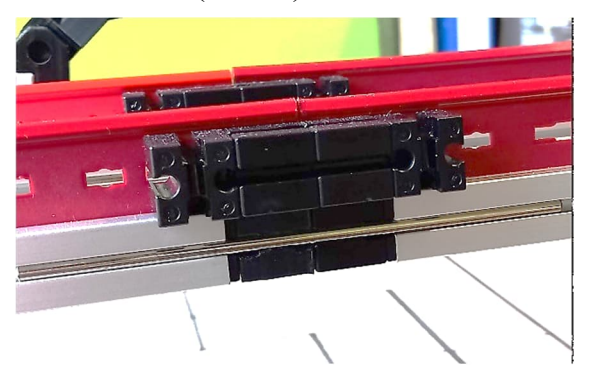

*Abb. 6: Statikschienen in Aluprofilen, mit 3D-Druck-Teilen verbunden*

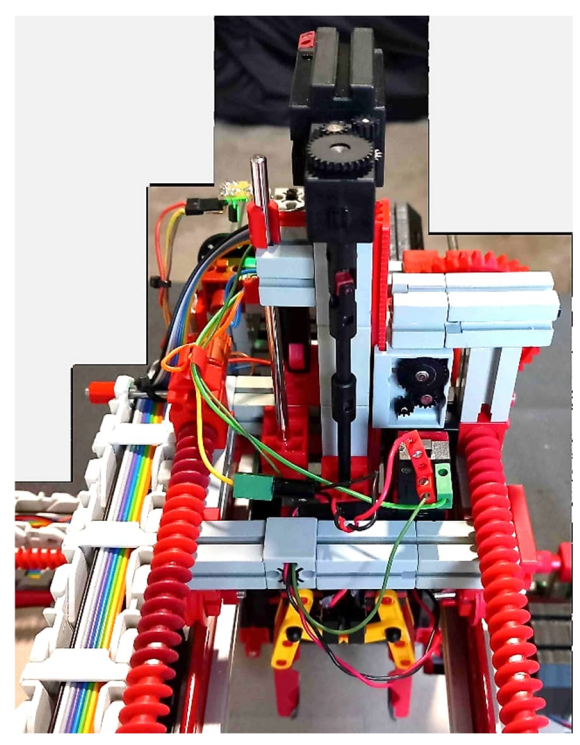

*Abb. 7: Antrieb der Z-Achse*

Die Z-Achse mit dem Greifer wird durch ein Hubgetriebe (Abb. 7) betätigt, das noch zusätzlich durch eine Metallachse geführt wird. Der Greifer mit Schneckenantrieb stammt aus dem Baukasten Profi Computing von 1995. Die Greifzange ist mit Tartan-Griffband beklebt und hält so die Spielsteine sicher fest. Die Spielsteine stammen auch aus dem 3D-Drucker und haben einen Durchmesser und eine Höhe von 20 mm.

Das Spielbrett ist eine im Baumarkt genau zugeschnittene MDF-Platte mit 4 mm Stärke. Darauf ist dickes Abdeckpapier aus dem Malerbedarf geklebt und mit breitem Filzschreiber das Spielfeld aufgezeichnet. Wichtig ist dabei, das Spielfeld so zu zeichnen, das rechts noch etwa 20 cm Platz für die Ablageposition der Spielsteine bleibt. Außerdem sollten alle Linien parallel zu den X- bzw. Y-Achsen verlaufen, damit die Steinpositionen in einer Linie immer dieselben X- bzw. Y-Koordinaten haben.

Alle belasteten Verbindungen sind durch entsprechende Verstärkungen vor Verschiebung und Deformation gesichert.

# **Verdrahtung**

Natürlich wollen die vier Motoren, zwei Lichtschranken, fünf Taster und ein Schalter verdrahtet werden. Damit es keinen Kabelsalat gibt, habe ich Schleppketten aus thingiverse-Vorlagen [3] 3D-gedruckt und aus Flachbandkabel mit 0,25 mm² Kabelquerschnitt einen Kabelbaum angefertigt.

Die Interfacebeschaltung:

- E1: Endtaster X-Achse (Öffner)
- E2: Gabellichtschranke X-Achse
- E3: Endtaster Y-Achse (Öffner)
- E4: Gabellichtschranke Y-Achse
- E5: Endtaster Z-Achse oben (Öffner)
- E6: Endtaster Z-Achse unten (Öffner)
- E7: Endtaster Greifer auf (Öffner)
- E8: Not-Ausschalter
- M1: X-Achse
- M2: Y-Achse
- M3: Z-Achse
- M4: Greifzange
- +5V: zu allen Tastern und Lichtschranken
- Masse: zu allen Lichtschranken

# **Funktionstest und Justierung**

Die Nullpunkte aller Achsen werden durch Schalter an den Endpositionen festgelegt. Per Definition führt die Laufrichtung nach rechts zum Nullpunkt aller Achsen. Diese Position wird auch Home-Position genannt und ist wichtig, denn dort sind die X- und Y-Koordinate gleich 0 sowie der Greifer offen und nach oben gefahren.

Für den Funktionstest und das Festlegen der Koordinaten auf dem Spielfeld habe ich ein eigenes Handsteuerprogramm (Abb. 2) geschrieben. Über die Tastatur lassen sich damit beliebige Koordinaten anfahren, der Greifer auf-/abfahren und öffnen/schließen.

Neben der Überprüfung und Einstellung der Mechanikfunktionen werden damit alle möglichen Steinpositionen angefahren, um sie dann später in einer Tabelle im eigentlichen Mühleprogramm einzutragen.

Für die Greifzange muss eine Zeitkonstante der Motorlaufzeit ermittelt werden, bei der die Steine sicher gegriffen werden und gleichzeitig die Greifmechanik nicht verspannt.

Des Weiteren müssen die Abholpositionen für die schwarzen und weißen Spielsteine festgelegt werden. Von dort holt der Roboter die Steine nacheinander ab um sie dann in zwei vertikalen Reihen rechts neben dem Spielfeld zu platzieren – deshalb muss dort Platz gelassen werden. In dieser Grundaufstellung holt der Roboter während des Spiels die Steine ab und stellt sie danach wieder auf.

### **Er spielt**

Nachdem alles eingestellt und getestet war, kam der Moment, dem Mühleprogramm die Kontrolle über den Roboter zu geben. Bis auf ein paar Kinderkrankheiten lief alles wie es sollte.

Allein die Rechenzeit des Apple für den nächsten Zug war schon bei einer mittleren Spielstärke unbefriedigend. Das lag zum einem an der langsamen Hardware, aber auch am Apple UCSD-Pascal, das den Quelltext in einen Byte-Code (den P-Code, entfernt ähnlich den heutigen Bytecodes von Java oder .net) kompiliert, diesen dann aber zur Laufzeit interpretiert und deshalb keine hohen Ausführungsgeschwindigkeiten erreicht.

Eine Erweiterungsplatine mit Z80 Mikroprozessor und doppelter Taktgeschwindigkeit hatte ich vor 40 Jahren zusammengelötet, aber nie zum Laufen bewegen können. Mit dem heutigen Wissen des Internet war der Fehler tatsächlich schnell gefunden. Das darauf eingesetzte Turbo Pascal erzeugt Maschinencode, der direkt vom Prozessor ausgeführt wird und entsprechend schneller ist. Allerdings mussten die maschinennahen Programmteile wegen des anderen Mikroprozessors neu geschrieben werden. Damit ließ sich jetzt schon ganz vernünftig spielen, aber "schnell" ist etwas anderes.

Da die Evolution nicht aufzuhalten ist, portierte ich die Software auf einen "nur" 28 Jahre alten 80486-PC. Weil es die Programmquelle in der ft:Community zum Herunterladen gibt und damals mit der fischertechnik-Software Lucky Logic ein Interfacetreiber für Turbo Pascal mitgeliefert wurde, hielt sich der Aufwand vergleichsweise in Grenzen.

Mit dem Universalinterface [\(30520\)](https://ft-datenbank.de/tickets?fulltext=%2230520%22) verbunden geht die Post dann richtig ab – auf höchster Spielstärke lässt sich das Elektronengehirn kaum schlagen.

Allerdings werden die Motor-ICs im Interface nach längerem Gebrauch sehr heiß. Die Powermotoren scheinen die Treiberstufen an die Grenze der Belastbarkeit zu führen. Deshalb habe ich Kühlkörper installiert und einen offenen Gehäusedeckel 3D-gedruckt (Abb. 8).

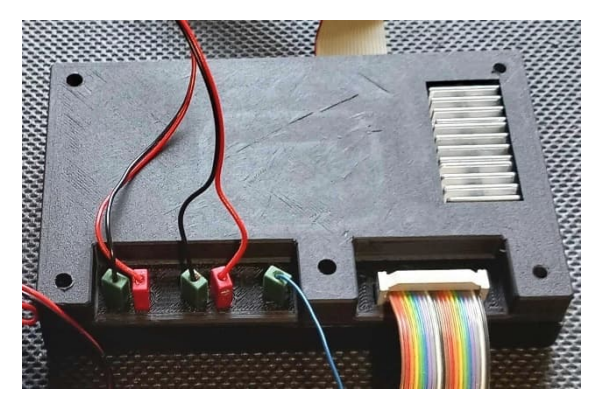

*Abb. 8: Gehäusedeckel mit Kühlung*

# **Und weiter?**

Im Prinzip lässt sich dieser Portalroboter für jedes Brettspiel einsetzen. Mit modernerer Technik könnte die Maschine die Spielelemente erkennen und auch die Ablageorte selbstständig durch eigene Sensorik finden. Auch ein Einsatz z. B. als Portalkran oder Lagersystem wäre bei entsprechender Software möglich.

Vielleicht findet der eine oder andere ja auch noch einen antiken Computer in einer verborgenen Kiste und hat Lust, tief in die alte Technik einzutauchen, um ihm dann in Verbindung mit einem fischertechnik-Modell wieder neues Leben einzuhauchen. Ich kann es nur empfehlen.

#### **Referenzen**

- [1] CHIP Communications GmbH: *CHIP Special Fischer-Technik und Computer*. 1987, auf [ftcommunity.de](https://ftcommunity.de/knowhow/andenken/dokumente/chip_special_fischertechnik_und_computer/).
- [2] Jan Hanson (juh): *Baustein 15 mit sechs Nuten*. Auf [thingiverse](https://www.thingiverse.com/thing:3471838), 2019.
- [3] RamonSeda: *open cable chain* (Energiekette). Auf [thingiverse,](https://www.thingiverse.com/thing:2802560) 2018.

# Elektronik **STEM Electronics – elektronische Bauteile im Eigenbau**

#### Axel Chobe

*Seit einiger Zeit gibt es bei fischertechnik den Baukasten STEM Electronics (559884) für ca. 200 €. Die Bauanleitung und die Unterrichtspläne können bei fischertechnik kostenlos geladen werden [1]. Die meisten Bauteile sind sicherlich schon bei dem Nutzer vorhanden. Es fehlen also nur die Platinen mit den Bauelementen. Diese können teilweise im Netz bezogen werden, kosten aber zwischen 5 und 11 €. Daher kam die Idee, diese Platinen selbst zu erstellen.*

#### **Materialvoraussetzungen**

Folgendes wird benötigt:

- Streifenrasterplatine aus Hartpapier, 1,5 mm stark
- Elektronikgehäuse [2]
- Bundhülsen [2]
- Entsprechendes elektronisches Bauteil

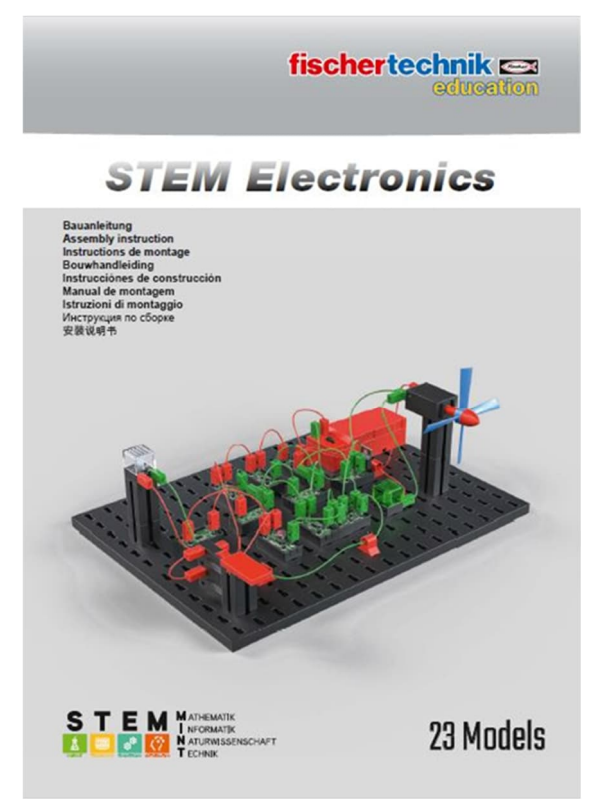

*Abb. 1: STEM Electronics Bauanleitung*

### **Schritte zum Aufbau**

Zuerst muss das Maß der Originalplatine übernommen und die neue Platte entsprechend zugesägt werden.

Gemessen wurden für die Breite 23 mm und für die Höhe 12,5 mm.

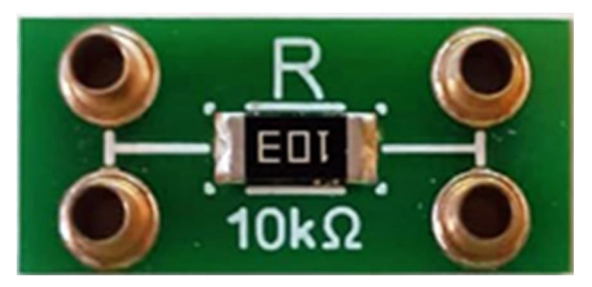

*Abb. 2: Eine Originalplatine*

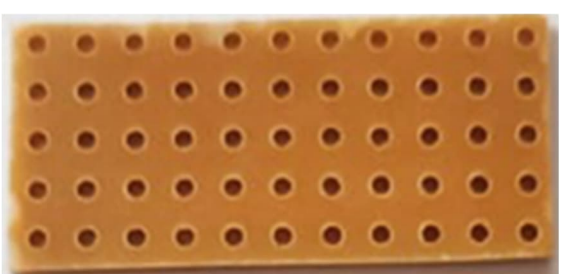

*Abb. 3: Zugesägte Lochrasterplatine*

Im zweiten Schritt wurden die Löcher für die Bundhülsen gebohrt und die Leiterzüge in der Mitte mit einem Cutter unterbrochen.

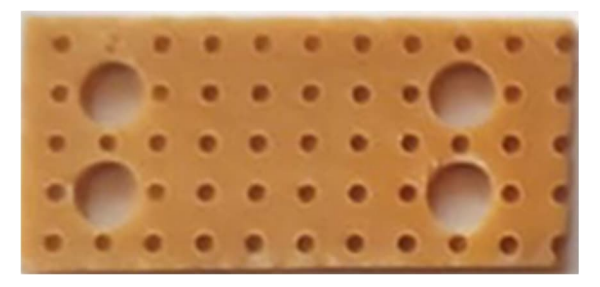

*Abb. 4: Gebohrte Platine*

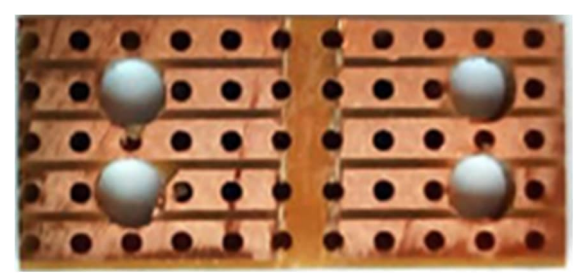

*Abb. 5: Unterbrochene Leiterzüge*

Als nächstes werden die Bundhülsen und danach das Bauteil eingelötet und zum Schluss die Leiterbahnen überbrückt.

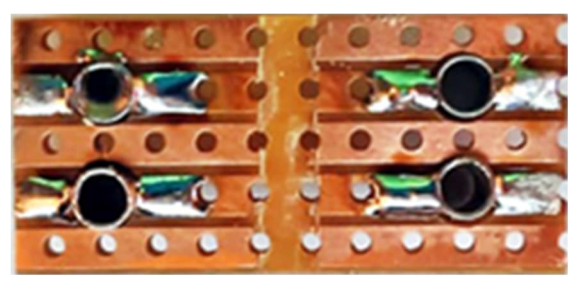

*Abb. 6: Eingelötete Bundhülsen*

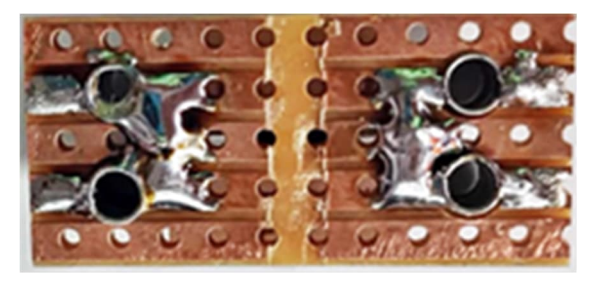

*Abb. 7: Überbrückte Leiterbahnen*

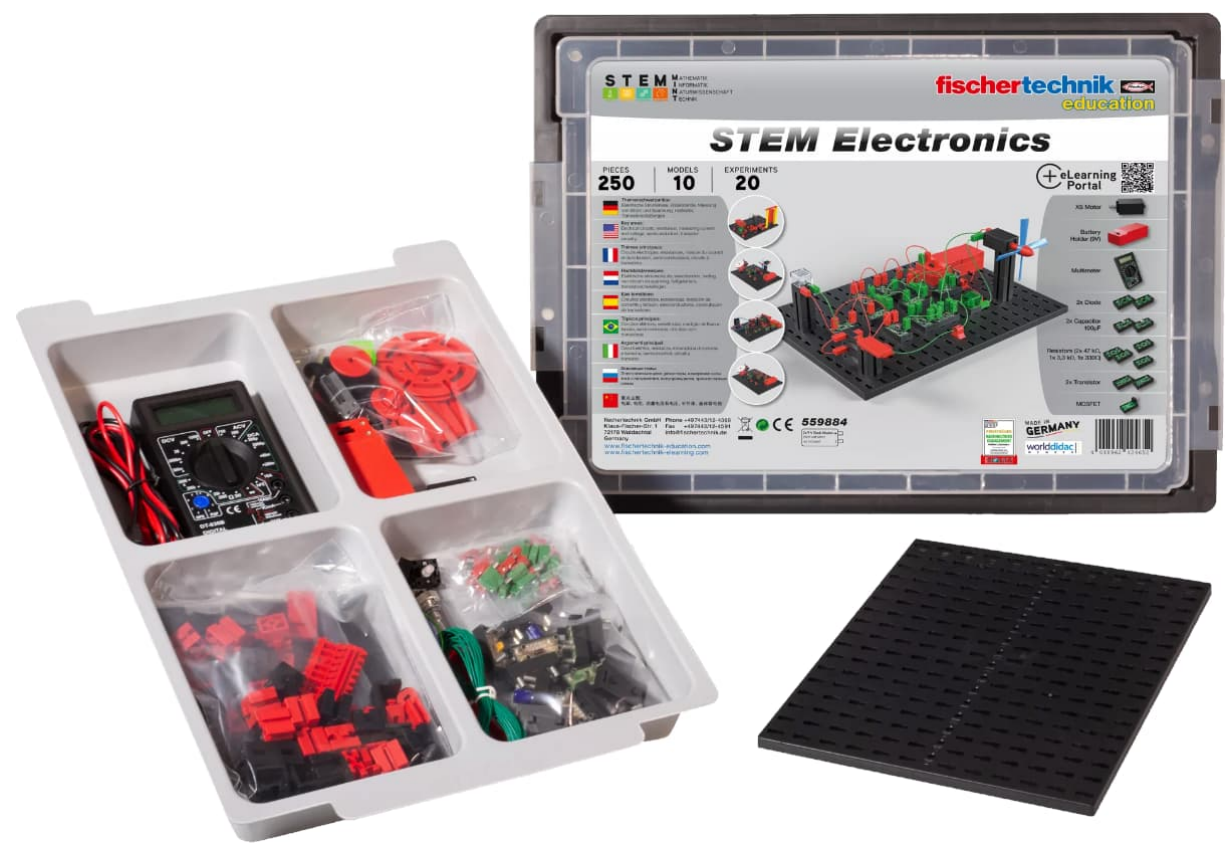

*Abb. 8: STEM Electronics*

Der letzte Schritt ist die Kennzeichnung der Platine. Dazu wurde ein Beschriftungsgerät verwendet und der Text zweizeilig ausgegeben (vgl. das Original in Abb. 1).

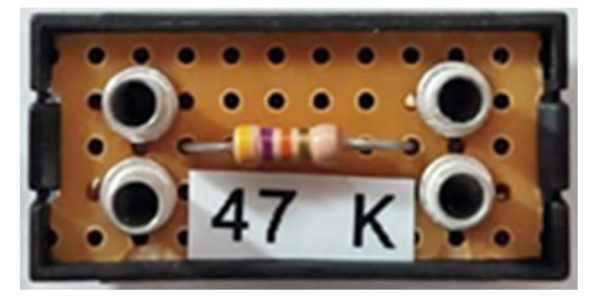

*Abb. 9: Beschriftete Platine*

# **Unterrichtspläne**

Die Unterrichtspläne sind leider nur durchnummeriert, wobei lediglich zwischen Aufgaben und Lösungen unterschieden wird. Dazu gibt es jeweils die passende Bauanleitung. Hier die vorgesehenen Themen:

- A01 Einfacher Stromkreis
- A02 UND-Schaltung
- A03 ODER-Schaltung
- A04 Widerstand
- A05 Reihenschaltung
- A06 Parallelschaltung
- A07 Halbleiterdiode
- A08 Diodenkennlinie
- A09 Transistor
- A10 einfache Transistorschaltung
- A11 Transistorkennlinie
- A12 Darlingtonschaltung
- A13 MOSFET I
- A14 MOSFET II
- A15 MOSFET III
- A16 Schiebetür
- A17 Bistabile Kippschaltung
- A18 Monostabile Kippschaltung
- A19 Astabile Kippschaltung
- A20 Schmitt-Trigger
- A21 Differenzverstärker
- A22 Badezimmerlüftung
- A23 Gartenbewässerung

#### **Quellen**

- [1] fischertechnik: *[STEM Electronics](https://www.fischertechnik.de/de-de/produkte/schulen/mint-kits/559884-stem-electronics)*.
- [2] Stefan Roth: *[fischerfriendsman.de](https://www.fischerfriendsman.de/index.php?p=flexsuche&s=35171)*.
- [3] Axel Chobe: Video des astabilen Multivibrators aus den nachgebauten Elektronikbauteilen. Auf [chobe.info,](http://chobe.info/Videos/StemElectronic.mp4) 2024.

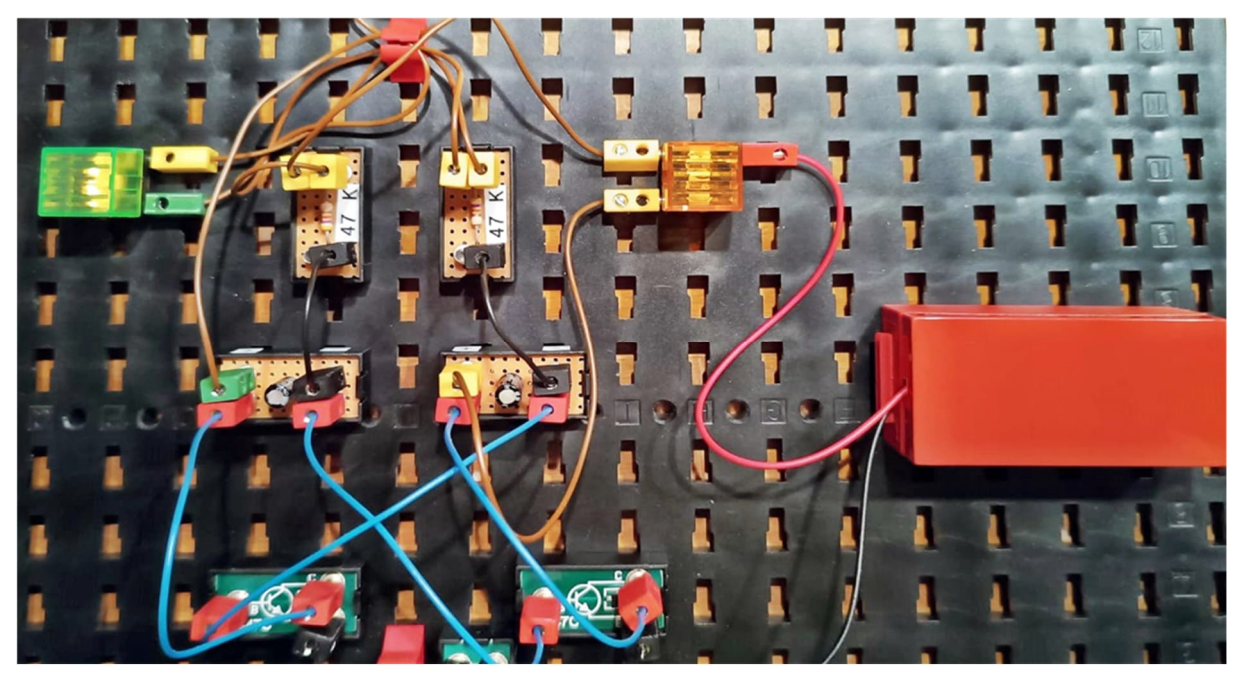

Abb. 10: Beispielschaltung "Astabile Kippschaltung"

# **Computing ftSwarm (4): Upcycling für ftPwrDrive und ftDuino**

#### Christian Bergschneider, Stefan Fuss

*Upcycling liegt im Trend. Geboren in der DIY-Community der Langeweile im Lockdown übernehmen mittlerweile sogar etablierte Modemarken diesen Trend und machen aus Altem etwas Neues und Hochwertiges. Bei uns bringt eine Aufsteckplatine Schrittmotoren in den Swarm und nimmt den ftDuino aus der Bastelkiste gleich mit.*

#### **Hintergrund**

Der ftPwrDrive [2, 3, 4] steuert bis zu vier Schrittmotoren. Als Spezialist ist er rein auf das genaue Timing der Schrittmotoren ausgerichtet; die Steuerung für das fischertechnik-Modell übernimmt ein TX, TXT oder ftDuino. Dabei erhält der PwrDrive seine Kommandos als Slave-Controller über die I²C-Schnittstelle.

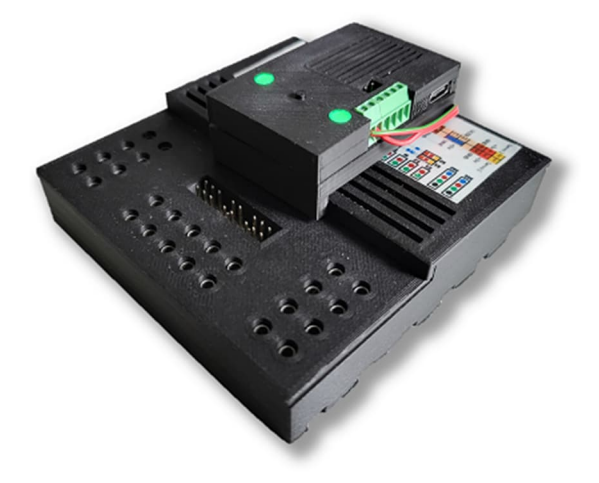

*Abb. 1: Die Aufsteckplatine verleiht dem ftPwrDrive Flügel*

#### **ftSwarmPwrDrive**

Das Upcycling des ftPwrDrive wird über eine kleine Aufsteckplatine (Abb. 1) realisiert. Sie wird einfach auf den I²C-Bus des Schrittmotorcontrollers aufgesteckt und mit 9V versorgt. Über Wifi oder RS485 übernimmt nun der Swarm das Kommando.

Auch wenn intern eine hochgezüchtete ESP32-S3-CPU verbaut wurde, verzichtet der ftSwarmPwrDrive [1, 5] auf weitere Ein- und Ausgänge. Er stellt dem Swarm über den ftPwrDrive ja bereits je vier Schrittmotoren und Servos sowie fünf Eingänge zur Verfügung.

Der Controller kann im Swarm sowohl als Kelda das Steuerprogramm des Modells ausführen als auch als Swarm-Member fungieren. Zwei RGB-LEDs visualisieren den Betriebszustand des Controllers, ein Reset-Taster ermöglicht den manuellen Neustart.

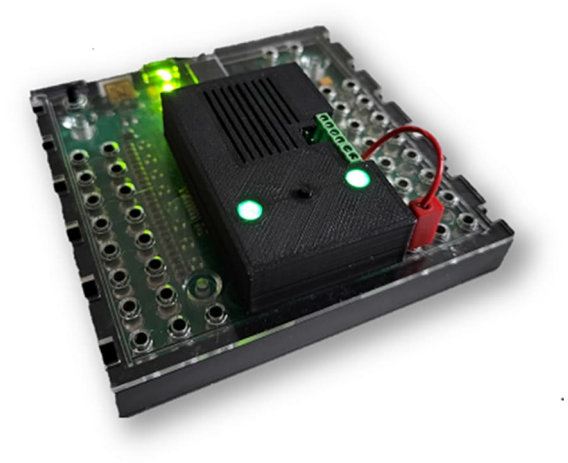

*Abb. 2: Ein geändertes Gehäuse und der ftDuino spricht Swarm*

ftDuinos findet man in vielen fischertechnik-Sammlungen. Sie verfügen über eine I²C-Schnittstelle, die ursprünglich für die Ansteuerung von externen Sensoren gedacht war. Wie beim ftSwarmPwrDrive wird der ftSwarmDuino auf diese Schnittstelle gesteckt.

Auf dem ftDuino wird nun ein vorgefertigter Sketch eingespielt, der einerseits den Zustand der acht Eingänge mit dem ftSwarmDuino austauscht und andererseits Steuerkommandos für die vier Motorausgänge empfängt.

Auch hier kann der aufgesteckte Controller sowohl als Kelda als auch als Swarm-Member betrieben werden. Zwei RGB-LEDs zur Zustandsanzeige und dem Reset-Taster runden wieder das Aufsteckmodul ab.

# **Der kleine Unterschied**

Beide Aufsteckcontroller verwenden die gleiche Basisplatine. Durch die unterschiedlichen Maße der angeschlossenen Controller unterscheiden sich die beiden neuen Controller nur in der Gehäuseform und dem 6-poligen I²C-Stecker.

### **Die Stromversorgung**

Sowohl der ftPwrDrive als auch der ftDuino stellen 5V-Anschlüsse bereit. Die Kapazität der Anschlüsse würde technisch für den normalen Dauerbetrieb der Zusatzhardware ausreichen.

Die ESP32-Prozessoren benötigen jedoch beim Einschalten des Wifi-Moduls für einen kurzen Zeitraum bis zu 600 mA. Diese können weder vom ftDuino noch vom ftPwrDrive stabil bereitgestellt werden. Deshalb müssen die beiden neuen Controller extern über eine eigene Spannungsversorgung versorgt werden.

Beim ftSwarmDuino lässt sich das elegant mit nur einem kurzen Kabel lösen. GND bzw. Minus ist bereits über den I²C-Bus mit dem ftDuino verbunden. Es reicht deshalb aus, den 9V-Anschluss des ftDuino mit dem ftSwarmDuino zu verbinden.

Der ftPwrDrive hat eine 12V-Versorgung, die sich wegen des verwendeten Hohlsteckers nicht einfach "anzapfen" lässt. Deshalb muss der ftSwarmPwrDrive über GND und 9V versorgt werden.

Zum Flashen der Firmware haben beide Controller einen USB-C-Anschluss. Während des Flashens kann der Controller rein über die USB-Schnittstelle versorgt werden. Der stabile Betrieb im Modell ist darüber allerdings nicht möglich.

### **Quellen**

- [1] Christian Bergschneider, Stefan Fuss: *[Das ftSwarm Projekt](https://elektrofuzzis.github.io/ftSwarm/)*.
- [2] Björn Gundermann, Christian Lauff, Dirk Wölffel, Christian Bergschneider, Stefan Fuss: *[ftPwrDrive Online](https://github.com/elektrofuzzis/ftPwrDrive/wiki) [Manual](https://github.com/elektrofuzzis/ftPwrDrive/wiki)*.
- [3] Dirk Wölffel, Christian Bergschneider, Stefan Fuss, Björn Gundermann, Christian Lauff: *Der ftPwrDrive-Controller für Schrittmotoren und Servos – Teil 1*. [ft:pedia 4/2018](https://ftcommunity.de/ftpedia/2018/2018-4/ftpedia-2018-4.pdf#page=67), S. 67–70.
- [4] Stefan Fuss, Christian Bergschneider, Björn Gundermann, Christian Lauff, Dirk Wölffel: *Von Schrittmotoren und Servos – Teil 2*. [ft:pedia](https://ftcommunity.de/ftpedia/2019/2019-4/ftpedia-2019-4.pdf#page=52) [4/2019](https://ftcommunity.de/ftpedia/2019/2019-4/ftpedia-2019-4.pdf#page=52), S. 52–57.
- [5] Gundermann Software: *[ftSwarmRS](https://gundermann-software.de/produkt/ftswarmrs-controller-mit-esp32-s3-und-onboard-gyro-modul/) [Controller](https://gundermann-software.de/produkt/ftswarmrs-controller-mit-esp32-s3-und-onboard-gyro-modul/)*.

# **Computing ftSwarm-Entwicklung in Rust**

#### Christian Bergschneider

*In einem früheren Beitrag [1] haben wir die angekündigte Python-Integration vorgestellt. In diesem Beitrag möchte ich die neuesten Entwicklungen im Bereich Swarm-PC-Kommunikation vorstellen: eine Rust-API für den ftSwarm.*

# **Hintergrund**

Vor ein paar Wochen habe ich mir zum erstem Mal Gedanken über die Idee gemacht, den ftSwarm mit Rust zu programmieren. Ähnlich wie die Python-API greift auch die Rust-Variante auf die serielle Schnittstelle zu, die von einem ftSwarm im Kelda-Modus angeboten wird.

#### *Warum Rust?*

Für die Entwicklung schneller Software wurden in der Vergangenheit häufig die Sprachen C oder C++ genutzt. Rust hat sich als eine moderne Alternative zu diesen traditionellen Sprachen etabliert. Es bietet eine einfache Syntax und eine starke Speicher- und Thread-Sicherheit zur Übersetzungszeit, was das Risiko von Speicherfehlern erheblich reduziert.

Gleichzeitig erreicht Rust eine C und C++ vergleichbare Leistung, da es eine präzise Kontrolle über Speicher und Ressourcen ermöglicht.

Rust hat allerdings auch Nachteile: Die strikten Sicherheitsgarantien führen für Entwickler, die neu in der Sprache sind, häufig zu viel Frustration. Zudem sind die Kompilierzeiten im Vergleich zu anderen Sprachen erheblich länger.

Rust ist also nicht so einsteigerfreundlich wie Python, bietet dafür aber deutlich bessere Performance und höhere Sicherheit. Für Anfänger, die Modelle mit dem ftSwarm entwickeln wollen, ist daher die Python-Schnittstelle oder sogar die C++- Schnittstelle zu empfehlen [2, 3].

#### *Die API*

Genau wie bei der Python-Integration arbeiten bei der Rust-API alle Controller im Swarm mit einer Standardfirmware. Das Rust-Programm selbst läuft auf einem PC und spricht den Swarm über die USB-Schnittstelle an.

Damit diese Kommunikation gut funktioniert, greift die Rust-API auf die tokio-Bibliothek für asynchrone Kommunikation zurück. Das bedeutet auch, dass die ftSwarm-Instanz in einer tokio-Koroutine gestartet werden muss. Mehr dazu später.

Die einzelnen Ports werden einem zentralen ftSwarm-Objekt untergeordnet – so können auch mehrere Swarms an einem PC verwaltet werden.

### **Kurz-Tutorial**

Um die ftSwarm-API zu verwenden braucht man zuerst einmal einen ftSwarm. Ich empfehle hier einen ftSwarmRS [4]. Diesen nutzte ich auch für dieses Tutorial – aber natürlich funktioniert jeder ftSwarm mit der neuesten Firmware.

Nach der Installation von Rust und dem Erstellen eines neuen Projektes mit cargo new müssen zuerst die benötigten Bibliotheken installiert werden. Dies kann mit den folgenden Befehlen erfolgen:

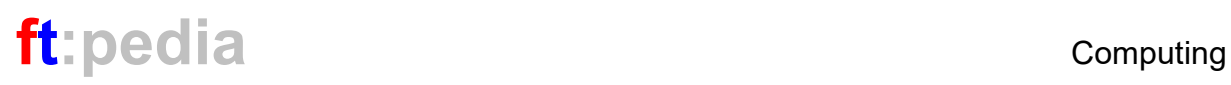

cargo add ftswarm cargo add tokio --features full In der Datei main.rs muss nun eine tokio-Koroutine erstellt werden. Dies geht am einfachsten, indem das Macro

#[tokio::main] verwendet wird. Mit dem Import

use ftswarm::prelude::\*

kann man auf alle wichtigen Funktionen und Strukturen der Bibliothek zugreifen. Nach der Erstellung eines ftSwarm-Objekts können IO-Objekte erstellt werden, die zur Kommunikation mit dem ftSwarm verwendet werden. Hierbei ist zu beachten, dass diese als Mutex vorliegen, damit die Bibliothek diese problemlos im Hintergrund ändern kann, um z. B. den aktuellen Wert bei Sensoren anzupassen.

```
use ftswarm::prelude::*;
#[tokio::main]
async fn main() {
    let swarm =
FtSwarm::default();
    let switch = Switch::create(
         &swarm,
        "switch",
         NormallyOpen::Open
    ).await;
    let value =
switch.lock().unwrap().value;
    println!("Switch state: {}",
value);
}
   Listing 1: Zugriff auf die ftSwarm-API
```
#### Mit

#### FtSwarm::default()

wird eine Verbindung zum ersten verfügbaren ftSwarm hergestellt. Außerdem sollte beachtet werden, dass der Mutex des Schalters natürlich so schnell wie möglich wieder freigegeben werden sollte. Sonst kann die serielle Kommunikation in einigen Fällen verlangsamt werden.

Eine vollständige Dokumentation ist unter [docs.rs/ftswarm](https://docs.rs/ftswarm) online. Bei Fehlern oder Fragen stehe ich gerne über [GitHub Issues](https://github.com/Bloeckchengrafik/ftswarm-rs/issues) zur Verfügung.

#### **Referenzen**

- [1] Stefan Fuss, Christian Bergschneider: *ftSwarm (3): Der ftSwarmRS und das Seilbahnprojekt*. [ft:pedia](https://ftcommunity.de/ftpedia/2023/2023-3/ftpedia-2023-3.pdf#page=34)  [3/2023](https://ftcommunity.de/ftpedia/2023/2023-3/ftpedia-2023-3.pdf#page=34), S. 34–39.
- [2] Christian Bergschneider: *The ftSwarm Project*. [ftswarm.py](https://bloeckchengrafik.de/ftswarm.py/), Help and Reference.
- [3] Stefan Fuss: *ftSwarm. Programmierung in C++*. [Manual.](https://elektrofuzzis.github.io/de/gettingstarted/gettingstarted/)
- [4] Gundermann Software: *[ftSwarmRS](https://gundermann-software.de/produkt/ftswarmrs-controller-mit-esp32-s3-und-onboard-gyro-modul/) [Controller](https://gundermann-software.de/produkt/ftswarmrs-controller-mit-esp32-s3-und-onboard-gyro-modul/)* mit ESP32-S3 und onBoard Gyro-Modul.

# Elektronik **Silberlinge: Original oder Nachbau (Teil 14)**

#### Peter Krijnen

*Dieser Beitrag war ursprünglich als Teil 13 gedacht. Teilweise aufgrund der begrenzten Zeit, die mir bis zum Einsendeschluss am 7. Dezember blieb, und der Tatsache, dass die Qualität des hier vorgestellten IC-Moduls "Taktgeber 2" nicht wirklich hilfreich war, wurde es notwendig, einen Teil 14 zu erstellen. Die Realisierung dieses Beitrags ist auch Thomas Brestrich und Arnoud van Delden zu verdanken.*

#### Peter an Thomas:

*"Hallo Thomas,*

*Meine Frage ist: Möchten Sie mir helfen?*

*Besonders vom Taktgeber 2 hätte ich gerne Bilder sowohl von der Ober- und Unterseite als auch vom "dritten" Gleichrichter. Und wenn Sie noch weitere Module haben, dann von diesen bitte auch.*

*Ich wäre Ihnen sehr dankbar, wenn Sie mir weiterhelfen würden."*

Seine Antwort kam noch am selben Tag.

Thomas an Peter:

*"Hallo Peter,*

*Na klar helfe ich dir da gern.*

*Wird aber erst in ein paar Tagen wenn ich Zeit zum Suchen habe."*

Aus den wenigen Tagen wurden mehrere Monate, bis Anfang November die ersten Fotos eintrafen.

Da sofort klar war, dass der Taktgeber 2 die meiste Zeit in Anspruch nehmen würde, habe ich zunächst alle anderen Fotos bearbeitet. Ich musste dann nur noch geringfügige Anpassungen an den bereits von mir erstellten Zeichnungen vornehmen, um Teil 13 fertig zu stellen.

#### **Taktgeber 2**

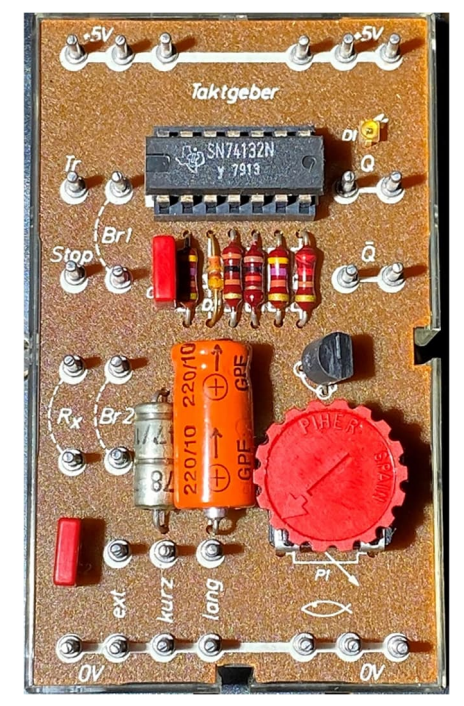

*Abb. 377: Taktgeber 2 (Bild: Micha Etz)*

Ob ich den "Taktgeber 2" wirklich "Taktgeber 2" nennen darf, ist nicht wichtig.

Wenn wir uns den Taktgeber in Abbildung 330 [1] ansehen, sehen wir, dass der "Taktgeber 2" viel mehr Anschlusspins hat. Es ist daher umfangreicher als die erste Version: Es kann nicht nur als Taktgeber, sondern auch als Mono-Flop verwendet werden.

Zu diesem Zweck gibt es drei Brücken:

- Rx ist zusammen mit einem der Kondensatoren erforderlich, um das Takt-Signal zu erzeugen.
- Br1 sorgt dafür, dass der Triggereingang Tr eingeschaltet ist.
- Br2 sorgt dafür, dass parallel zum Potentiometer eine Diode geschaltet ist. Dadurch ist die Ladezeit des Kondensators sehr kurz.

Im Vergleich zum ersten Taktgeber finden wir nun auch einen Q-Ausgangspin. Und "Stop" ist selbsterklärend.

Um das Schaltbild und das Layout zeichnen zu können, benötigte ich ein Foto von der Unter- und Oberseite.

Die Oberseite war nicht das Problem. Das ist klar genug. Die Unterseite der Platine ist jedoch eine ganz andere Geschichte. Und sie verursachte viele Kopfschmerzen.

Es ist deutlich zu erkennen, dass derjenige, der diese Platine zusammengebaut und verlötet hat, nicht sauber gearbeitet hat: Es wurde zu viel Lot verwendet und die Flussmittelrückstände wurden nicht entfernt. Es dauerte also einige Zeit, bis ich ein klares Schaltbild hatte.

Um die Sache etwas klarer zu machen, habe ich zunächst das Foto der Unterseite gespiegelt. Das macht es viel einfacher, das Layout zu zeichnen und zu überprüfen, wie die Schaltung aufgebaut ist.

Nachdem ich mit dem Zeichnen fertig war, baute ich die Schaltung auf einem Steckbrett auf. Um besser zu verstehen, was passierte, habe ich auch mein Oszilloskop angeschlossen. Als ich mir ansah, was auf dem Bildschirm des Oszilloskops zu sehen war, bemerkte ich, dass etwas nicht stimmte (Abb. 381). Der Q-Ausgang folgt der Ladekennlinie des angeschlossenen Kondensators. Das bedeutet eigentlich, dass Q mit keinem Ausgang eines Gatters verbunden ist –  $\overline{0}$  ist jedoch mit dem Ausgangspin 6 von IC1B verbunden und liegt somit auf der digitalen Seite.

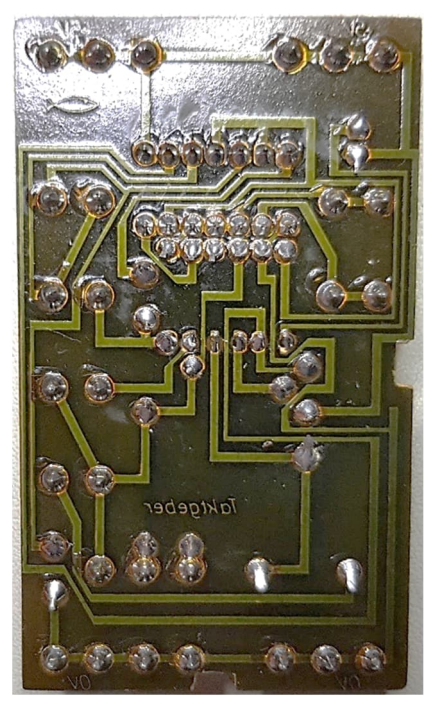

*Abb. 378: Taktgeber 2, Platine Unterseite (Bild: Thomas Brestrich)*

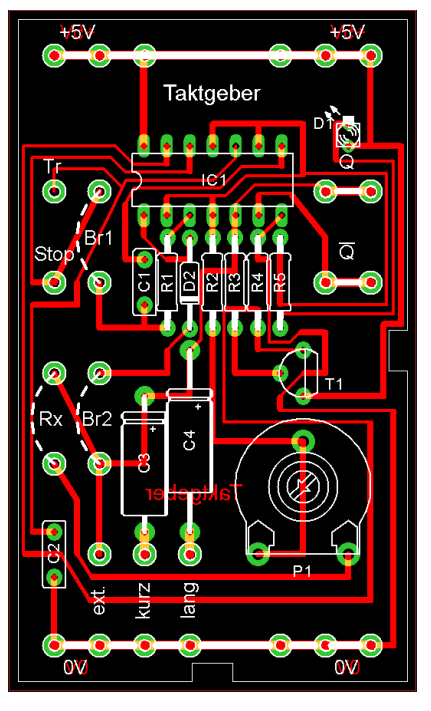

*Abb. 379: Taktgeber 2, Layout. Aber ist es dasselbe wie die Leiterplatte?*

Deshalb kontaktierte ich Arnoud van Delden.

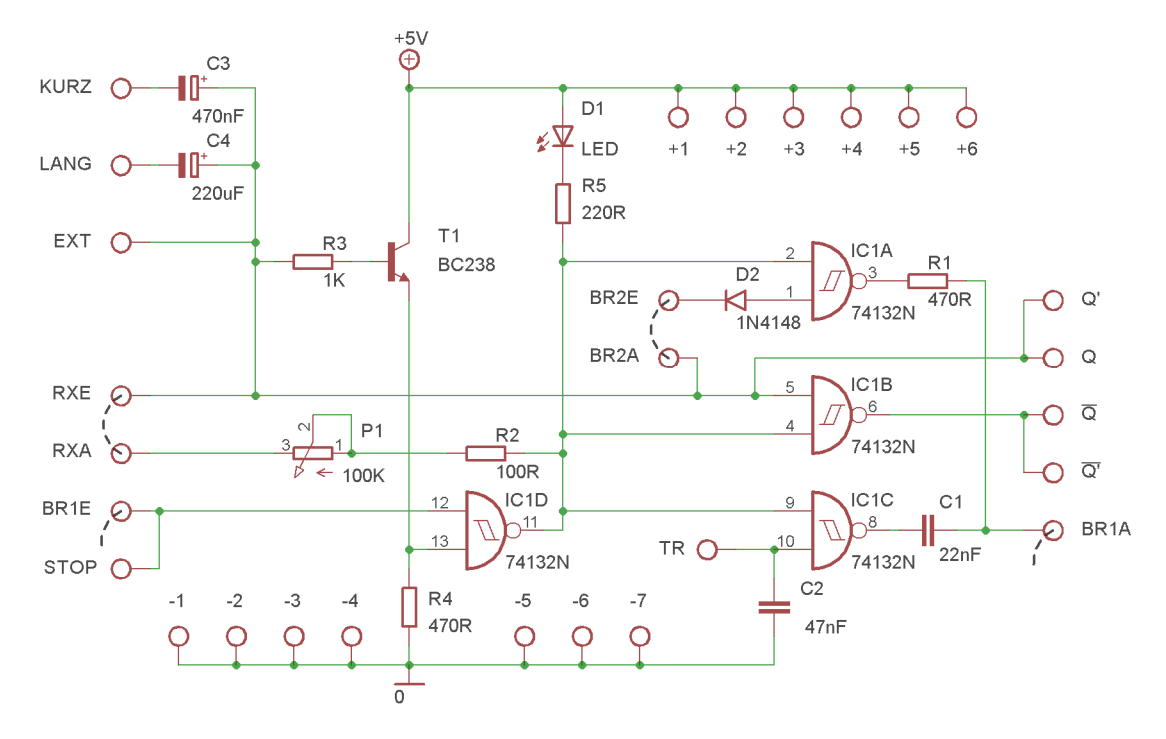

*Abb. 380: Taktgeber 2, das Schaltbild so, wie ich glaubte es gesehen zu haben.*

Peter an Arnoud:

*"Willst du meine harte Arbeit mal überprüfen? Ich habe meine Zweifel an der Position der Diode D2. Und seine Nützlichkeit."*

Glücklicherweise reagiert Arnoud immer sehr schnell.

#### Arnoud an Peter:

*"Ich habe die Schaltung gebaut. Je länger ich hinschaue, desto seltsamer wird es. Ich gehe davon aus, dass der Ausgang Q an Pin 2 (=4=9=11) heraus*kommt. Dies ist unverkennbar der "digi*tale" Teil (direkt hinter der Schmitt-Trigger-Operation der NANDs) und als Ausgabe gedacht. Warum Q jetzt von Pin 5 übernommen wird, ist mir ein großes Rätsel, da es sich auf dem "analogen" oszillierenden Teil befindet (er reicht sogar bis EXT, wo man das externe C anschließen kann).*

*Ich würde RXE von Pin 5 trennen und diesen Pin einfach mit Pin 4 bei 11 (und 2 und 9) verbinden und das Q nennen.*

*Nach der Invertierung durch IC1B hat man auch das komplementäre Signal an Pin 6. Entferne einfach alles um IC1A herum. Du hast dann einen verwendbaren Taktgeber und einen Single-Shot-Monoflop. Was sonst noch für möglich gehalten wurde... keine Ahnung."*

Mir war auch bereits aufgefallen, dass Q auf der analogen Seite liegt. Auch das Oszilloskopbild (Abb. 381) zeigt dies deutlich.

Gelb = Q, Lila =  $\overline{Q}$ , Cyan = RxE - Br2<sub>A</sub> (Ladekennlinie des angeschlossenen Kondensators) und Blau =  $Br1_A$ .

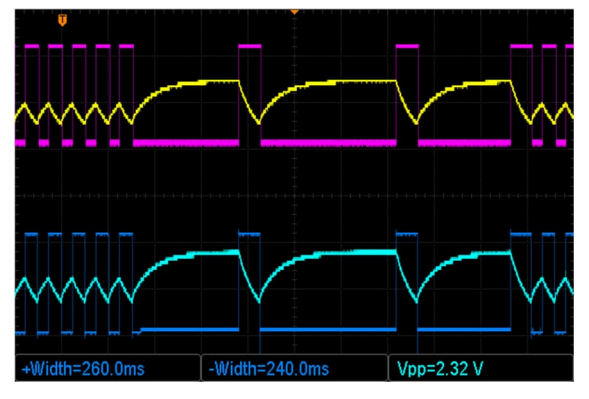

*Abb. 381: Oszilloskop-Bild: Zweimal dasselbe? Das soll aber nicht sein.*

Wir sehen deutlich, dass  $\overline{Q}$  gleich Br1<sub>A</sub> und Q gleich  $R_{xE}$  - Br2<sub>A</sub> ist. Das sollte also nicht der Fall sein.

Um ein klareres Bild (Abb. 382) zu vermitteln, habe ich ein detailliertes Bild der Verbindungen rund um den IC gemacht, wie ich es zunächst glaubte gesehen zu haben.

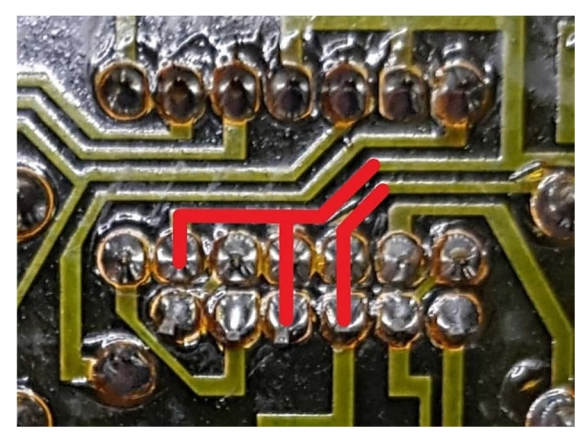

*Abb. 382: Detail: So habe ich es gesehen*

Im nächsten Bild (Abb. 383) habe ich die von Arnoud vorgeschlagenen Anpassungen vorgenommen.

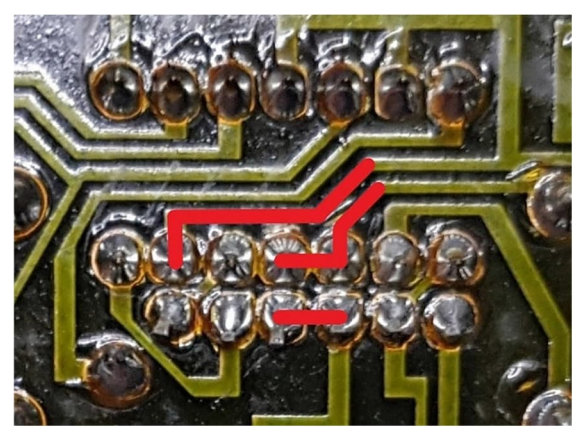

*Abb. 383: Detail: Vorschlag erste Korrektur von Arnaud*

In einer späteren E-Mail gab Arnoud an, dass höchstwahrscheinlich auch die Pins 1 und 2 verbunden sein sollten. Das habe ich auf Abb. 384 gezeichnet.

Nach jeder Änderung, die Arnoud vorgab, habe ich meine auf einem Steckbrett aufgebaute Schaltung angepasst. Leider war immer noch nicht klar, welchen Zweck die Diode haben sollte.

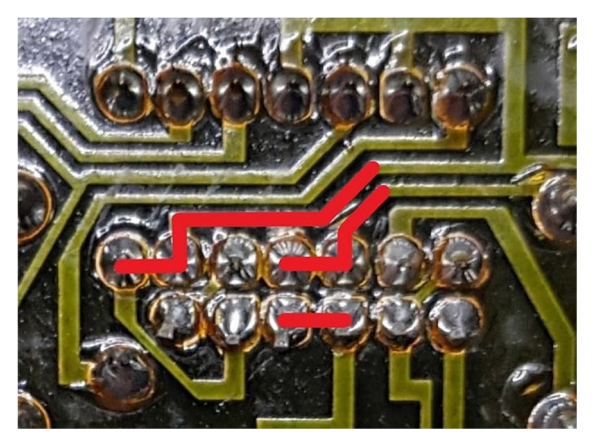

*Abb. 384: Detail: Vorschlag zweite Korrektur von Arnaud*

Peter an Thomas:

*"Um zu verstehen, wie der Taktgeber funktioniert, hatte Arnoud eine andere Idee: Könnte es sein, dass die Pins 1 und 2 auch verbunden sind?*

*Wir haben beide dieses Setup ausprobiert und es scheint jetzt besser zu funktionieren.*

*Allerdings möchten wir zur Sicherheit wissen, welche der Pins 1 bis 6 tatsächlich miteinander verbunden sind. Und natürlich mit den Bauteilen daneben."*

#### Thomas an Peter:

*"Habe nachgeschaut und ohne IC gemessen. Pin 1 und 2 sind verbunden, ebenso Pin 3, 4 und 5. Reicht dir das?"*

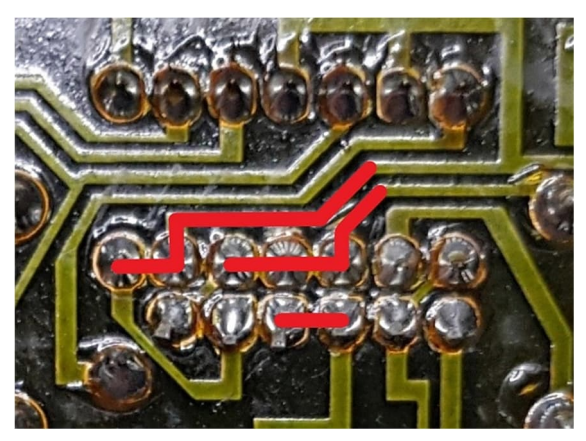

*Abb. 385: Detail: Nachdem Thomas alle Verbindungen gemessen hatte, sieht es so aus.*

Peter an Thomas:

*"Das ist sehr hilfreich.*

*Es wird klarer. Leider muss ich Arnoud jetzt zustimmen. Die Menge an Flussmittel hat mich in die Irre geführt."*

# **Aber wie sieht es jetzt aus?**

Nachdem ich alle Änderungen auf meinem Steckbrett vorgenommen hatte, stellte sich heraus, dass die Schaltung nun einwandfrei funktioniert. Auch das Oszilloskopbild liefert jetzt ein klareres Bild. (Abb. 388). Das endgültige Schaltbild sehen wir auf Abb. 386 und das Layout auf Abb. 387.

### **Und wie funktioniert es jetzt?**

Um die Schaltung überhaupt nutzen zu können, ist die Rx-Brücke unbedingt erforderlich.

Anstelle dieser Brücke könnte auch ein anderer Widerstand platziert werden. Das ergibt allerdings wenig Sinn, da das Potentiometer bereits  $100 \text{ k}\Omega$  hat. Als Sensor könnte man aber beispielsweise einen PTC, NTC oder einen LDR anschließen.

Einer der Kondensatoren kann über eine Drahtbrücke angeschlossen werden. Wenn das Modul mit Spannung versorgt wird, wird der Kondensator über die LED, die beiden Widerstände R5 und R2 und das Potentiometer aufgeladen. Dadurch erhöht sich der Strom durch R3 und der Transistor T1 wird weiter geöffnet.

Dadurch steigt der Spannungspegel an Pin 13 von IC1D. Wenn dieser hoch genug ist (1,6 V) [1], wird Ausgang 11 niedrig (0,25 V). Dadurch wird der Kondensator über R2 und das Potentiometer entladen.

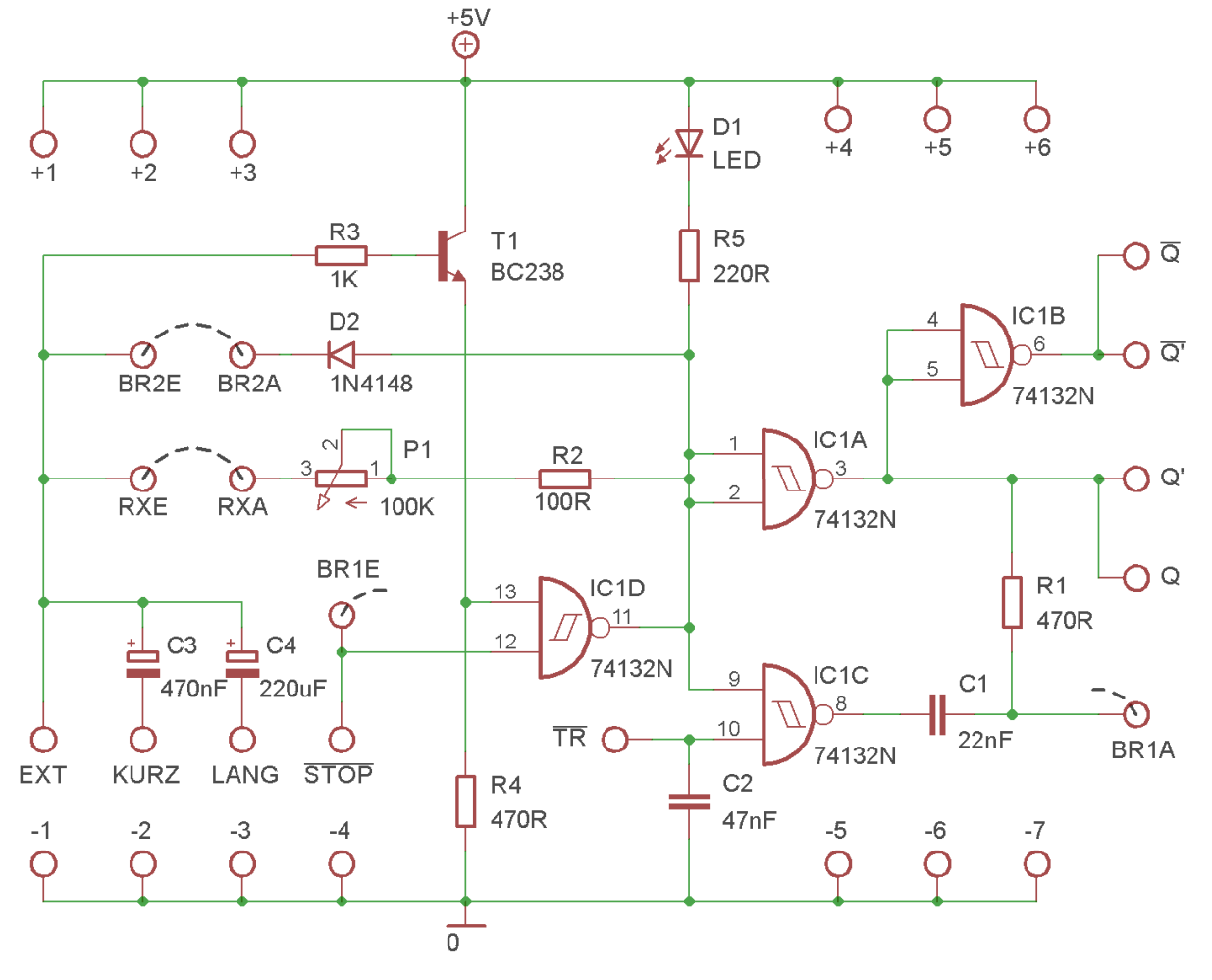

*Abb. 386: Das endgültige Schaltbild*

Dies wird so lange fortgesetzt, bis der Pegel an Pin 13 unter den Mindestpegel (0,9 V) fällt. Pin 11 wird dann wieder High (3,4 V). Anschließend wird der Kondensator wieder aufgeladen. Und das geht immer weiter…

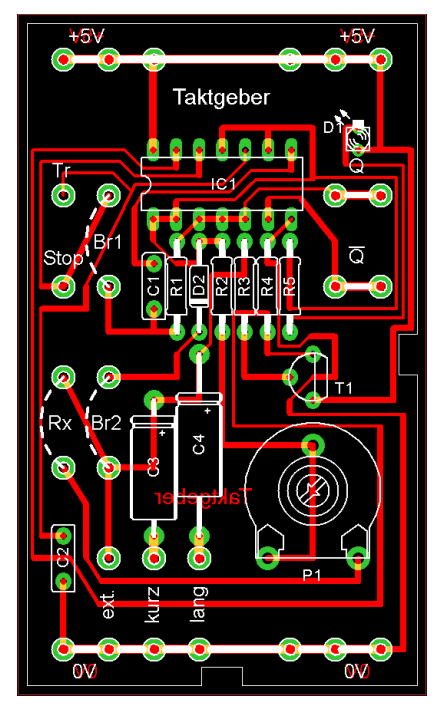

*Abb. 387: Letztendlich seht das Layout so aus*

Es muss jedoch beachtet werden, dass der Kondensator umso weniger geladen werden kann, je höher der Widerstand von P1 + R2 + R5 + LED und die Kapazität sind. Das liegt daran, dass an einem hohen Widerstand mehr Spannung abfällt als an einem kleinen Widerstand. Wenn P1 nach links gedreht wird (P1 = 0  $\Omega$ ), wird die Frequenz höher und wenn er nach rechts gedreht wird (P1 = 100 k $\Omega$ ), wird sie niedriger.

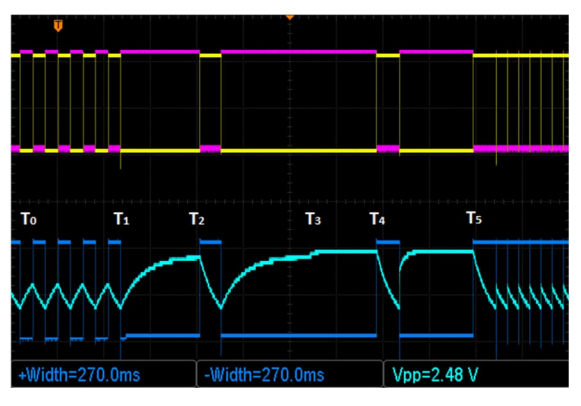

*Abb. 388: Auch das Oszilloskop bestätigt, dass jetzt alles korrekt ist.*

Zur weiteren Erläuterung schauen wir uns das Oszilloskopbild in Abb. 388 an. Um dieses Bild zu erhalten, habe ich das Potentiometer gedreht, bis ich mit einem symmetrischen Tastverhältnis mit je 270 ms für eine Halbperiode eine Frequenz von etwa

$$
\frac{1}{2 \cdot 270 \text{ms}} \approx 1,85 \text{Hz}
$$

erreichte.

- T0 bis T1: Wir sehen 5 Perioden.
- T1: Brücke Br1 ist geschlossen. Der angeschlossene Kondensator, ein 220 μF-Kondensator, wird jetzt auf etwa 3,75 V aufgeladen.
- T2: Triggeranschluss TR wird kurzzeitig auf 0 gelegt. Wir sehen, dass der Kondensator entladen und dann wieder auf 3,75 V aufgeladen wird.
- T3: Jetzt ist auch Br2 geschlossen. Da die Diode jetzt parallel zum Potentiometer geschaltet ist, wird der Gesamtwiderstand geringer und der Kondensator wird weiter auf etwa 3,85 V aufgeladen.
- T4: Triggeranschluss TR wird kurzzeitig wieder auf 0 gelegt. Wir sehen, dass der Kondensator entladen wird, aber das Laden auf 3,85 V geht jetzt viel schneller.
- T5: Br1 wurde entfernt, aber da die Diode immer noch parallel zum Potentiometer liegt, erfolgt das Laden viel schneller als das Entladen. Dies geschieht so schnell, dass die Ausgänge keine Zeit zum Umschalten haben. Die Tatsache, dass doch ein Wechsel stattfindet, ist an den Spitzen zu erkennen. Ein anderes an den Ausgängen angeschlossenes Modul reagiert darauf jedoch nicht.

Wir sehen, dass Q und Br1A während des Ladevorgangs niedrig und  $\overline{Q}$  hoch sind. Erst während der Entladung werden Q und damit Br1 hoch und  $\overline{Q}$  niedrig.

## **Nachbau**

Es ist wohl klar, dass ich mit dem Aufbau der von ft angebotenen Module nicht immer zufrieden bin. Vor allem die Layouts sind ein Chaos.

Beim Taktgeber 2 wurden drei dünne Leiterbahnen zwischen der rechten Kante und den Ausgangspins verlegt. Dies wird durch die Position von R5 verursacht. Wenn dieser Widerstand nun über dem IC platziert würde, würden 2 Leiterbahnen eingespart. Auch die Anzahl der Leiterbahnen unter dem IC finde ich mit 5 etwas zu viel. Wäre die Position von TR und STOP vertauscht worden, könnte auch dort die Länge der Leiterbahnen verkürzt werden.

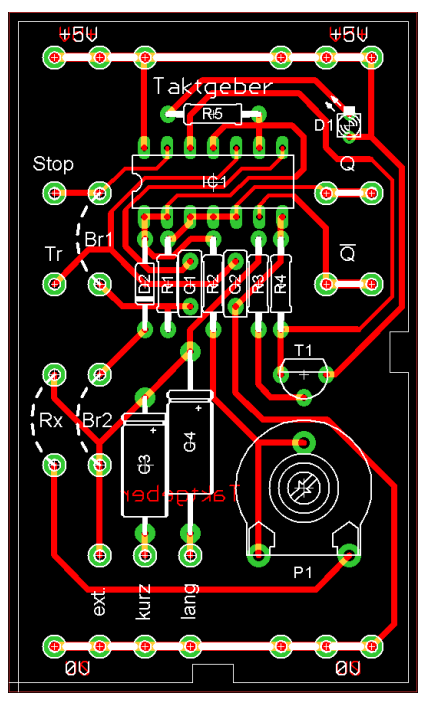

*Abb. 389: Taktgeber 2, alternatives Layout 1*

Würde man auch die Anschlüsse am IC (Pins 12 + 13) vertauschen, könnte die Leiterbahn (zu T1) nun nach rechts statt nach links verlegt werden. Der Nachteil besteht jedoch darin, dass sich zwischen den Ausgangsstiften und der Kante zwei Leiterbahnen befinden (siehe Abb. 389).

Es kann auch ganz anders gehen. Durch Drehen des IC um 90 Grad im Uhrzeigersinn und Ändern des Gatters war es möglich, allem etwas mehr Platz zu geben. Allerdings ist es dann optisch nicht mehr mit den anderen Modulen kompatibel (Abb. 390).

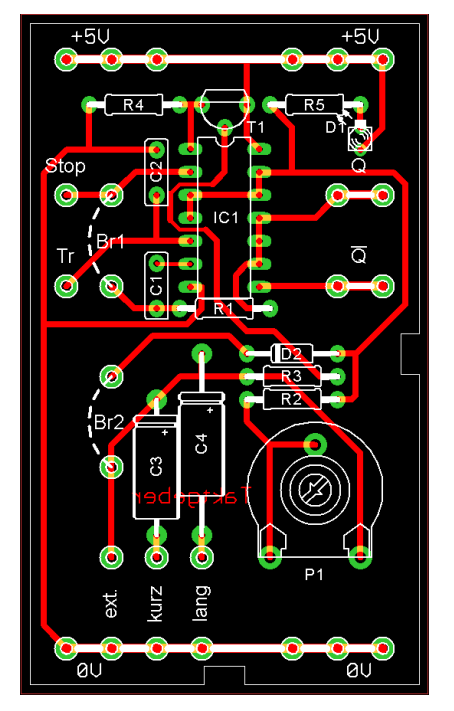

*Abb. 390: Taktgeber 2, alternatives Layout 2*

# **Silberling**

Eigentlich hatte ich zunächst nicht die Absicht, für diesen Taktgeber eine Silberling-Version zu machen.

Als ich jedoch zurückblickte, stellte sich heraus, dass ich für alle IC-Module eine Silberling-Version erstellt hatte. Dann musste ich konsequent sein und auch eine Silberling-Version für diesen Taktgeber machen. Was nichts anderes bedeutete, als ein angepasstes Schaltbild und ein neues Layout zu zeichnen. Dies liegt daran, dass der SN74132N und sein CMOS-Bruder CD4093N [3] nicht pinkompatibel sind. Auch das Hinzufügen von Ausgangspuffern war notwendig, da ein CMOS-IC keinen Strom liefern kann. Für diese Puffer dachte ich, ich würde die gleichen verwenden, die ich für den Schwellenwertschalter verwendet hatte. Beim Experimentieren ist mir jedoch aufgefallen, dass diese invertierend sind, und das war nicht die Absicht. Nach

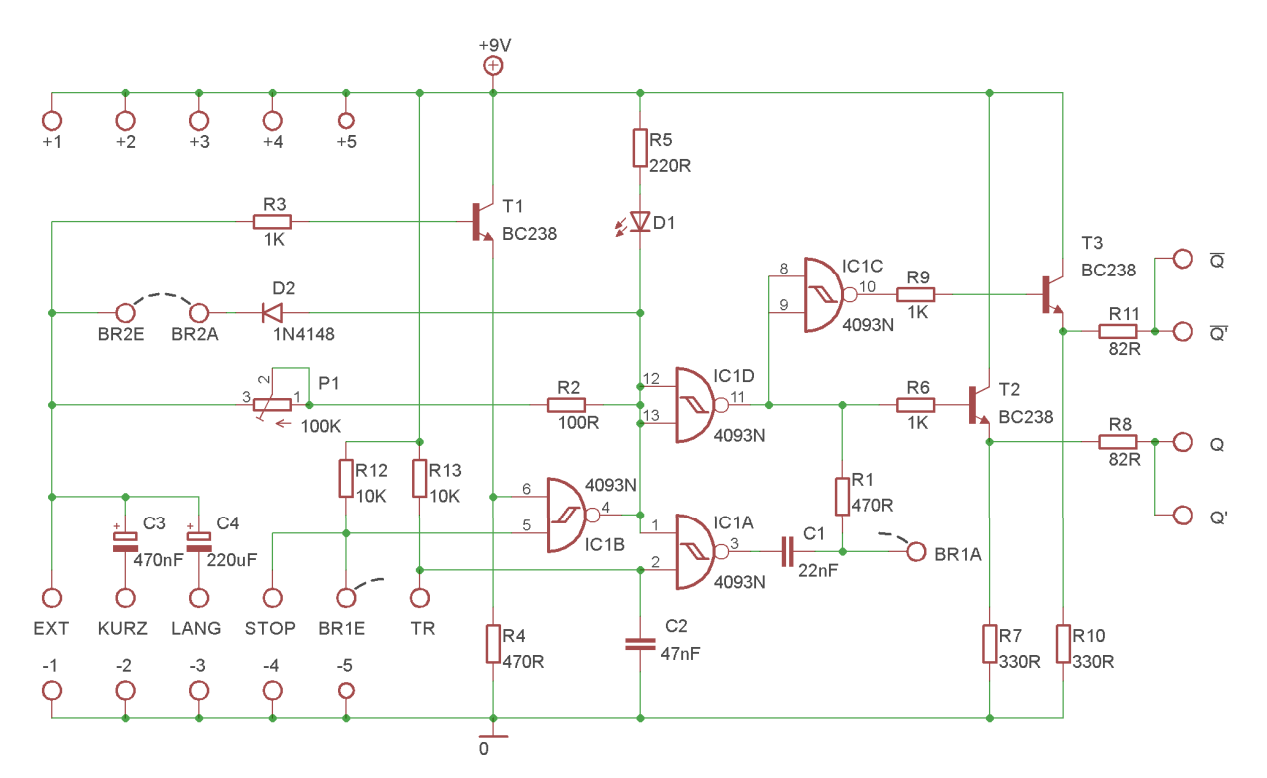

*Abb. 391: Taktgeber 2 mit CD4093, Ausgangspuffern und und Pull-up-Widerständen für STOP/BR1E und TR*

einigem Probieren kam ich aber zu einer zufriedenstellenden Lösung. Darüber hinaus war es erforderlich, die Eingänge STOP/BR1E und TR jeweils mit Pull-up-Widerständen zu versehen. Andernfalls würde die Schaltung nicht richtig funktionieren.

Wie das Schaltbild aussieht, sehen wir in Abb. 391. Das entsprechende Layout ist in Abb. 392 zu sehen. Wie die Frontplatte der Silberling-Version aussehen könnte, ist auf Abb. 393 zu sehen.

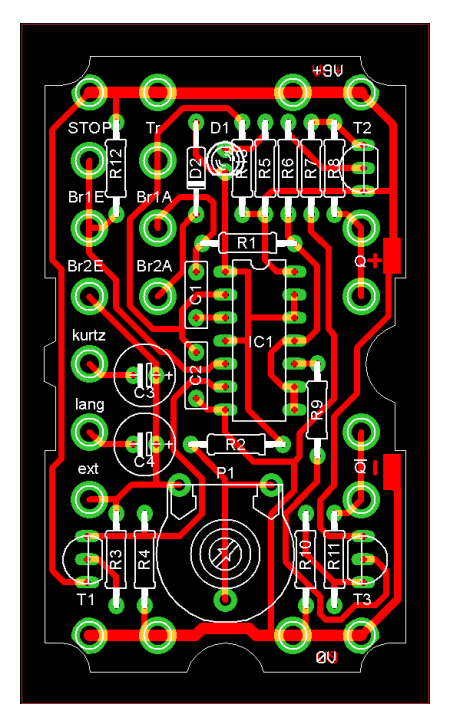

*Abb. 392: Taktgeber 2, Layout für ein Silberling-Gehäuse*

# **Warum fehlt beim Nachbau die Rx-Brücke?**

Da es für mich keinen Sinn macht, dass die Rx-Anschlüsse vorhanden sind, habe ich sie einfach weggelassen. Im Silberling-Gehäuse war auch einfach kein Platz mehr für die Anschlussbuchsen.

Der Wert von 100 kΩ des Potentiometers in Kombination mit den 220 µF-Kondensator sorgt bereits für eine sehr niedrige Frequenz von 40 mHz. Wenn Br1 geschlossen ist, beträgt die Zeit in der Mono-Flop-Konfiguration bereits 25 Sekunden. Für noch längere Zeiten müssen größere Kondensatoren verwendet werden. In der Tabelle habe ich die Frequenzen und Zeiten einiger Kondensatoren aufgelistet.

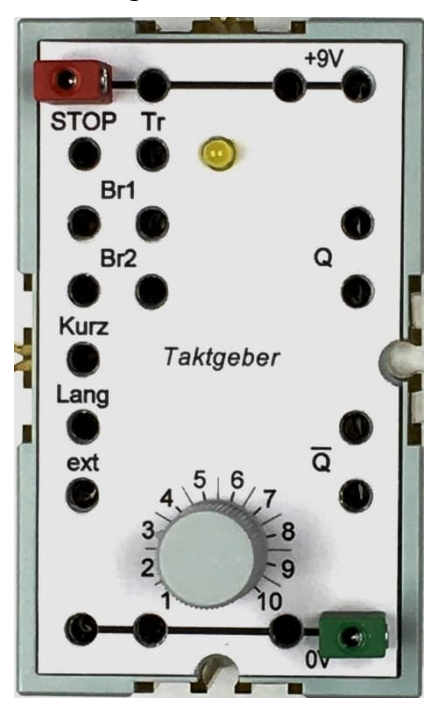

*Abb. 393: Taktgeber 2 in einem Silberling-Gehäuse*

Allerdings muss man berücksichtigen, dass sich generell ein Kondensator schneller entlädt als auflädt. Dies ist in Abb. 394 bis 397 deutlich zu erkennen. Die Zeitbasis des Oszilloskops ist auf 10 Sekunden pro Teilung eingestellt: insgesamt 120 Sekunden.

| C          | $P1 = 0$ | $P1 =$<br>100 | <b>Zeit</b>     |
|------------|----------|---------------|-----------------|
| 15 nF      | 385 kHz  | 530 Hz        | $1,8$ ms        |
| $1 \mu F$  | 6,53 kHz | 8,2 Hz        | 122 ms          |
| $15 \mu F$ | 420 Hz   | $0,5$ Hz      | 2s              |
| 100 µF     | 63,3 Hz  | $0,62$ Hz     | 1,61 s          |
| 220 µF     | 30 Hz    | $0,04$ Hz     | 25 <sub>s</sub> |
| 470 µF     | 13,5 Hz  | 0,017 Hz      | 57,14 s         |

*Tabelle1: Minimale und maximale Frequenz bei den angegebenen Kapazitäten und die längstmögliche Periodendauer*

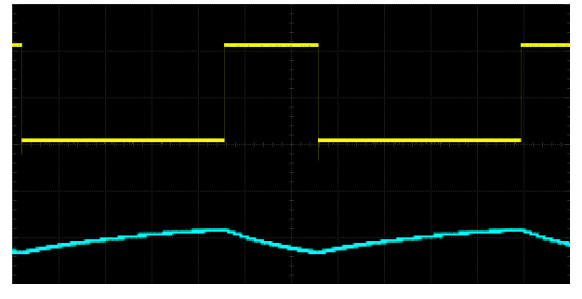

*Abb. 394: Das Entladen eines 470 uF-Kondensators dauert 20 Sekunden, danach dauert das Laden etwa 47 Sekunden.*

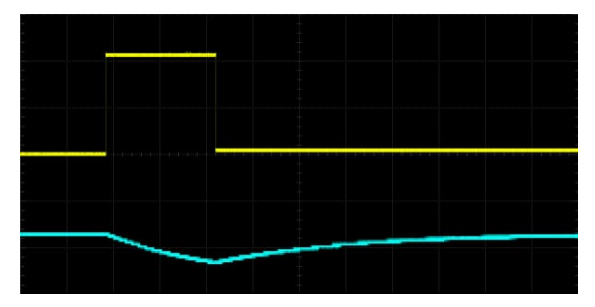

*Abb. 395: Wenn Br1 geschlossen ist, wird der Kondensator weiter aufgeladen. Daraus ergibt sich eine Entladezeit von 24 Sekunden.*

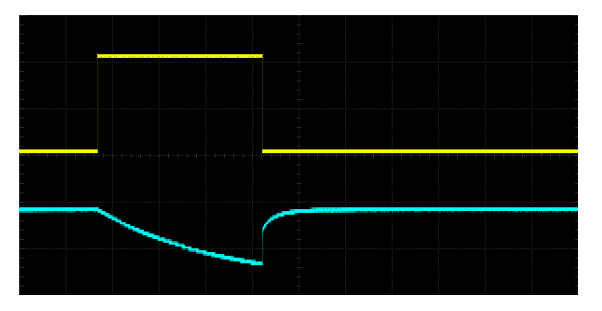

*Abb. 396: Jetzt ist auch Br2 geschlossen. Die parallel geschaltete Diode senkt den Widerstand und lädt den Kondensator noch weiter auf, sodass die Entladezeit nun 35 Sekunden beträgt.*

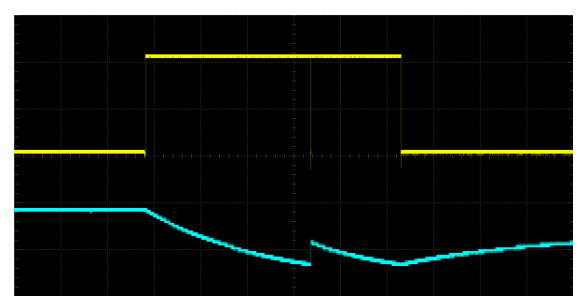

*Abb. 397: Br1 wurde entfernt, aber Br2 ist noch geschlossen: Es ist deutlich zu erkennen, dass der Ladevorgang aufgrund der Diode auch mit einem 470 uF-Kondensator sehr schnell erfolgt. Die Tatsache, dass nur eine geringe Menge an elektrischer Ladung erforderlich ist, liegt daran, dass der High-Pegel von nur 1,6 V an Pin 13 dazu führt, dass der Ausgang 11 auf Low schaltet und der Kondensator wieder entladen wird.*

# **Entstehungsgeschichte**

Wie ihr wisst, besitze ich dieses Modul nicht selbst. Dieser Beitrag wurde durch die Bilder und die Informationen von Thomas Brestrich ermöglicht. Da ich kein SN74132N, sondern ein SN74LS132N besitze, können die Messwerte anders ausgefallen sein als beim Originalmodul. Dabei sind auch die Toleranzen der verwendeten Bauteile zu berücksichtigen. Abweichungen von mehr als 40 % sind für die Entstehungszeit (1970er Jahre) dieser Module keine Seltenheit.

Dies war das letzte IC-Modul, das ich gefunden habe. Da mir ein l-e1 [4] zur Verfügung gestellt wurde, bildet dies den Abschluss meiner Beitragsreihe zum Thema Elektronikmodule. Aber das werden wir in drei Monaten sehen. Bis dann…

- [1] Peter Krijnen: *Silberlinge: Original oder Nachbau (Teil 11)*. [ft:pedia](https://ftcommunity.de/ftpedia/2023/2023-2/ftpedia-2023-2.pdf#page=57) [2/2023](https://ftcommunity.de/ftpedia/2023/2023-2/ftpedia-2023-2.pdf#page=57), S. 57–64.
- [2] Texas Instruments: *[SN54132,](https://www.ti.com/lit/ds/sdls047/sdls047.pdf) [SN54LS132, SN54S132, SN74132,](https://www.ti.com/lit/ds/sdls047/sdls047.pdf) [SN74LS132, SN74S132 Quadruple 2-](https://www.ti.com/lit/ds/sdls047/sdls047.pdf) [Input Positive-NAND Schmitt](https://www.ti.com/lit/ds/sdls047/sdls047.pdf) [Triggers.](https://www.ti.com/lit/ds/sdls047/sdls047.pdf)* SDLS047, Datenblatt, März 1988.
- [3] Texas Instruments: *[CD4093B Types](https://www.ti.com/lit/ds/symlink/cd4093b.pdf?ts=1710014114738)*. SCHS55D, Datenblatt, September 2003.
- [4] fischertechnik: *l-e1* (Licht-Elektronik-Baukasten). [ft](https://ft-datenbank.de/tickets?fulltext=l-e1)[datenbank.de,](https://ft-datenbank.de/tickets?fulltext=l-e1) 1969.

**SCHINEN DOR NIK STAT** Е UM **ATIK** E ÄΓ N OMD G ELBAHNE  $S$ `I K PNE **MÜHLEN AU**  $\mathbb{I}$  C HINEN  $\mathsf{S}$ DIE TECHNIK-MODELLSCHAU N. COMP A T mit fischertechni  $\sqrt{\frac{1}{2}}$ G **RAHNE** dem Helferlein für kleine und große Erfinder  $S$ TATIK PNF M HLEN  $\perp$  $\mathsf{S}$ HINEN Е A<sub>D</sub> NI ĸ G B HJ **STATIK** PNE N. M ÜС  $S($ Е HINEN К AΓ N1 OMPI **GELBAHNE** S TATIK **LEN AU** EN т **NEN RO** CТ COMPU **BAHN** ΙK PN  $\triangle$ R Samstag, 20. April 2024, 10-17 Uhr N N ΤZ Forum Campus W Schulzentrum Mellendorf P Fritz-Sennheiser-Platz 2 - 3, 30900 Wedemark R weitere Infos unter www.ftcommunity.de HINEN **ROBO** KEN M Werdin zur Mercin zur RICHARD-BRANDT<br>RICHARD-BRANDT<br>HEIMAT MUSEUMS Veranstalter In Kooperation mit ftc Modellbau e.V MA<sup></sup> N т  $\mathbb{R}$ 

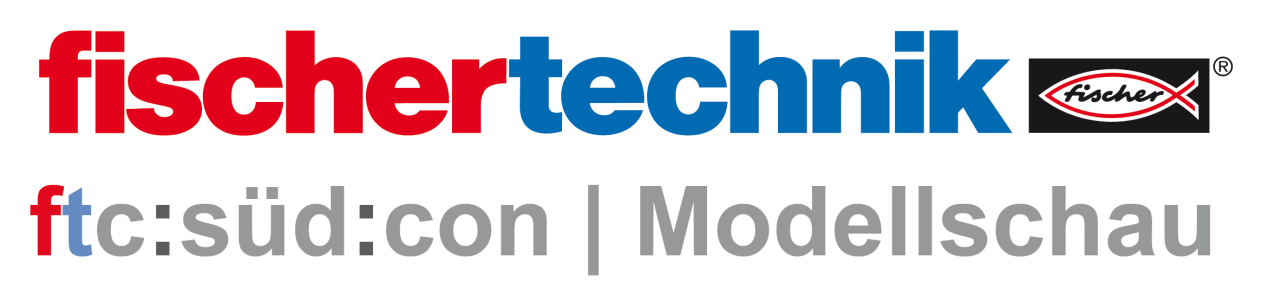

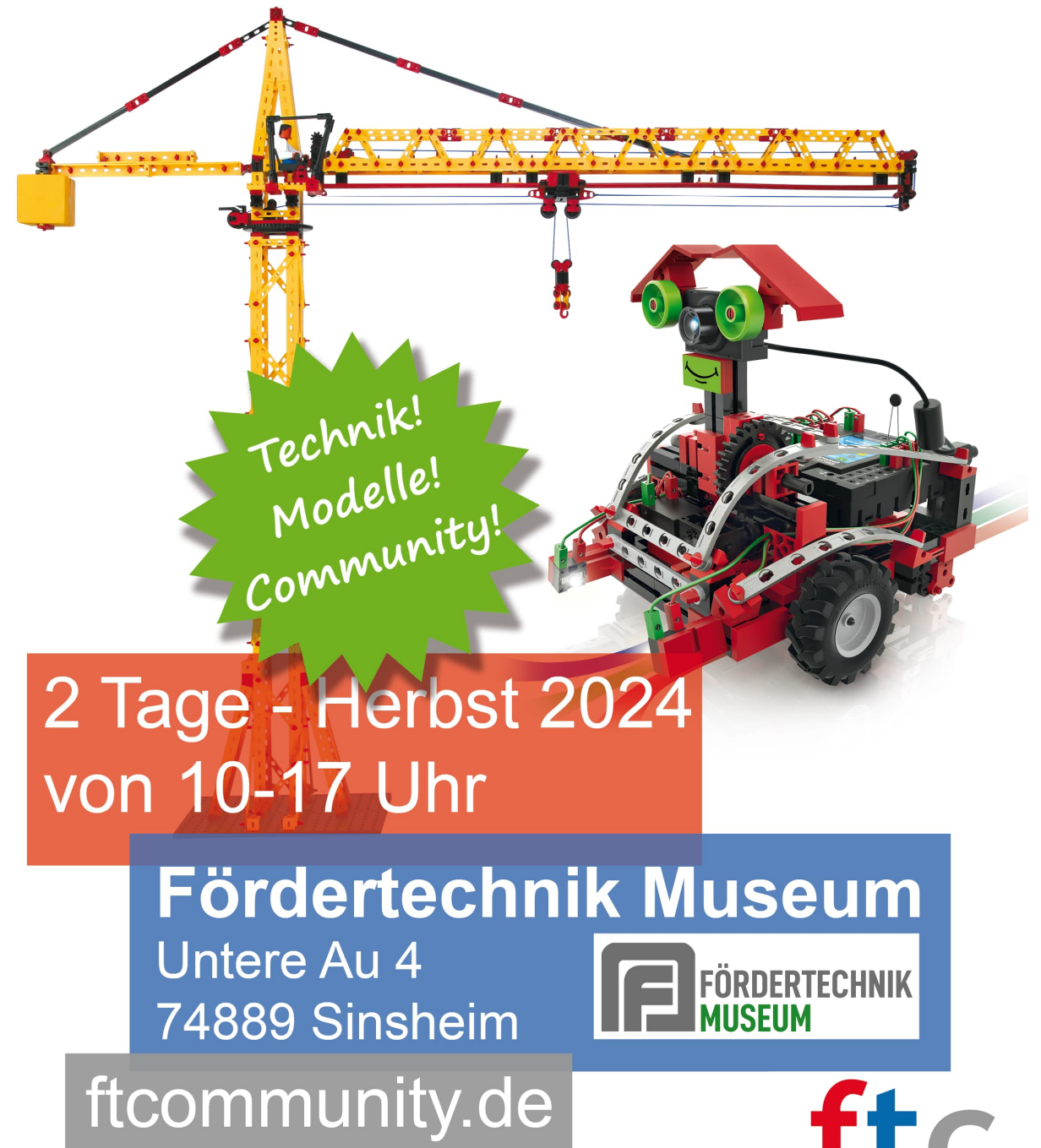

Veranstalter: Fördertechnik Museum Sinsheim, Untere Au 4, 74889 Sinsheim

fischertechnik community